# Implementación de herramientas de Teledetección e Inteligencia Artificial para la optimización de los recursos del Ejército Argentino en situaciones de emergencias volcánicas.

por Facundo Ismael Casasola

Presentado ante la Facultad de Matemática, Astronomía y Física y el Instituto de Altos Estudios Espaciales Mario Gulich como parte de los requerimientos para la obtención del grado de

#### MAGÍSTER EN APLICACIONES ESPACIALES DE ALERTA

#### Y RESPUESTAS TEMPRANA A EMERGENCIAS

### UNIVERSIDAD NACIONAL DE CÓRDOBA

Septiembre, 2016

#### ©IG - CONAE/UNC 2016

#### © FAMAF - UNC 2016

**Director:** Ingeniero Jorge Machuca (Jefe de la Central de Inteligencia Geoespacial). **Co Director:** Licenciado Eduardo Romero (Comisión Nacional de Actividades Espaciales).

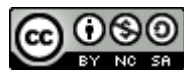

Implementación de herramientas de Teledetección e Inteligencia Artificial para la optimización de los recursos del Ejército Argentino en situaciones de emergencias volcánicas por Ingeniero Facundo Ismael Casasola se distribuye bajo una [Licencia Creative Commons Atribución-NoComercial-CompartirIgual 2.5](http://creativecommons.org/licenses/by-nc-sa/2.5/ar/)  [Argentina.](http://creativecommons.org/licenses/by-nc-sa/2.5/ar/)

UNIVERSIDAD NACIONAL DE CÓRDOBA

### R**esumen**

Facultad de Astronomía, Matemática y Física

<span id="page-1-0"></span>Maestría en Aplicaciones Espaciales de Alerta y Respuesta Temprana a Emergencias

### **Implementación de herramientas de Teledetección e Inteligencia Artificial para la optimización de los recursos del Ejército Argentino en situaciones de emergencias volcánicas.**

por Facundo Ismael Casasola

Desde fines de la década de los 80' a la actualidad el accionar operativo del Ejército Argentino como instrumento del Estado Nacional en el apoyo a la comunidad en situaciones de emergencias naturales se ha incrementado. Ello ha motivado el empleo de medios logísticos e instrumentos técnicos para brindar respuestas tempranas ante las necesidades emergentes en cada evento de crisis producidas en el ámbito de nuestro territorio nacional.

En la búsqueda de soluciones a las mencionadas necesidades que promueven los eventos adversos en las situaciones de emergencia, surge la iniciativa de incorporar las potencialidades que hoy brindan las herramientas de la teledetección e inteligencia artificial para la planificación de secuencias que optimicen tiempos y recursos.

El significativo aporte que generan los datos ofrecidos por los sensores remotos en el monitoreo y seguimiento de un evento desfavorable asociado a la información geoespacial que administra un Sistema de Información Geográfica, brindan la posibilidad de identificar la disponibilidad de recursos y medios para ser empleados en los momentos de crisis. La necesidad de dar una respuesta oportuna a las exigencias originadas en cada emergencia, nos obliga a proponer instrumentos tecnológicos que permitan optimizar el empleo de recursos y tiempos para las tomas de decisiones de las acciones a seguir durante la gestión de emergencias en los diferentes niveles de la conducción.

El presente documento tiene como finalidad realizar una integración de los conocimientos adquiridos en el transcurso de la Maestría AEARTE, integrando sapiencias sobre el procesamiento digital de imágenes, los sistemas de información geográfica y la planificación automática, integrando e implementando estos conocimientos a una situación de emergencia volcánica.

En función a lo expresado en el párrafo anterior, el trabajo se encuentra sustentado en tres temáticas técnicas principales.

La primera temática destinada a proponer una serie de lineamientos para identificar las instituciones que ofrecen productos e información para la Gestion de Riesgo de Desastres en un evento adverso volcánico. En base al tipo de productos adquiridos, este documento plantea una serie de procedimientos que permiten a un usuario final con un perfil técnico básico procesar imágenes de sensores multiespectrales para obtención de productos que visualicen la dispersión de cenizas volcánicas en la atmósfera.

Plasmados los procesamientos de las imágenes (datos raster), el documento, incorpora los productos obtenido a los Sistemas de Información Geográfica. En el desarrollo de éste segundo eje, se describen las potencialidades del Sistema de Información Geográfica del Ejército Argentino y se propone como alternativa para la interacción de los datos raster y los datos vectoriales al Quantum GIS como plataforma libre. Esta propuesta tiene el propósito de ofrecer una herramienta empleable a cualquier oficina del estado.

Por último en virtud a las actividades de soporte logístico en el que se emplea al EA, esta tesis procura un dominio para un solucionador de inteligencia artificial destinado a la evacuación de personas en emergencias volcánicas. Este dominio con variables reducidas está consignado a demostrar y difundir dentro del ámbito del EA, el empleo de herramientas tecnológicas sin explorar en profundidad aún.

UNIVERSIDAD NACIONAL DE CÓRDOBA

### **Abstract**

Facultad de Astronomía, Matemática y Física

<span id="page-3-0"></span>Maestría en Aplicaciones Espaciales de Alerta y Respuesta Temprana a Emergencias

### **Space application for the optimization of resources of the Argentine Army in volcanic emergency situations.**

by Facundo Ismael Casasola

Since the end of the decade of the 80's to the present, the operational action of the Argentinean Army as an instrument of the National State in the support to the community in situations of natural emergencies has increased. This has motivated to the employment of logistical means and technical instruments to provide early response to the emerging needs in each event of crisis produced in the field of our national territory.

In the search for solutions to the above-mentioned requirements that promote adverse events in situations of emergency, comes the initiative to incorporate the potentialities that today provide the tools of remote sensing and artificial intelligence for the planning of sequences that optimize time and resources.

The significant contribution that generate the data offered by the remote sensors in the monitoring and follow up of an unfavorable event associated with the geospatial information that manages a Geographic Information System, provide the ability to identify the availability of resources and means to be used in times of crisis. The need to provide a timely response to the demands arising in each emergency obliges us to propose technological tools that will allow to optimize the use of resources and time for decision making of the actions to follow during the emergency management at different levels of the driving.

The present document is intended to perform an integration of the knowledge acquired in the course of the Mastery AEARTE, integrating wisdoms on digital image processing, geographical information systems and automatic planning, integrating and implementing these knowledge to a volcanic emergency situation.

According to what is stated in the previous paragraph, the job is based on three thematic main techniques.

The first topic intended to propose a series of guidelines to identify the institutions that offer products and information for the management of disaster risk in an adverse event volcanic. Based on the type of products purchased, this document presents a series of procedures to enable a final user with a basic technical profile process images of multispectral sensors to obtain products that display the dispersion of volcanic ash in the atmosphere.

Embodied the prosecutions of the images (raster data), the document incorporates the products obtained to the Geographic Information Systems. In the development of this second shaft, describes the potentialities of the Geographic Information System of the Argentinian Army and is proposed as an alternative to the interaction of raster data and vector data to Quantum GIS as a free platform. This proposal aims to offer a tool employable to any office in the state.

Finally under the activities of logistic support in where the EA is used, this thesis seeks a domain for a troubleshooter of artificial intelligence for the evacuation of persons in emergencies eruptions. This domain with reduced variables is consigned to demonstrate and disseminate within the scope of the EA, the use of technological tools without explore in depth yet.

### Agradecimientos

#### <span id="page-5-0"></span>Agradezco:

En primer lugar a mi familia por su apoyo incondicional y permanente en cada uno de los proyectos que he emprendido a lo largo de mi vida, a mi compañera de ruta Guillermina y mis hijos Valentina y Santino que son el motor de todas las actividades emprendidas.

A mis directores de tesis, Cnl Jorge Machuca y el Lic Eduardo Romero que con sus conocimientos aportados han guiado el desarrollo de todo el trabajo de tesis, reconozco con gratitud el tiempo brindado y la coordinación académica ofrecida.

A todas las instituciones que manifestaron su confianza para poder realizar este postgrado. Agradezco a mis superiores y camaradas de la Central de Inteligencia Geoespacial, organismo perteneciente al Ejército Argentino.

Valoro la predisposición y generosidad institucional ofrecida por la Comisión Nacional de Actividades Espaciales, la Agencia Espacial Italiana, el Instituto Nacional de Geofísica y Vulcanología (INGV) de la ciudad de Roma y la Dirección de Protección Civil Italiana (DPC).

A los profesionales que participaron en la etapa de especialización de la Maestría desarrollada en el INGV y DPC, en especial a Fabrizia Boungiorno, Maria Ilaria Apa, Malvina Silvestre, Chiara Cardacci y Massimo Musacchio, quienes no sólo fueron mis tutores y referentes, sino además amigos durante la estadía en Italia.

A todos los docentes del Instituto de Altos Estudios Espaciales Mario Gulich, en especial al Lic Mario Lamfri, quien ha sido tutor, profesor, referente profesional y guía en el transcurso de toda la maestría, a los Doctores Marcelo Scavuzzo y Camilo Rotela.

A los señores jurados que revisaron esta tesis, el Dr Jose Viramonte, el Dr Guillermo Toyos y la Dra Laura Alonso Alemany, quienes con sus correcciones han completado el proceso de enseñanza de esta Maestría.

Por último a mis compañeros, quienes me han sabido brindar enseñanzas profesionales y personales en el lapso de tiempo que compartimos en el Instituto, en particular a Lic Wladimir Molina y a la Lic Maria Fernanda Garcia.

### **ÍNDICE DE CONTENIDOS**

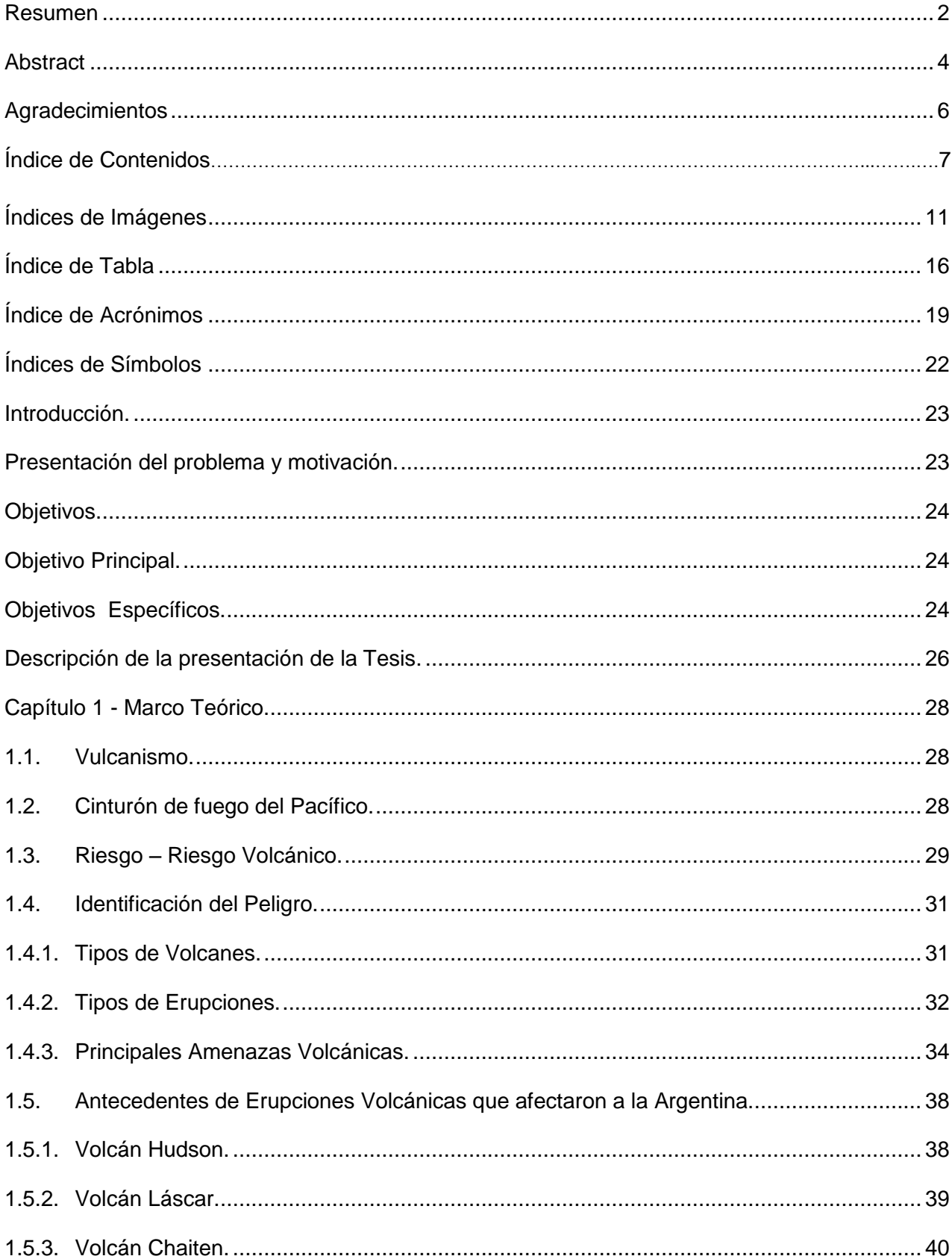

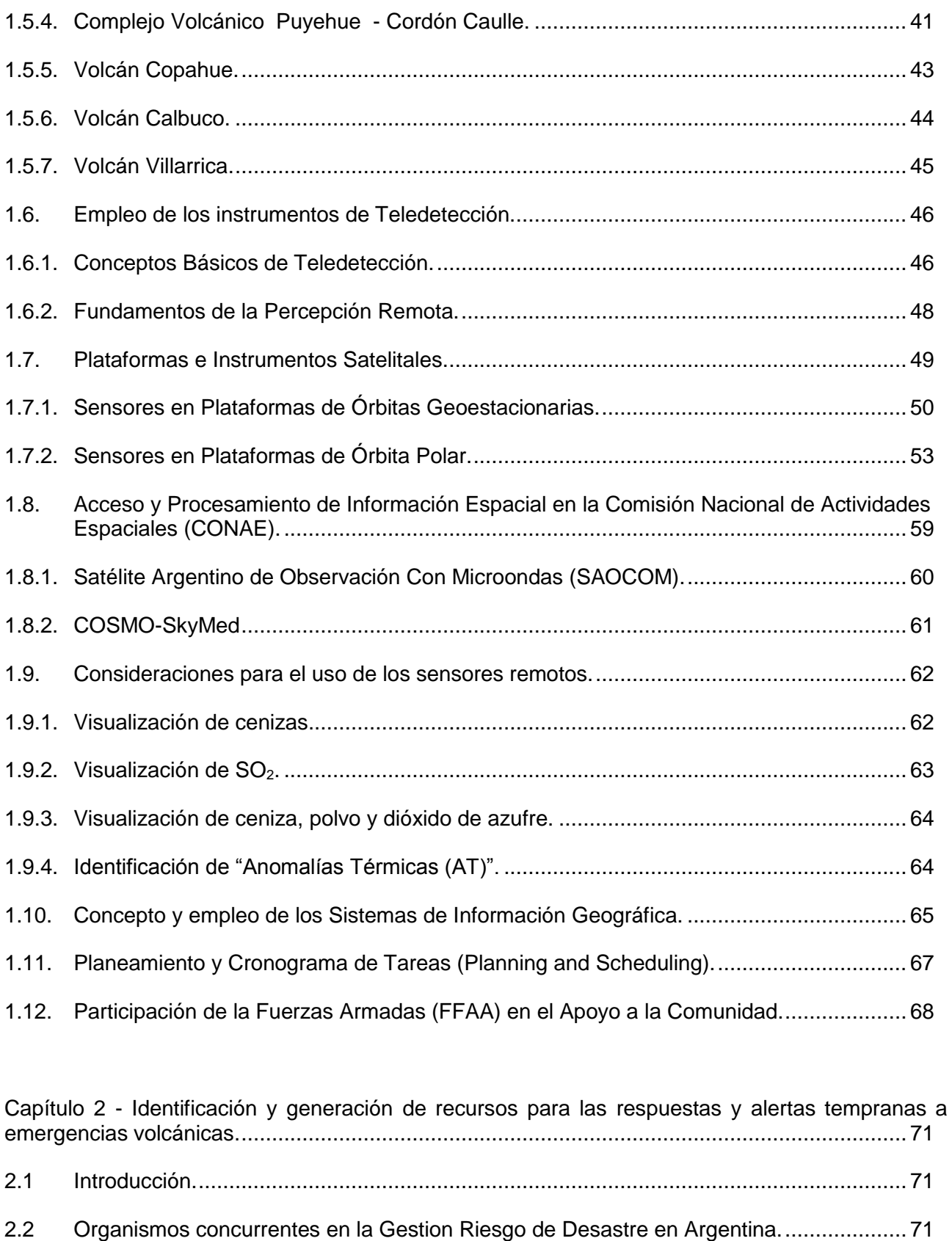

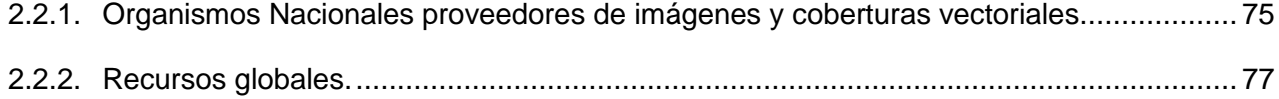

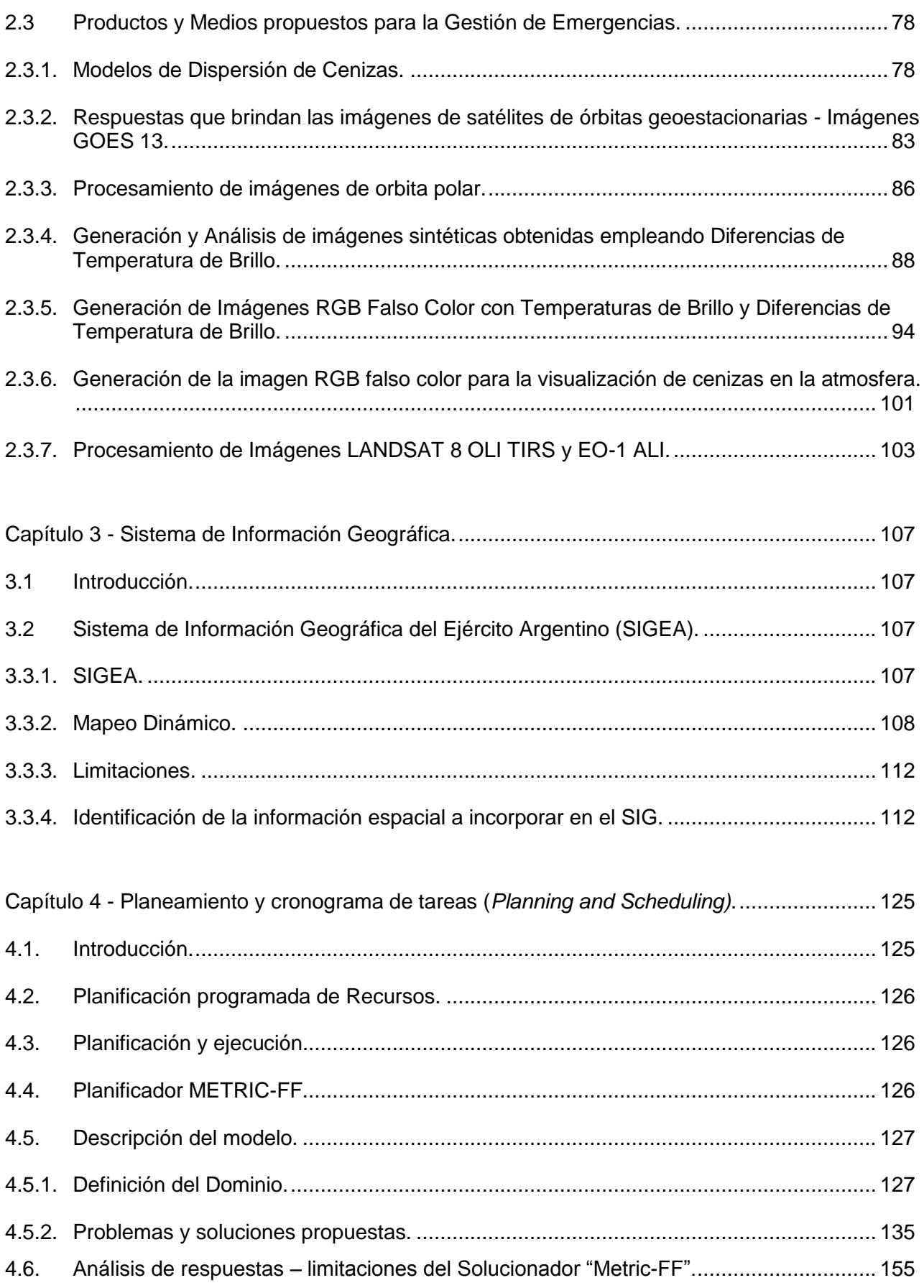

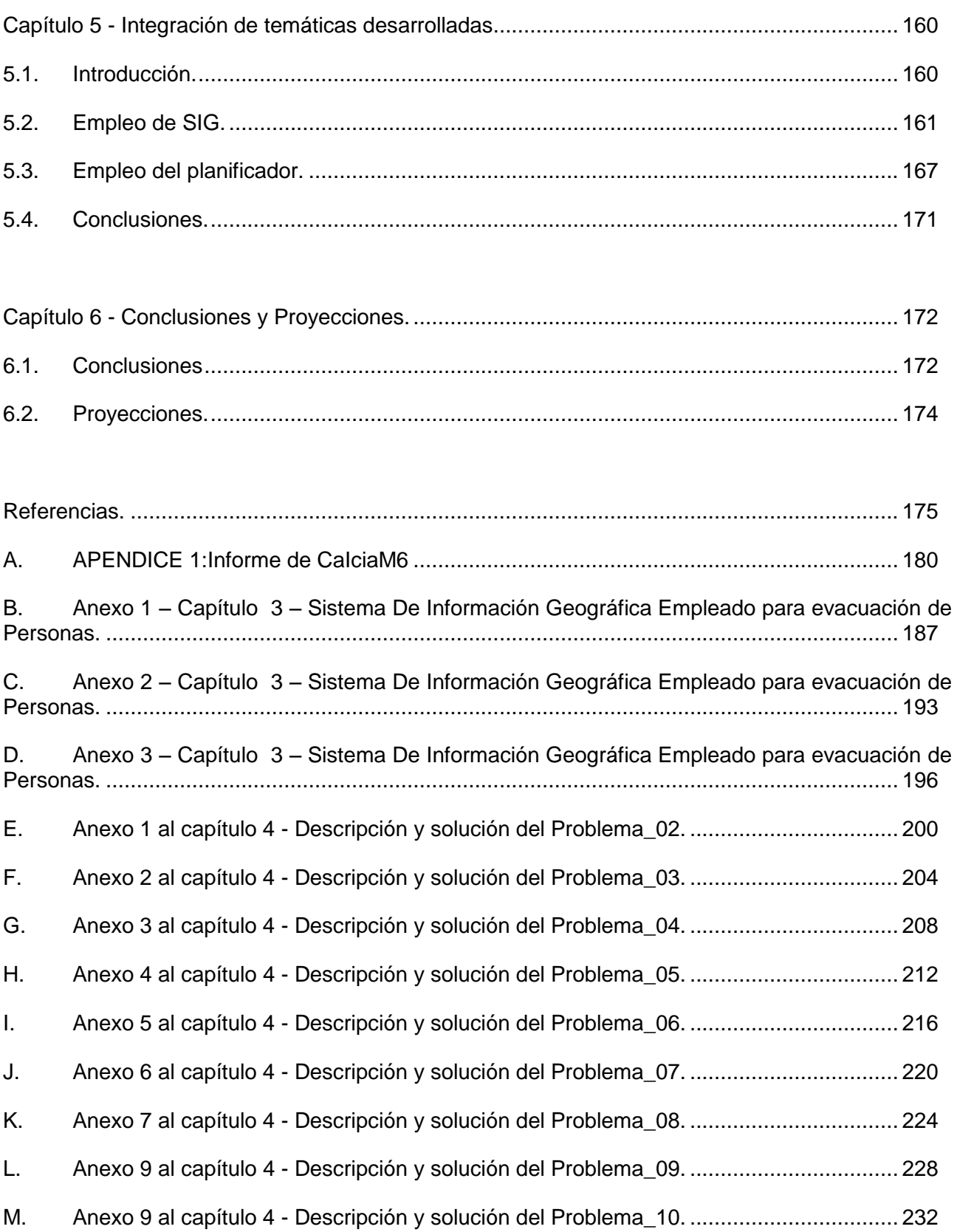

### ÍNDICE DE IMÁGENES

<span id="page-10-0"></span>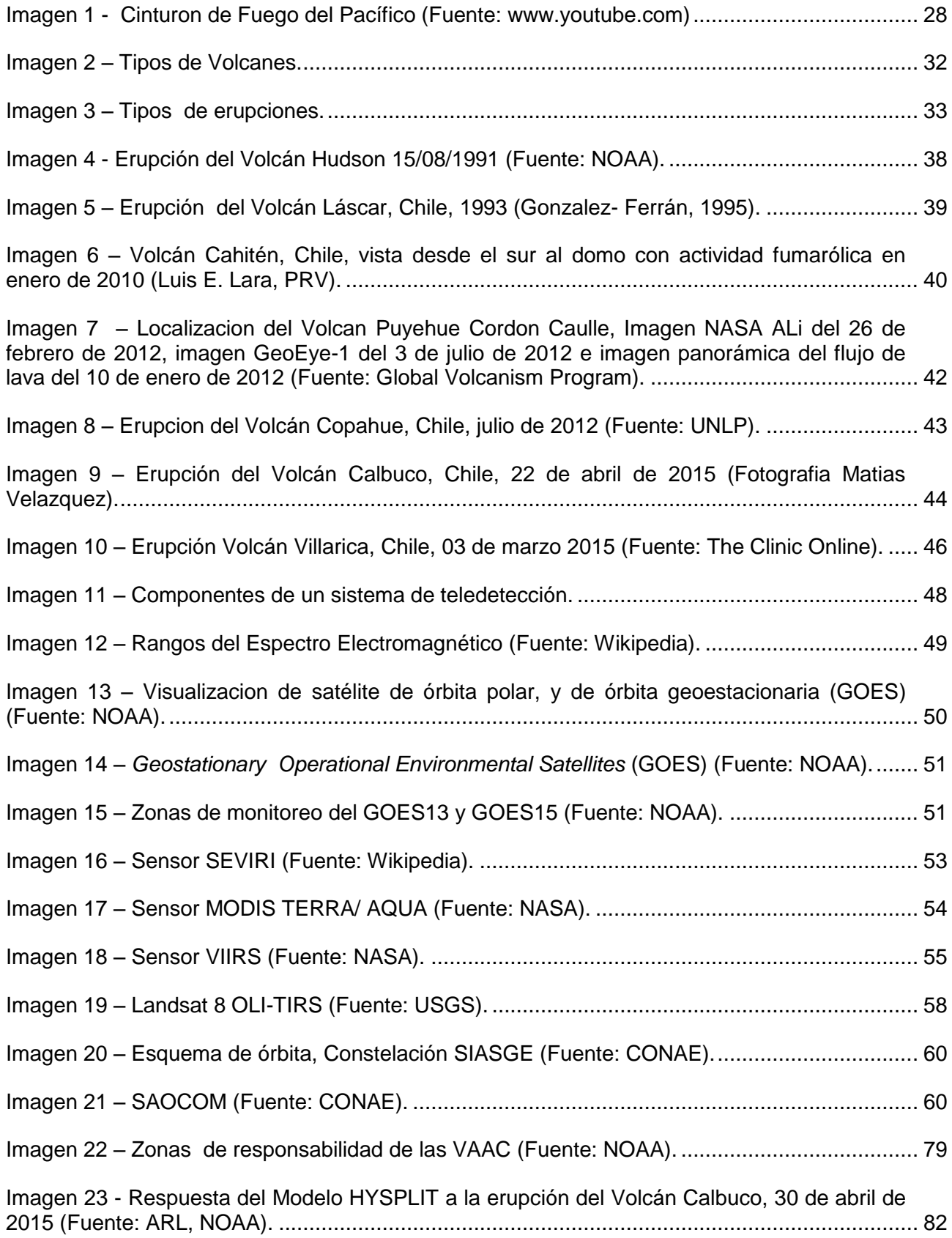

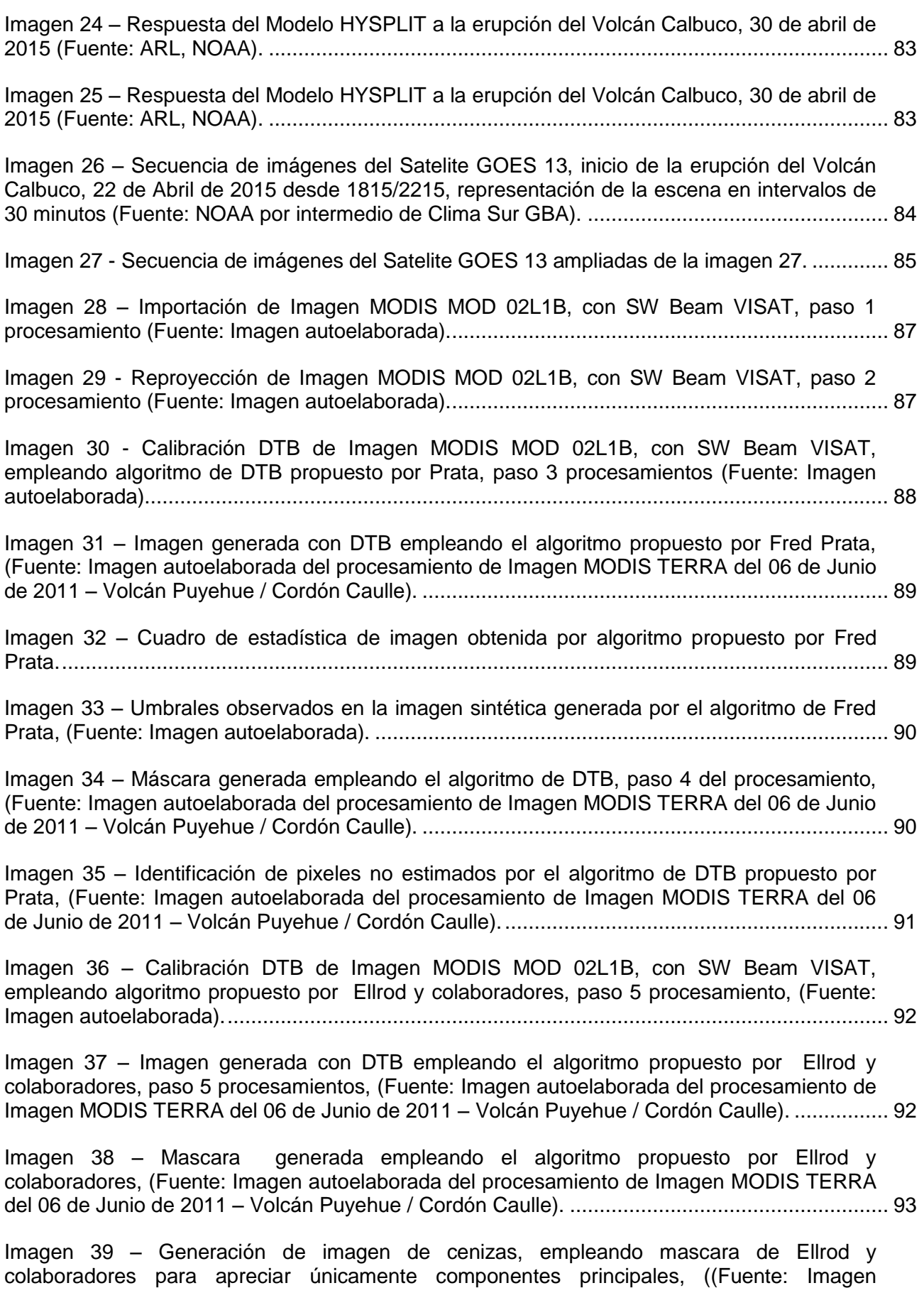

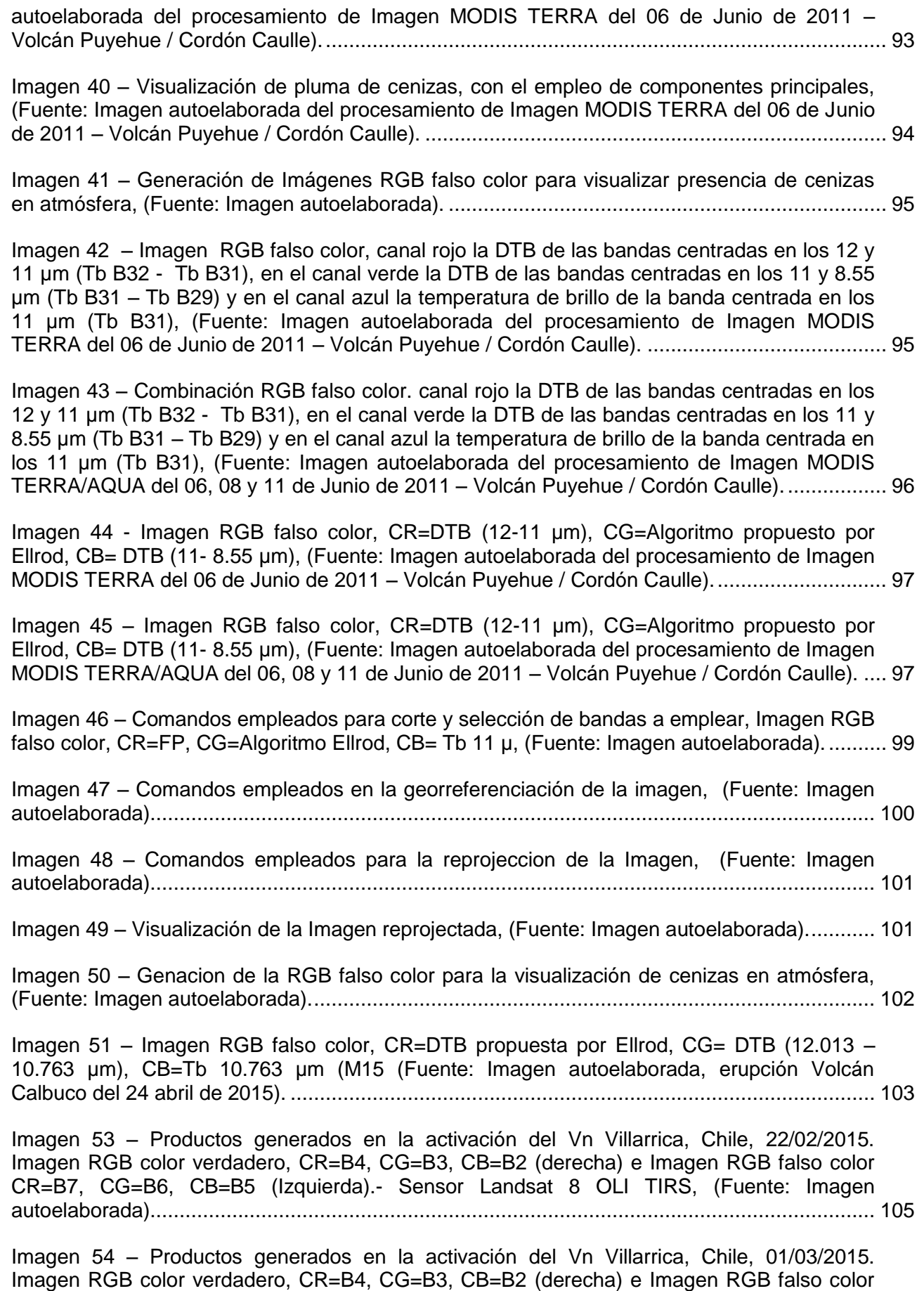

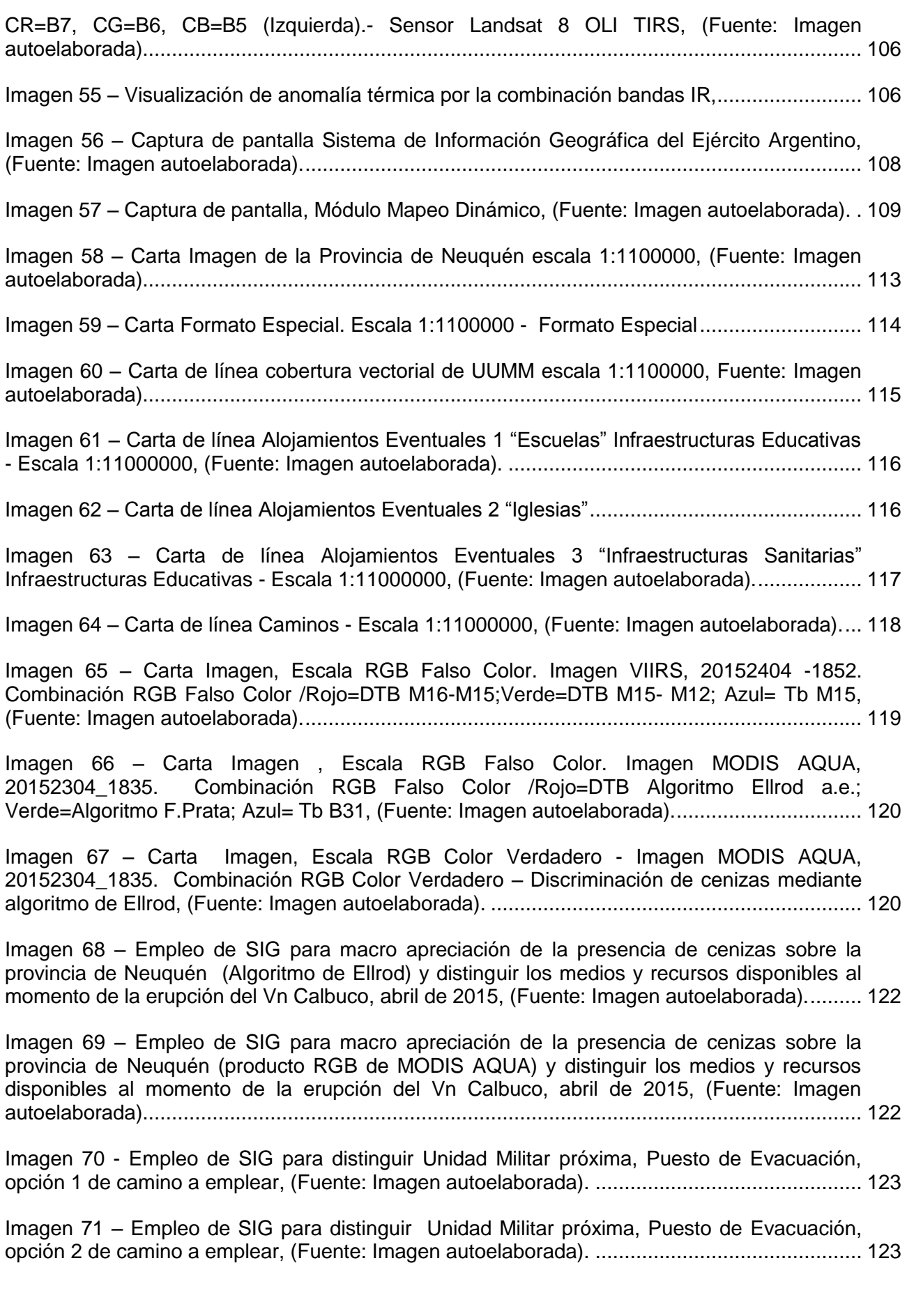

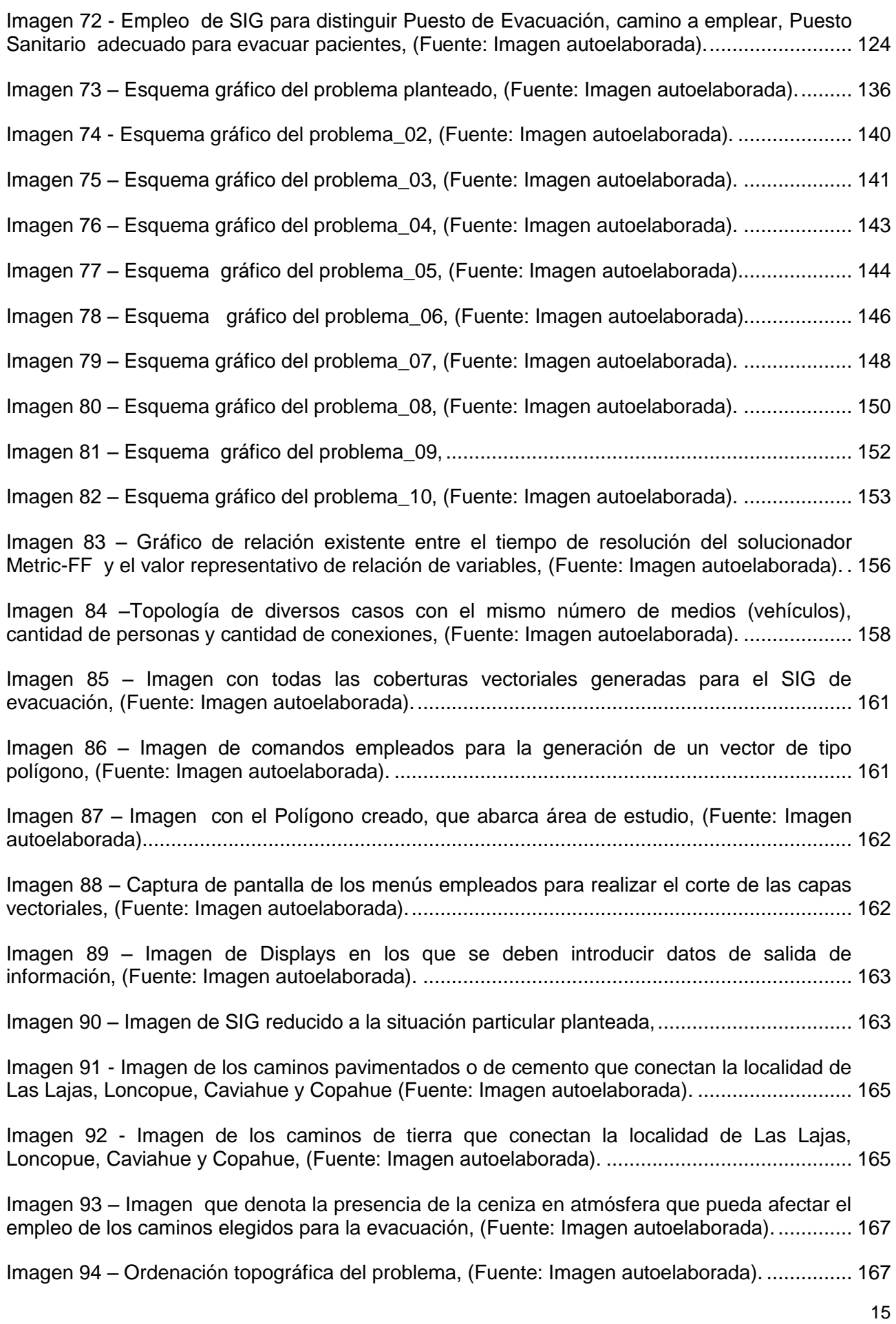

### <span id="page-15-0"></span>ÍNDICE DE TABLAS

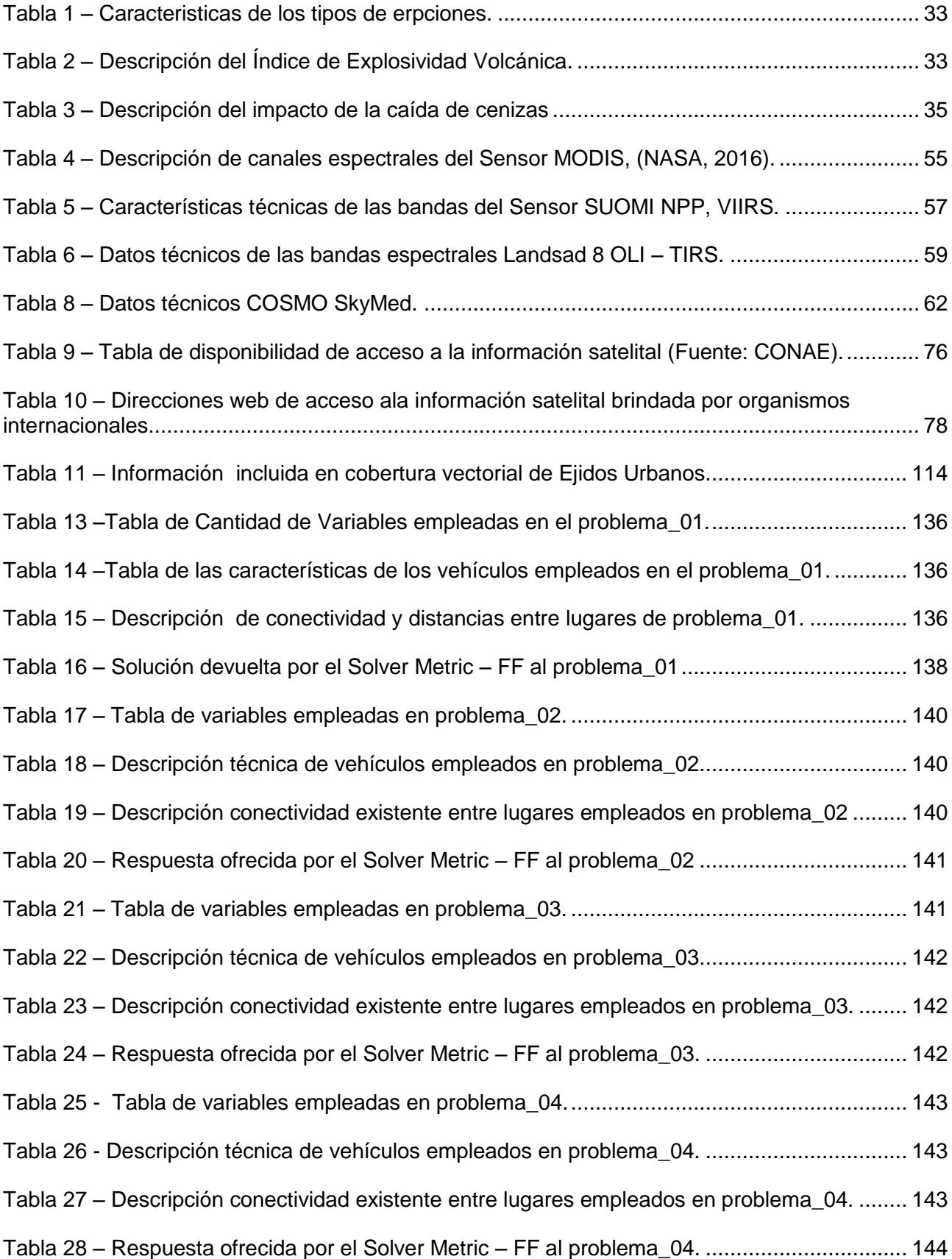

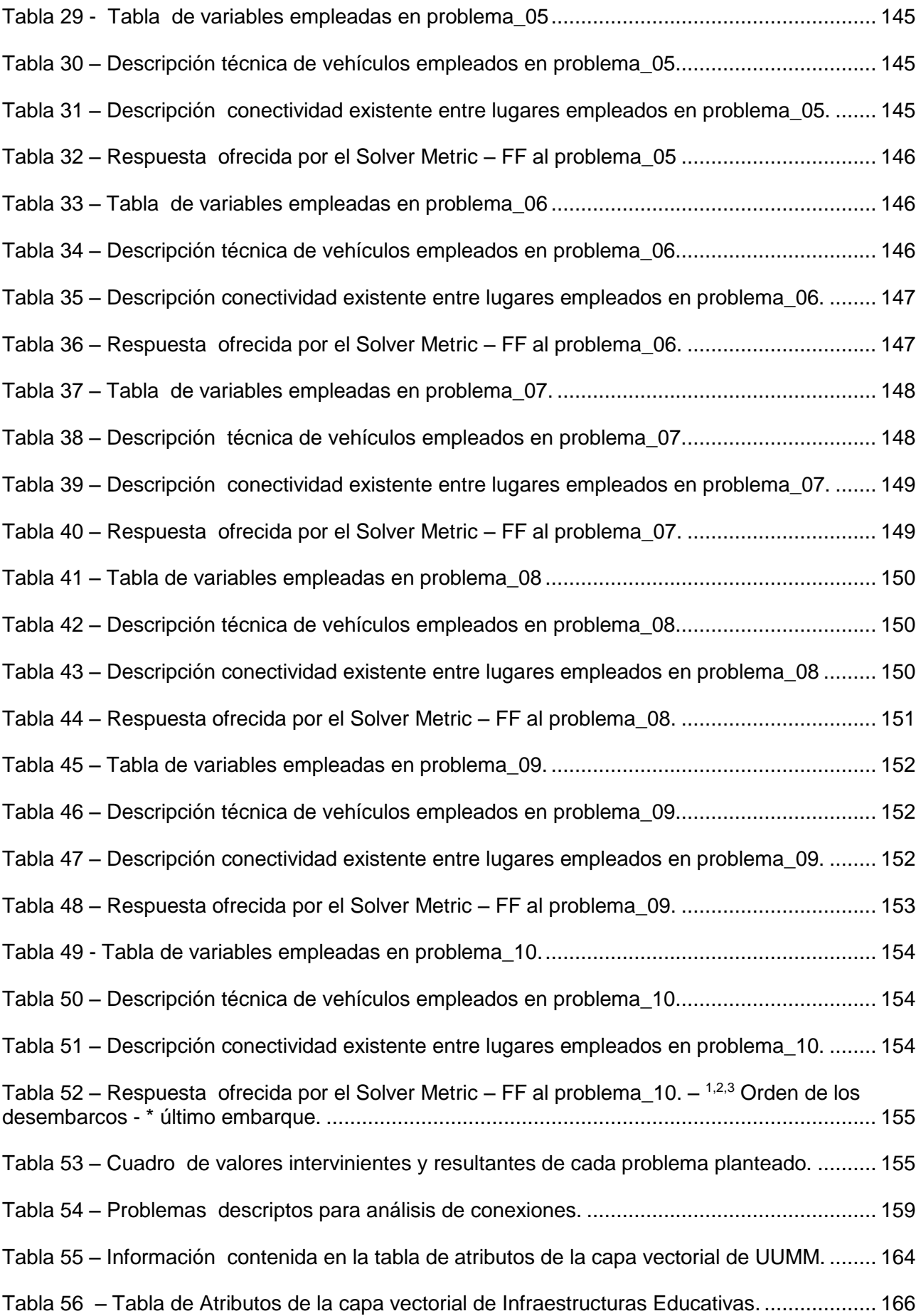

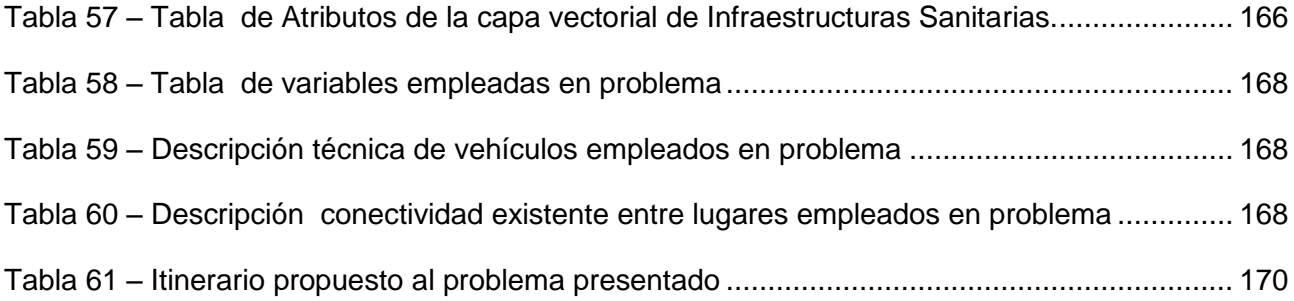

### ÍNDICE DE ACRÓNIMOS

<span id="page-18-0"></span>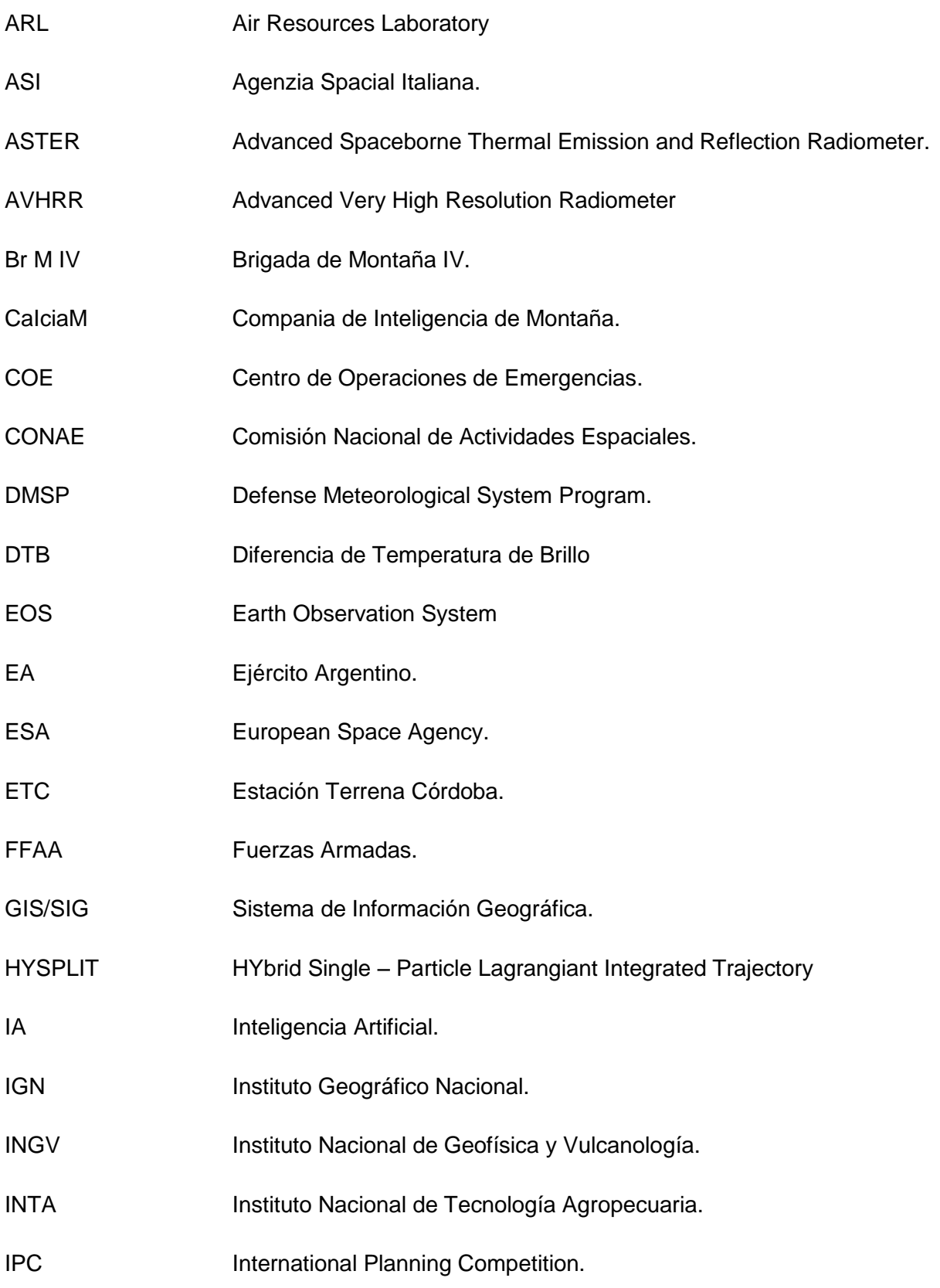

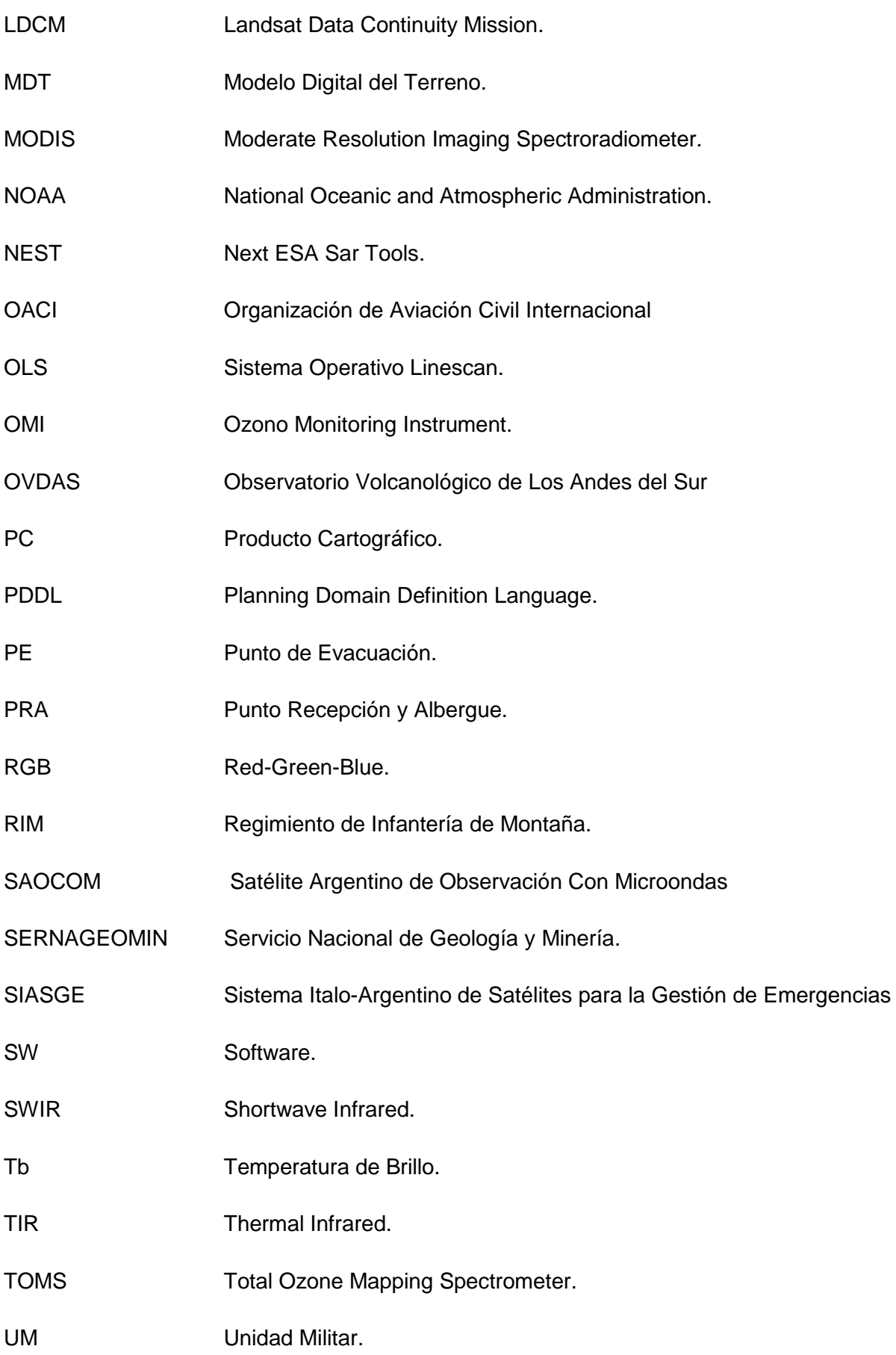

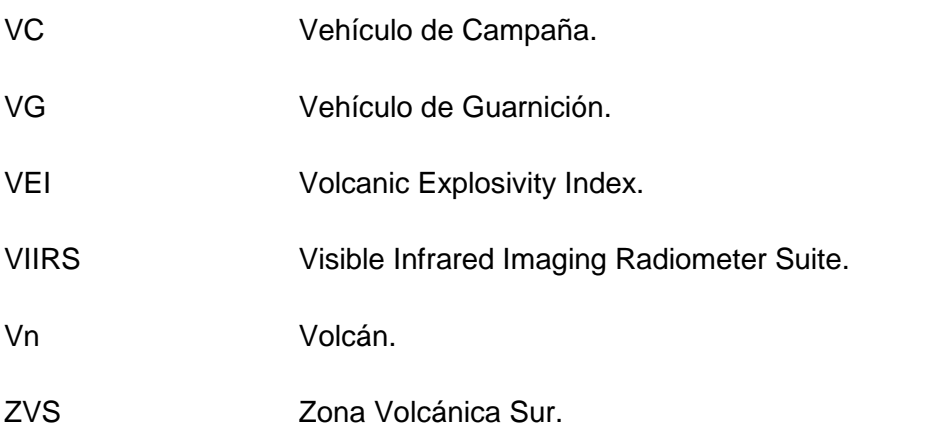

### ÍNDICE DE SÍMBOLOS

<span id="page-21-0"></span>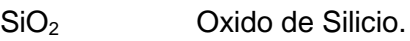

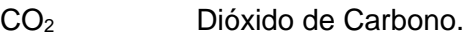

- SO<sup>2</sup> Dióxido de Azufre.
- Cl<sub>or</sub> Cloro.
- F Fluor.
- CO Monóxido de Carbono.
- N Nitrógeno.
- H2SO<sup>4</sup> Ácido Sulfúrico.

### <span id="page-22-0"></span>Introducción.

#### <span id="page-22-1"></span>Presentación del problema y motivación.

En los últimos años el accionar operativo del Ejercito Argentino como instrumento de soporte logístico en el apoyo a la comunidad en situaciones de emergencias derivadas de fenómenos naturales se ha visto acrecentado, motivando el empleo de medios logísticos y de instrumentos tecnológicos actualmente disponibles para ofrecer respuestas tempranas antes las necesidades propias de cada emergencia.

En la búsqueda de soluciones a las mencionadas necesidades que originan los eventos de emergencia, surge la iniciativa de incorporar las potencialidades que hoy brindan las herramientas de inteligencia artificial para la planificación de secuencias que optimicen tiempos y recursos.

Como consecuencia a lo expresado anteriormente, es necesario determinar qué productos técnicos se pueden utilizar desde el punto de vista de las organizaciones militares que se empeñan en situaciones de emergencias, para así brindar respuestas acordes en las diferentes instancias o momentos de una crisis determinada.

Este trabajo de investigación en respuesta a las necesidades operativas de los medios del ejército propondrá la identificación y empleo de los recursos geoespaciales brindados por diferentes organismos nacionales e internacionales, haciendo énfasis en aquellos que son empleables en la generacion productos destinados a brindar las alertas y respuestas tempranas frente los eventos adversos.

Idenficados estos productos el trabajo planteará su incorporación al Sistema de Información Geografica del Ejército Argentino ofreciendo además como herramienta de procesamiento e edición al SW libre Quantum GIS.

Por último esta tesis generará un planificador para la evacuación de personas expuestas al riesgo de una erupción volcánica, optimizando el tiempo mínimo requerido para realizar dicho procedimiento. De esta manera buscará difundir el uso de herramientas de Inteligencia Artificial, en la actualidad sin explotar en la logística de nuestro Ejército, como instrumentos que optimicen el accionar operativo de los elementos militares que actúan en situaciones de emergencias.

### <span id="page-23-0"></span>Objetivos.

### <span id="page-23-1"></span>Objetivo Principal.

Este trabajo tiene como objetivo principal generar un prototipo de planificador para la evacuación de personas empleando los medios y recursos de las Fuerzas Armadas ante una emergencia volcánica simulada en la localidad de Caviahue (próxima el Volcán Copahue), concibiendo una secuencia lógica que materialice la interacción de los recursos geoespaciales (simuladores e imágenes) accesibles en la actulidad, el uso de diversos SWs libres para el procesamiento y manipulación de la información geoespacial (datos – vector) y el empleo de herramientas de Inteligencia Artificial.

### <span id="page-23-2"></span>Objetivos Específicos.

Para llevar a cabo el proyecto se considero necesario cumplimentar los siguientes objetivos específicos:

- 1. Conceptualizar el vulcanismo para definir la problemática que implica el riesgo volcánico, identificando las características de los volcanes, su peligrosidad y sus amenzas.
- 2. Identificar el contexto geológico que genera el riesgo volcánico en la Argentina, citando eventos recientes que han afectado nuestro territorio.
- 3. Conceptualizar los principios básicos de teledetección para entender el empleo de los sensores remotos como instrumentos que brindan información a fines a la gestión de emergencias volcánica.
- 4. Identificar los sensores remotos que ofrecen una vigilancia satelital de la tierra en la actualidad, observando sus resoluciones espaciales, espectrales y radiométricas, y en base a ello su disponibilidad para los momentos de las emergencias.
- 5. Describir las consideraciones para el empleo de los productos de los sensores remotos identificados en el punto anterior, proponiendo métodos ensayados para observar anomalías términcas y la expulsión de gases y materiales durante una erupción volcánica.
- 6. Identificar herramientas para la simulación del comportamiento en la atmosfera de la nube de cenizas.
- 7. Generar con el empleo de SWs libres productos que me permitan observar la pluma de cenizas volcánicas y las anomalías térmicas empleando los métodos propuestos en el punto 5.
- 8. Conceptualizar el empleo de los Sistema de Informacion Geográfica como herramienta necesaria para la Gestion de Emergencia Volcánica, asociando los productos concebidos en el punto 7 con la información vectorial existente en la Base de Datos Geoespaciales del Sistema de Información Geográfica del Ejército Argentino.
- 9. Proponer al Quatum GIS como plataforma alternativa en el procesamiento de la información espacial generada y existente.
- 10. Investigar técnicas de planificación dentro del área de inteligencia artificial.
- 11. Desarrollar una herramienta de planificación que permita seleccionar un modo de acción logístico para la evacuación en caso de emergencia volcánica.
- 12. Demostrar la utilidad de las herramientas de planificación para la optimización de tiempos en la evacuación de personas en una emergencia volcánica.

<span id="page-25-0"></span>Descripción de la presentación de la Tesis.

El Capítulo 1 "Marco Teórico", tiene la finalidad de detallar las temáticas troncales que sustentan este trabajo.

En la primera parte del capítulo se conceptualiza el vulcanismo, identificando las implicancias que genera el riesgo volcánico, se detallan los peligros y amenazas volcánicas, finiquitando la temática con la observación de los antecedentes recientes de actividad volcánica en la región, señalando aquellos casos que han incidido sobre el territorio y espacio aéreo argentino.

Posteriormente, el capítulo describe de manera sintética los conceptos básicos de la percepción remota, explica los fundamentos físicos que provocan la obtención de información por parte de los sensores remotos, para luego avanzar sobre las características de los dispositivos empleados en la gestión de emergencias volcánica, mencionando los sensores montados sobre satélites de orbitas geoestacionarias y de orbita polar. En esta parte del capítulo se visualiza la importancia de conocer las prestaciones que ofrecen los sensores en virtud de sus capacidades asociadas a la resolución espacial, temporal y espectral.

Para finalizar el capítulo se hace alusión de manera resumida de los conceptos de empleo de los Sistemas de Información Geografica, las herramientas de Inteligencia Artificial y el marco legal que vincula al Ejercito Argentino como un actor participante en las actividades de apoyo a la comunidad en situaciones de emergencias.

El Capítulo 2 "Identificación y generación de recursos para las respuestas y alertas tempranas a emergencias volcánicas", tiene como finalidad describir de manera sintética cuales son los recursos disponibles para acceder o generar productos que contribuyen en la generación del alerta temprano a emergencias.

El capitulo se estructura en dos partes. En en primer tramo se enumeran diversos organismos nacionales e internacionales que intervienen en la gestión de riesgo de desastre en la Republica Argentina, mencionando con mayor atención aquellas instituciones nacionales que brindan imágenes y coberturas vectoriales.

La segunda parte del capítulo ofrece ejemplos puntuales de productos obtenidos durante erupciones volcánicas recientes. Se desarrollan ejemplos del modelo de dispersión de cenizas HYSPLIT (erupción Volcán Calbuco, 20015), se muestran imágenes del satélite geoestacionario GOES 13 (erupción Volcán Calbuco, 20015), y posteriormente se analizan y procesan las imágenes que brindan los sensores remotos montados sobre plataformas satelitales de órbita polar, fijando el trabajo en aquellos sensores que posibilitan un seguimiento acorde y oportuno de una crisis de emergencia y son de acceso libre y gratuito.

Como puntos a destacar se pueden describir tres peculiaridades, la primera referida a las imágenes adquiridas de manera gratuitas, la segunda relacionada a los procedimientos que fueron ejecutados sobre soportes de SW libre, y por último referido al procesamiento y empleo de imágenes VIIRS, del sensor SUOMI NPP, en un caso real (erupción Vn Calbuco) realizando de esta manera, el primer empleo de los productos VIIRS a una activación de emergencia de la CONAE.

El Capítulo 3 "Sistema de Información Geográfica", tiene como finalidad realizar un análisis espacial de las coberturas necesarias para realizar la evacuación de personas y de esta forma busca identificar aquellas instalaciones y medios de conexión que intervendrán eventualmente en los momentos de crisis. Identifica por lo tanto las capas de caminos, unidades militares, instalaciones a emplear en el caso de albergar personas, llámense éstas instalaciones educativas, deportivas/recreativas, iglesias u hospitales. La importancia de generar este sistema de información geográfica específico radica en el empleo de sus utilidades, principalmente al marcar los parámetros iniciales de cada problema particular, dado que aquí aparecen las limitaciones y restricciones de los medios y recursos disponibles a manejar en cada uno de los casos a enfrentar.

En la primera parte se describe el Sistema de Información Geográfica del Ejército Argentino, SIG diseñado para que todos los elementos pertenecientes al Ejército puedan acceder a él, no sólo mediante la visualización y/o edición de la información geoespacial que contiene sino también para nutrirse de información de las Ciencias Geomáticas (Topografía, Geodesia, Catastro, Fotogrametría Digital, SIG, Teledetección, Meteorología, entre otras) y de esta manera poder realizar un enfoque integrado de medición, análisis y gestión de las descripciones y ubicaciones de datos geoespaciales provenientes de diferentes fuentes, incluyendo las mediciones directas en el terreno.

No obstante, el capítulo propone además, una alternativa (QGIS) para el procesamiento de los datos geoespaciales, teniendo presente que en situaciones de crisis la conectividad con la plataforma SIGEA puede verse alterada.

El capítulo 4 "Planificación Automática" se refiere a la incorporación y empleo de las herramientas de IA en situaciones de emergencias cuando se utilizan medios militares. Tiene la finalidad de iniciar el análisis de la utilidad de este tipo de herramientas. En el capítulo se describe el dominio del planificador, teniendo como objetivo optimizar el tiempo demandado para la evacuación de personas. Una vez descripto el modelo en el dominio, en el desarrollo del capítulo, se busca comprobar el funcionamiento del solucionador Metric-FF, presentando problemas con diferentes grados de complejidad. En la finalización del capítulo con los casos evaluados se verificó el análisis de rendimiento del solucionador, observando como el aumento de la complejidad del problema y por ende, el incremento de relaciones entre las variables, afecta de manera exponencial al tiempo de resolución del mismo.

En el capítulo 5 "Integración de las temáticas desarrolladas" se plantea un problema similar a lo ocurrido el 27 de junio de 2013 en la localidad de Caviahue, dónde después de haberse registrado más de 400 sismos se evacuó en forma completa dicha localidad. El planteo de este caso estandarizará la metodología a emplear para un evento futuro de emergencia.

Por último el Capítulo 6 "Conclusiones y Proyecciones" describe las enseñanzas del trabajo, expresando las ventajas y limitaciones de las temáticas desarrolladas en los capítulos precedentes.

## <span id="page-27-0"></span>Capítulo 1.

### <span id="page-27-1"></span>Marco Teórico.

### <span id="page-27-2"></span>1.1. Vulcanismo.

La Tierra es un planeta geológicamente activo, existiendo al menos diez eventos volcánicos de distinta magnitud por día. La mayoría de estos se presentan con pequeñas erupciones, pero a veces una pequeña erupción es el precursor de un evento de mayores dimensiones. Si bien ha habido muchas erupciones cataclísmicas en tiempos históricos, no toda erupción necesariamente produce una explosión o genera cenizas volcánicas. El conocimiento de saber que esperar en cada tipo de erupción, ayudará a prever, prevenir y atenuar las consecuencias nocivas de las erupciones volcánicas **(The COMET Program, 1989)***.*

Esto ubica al vulcanismo como uno de los fenómenos naturales más asombrosos de nuestro planeta, que se ha manifestado en el desarrollo de la historia humana incidiendo muchas veces en sus actividades. Algunos de los asentamientos humanos más antiguos se han hallado en áreas volcánicas, y sus restos nos muestran el tremendo impacto del vulcanismo en los mismos*.* La representación más antigua de una erupción volcánica fue descubierta en Chatal Huyuk, Turquía, y tiene una edad de alrededor 8000 años. Se trata de un fresco que probablemente representa la erupción del cercano volcán de Hassan Dag, **(Juan Manuel Espindola, 1996)**. Con el fin de explicarse las erupciones volcánicas, así como muchos fenómenos físicos, el hombre ha desarrollado mitos de gran colorido; sin embargo, los intentos por explicarlos científicamente debieron esperar el nacimiento de las ciencias geológicas. En la actualidad los avances tecnológicos nos permiten ejercer un monitoreo constante del comportamiento dinámico que presentan los volcanes empleando medios terrestres como redes de sismógrafos, acelerómetros, cámaras térmicas, web cam, etc., pero además incorporando información proveniente de los sensores remotos que ofrecen datos para concebir y detecta anomalías que permitan anticipar un futuro evento volcánico.

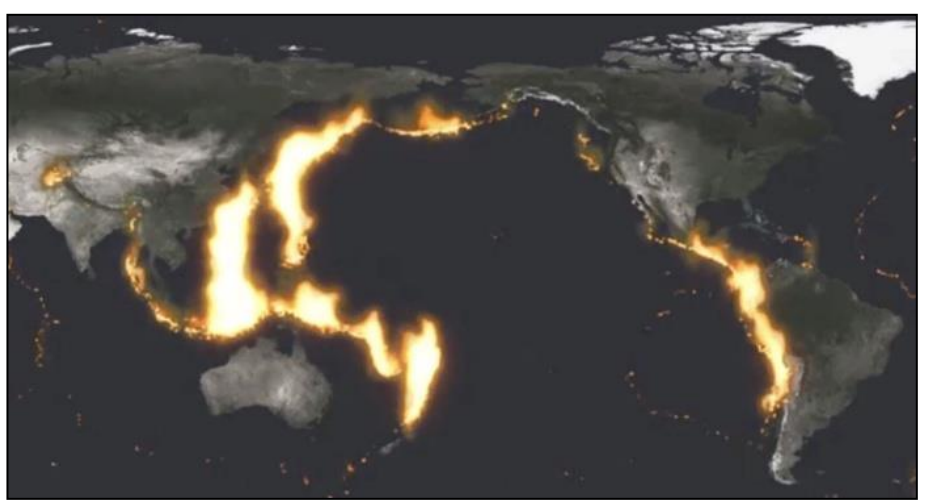

### <span id="page-27-3"></span>1.2. Cinturón de fuego del Pacífico.

Imagen 1 - Cinturon de Fuego del Pacífico (Fuente: www.youtube.com)

<span id="page-27-4"></span>El Cinturón o Anillo de Fuego del Pacífico, también conocido como Cinturon Circumpacífico, está situado en las costas del océano Pacífico y se caracteriza por concentrar algunas de las zonas de subducción mas importantes del mundo, lo que ocaciona una intensa actividad sísmica y volcánica en las zonas que abarca. Incluye en sentido antihorario a Chile, parte de Argentina, parte de Bolivia, Perú, Ecuador, Colombia, Centro America, Mexico, parte de los Estados Unidos, parte de Canadá, las Islas Aleutianas e islas de Rusia, Japon Taiwan, Filipinas, Indonesia, Papúa Nueva Guinea y Nueva Zelanda.

Los volcanes continentales asociados con zonas de subducción representan el 95% de los de la Tierra; forman parte del Cinturón de Fuego del Pacífico, la mayor cadena volcánica del mundo.

Cuando las placas oceánicas chocan con los continentes se hunden bajo éstos debido a su mayor densidad. En efecto, las rocas de las masas continentales son más ricas en minerales con alto contenido de silicio y menores contenidos de hierro y magnesio, lo que las hace más livianas.

El hecho de que los volcanes surgidos del hundimiento de una placa no estén cerca del lugar de choque, es decir, la zona de subducción, sino a unos 200 kilómetros de distancia, se debe a que el borde del continente se levanta, se pliega y se fractura y son esas fracturas las que aprovecha el magma para salir a la superficie cuando la capa sumergida se encuentra a unos 100 kilómetros de profundidad. Al sumergirse la placa, arrastra agua con altos contenidos de sales y sedimentos finos que disminuyen el punto de fusión de las rocas de tal manera que, en profundidad, lejos de la zona de subducción, por la fricción y cambios de presión y temperatura, se genera un fluido de rocas caliente que asciende a la superficie gracias a un proceso similar al que ocurre dentro de una olla a presión (los materiales más calientes, fluidos y por lo tanto menos densos tienden a subir).

Las erupciones de los volcanes del sur andino se caracterizan por ser violentas, abruptas y porque además de lavas y fragmentos de rocas incandescentes arrojan enormes cantidades de ceniza, gas carbónico, vapor de agua y gases sulfurosos. Las erupciones fuertes y de gran tamaño pueden expulsar a la atmósfera más de 10 kilómetros cúbicos de ceniza y gases hasta alturas superiores a 25 kilómetros.

Esta característica geologica es la exhibida en la zona limítrofe entre Argentina y Chile, generando por lo menos 2000 volcanes continentales, de los cuales se consideran aproximadamente 500 activos. Es importante destacar que si bien la mayoría de los volcanes se encuentran dentro del territorio chileno, debido a las peculiaridades meteorológicas y la dirección de los vientos, los materiales expulsados por los volcanes limítrofes, se dispersan sobre el territorio argentino, provocando importantes daños e incovenientes ambientales y económicos en nuestro país.

En las últimas tres décadas han entrado en proceso eruptivo varios volcanes en los Andes argentino-chilenos, de estos eventos se menciona a continuación de manera sintética las identificación de los volcanes intervinientes.

#### <span id="page-28-0"></span>1.3. Riesgo – Riesgo Volcánico.

Se define como riesgo a la combinación de la probabilidad de que se produzca un evento y sus consecuencias negativas. Ajustando esta definición a los desastres, se puede definir como riesgo de desastre a la probabilidad de pérdida que ocasionaría un evento en términos de vidas humanas, las condiciones de salud, los medios de sustento, los bienes y los servicios, y que podrían ocurrir en una comunidad o sociedad particular en período específico de tiempo y en una área determinada.

Riesgo (R) = Peligrosidad (P) 
$$
\times
$$
 Vulnerabilidad (V)  $\times$  Exposición (E)

Considerando como:

*Peligrosidad* a la probabilidad que un fenómeno, sustancia, actividad humana o condición peligrosa ocurra durante un período de tiempo y en un área determinada, que puedan ocasionar la muerte, lesiones u otros impactos a la salud, al igual que daños a la propiedad, la pérdida de medios de sustento y de servicios, trastornos sociales y económicos o daños ambientales.

*Vulnerabilidad* a las características y circunstancias de una comunidad, sistema o bien que los hacen susceptibles a los efectos dañinos de una amenaza. Existen diversos aspectos de la vulnerabilidad que surgen de varios factores físicos, sociales, económicos y ambientales. Entre los ejemplos se incluyen el diseño inadecuado y la construcción deficiente de los edificios, la protección inadecuada de los bienes, la falta de información y de concientización pública, un reconocimiento oficial limitado del riesgo y de las medidas de preparación y la desatención a una gestión ambiental sensata o prudente. La vulnerabilidad varía considerablemente dentro de una comunidad y en el transcurso del tiempo. Esta definición identifica la vulnerabilidad como una característica de los elementos de interés (comunidad, sistema o bien) que es independiente de su exposición. Sin embargo, en su acepción común, con frecuencia esta palabra se utiliza más ampliamente para también incluir el grado de exposición de esos elementos.

*Exposición* o valor expuesto al número de unidades (o "valor") de cada uno de los elementos en riesgo (Ej. vidas humanas, casas) en un área determinada. **(UN-ISDR1, 2009)***.* 

La **gestión del riesgo** involucra la implementación de metodologías, estrategias y políticas que faciliten la mitigación de los peligros y/o la reducción de las vulnerabilidades mediante:

- La identificación, evaluación y cartografía de las peligrosidades y vulnerabilidades.
- La generación de sistemas de alerta, de planes de evalcuación, de planes de comunicación, y planes de gestión de desastres a corto y largo plazo.

Por otro lado si se aprecia el riesgo desde el punto de vista de la aviación el mismo adquiere una complejidad mayor. Organismos como la Organización de Aviación Civil Internacional (OACI), establecen directrices para realizar una evaluación de riesgo operacional. El mismo consiste en una evaluación de la probabilidad y la gravedad de las consecuencias adversas derivadas de un peligro volcánico, para de esta forma ayudar al individuo que tiene que decidir sobre la probabilidad de encontrar un peligro que cause daños y asistir en la posible mitigación de cualquier riesgo de seguridad operacional percibido **(Organización de Aviación Civil Internacional, 2012)**.

Esto conlleva a tener en cuenta toda la información que esté disponible y consultar a las partes involucradas. La OACI determina para ello un proceso de etapas que consisten en:

- Identificar el peligro (es decir, el que surge de los peligros genéricos de los espacios aéreos o aeródromos donde se pronostica contaminación por cenizas volcánicas o de aquellos contaminados por esas cenizas con características que perjudican la aeronavegabilidad y operación de la aeronave);
- Tener en cuenta la gravedad del peligro que se avecina (es decir, el nivel real de daño que se prevé que reciba una aeronave en particular a raíz de la exposición a la nube de cenizas volcánicas);
- Evaluar la probabilidad de encontrar nubes de cenizas volcánicas con características que perjudiquen la seguridad de la operación de la aeronave;
- Determinar si el riesgo resultante es aceptable y se encuentra dentro de los criterios de desempeño de riesgos de la organización;
- Tomar medidas para reducir el riesgo de seguridad operacional a un nivel que sea aceptable para el

### <span id="page-30-0"></span>1.4. Identificación del Peligro.

Para asemejar el peligro que provocan los volcanes es necesario identificar a los mismos, de acuerdo a su tipo y periodicidad de las erupciones. Existen dos tipos de vulcanismo el monogenético y el poligenético.

El **vulcanismo monogenético** es aquel en que la erupción ocurre durante una sola etapa, a través de una fisura o boca y construye un pequeño edificio en forma de maar, cono escoriáceo, domo o volcán escudo. Su duración varía de meses a aproximadamente 10 años y es predominantemente *efusiva*. Por otro lado se encuentra el **Vulcanismo poligenético** que es aquel en el cual se forman edificios volcánicos por la acumulación de materiales emitidos por varias erupciones a lo largo del tiempo geológico. Se producen erupciones con un rango amplio de intensidades. Construye edificios tipo estratovolcán y grandes calderas.

#### <span id="page-30-1"></span>1.4.1. Tipos de Volcanes.

Los volcanes pueden ser de diferentes tipos, entre los que se encuentran las calderas, los conos cineríticos, maares, volcanes escudo, estratovolcanes y domos. Saber a qué tipo pertenece un volcán, proporciona mucha información acerca de la actividad que ha presentado en el pasado.

**Caldera:** Depresión circular o elíptica grande (1 a 100 km de diámetro), a veces reconocer su existencia a simple vista resulta difícil. Se forma cuando el magma se obtiene de un reservorio somero. En un año común, algún tipo de actividad se presenta en cerca de 18 calderas en el mundo. Dependiendo de su origen existen tres tipos: de explosión, de erosión y de colapso. La caldera de explosión se forma por la voladura de buena parte del edificio volcánico como consecuencia de una explosión. La caldera de erosión se origina por la retirada de materiales realizada por las aguas superficiales. Por último una caldera de colapso, es aquella originada originada por el hundimiento del edificio como consecuencia de haberse acumulado un peso excesivo de materiales sobre la cámara magmática poco profunda y semivacía.

**Cono Cinerítico o de Escoria:** Es una montaña con laderas muy inclinadas, que se forma debido a la acumulación de partículas y lava mezclada con gases. Es el volcán más simple de todos. En general son monogenéticos. Alcanzan alturas entre 30 y 450 m. Sus magmas son de baja viscosidad. Uno de los conos cineríticos más recientes, es el volcán Paricutín, que construyó un cono con una altura de 424 m y produjo un flujo de lava que cubrió 25 km cuadrados.

**Maar:** Son conos con cráteres muy grandes de bajo relieve, que corta el nivel freático, por lo que forma un lago en el fondo llamado "mare". Se forma por erupciones explosivas someras. Las explosiones son generalmente provocadas por el calentamiento del agua freática, cuando el magma invade estos niveles. También son conocidos como Axalapascos, que en Náhuatl significa "cuenco de tierra y arena con agua".

**Volcán Escudo:** Es un volcán amplio con pendientes suaves (menos de 10°) construidas por erupciones de lava basáltica fluida. El nombre proviene del parecido con los escudos de los guerreros. Los volcanes más grandes del mundo son volcanes escudo.

**Estratovolcán:** Son volcanes con formas cónicas y pendientes pronunciadas, construidos por la erupción de flujos de lava viscosa, flujos piroclásticos y tefra. Se desarrollan, generalmente, en magma, incluyendo basalto, andesita, dacita y riolita. Todos estos magmas, con excepción del basalto, generan erupciones explosivas. De los 1,511 volcanes que han hecho erupción en el mundo en los últimos 10,000 años, 699 son estratovolcanes.

**Domos:** Los domos están formados por masas de lava relativamente pequeñas. Esta lava es demasiado viscosa para fluir a grandes distancias, por lo que se apila sobre y alrededor de su centro emisor. Presentan pendientes fuertes que tienden a derrumbarse y formar flujos de bloques y cenizas. Ocurren típicamente en las cimas de algunos volcanes. Los domos son acompañados por actividad explosiva. Llegan a medir hasta 200 m de diámetro y 500 m de altura.

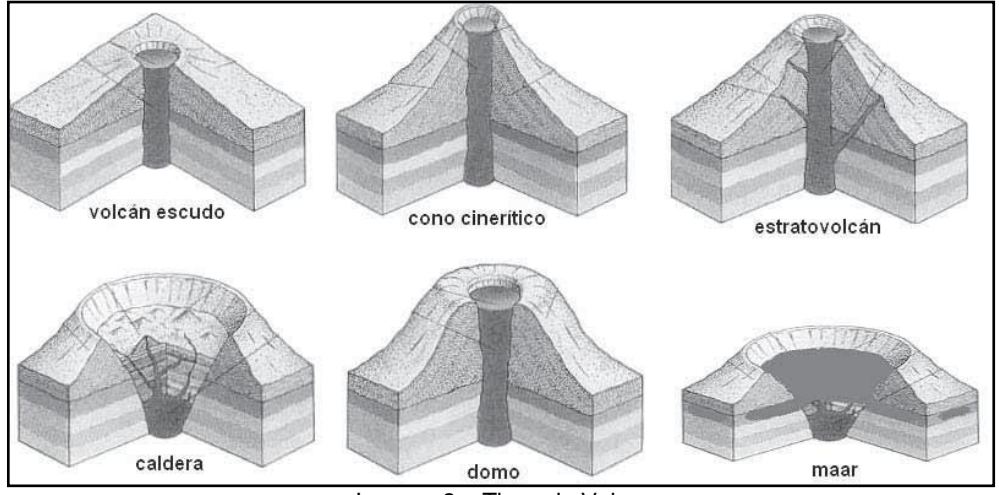

### <span id="page-31-0"></span>1.4.2. Tipos de Erupciones.

Imagen 2 – Tipos de Volcanes.

<span id="page-31-1"></span>Los tipos de actividad volcánica más conocidos son:

**Erupción efusiva o Hawaiana:** Es una erupción dominada por la salida continua de lava de baja viscosidad que puede formar flujos o ríos de lava. El gas se libera fácilmente. La extrusión puede durar minutos o días. Son típicas de volcanes escudo. La erupción histórica más larga, ocurrió en el Volcán Laki enIslandia en 1783, y produjo 15 km cúbicos de material en 8 meses. Por otro lado en las erupciones hawaianas el magma posee pocos gases y sólidos, de modo que se expulsan lavas líquidas muy fluidas que recorren grandes extensiones, sin producir explosiones violentas, los volcanes presentan generalmente pendientes relativamente bajas como en el caso del Volcán Kilawea.

**Erupción Estromboliana:** Las erupciones estrombolianas están caracterizadas por una intermitente explosión o fuente de lava basáltica de viscosidad mayor a la Hawaiana, proviene de un solo cráter o fisura. Cada episodio de ésta obedece a la liberación de gases volcánicos, lo que ocurre, típicamente, cada varios minutos, algunas veces en forma rítmica y otras en forma irregular. Origina columnas eruptivas de hasta 10,000 m de altura.

**Erupción Vulcaniana:** La erupción vulcaniana, es un tipo de erupción explosiva que lanza fragmentos de lava nueva que no toman una forma redondeada durante su viaje por el aire. Esto se debe a que la lava es muy viscosa o ya está solidificada. Producen columnas eruptivas de 10 a 20 km de altura, con velocidades iniciales de hasta 200 m/s.

**Erupción Pliniana y Peleana:** Las erupciones plinianas son grandes eventos explosivos que forman enormes columnas de tefra y gas que se elevan hasta la estratósfera (entre 20 y 45 km). Las emisiones son continuas y de magma viscoso. Algunas de estas erupciones han provocado que cantidades de aerosoles (pequeñas gotas de líquidos) queden en la estratósfera, provocando que la temperatura en la superficie de la Tierra, baje un poco.

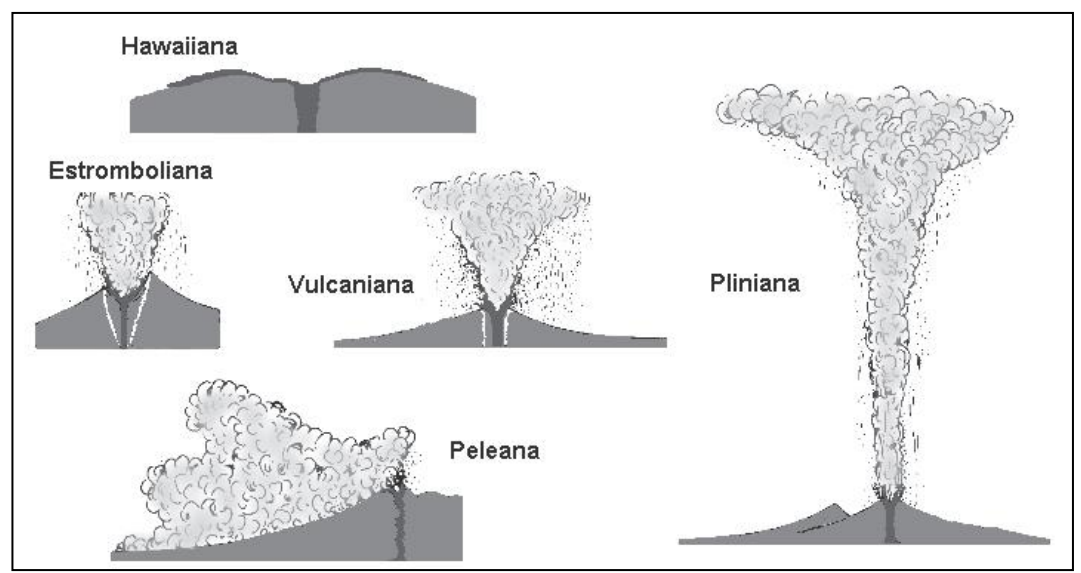

Imagen 3 – Tipos de erupciones.

<span id="page-32-0"></span>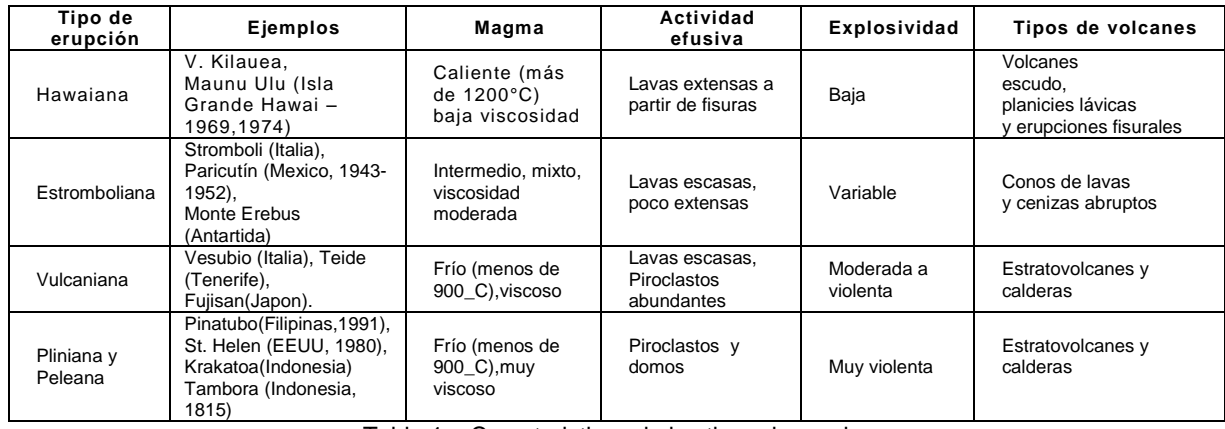

Tabla 1 – Caracteristicas de los tipos de erpciones.

<span id="page-32-1"></span>Actualmente, una de las formas más aceptadas de cuantificar las erupciones explosivas (forma que no es válida para las erupciones efusivas) es la escala (VEI, por sus siglas en inglés). Esta escala fue definida por Newhall y Self en 1982, y es una escala compuesta en la que se toman en cuenta diversas características de una erupción como son: el volumen de magma emitido, la energía térmica liberada, el alcance de los productos fragmentados, el grado de destrucción causada, la altura de la columna eruptiva, la duración de la erupción, etc. muestra la escala VEI en términos de algunos de los parámetros eruptivos relevantes **(Centro Nacional de Prevención de Desastres, Instituto de Geofísica, UNAM, 2008)**.

| <b>VEI</b>                      | 0               |                      | 2                      | 3                          | 4                         | 5                 | 6                     |                      | 8                        |
|---------------------------------|-----------------|----------------------|------------------------|----------------------------|---------------------------|-------------------|-----------------------|----------------------|--------------------------|
| Descripción                     | No<br>explosiva | Pequeña              | Moderada               | Moderada<br>a grande       | Grande                    | Muy<br>grande     |                       |                      |                          |
| Volumen<br>emitido $(m^3)$      | < 10000         | $10000 -$<br>1000000 | Uno a diez<br>millones | Diez a<br>cien<br>millones | Cien a<br>mil<br>millones | Uno a diez<br>km3 | Diez a<br>cien<br>km3 | Cien<br>a mil<br>km3 | Más<br>de<br>1000<br>km3 |
| Altura de la<br>columna(km)     | 0.1             | $0.1 - 1$            | $1 - 5$                | $3 - 15$                   | $10 - 25$                 | Más de 25         |                       |                      |                          |
| Duración en<br>horas.           | $-1$            | $-1$                 | $1 - 6$                | $1 - 6$                    | $1 - 12$                  | $6 - 12$          | Más de<br>12          |                      |                          |
| Inveccion a la<br>troposfera    | Minima          | Leve                 | Moderada               | Sustancial                 | Grande                    |                   |                       |                      |                          |
| Inyección en<br>la estratosfera | Nula            | Nula                 | Nula                   | Posible<br>.               | Definida<br>.             | Significativa     | Grande                |                      |                          |

<span id="page-32-2"></span>Tabla 2 – Descripción del Índice de Explosividad Volcánica.

#### <span id="page-33-0"></span>1.4.3. Principales Amenazas Volcánicas.

Tefra Volcánica (Cenizas)

La Tefra (tephra) volcánica consiste en una extensa variedad de partículas de rocas volcánicas, incluyendo cristales de distintos minerales, rocas de todo tipo, piedra pómez, etc. Se llama Tefra (del griego "cenizas"), a cualquier fragmento sólido de material volcánico expulsado a través de la columna eruptiva, arrojado al aire durante una erupción volcánica, **(Thorarinsson, Sigurdur, 1954)***.*

Durante una explosión, los fragmentos más gruesos caen rápidamente en las cercanías del volcán, sólo la ceniza más fina es arrastrada por el viento a grandes distancias que van de cientos hasta miles de kilómetros, y puede afectar áreas muy extensas y a un gran número de personas.

La caída de cenizas puede provocar alguno de los siguientes efectos: el agravamiento de enfermedades pulmonares, trastornos gastrointestinales por la ingestión de agua y alimentos contaminados con flúor y posiblemente con metales pesados (arsénico, mercurio, etc.); daños oculares como conjuntivitis y abrasiones en la córnea.

Las cenizas obstruyen las corrientes de agua, presas, alcantarillas, plantas de aguas residuales y todo tipo de maquinaria. Las cenizas se amontonan en carreteras, vías férreas y senderos y además puede ser resbalosa.

Capas de cenizas de 2 a 3 cm de espesor pueden causar el colapso de techos con pendientes menores a 20°, así como en estructuras de mala calidad. Las cenizas secas tienen un peso de 400-700 kg/m3, la lluvia puede incrementarlo de un 50 a un 100%. Una capa de cenizas de 10 cm de espesor representará una carga extra de 40-70 kg/m2 si está seca, y de 100-125 kg/m2 si está húmeda.

Una densa caída de cenizas altera el suministro de energía. La repentina demanda multitudinaria de luz puede hacer que el servicio eléctrico se agote o falle. Los equipos electrónicos pueden sufrir importantes daños, cortocircuitos e interferencias de radio y televisión.

Los efectos sobre la agricultura dependen del tipo de cultivo, de su grado de desarrollo y evidentemente del espesor de la capa de cenizas caída. Sin embargo en climas cálidos la vegetación se recupera en muy poco tiempo. Pueden ocasionar accidentes de automóviles (debido a que las carreteras se tornan resbaladizas y disminuye la visibilidad). Finalmente, las cenizas lanzadas en una erupción afecta el tráfico aéreo, ya que al atravesar las nubes de vapor y cenizas, los motores de los aviones pueden pararse.

El impacto de las cenizas en la gente, las estructuras y el equipo depende en gran parte del espesor de la capa de cenizas. Para simplificar el gravamen del peligro y permitir la definición del riesgo dentro de ciertas áreas, pueden ser utilizadas cinco zonas de impacto (tabla). Éstas son áreas que reciben menos de 1mm de cenizas, de 1 a 5 mm, de 5 a 100 mm, de 100 a 300 mm y más de 300 mm.

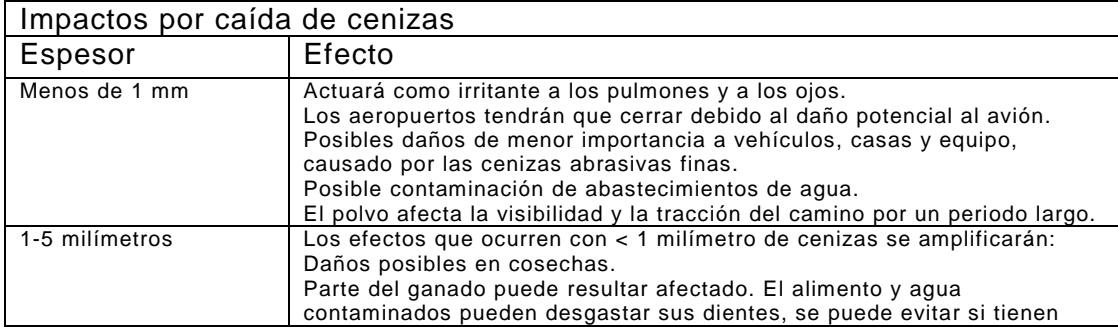

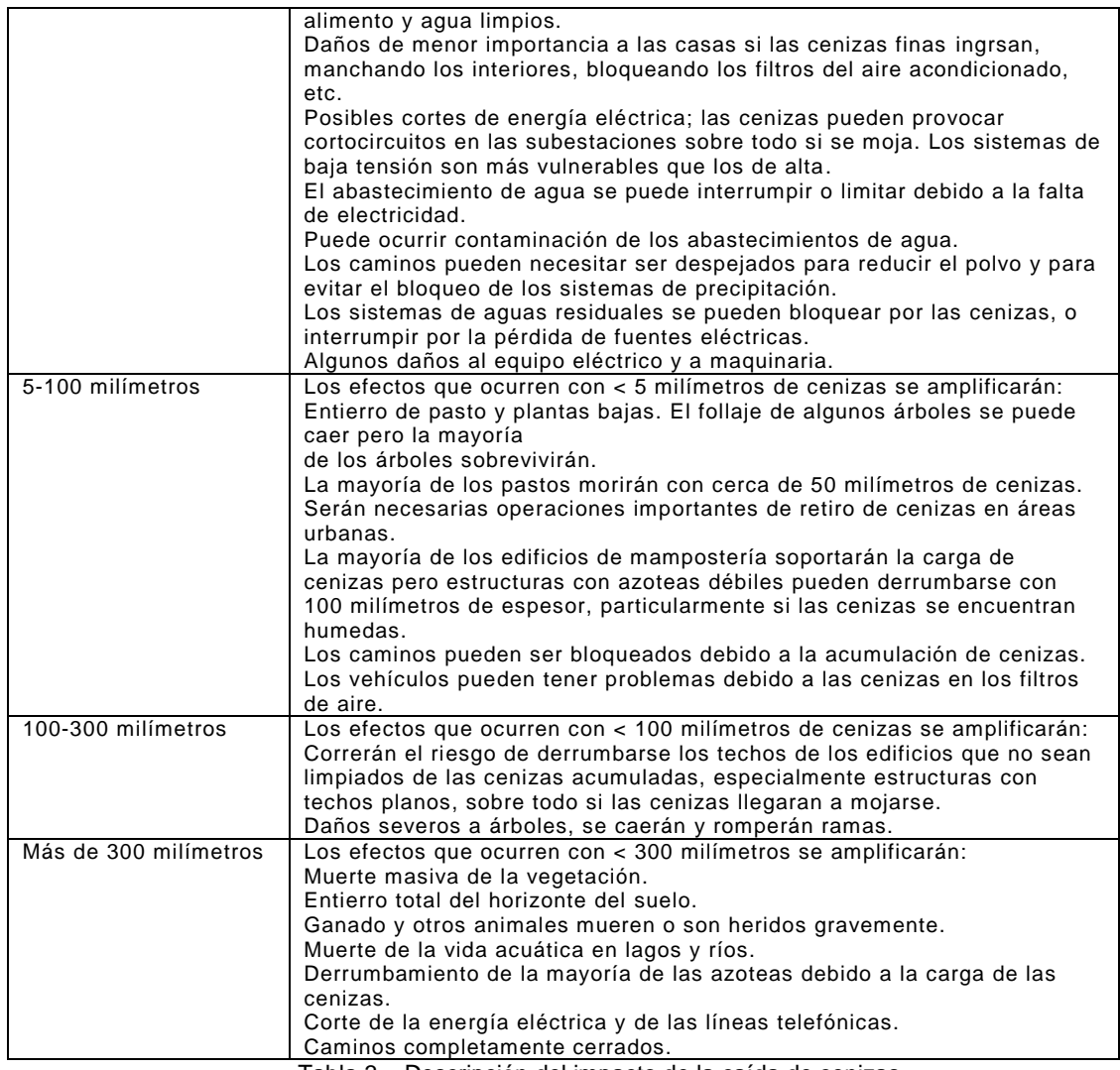

Tabla 3 – Descripción del impacto de la caída de cenizas

<span id="page-34-0"></span>Flujos piroclásticos.

Se denominan a aquellas avalanchas de alta velocidad de cenizas calientes, fragmentos de roca y gas que descienden por los flancos de un volcán.

Los flujos piroclásticos se pueden formar de diferentes maneras, pueden constituirse cuando la columna eruptiva colapsa, o como el resultado del colapso gravitacional de un domo de lava y se rompe en pedazos.

Los flujos piroclásticos pueden alcanzar temperaturas de 900 °C y moverse a velocidades de 160 a 240 km/h. Generalmente estos flujos tienden a seguir el curso que la topografía les marca, como son los valles, cauces, barrancas y quebradas, capaces de derribar y quemar todo en su camino.

Los flujos piroclásticos de menor densidad, llamados oleadas piroclásticas, pueden cubrir o saltar fácilmente crestas de más de 100 m de altura. La poderosa erupción del 18 de mayo de 1980 del Monte Santa Helena, Washington, generó una serie de explosiones que formaron una enorme oleada piroclásticas, ésta destruyó un área de 370 km<sup>2</sup>, dónde arboles de 2 m de diámetro fueron talados como césped a distancias de 24 km.

Flujos de Lava.

La Lava, es la manifestación volcánica más conocida, y presentan poco peligro para las personas. Es el magma (roca derretida) que se derrama a partir del cráter del volcán. Después de haber sido expulsada de la cámara de magma y enfriarse, la lava se solidifica en roca, la cual, dependiendo del contenido en SiO<sub>2</sub>, se clasifican luego en rocas ácidas, intermedias y básicas.

Los flujos de lava son derrames de roca fundida, originados en un cráter o en fracturas de los flancos del volcán que descienden por las laderas y las barrancas del mismo a bajas velocidades, la cual va disminuyendo conforme se va enfriando hasta solo unos pocos metros por hora o por día. Estos flujos generan daño parcial o la destrucción total a las construcciones, por enterramiento, trituración o incendio.

Las tres principales formas que toman los flujos de lava son, aa´ o escoriacea, pahoehoe o cordada y lava almohadilla.

Domos de Lava.

Los domos de lava actúan en ocasiones como "tapones" que dificultan la liberación de gases desde el interior del volcán, dando lugar a explosiones, que pueden producir flujos piroclásticos.

Lahares o flujos de lodo.

Los lahares comprenden mezclas de materiales volcánicos (rocas, cenizas, pómez, escoria) mayoritariamente cenizas, movilizadas por el agua proveniente de la fusión del casquete glaciar, de un lago cratérico o por fuertes lluvias. El agua se mezcla con el material volcánico suelto que se encuentra en su camino y se transforma rápidamente en un flujo muy móvil que reúne características similares al concreto utilizado en la industria de la construcción.

Son fenómenos muy destructivos, que pueden recorrer distancias extensas, con velocidades que rondan entre los 40 y 100 km/h. El principal peligro para la vida humana es el enterramiento o el impacto con los bloques y otros escombros. Las edificaciones que quedan en el camino del flujo son destrozadas, enterradas o arrasadas. Ante la probabilidad de ocurrencia de este tipo de evento, se debe evacuar, aunque en ocasiones solo basta con subir unos metros del camino del lahar para mantenerse a salvo. Uno de los más mortíferos y conocidos en los últimos tiempos fue el generado por la erupción del Nevado del Ruiz (Colombia) que destruyo la ciudad de Armero matando a mas de 25.000 personas **(Scolamacchia, 2015)**

Emisión de Gases.

Los volcanes emiten gases durante las erupciones. Incluso si el volcán no está en erupción, las grietas del subsuelo facilitan el movimiento de los gases hacia la superficie a través de pequeñas aberturas por medio de las llamadas fumarolas. En ocasiones, la liberación de los gases se produce en grandes cantidades. Más del noventa por ciento de todo el gas emitido por los volcanes es vapor de agua, la mayoría de la cual es agua subterránea calentada (proveniente de lluvias y ríos).

Otros gases volcánicos comunes son el dióxido de carbono  $(CO_2)$ , dióxido de azufre  $(SO_2)$ , y varios otros compuestos de cloro (Cl), flúor (F), monóxido de carbono (CO), y nitrógeno (N) en varias. El gas dióxido de azufre puede reaccionar con las gotas de agua de la atmósfera y producir lluvia ácida, ocasionando corrosión y daños a la vegetación. El dióxido de carbono es más pesado que el aire, esto le permite asentarse o mantenerse en áreas bajas en concentraciones letales para la gente y los animales, **(Scolamacchia, 2015)**.

El  $SO<sub>2</sub>$  es higroscópico, es decir, cuando está en la atmósfera reacciona con la humedad conformando aerosoles de ácido sulfúrico y sulfuroso que luego forman parte de la llamada lluvia ácida. La intensidad de formación de aerosoles y el período de permanencia de ellos en la atmósfera depende de las condiciones meteorológicas reinantes y de la cantidad de impurezas catalíticas (sustancias que aceleran los procesos) presentes en el aire. Pero en
general, el tiempo medio de permanencia en la atmósfera asciende a unos 3-5 días, de modo que puede ser transportado hasta grandes distancias.

La contaminación del aire por  $SO<sub>2</sub>$  causa los siguientes efectos:

- Opacamiento de la córnea (queratitis).
- Dificultad para respirar.
- Inflamación de las vías respiratorias.
- Irritación ocular por formación de ácido sulfuroso sobre las mucosas húmedas.
- Alteraciones psíquicas.
- Edema pulmonar.
- Paro cardíaco.
- Colapso circulatorio.

El dióxido de azufre  $(SO<sub>2</sub>)$  también se ha asociado a problemas de asma y bronquitis crónica, aumentando la morbilidad y mortalidad en personas mayores y niños.

El azufre es un veneno altamente nocivo para la salud de las personas, aunque podemos ser más resistentes que otras criaturas que cohabitan con nosotros en esta región. Por ejemplo, el nivel de 0,3 µg por metro cúbico de aire es un valor que implica potencial riesgo para la salud humana, pero para los árboles, un valor de 0,2 µg ya es muy grave. Por lo mismo, tanto los óxidos de azufre (SO<sub>2</sub>) como el ácido sulfúrico (H2SO<sub>4</sub>) están relacionados con el daño y la destrucción de la vegetación, deterioro de los suelos, materiales de construcción y cursos de agua.

#### Sismos Volcánicos.

Los sismos volcánicos son de magnitudes pequeñas y raras veces ocurren en sitios alejados del volcán. Cuando un sismo es de origen volcánico, el movimiento de la tierra es rápido. Los daños producidos por ellos son insignificantes. Pero es importante destacar que muchas zonas volcánicas también son zonas sísmicas. Los efectos dañinos de los sismos volcánicos generalmente se detectan en las áreas aledañas, cerca de 10 km del cráter. Sin embargo estos pueden tener como consecuencia eventos tales como avalanchas de escombros, o contribuir en eventos como el colapso estructural del volcán mismo, **(Centro Nacional de Prevención de Desastres, Instituto de Geofísica, UNAM, 2008)***.*

#### Tsunamis.

La mayoría de los tsunamis se originan por terremotos; sin embargo, decenas de tsunamis históricos de origen volcánico han causado numerosas muertes y grandes daños a las propiedades a lo largo de las playas marinas y lacustres, aún a grandes distancias de las erupciones. Algunos volcanes en el mundo han producido olas de hasta 35 metros de altura, causando grandes pérdidas materiales y humanas (Volcán Krakatoa, Indonesia, 1883). Se conocen algunos mecanismos que pueden producir dichos tsunamis volcánicos como son los sismos volcánicos, explosiones, colapsos o hundimientos, deslizamientos, lahares o flujos piroclásticos que entran en contactos con aguas y ondas de choque atmosféricas que se acoplan al mar.

- 1.5. Antecedentes de Erupciones Volcánicas que afectaron a la Argentina.
	- 1.5.1. Volcán Hudson.

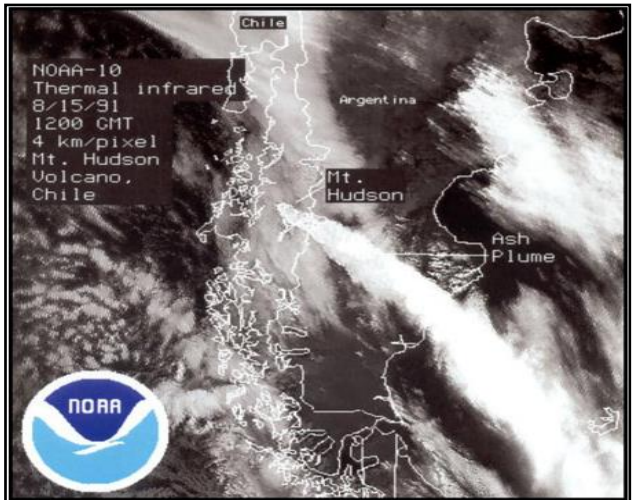

Imagen 4 - Erupción del Volcán Hudson 15/08/1991 (Fuente: NOAA).

El Volcán Hudson está situado en la Cordillera de los Andes en la XI Region de la Republica de Chile, es un estratovolcán que emerge de una caldera plestocenica de 9 km de diamtero medio, cubierta por materiales eruptivos holocénicos y una gruesa capa de hielo. El Volcán se ubica a 6 km al SO de Puerto Aysen a 82 km al SE de Coihaique y alrededor de 100 km al S de los volcanes Maca y Cai.

La erupción de 1991 se desarrolló en dos fases consecutivas. La primera erupción moderada, se inicio el 8 de agosto y duro solo 16 horas, fue subpliniana, freatomagmatica y la columna eruptiva pardo grisácea cargada de cenizas, alcanzo una altura de 12 km, los vientos dominantes arrastraron la pluma en dirección N-NE. La segunda erupción se inicio el 11 de agosto, fue de gran magnitud, origino el nacimiento de un cuevo cráter y provocó varias explosiones freatomagmaticas. El 12 de agosto se produjo una explosión paroxística, cuya columna eruptiva alcanzo los 18 km de altura, con proyección aérea de lapillis gruesos (5cm) hasta 55 km al sur del volcán y bombas de 20 cm a 34 de distancias. La pluma elíptica, con un ancho total de casi 200 km sobre el territorio argentino, alcanzo en su eje NE las Islas Malvinas, distantes a 1200 km del volcán, **(Eduardo Besoin M, 1995)**

Las poblaciones más afectadas fueron Perito Moreno y Los Antiguos, ambos del lado argentino, en la provincia de Santa Cruz (ambas ciudades a 100 km de distancia del volcán).

Los efectos fueron devastadores desde el primer momento, afectando al ecosistema, a las poblaciones mencionadas y a las actividades productivas en el lugar. Un informe del INTA describe como consecuencias inmediatas en los seres humanos y animales: irritaciones de la vista, de las vías respiratorias y digestivas. Después de varios de meses, se observó en las personas expuestas a las cenizas que sus uñas no habían crecido y que también habían perdido gran cantidad de cabello, debido a la acción abrasiva del material volcánico. El ganado lanar, principal fuente económica de la región sufrió el mayor impacto. Más de medio millón de ovejas murieron debido a la falta de alimentación y de agua.

## 1.5.2. Volcán Láscar.

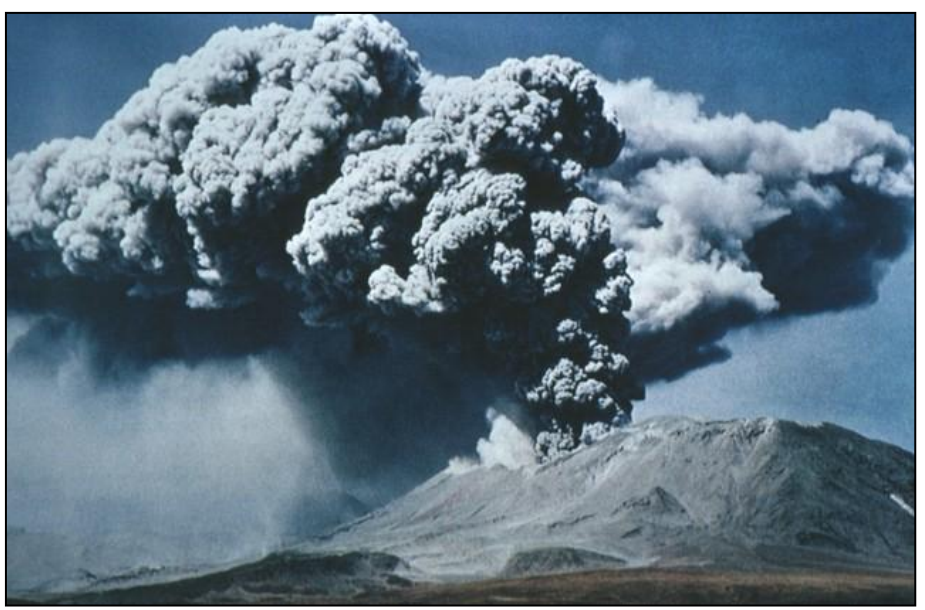

Imagen 5 – Erupción del Volcán Láscar, Chile, 1993 (Gonzalez- Ferrán, 1995).

El volcán Láscar constituye un estratovolcán de forma irregular, elongado en la dirección este-oeste, activo desde hace al menos unos 250 mil años y emplazado en el margen oeste de la planicie altiplánica. En sus etapas iniciales emitió lavas andesíticas que alcanzaron los 10 km de longitud, sobre las cuales fluyeron varias lavas dacíticas, de mayor espesor, las que se han extendido hasta 5 km de volcán. La lava más reciente se estima en 7 mil años de antigüedad. En los alrededores del volcán se reconocen depósitos de flujo y caída piroclástica, además de numerosos cráteres de impacto asociados a la eyección de bombas. La mayor erupción ocurrida durante su evolución habría ocurrido hace 27 mil años, asociada a columnas eruptivas de unos 30 km de altura y flujos piroclásticos que rellenaron importantes quebradas hacia el oeste del volcán (Talabre, Soncor y Chailes). Para este evento se ha estimado un volumen cercano a 10 km $^3$ .

Este volcán ha presentado alrededor de 30 erupciones explosivas desde el siglo XIX, lo que lo convierte en el volcán más activo del norte de Chile. Destaca la erupción del 19-20 de Abril de 1993, la cual ha sido catalogada como la mayor erupción ocurrida en el norte de Chile en tiempos históricos; ésta provocó caída de pómez y ceniza tambien en el noroeste argentino, donde el depósito alcanzó menos de 1 cm de espesor. Por otro lado numerosos flujos piroclásticos ricos en pómez se extendieron hasta 10 km hacia el norte, noroeste y sureste del volcán, los que actualmente se preservan casi intactos. El último evento ocurrió entre los años 2005 y 2006, correspondiente a una serie de explosiones menores, con una leve reactivación el año 2007.

En su cima posee seis cráteres, siendo el central de éstos el que ha presentado actividad durante los últimos siglos. El estado actual del volcán se caracteriza por la persistente emisión de gases desde el cráter central, con altos contenidos de dióxido de azufre, **(SERNAGEOMIN CHILE, 2016)**.

## 1.5.3. Volcán Chaiten.

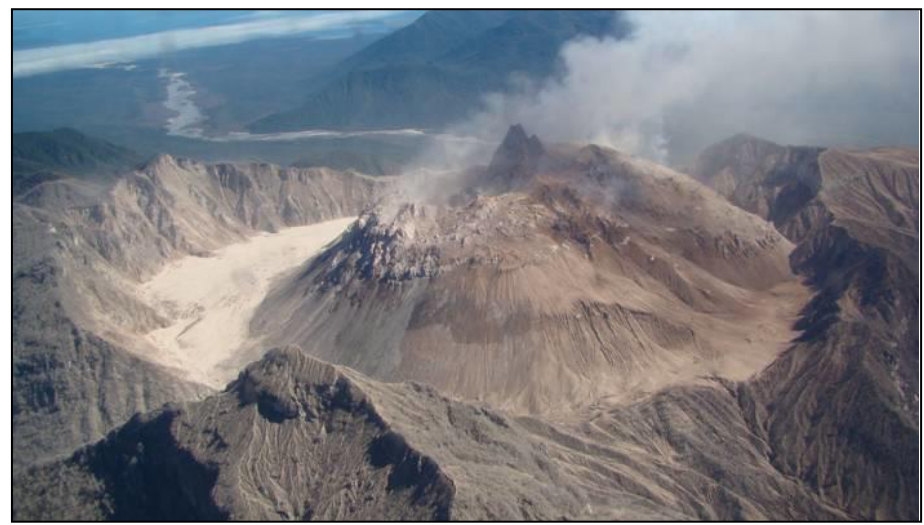

Imagen 6 – Volcán Cahitén, Chile, vista desde el sur al domo con actividad fumarólica en enero de 2010 (Luis E. Lara, PRV).

El volcán Chaitén es centro volcánico de pequeñas dimensiones situado al oeste del volcán Michinmahuida en el sector de Chiloé continental. Está formado por una secuencia preglacial de lavas y brechas que forman una estructura caldérica en cuyo interior se había edificado un domo holoceno. Este domo fue parcialmente destruido por la erupción del año 2008 y reconstruido por el mismo ciclo eruptivo. Actualmente, un nuevo de domo de aproximadamente 1 km<sup>3</sup>ocupa la posición central de la caldera y mantiene actividad fumarólica débil.

La historia eruptiva del volcán Chaitén, en lo que respecta a su fase de construcción previa al Holoceno, es aun muy desconocida. Una secuencia de lavas andesítico basálticas con rasgos de contacto con hielo sugiere un periodo de volcanismo principalmente subglacial. La actividad eruptiva en los últimos 10 mil años, en cambio, incluye importantes eventos explosivos comparables o incluso superiores en magnitud a la última erupción del año 2008. En estos ciclos eruptivos se evacuó también magma riolítico, inusual en este sector de los Andes del Sur y profundamente contrastante con los productos generados por su vecino el volcán Michinmahuida, **(SERNAGEOMIN CHILE, 2010)**.

En mayo de 2008, comenzó su actividad eruptiva el Volcán Chaitén, volcán chileno que hasta ese momento no se consideraba como activo, su erupción trajo consecuencias similares a las del volcán Hudson, poblaciones evacuadas, problemas de salud por la presencia de cenizas, pérdidas económicas por su incidencia en la actividad agrícola, ganadera y turística, **(Folch et al., 2008, Durant et al.,2012)**.

Los efectos de la erupción fueron profundos abarcando grandes áreas, entre las que se cuentan principalmente la región de Los Lagos y de Aysén en Chile, así como las provincias de Chubut y Río Negro en Argentina. Diversos ecosistemas fueron destruidos, producto de inundaciones y avalanchas que afectaron a las cercanías de la ciudad de Chaitén, obligando además a la evacuación de 4.625 personas.

Las cenizas alcanzaron la costa atlántica, provocaron la cancelación de numerosos vuelos comerciales y aislaron el área de influencia del volcán por casi tres meses. Su caída también dificultó el transporte terrestre, causó daños a la actividad agropecuaria de Chile y Argentina, e influyó negativamente en el turismo.

En noviembre de 2008, las cenizas acumuladas en las laderas del volcán fueron arrastradas por las abundantes lluvias características de la región y dieron lugar a flujos de barro formado por material de origen volcánico o "lahares", que saturaron los cauces de ríos y originaron inundaciones e importantes daños a aproximadamente 30 construcciones.

Durante una reactivación de la actividad volcánica en febrero de 2009, se produjeron flujos de bloques y ceniza que llegaron hasta 5 km del pueblo de Chaitén; sin embargo para este evento, había sido oportunamente evacuada la población, **(Universidad de Chile., 2016)**.

## 1.5.4. Complejo Volcánico Puyehue - Cordón Caulle.

El Complejo Volcánico Puyehue-Cordón Caulle un conjunto de centros emisores coalescentes pleistocenoholocenos situado en la provincia central de los Andes del Sur. Entre los volcanes principales que forman este complejo, cuya arquitectura es la de un alineamiento de rumbo NW-SE, se encuentra la caldera Cordillera Nevada, el estratovolcán Puyehue y el volcán fisural Cordón Caulle.

Además, otros centros integran el conjunto como el erosionado volcán Mencheca y una serie de conos y maares holocenos que constituyen centros periféricos. Este complejo es el campo volcánico más voluminoso al sur de la región del Maule y alberga el segundo mayor campo geotérmico de los Andes del Sur.

La actividad eruptiva que progresivamente ha dado forma a este campo volcánico se inicia hace *ca*. 500 mil años desarrollándose de manera contemporánea pero independiente en los centros principales del complejo. La primera fase de construcción culminó con colapsos y períodos de erosión intensa y fue seguida por una etapa de reconstrucción de los edificios en los últimos 100 mil años que finalmente han dio forma a los edificios volcánicos actuales. En conjunto, los productos volcánicos generados por este complejo cubren un amplio rango composicional desde basaltos a riolitas. Las erupciones más recientes, tanto del volcán Puyehue como del Cordón Caulle, cubren un rango más estrecho dominando riodacitas y riolitas.

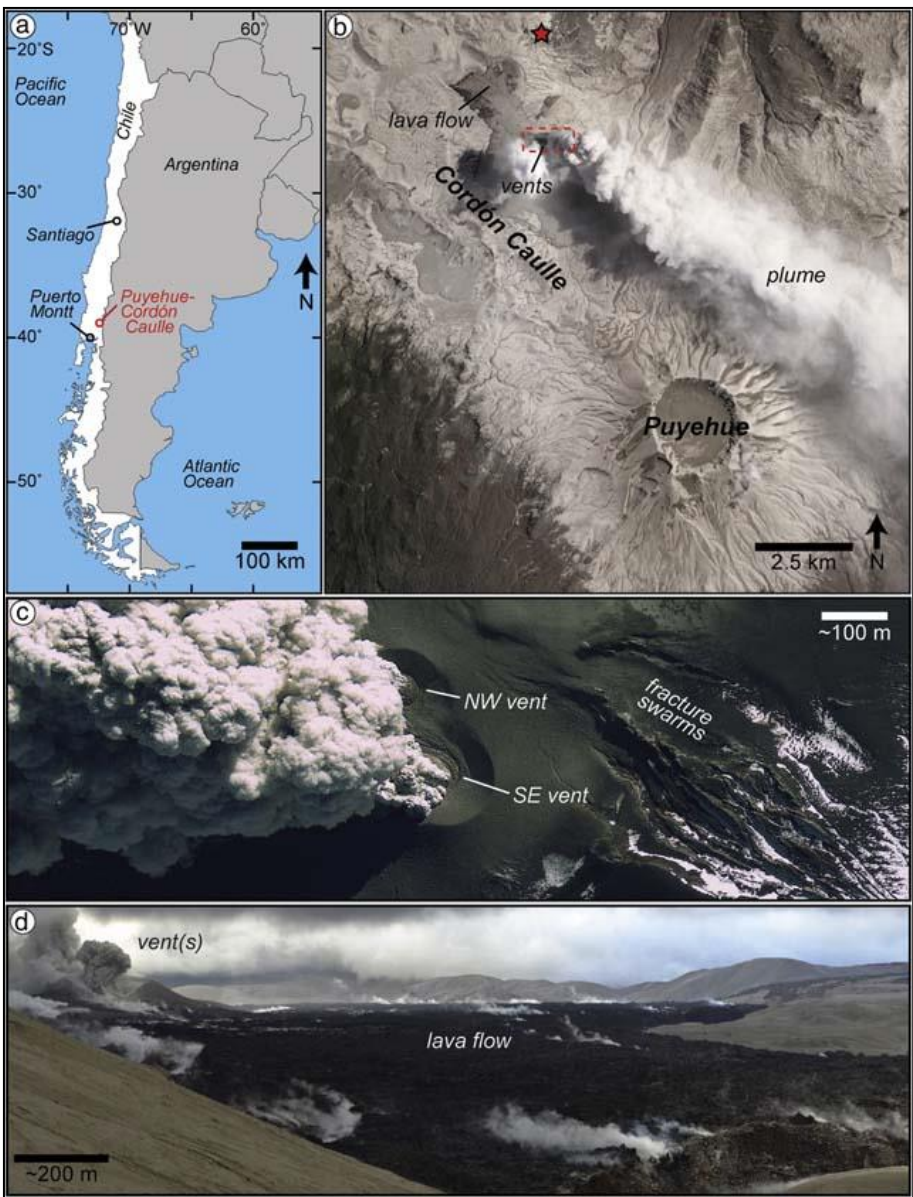

Imagen 7 – Localizacion del Volcan Puyehue Cordon Caulle, Imagen NASA ALi del 26 de febrero de 2012, imagen GeoEye-1 del 3 de julio de 2012 e imagen panorámica del flujo de lava del 10 de enero de 2012 (Fuente: Global Volcanism Program).

Este complejo volcánico es también uno de los más activos de los Andes del Sur.

En los últimos 100 años han ocurrido 3 erupciones importantes: 1921-22; 1960 y 2011- 12; todas ellas en el Cordón Caulle. Destaca la ocurrida en 1960, iniciada a menos de 2 días del gran terremoto de Valdivia. En cada una de estas erupciones recientes se evacuó magmariodacítico con volumen cercano a 1 km3, **(SERNAGEOMIN CHILE, 2016)**.

La erupción del complejo volcánico Puyehue-Cordón Caulle de 2011 fue una [erupción](http://es.wikipedia.org/wiki/Erupci%C3%B3n_volc%C3%A1nica)  [volcánica](http://es.wikipedia.org/wiki/Erupci%C3%B3n_volc%C3%A1nica) que se inició en el [complejo volcánico homónimo](http://es.wikipedia.org/wiki/Complejo_Volc%C3%A1nico_Puyehue-Cord%C3%B3n_Caulle) en [Chile,](http://es.wikipedia.org/wiki/Chile) el [4 de junio](http://es.wikipedia.org/wiki/4_de_junio) de [2011.](http://es.wikipedia.org/wiki/2011) **(Collini et al., 2013, Osores et al., 2013)**. En consecuencia al menos 3.500 personas fueron evacuadas en las zonas cercanas, mientras que la [nube de cenizas](http://es.wikipedia.org/wiki/Ceniza_volc%C3%A1nica) alcanzó la ciudades de [Villa La Angostura,](http://es.wikipedia.org/wiki/Villa_La_Angostura) [Villa Traful,](http://es.wikipedia.org/wiki/Villa_Traful) [San Carlos de Bariloche,](http://es.wikipedia.org/wiki/San_Carlos_de_Bariloche) [Buenos](http://es.wikipedia.org/wiki/Buenos_Aires)  [Aires,](http://es.wikipedia.org/wiki/Buenos_Aires) [Montevideo,](http://es.wikipedia.org/wiki/Montevideo) [Puerto Argentino,](http://es.wikipedia.org/wiki/Puerto_Argentino) [Porto Alegre,](http://es.wikipedia.org/wiki/Porto_Alegre) [Ciudad del Cabo,](http://es.wikipedia.org/wiki/Ciudad_del_Cabo) [Perth,](http://es.wikipedia.org/wiki/Perth) [Melbourne,](http://es.wikipedia.org/wiki/Melbourne) y [Auckland](http://es.wikipedia.org/wiki/Auckland) forzando a las aerolíneas a cancelar vuelos locales e internacionales. Además, obligó el cierre temporal del [paso fronterizo internacional Cardenal Antonio Samoré](http://es.wikipedia.org/wiki/Paso_Fronterizo_Cardenal_Samor%C3%A9) ubicado a pocos kilómetros de la erupción.

El 18 de junio las cenizas retornaron a su tierra de origen, luego de dar la vuelta al mundo llegando a la ciudad de [Coyhaique,](http://es.wikipedia.org/wiki/Coyhaique) forzando a las aerolíneas de Chile a cancelar los vuelos al sur del país,. Se estima que cien millones de toneladas de cenizas, arena y piedra pómez fueron expulsadas. Esta erupción, como las anteriores, trajo consigo problemas económicos para el [Cono Sur,](http://es.wikipedia.org/wiki/Cono_Sur) tanto turísticos como ganaderos, además de cancelaciones aéreas en el [hemisferio sur.](http://es.wikipedia.org/wiki/Hemisferio_sur)

A diferencia de los eventos en Hudson y Chaiten, por la erupción Puyehue – Cordón Callue, se determinó por los análisis efectuados por el [INTA](http://es.wikipedia.org/wiki/Instituto_Nacional_de_Tecnolog%C3%ADa_Agropecuaria) que las cenizas al ser ácidas y carecer de calcio, fósforo y azufre no serían beneficiosos para la agricultura, a futuro. Causando daños en el ecosistema difíciles de atenuar en los años siguientes.

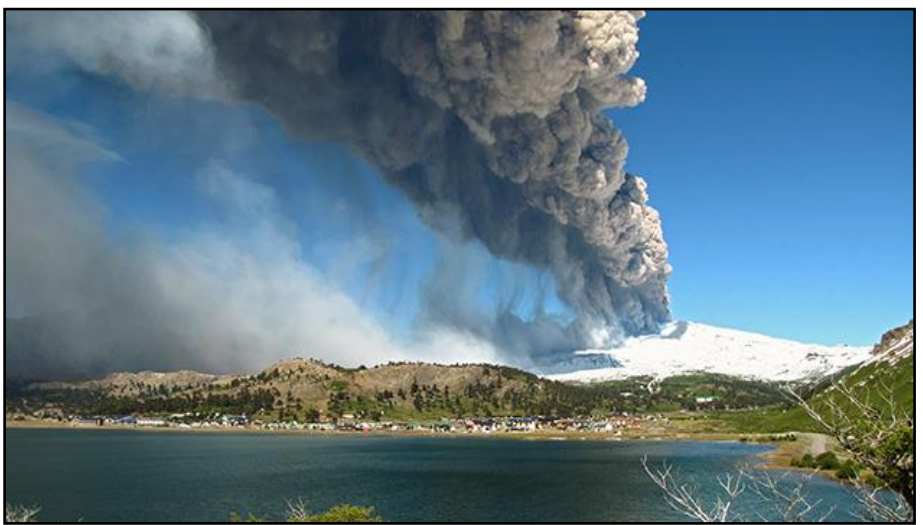

## 1.5.5. Volcán Copahue.

Imagen 8 – Erupcion del Volcán Copahue, Chile, julio de 2012 (Fuente: UNLP).

El volcán Copahue se encuentra en la frontera entre Argentina y Chile, en la región chilena de Biobío a110 km al sereste de Los Ángeles, su vecino mas cercano es el vólcan Callaqui, situado a 25 km al oeste. Consiste en un estratovolcán principalmente andesítico, que posee una docena de cráteres, concéntrandose la actividad mas reciente en el cráter llamado El Agrio, que presenta una actividad fumarólica permanente y un lago ácido en su interior. En su registro geológico existe, además, evidencia de actividad fisural, y domos de lava riolítica. Posee coberturaglaciar permanente y debido a esto es un potencial generador de lahares que pueden alcanzar extensas distancias por los valles tanto chilenos como argentinos, **(SERNAGEOMIN CHILE, 2016)**.

El 01 de julio de 2000 el Volcán Copahue entró en erupción. Lapillis, cenizas y bombas volcánicas cayeron a 9 km del cráter, las cenizas se dispersaron alcanzando una distancia de 100 km el segundo día de las erupciones. Además se originaron explosiones frecuentes que generaron columnas de cenizas que motivaronla caída de cenizas en los pueblos de Copahue al norte y Caviahue al este.

El 04 de agosto se registraron temblores en el valle del rio Queucoa 16 km al norte del Copahue, la estación sísmica instalada en ese lugar detectó sismos de tipo fractura que probablemente se originaron desde el volcán.

El 09 de agosto las observaciones y datos sísmicos indicaron una mayor actividad, durante la mañana se produjeron explosiones que generaron columnas de cenizas de 4500 m de altura. Las cenizas se dispersaron hacia el oeste sobre el territorio chileno, en la zona del valle de Trapatrapa precipitándose a la tarde sobre el vale del rio Lomin. La elevada actividad del volcán continúo hasta el 10 de agosto con pequeñas explosiones de intervalos que oscilaron entre los 5 y 10 minutos. Durante la noche del 15 de agosto se registraron también pequeñas explosiones sobre el cráter del volcán.

Hasta julio de 2012 la actividad en el Volcán Copahue se caracterizó por una desgasificación pasiva, tomando una mayor actividad el 19 de julio de 2012 momento en que se produjo una erupción freática<sup>1</sup> que culminó con la expulsión de cenizas menores de acuerdo con los informes del Instituto Nacional de Prevención Sísmica (INPRES). Estas emisiones de cenizas se prolongaron hasta diciembre de 2013 según la información brindada por el Servicio Nacional de Geología y Minería.

La actividad eruptiva del Copahue es reciente, el último período eruptivo se desarrolla entre diciembre de 2012 a junio de 2013 y en marzo de 2014, el monitoreo del volcán es permanente. Si bien no ha presentado la violencia que mantuvieron las erupciones de mencionadas anteriormente, no deja de generar un alerta latente ya que se encuentra en un proceso dinámico constante desde hace casi ya dos años.

## 1.5.6. Volcán Calbuco.

-

El volcán Calbuco es un cono truncado, de perfil irregular, y, a diferencia de los volcanes de los Andes del Sur, se emplaza al oeste de la traza principal de la Zona de Falla Liquiñe -Ofqui, sin estar claramente controlado por estructuras regionales. Presenta glaciares pequeños en la cima, aunque durante la etapa invernal es ampliamente cubierto por la nieve.

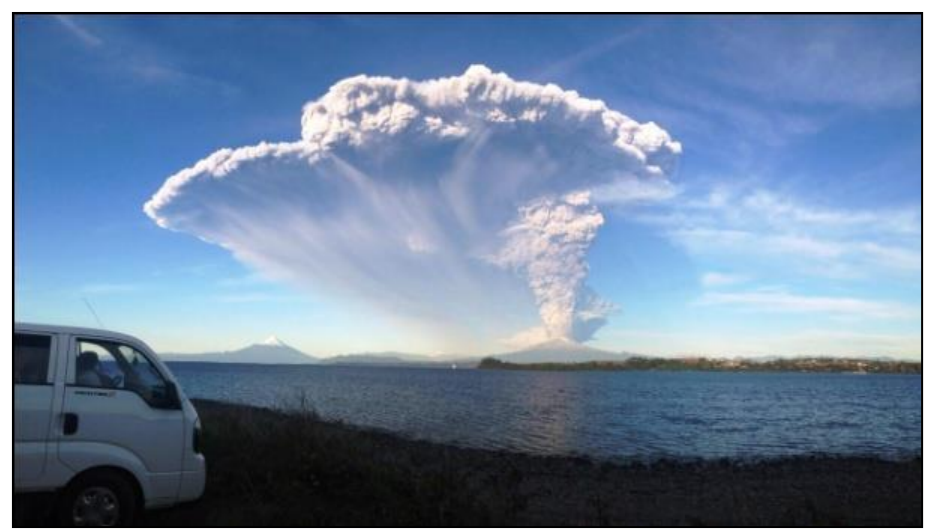

Imagen 9 – Erupción del Volcán Calbuco, Chile, 22 de abril de 2015 (Fotografia Matias Velazquez).

Se ubica a unos 30 km al este de Puerto Varas y Puerto Montt, y al norte, es cruzado por una carretera internacional, representando una amenaza latente en una zona de gran desarrollo turístico y económico. El edificio se ha construido durante los últimos 300 mil

<sup>1</sup> Una *erupción freática* es aquella que ocurre cuando el [magma](http://es.wikipedia.org/wiki/Magma) de un [volcán,](http://es.wikipedia.org/wiki/Volc%C3%A1n) cuya temperatura es extrema (600 Cº-1170 Cº), se pone en contacto con el suelo o una superficie que contiene agua, la cual se evapora rápidamente causando una explosión de vapor, agua, ceniza, piedras, etc

años, predominando los productos andesíticos en los últimos 100 mil años. Hacia fines del último periodo glacial (14.500 años), parte del edificio colapsó hacia el norte dejando un anfiteatro de 2 km en la cima y una avalancha volcánica  $(3 \text{ km}^3)$  de más de 15 km hacia el oeste. Su historia holocena incluye numerosas erupciones muy explosivas (plinianas y subplinianas) con generación de flujos piroclásticos que se han extendido más de 40 km al oeste.

La actividad histórica documentada incluye al menos 12 ciclos eruptivos. Debido a su composición andesítica predominante, las erupciones históricas revelan un comportamiento eruptivo violento (principalmente subpliniano), caracterizado por eyección de piroclastos de caída y de flujo, además de lavas, domos, espinas, oleadas por explosión lateral y lahares. Los flujos piroclásticos históricos han afectado principalmente el sector noreste del volcán y en menor medida hacia el lago Chapo. La erupción histórica más importante ocurrió en 1893 -95, a partir de la cual, se comenzó a formar el domo que ha crecido hasta alcanzar el borde del escarpe originado por la avalancha. Antes de erupciones de cierta magnitud, han ocurrido precursores, como ruidos subterráneos, sismos, fumarolas, pequeñas explosiones de ceniza.

Los principales peligros asociados al volcán son caída de piroclastos balísticos y de dispersión eólica (principalmente hacia el sector oriental), lavas (probablemente de longitud menor a 9 km), flujos piroclásticos de diversa magnitud, incluyendo aquellos generados por colapso o explosión lateral del domo, y lahares fríos y calientes. Estos últimos, originados por el contacto entre flujos de bloques y ceniza con hielo o nieve, son comunes en el volcán Calbuco. Lahares voluminosos se producirían fundamentalmente durante, como también después, de las erupciones que ocurran durante la época de deshielo. Las áreas más proclives de ser afectadas por lahares son el abanico de Ensenada (norte), el abanico del lago Chapo (sureste) y el abanico de Correntoso (sur). En su estado actual, el volcán Calbuco se encuentra con un comportamiento estable, **(SERANGEOMIN CHILE, 2016)**

El 23 de abril de 2015 se produjo una sorpresiva erupción volcanica cerca del mediodía. La erupción del volcán, ubicado a 140 kilómetros al sudoeste de Bariloche, se tradujo en una intensa precipitación de cenizas, que comenzó la noche del 23, afectando las localidades de Bariloche, Villa La Angostura y Junín de los Andes.

En estas localidades las clases se suspendieron, el Aeropuerto Internacional Teniente Luis Candelaria fue cerrado de manera temporal, pero el transporte terrestre funcionó con normalidad, no hay personas evacuadas y que el suministro del agua y luz no ha presentado dificultades.

La erupción no provocó muertes, aunque si, considerables pérdidas económicas, las cenizas arrojadas a la atmosfera fueron de dimensiones pequeñas y no toxicas, la pluma de cenizas se trasladó de oeste a este por todo el territorio argentino, alcanzando las costas del sur de Brasil.

#### 1.5.7. Volcán Villarrica.

El volcán Villarrica es uno de los volcanes históricamente más activos de Sudamérica. Se ubica al sureste y noreste de los lagos de origen glacial Villarrica y Calafquén, respectivamente, y su forma cónica casi perfecta permite reconocerlo desde la distancia. A sus pies se ubican poblados con importante afluencia turística como la ciudad de Pucón, ubicada a solo 15 km de su cima.

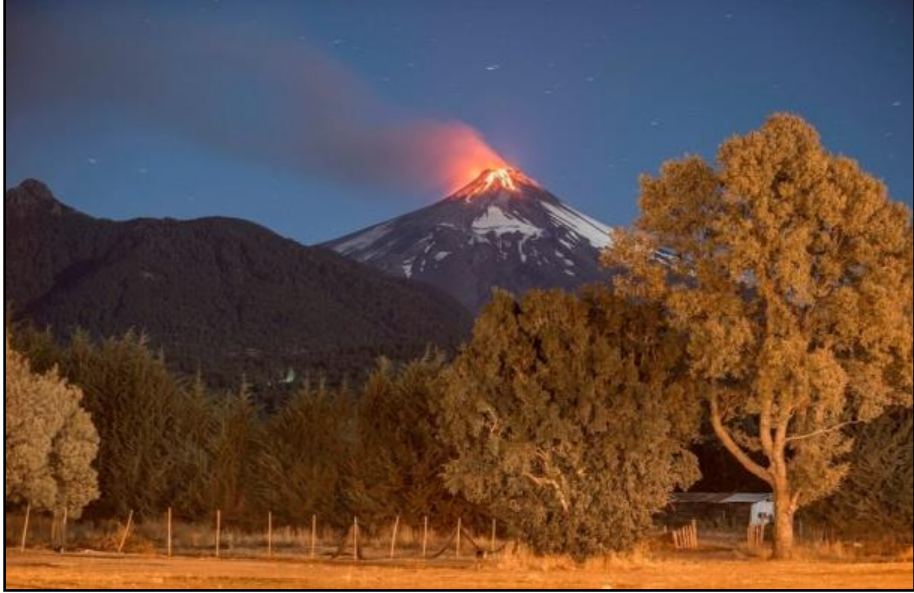

Imagen 10 – Erupción Volcán Villarica, Chile, 03 de marzo 2015 (Fuente: The Clinic Online).

Posee un cráter abierto de 200 m de diámetro que contiene un lago de lava cuya profundidad varía de 100 a 150 m, con una fumarola permanente y actividad explosiva débil persistente. El volcán está cubierto por un importante glaciar que se extiende por 30 km<sup>2</sup> con un volumen de aproximadamente 8 km<sup>3</sup>.

Este volcán está alineado con los volcanes Quetrupillán y Lanín, a lo largo de un lineamiento regional de orientación noroeste. Cerca de 30 conos adventicios se ubican en sus flancos, agrupados en dos sectores principales, Los Nevados al noreste y Chaillupén al suroeste.

El volcán Villarrica estaría activo desde hace más de 100 mil años y sus productos volcánicos corresponden principalmente a lavas, tephras y flujos piroclásticos de composición basáltica a andesítico, y lahares. Su recurrente actividad explosiva post glacial ha producido voluminosos flujos piroclásticos (los más importantes hace 13.900 y 3.900 años, con volúmenes de 10 y 3 km<sup>3</sup>, respectivamente) y ha causado la formación de 2 calderas (de 6,5 x 4,2 km y de 2,2 km de diámetro).

Aún cuando grandes flujos piroclásticos tienen baja probabilidad de ocurrencia, constituyen el peligro con el mayor potencial de impacto destructivo de este volcán.

Desde 1558, se han producido al menos 49 erupciones (una erupción cada aproximadamente 10 años) y, considerando aquellas no muy bien documentadas, es probable que ese número alcance las 90. Las erupciones históricas han variado desde efusivas a moderadamente explosivas (IEV= 0-3), pero el tipo más recurrente de actividad es la formación de lahares, muy destructivos y que han causado más de 100 fatalidades durante el siglo XX (1908, 1948-49,1963-64, 1971), **(SERNAGEOMIN CHILE, 2015)**.

1.6. Empleo de los instrumentos de Teledetección.

## 1.6.1. Conceptos Básicos de Teledetección.

La Teledetección es una técnica a través de la cual se obtiene información de un objeto sin tener un contacto directo con él, esto es posible gracias a la relación *sensor cobertura,* la cual en el caso de los barredores multiespectrales se expresa a través de la

llamada radiación electromagnética. Esta relación se puede presentar de dos formas: por la Emisión, cuantificada con la medición de *Emisimidad* (relación entre la emitancia de una superficie y la que ofreceria un emisor perfecto denominado cuerpo negro a la misma temperatura), y la Reflexión mediante *Reflectividad* (Relación entre el flujo incidente y el flujo reflejado por una superficie). El flujo de energía que se produce por alguna de estas formas va a estar en función de la transmisión de energía **(Chuvieco, 1990)** siendo por lo tanto dependiente de la longitud de onda y la frecuencia con que se presente el flujo de energía.

Dependiendo de la porción del espectro electromagnético de que se trate, va a predominar la reflexión (infrarrojo cercano – 0.7 a 1.3 µm) o la emisión (infrarrojo térmico – 8 a 14 µm). En el infrarrojo medio – 1.3 a 8 µm la señal es mixta (reflexión más emisión).

Definida la teledetección espacial como aquella técnica que permite adquirir imágenes de la superficie terrestre desde sensores instalados en plataformas espaciales, se supone que entre la Tierra y el sensor existe una interacción energética, ya sea por la reflexión de la energía solar o un haz energético artificial. A su vez, es preciso que la radiación que arriba al sensor se transmita a la superficie terrestre, para su para su subsecuente descarga, procesamiento e interpretación **(Chuvieco, 1995)**.

En definitiva un sistema de teledetección se define incluyendo los siguientes elementos:

- Fuente de energía, que supone el origen del flujo energético detectado por el sensor. Puede tratarse de una fuente externa al sensor, por lo general el sol, en cuyo caso se habla de teledetección pasiva, o de un haz energético emitido por éste (teledetección activa).
- Cubierta terrestre, formada por distintas masas de vegetación, suelos, agua o construcciones humanas, que perciben la señal energética procedente de (i.) y la reflejan de acuerdo a sus características físicas.
- Sistema sensor, compuesto por el sensor, propiamente dicho, y la plataforma que lo sustenta. Tiene como misión captar la energía procedente de las cubiertas terrestres, codificarla, grabarla o enviarla al sistema recepción.
- Sistema de recepción y comercialización, en donde se recibe la información transmitida por la plataforma, se graba en un formato apropiado y, tras las correcciones, se distribuye a los intérpretes.
- Interpretes, son los que analizan esa información, convirtiéndola en una clave temática o cuantitativa, orientada a facilitar la evaluación del problema en estudio, estos intérpretes son aquellos que efectuaran el tratamiento visual o digital de la información.
- Usuario final, encargado de analizar producto final, fruto de la interpretación, así como de dictaminar sobre las consecuencias que de él se deriven **(Chuvieco, 1995)**.

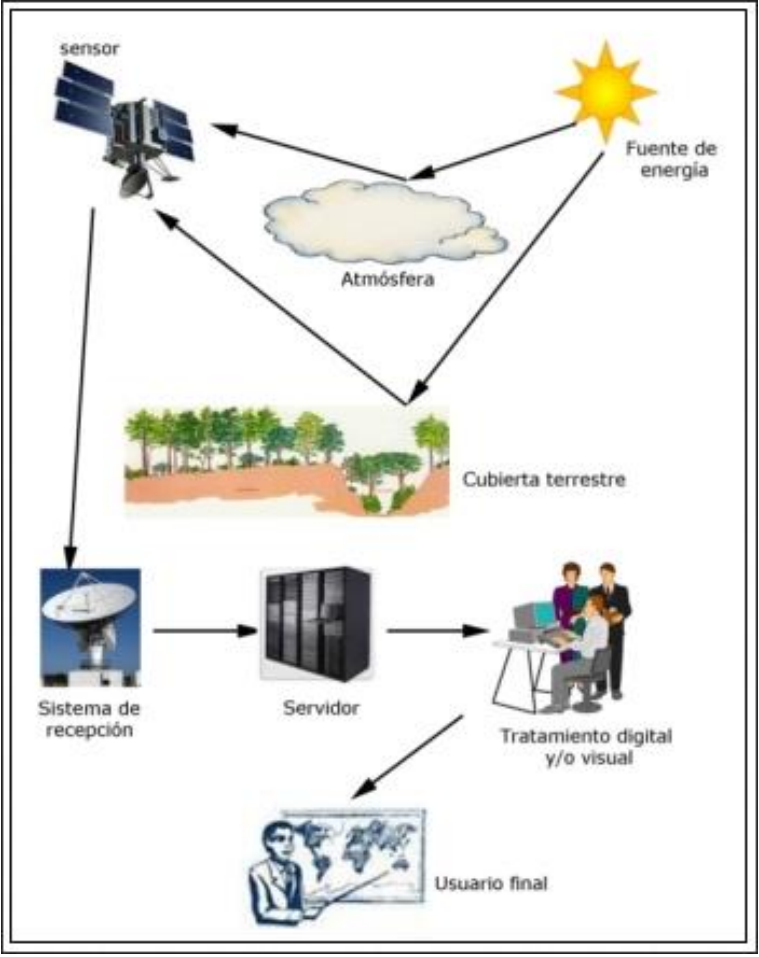

Imagen 11 – Componentes de un sistema de teledetección.

## 1.6.2. Fundamentos de la Percepción Remota.

La trasferencia de energía, de un lugar a otro se puede presentar de tres maneras, la conducción, en la cual la energía térmica se transmite como consecuencia de las interacciones entre átomos o moléculas aunque no exista un transporte de las mismas, la convección donde el calor se desplaza mediante un transporte directo de masa, y la radiación en la cual la energía es emitida y absorbida por los cuerpos en forma de radiación electromagnética, esta radiación, se propaga en el espacio a la velocidad de la luz. La radiación térmica, las ondas luminosas, las ondas de radio, las ondas de televisión y los rayos x son todas ellas formas de radiación electromagnética y difieren entre sí por sus longitudes de onda o frecuencias. Todos los cuerpos emiten y absorben radiación electromagnética. Si un cuerpo se encuentra en equilibrio térmico con sus alrededores, emite y absorbe energía al mismo ritmo, pero si se calienta a una temperatura superior a la de sus alrededores, radia más energía de la que absorbe, enfriándose por tanto mientras calienta sus alrededores.

La radiación en forma de ondas electromagnéticas como se mencionó, es por lo tanto una forma de transmisión del calor. En 1670, uno de los contemporáneos de Newton, el científico danés Christian Hyugens, fue capaz de explicar muchas de las propiedades de la luz, al proponer que se comportaba como una onda. En 1803 Tomas Young demostró que los haces de luz pueden interferir entre sí dando un gran apoyo a la teoría ondulatoria. En 1865 Maxwell desarrolló una brillante teoría donde demostró que las ondas electromagnéticas viajan con la rapidez de la luz. Por esta época la teoría ondulatoria parecía tener bases firmes **(Tipler, 2003)**.

Sin embargo, en los principios del siglo XX Max Plank regresa a la teoría corposcular de la luz para poder explicar la radiación emitida por los cuerpos calientes. Albert Einstein utilizo el mismo concepto para explicar la emisión de los electrones por un metal expuesto a la luz llamado efecto fotoeléctrico; hoy en día los científicos consideran que la luz tiene una naturaleza dual **(Tipler, 2003)**.

Es decir, en ocasiones la luz se comporta como partículas, y en otras como onda.

El flujo radiante detectado por los sensores remotos es descripto como una condición de una región o regiones del espectro electromagnético, **(Slater, 1980)**. El espectro electromagnético entero se extiende desde los rayos cósmicos a las longitudes de onda corta y las radiofrecuencias bajas y las longitudes de onda larga **(Jensen, 1996)**.

La región del visible e infrarrojo cercano se encuentra entre los 400 nm y 1µm. Las regiones de transmisión atmosférica y/o regiones infrarrojas son usadas por sistemas radiométricos que trabajan desde 3µm hasta 15 µm (infrarrojo térmico). Los sensores de radar operan en longitudes de onda de rango de 1 mm a 1 m.

El espectro visible es aquel con el que estamos familiarizados, es observado cuando la luz blanca es dispersada por la refracción en un arco iris. Todos los tipos de cobertura terrestre (tipos de rocas, cuerpo de agua, tipos de vegetación, cascos urbanos, etc.) absorben una parte de la radiación electromagnética, dándole una firma distinguible de otra a lo largo del espectro. Se puede analizar los datos de las imágenes provenientes de sensores remotos y crear hipótesis bastantes precisas acerca de una cobertura gracias a su firma espectral. La figura 12 muestra las principales regiones del espectro electromagnético.

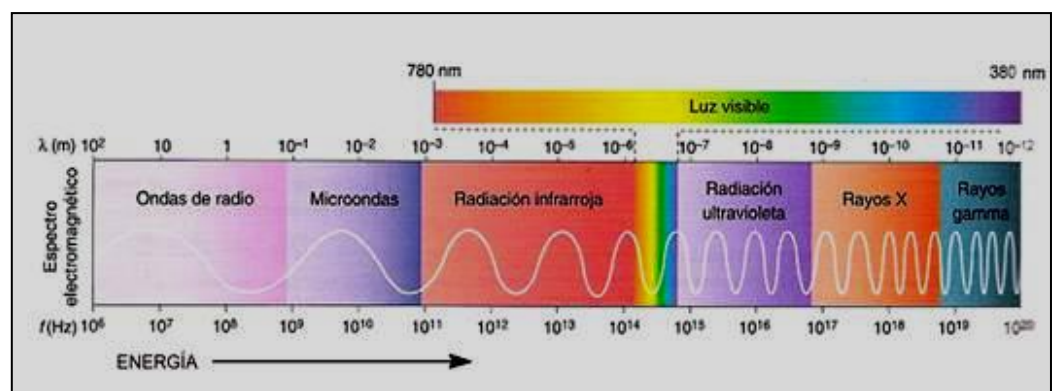

Imagen 12 – Rangos del Espectro Electromagnético (Fuente: Wikipedia).

## 1.7. Plataformas e Instrumentos Satelitales.

Las imágenes satelitales pueden ayudarnos a detectar y seguir el movimiento de las cenizas volcánicas en áreas geográficas muy extensas y en todos los niveles de la atmósfera. El empleo de los instrumentos de teledetección nos obliga a realizar una clasificación de los mismos, de acuerdo las prestaciones que éstos pueden brindar. Es importante distinguir dos grandes grupos, los satélites geoestacionarios y satélites de órbita polar, **(University Corporation for Atmospheric Research, 2011)**.

Los satélites geoestacionarios son aquellos que se ubican en una órbita a 36.000 km de distancia de la Tierra, además, poseen la ventaja de mantenerse continuamente en una misma posición sobre una determinada área de la superficie terrestre. Esta característica orbital permite observar una nube de cenizas constantemente para determinar su extensión y evolución con el tiempo, permitiendo obtener cada 15 minutos una imagen del lugar

monitoreado. Sin embargo existen ciertas limitaciones también. Por ejemplo, la resolución espacial de las imágenes disminuye conforme aumenta la latitud, ya que en estos casos los ángulos de observación del satélite son mayores. Además, cuando mayor la altura de la columna eruptiva o la latitud del evento, el error de paralaje que ocurre provoca el desplazamiento aparente de la pluma de cenizas respecto a su posición geográfica real en una dirección alejada del satélite.

Entre los muchos satélites geoestacionarios en órbita se puede mencionar los siguientes: los satélites GOES, que cubren el hemisferio occidental, el METEOSAT, que cubre Europa y África; el MTSAT, en órbita sobre Asia y Australia, el INSAT, sobre la India; y los FY-2 y FY-4, que cubren la china y las regiones asiáticas contiguas.

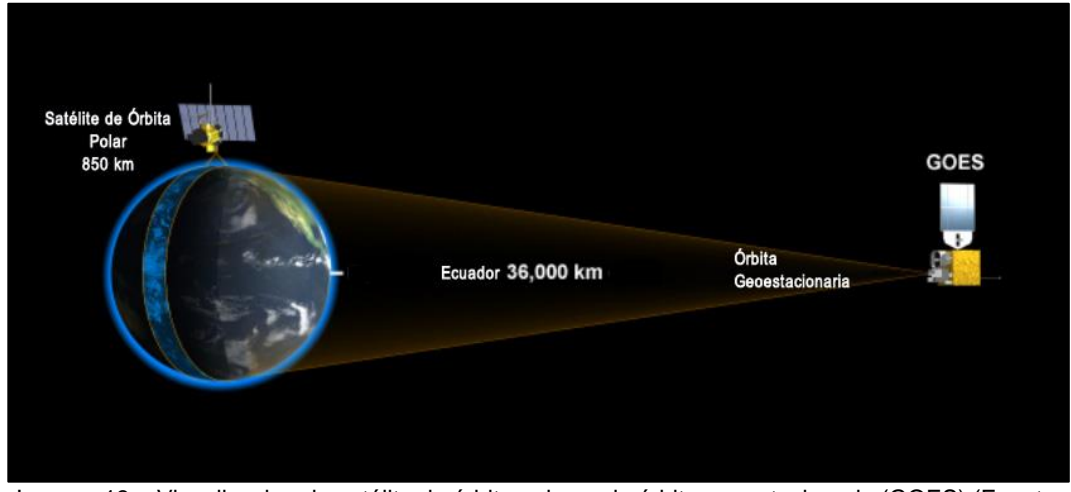

Imagen 13 – Visualizacion de satélite de órbita polar, y de órbita geoestacionaria (GOES) (Fuente: NOAA).

Los satélites de órbita polar complementan la obtención de información realizada por los satélites geoestacionarios, ofreciendo una mejor resolución espacial para una superior visualización regional y local del evento volcánico. Generalmente un satélite de órbita polar observa al mundo en 12 horas, monitoreando la mayoría de los lugares, al menos, dos veces al día.

## 1.7.1. Sensores en Plataformas de Órbitas Geoestacionarias.

#### Satélites GOES.

Los Satélites GOES proporcionan un monitoreo continuo y necesario para el análisis de datos intensivos del planeta. Rodean la Tierra en una órbita geosíncrona, lo que significa que orbitan alrededor del plano ecuatorial de la Tierra con una velocidad de búsqueda similar a la rotación de la Tierra. Esto les permite "flotar" continuamente sobre una misma posición en la superficie. La órbita geosíncrona se encuentra a unos 35.800 kilómetros de distancia de la Tierra, lo suficientemente altas como para permitir que los satélites tengan una vista del perfil completo de la Tierra, **(National Aeronautics and Space Administration, 2012)**.

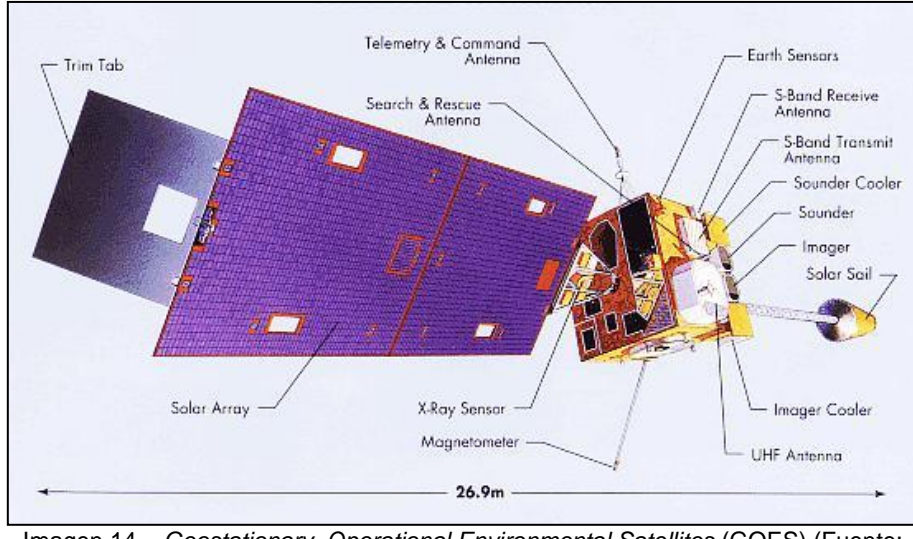

Imagen 14 – *Geostationary Operational Environmental Satellites* (GOES) (Fuente: NOAA).

Debido a que los satélites GOES se mantienen por encima de un punto fijo en la superficie, proporcionan una vigilancia constante de los "disparadores" atmosféricos que predicen condiciones climáticas severas, tales como tornados, inundaciones, tormentas de granizo y huracanes.

En la actualidad, el programa GOES consta de dos satélites; el GOES-13 que opera como GOES-Este en el sector oriental de la constelación a 75 ° de longitud oeste, y GOES-15 que opera como GOES-Oeste a 135 ° de longitud oeste. Estos satélites meteorológicos ayudan a observar y predecir los fenómenos meteorológicos locales, incluyendo tormentas eléctricas, tornados, niebla, inundaciones repentinas, y otras inclemencias climáticas. Además, sus observaciones han demostrado ser de utilidad en el seguimiento de las tormentas de polvo, erupciones volcánicas e incendios forestales. Información que mejoran directamente en la calidad de la vida humana y la protección del medio ambiente de la Tierra.

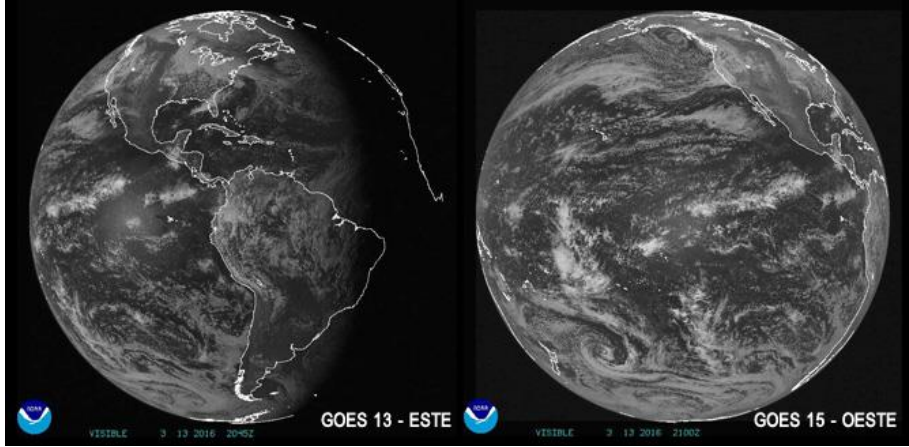

Imagen 15 – Zonas de monitoreo del GOES13 y GOES15 (Fuente: NOAA).

Sus productos son:

- Compatibles con el sistema de satélite con la ayuda de búsqueda y rescate (SARSAT).
- Contribuyen al desarrollo de los servicios y mejoras de servicios ambientales básicos de advertencia del medio ambiente en todo el mundo.
- Mejoran la capacidad de pronóstico y alerta en tiempo real de las perturbaciones solares.
- Proporcionan datos que puede utilizarse para extender el conocimiento y la comprensión de la atmósfera y sus procesos.
- En los satelites GOES 8 11, se empleaba el canal centrado en 10.7 micrones con el canal centrado en 12 micrones (denominado ventana sucia), para la observación de cenizas.
- En la actualidad los satélites GOES 13, 14 y 15 emplean el canal de dióxido de carbono de 13.3 µm en lugar del canal infrarrojo de 12.0 µm para determinar el nivel de las nubes con mayor precisión.

#### Satélites METEOSAT

Los satélites METEOSAT constituyen una serie de [satélites](https://es.wikipedia.org/wiki/Sat%C3%A9lite_artificial) meteorológicos geoestacionarios construidos y lanzados por la [ESA,](https://es.wikipedia.org/wiki/ESA) que opera y desarrolla la [Organización Europea para la Explotación de Satélites Meteorológicos](https://es.wikipedia.org/wiki/Organizaci%C3%B3n_Europea_para_la_Explotaci%C3%B3n_de_Sat%C3%A9lites_Meteorol%C3%B3gicos) (EUMETSAT). Se encuentran en [órbita geoestacionaria](https://es.wikipedia.org/wiki/%C3%93rbita_geoestacionaria) por encima del [Océano Atlántico](https://es.wikipedia.org/wiki/Oc%C3%A9ano_Atl%C3%A1ntico) y proporcionan información meteorológica a África y Europa.

Los datos de Meteosat ofrecen un trascendental valor para la predicción inmediata del tiempo en apoyo a la seguridad de vidas y bienes. Sus productos han demostrado una mejora en las previsiones y en los alertas meteorológicos contribuyendo a limitar los daños sobre la industria, el transporte, la agricultura y la energía.

La capacidad de los satélites Meteosat para monitorear la dispersión de cenizas volcánicas ofrece una adecuada e importante respuesta para la gestión del tráfico aéreo.

Los satélites Meteosat de Segunda Generación (MSG) pueden detectar las cenizas en la atmósfera. Debido a esta capacidad, los satélites MSG son los satélites empleados por la VAAC de Londres para el seguimiento de las plumas de cenizas volcánica. Oficina responsable de las advertencias por presencia de cenizas en el espacio aéreo europeo.

Durante las erupciones de los volcanes Eyjafjallajökull y Grímsvötn, el programa MSG jugó un papel vital tras transmitir en casi en tiempo real, el movimiento y la dispersión de las columnas de ceniza, **(EUMETSAT, 2016)**.

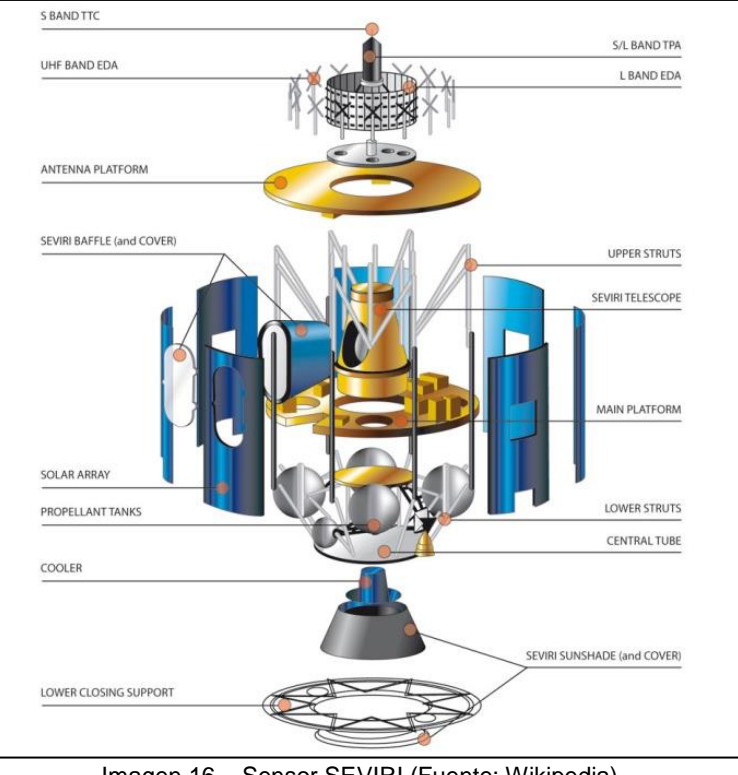

Imagen 16 – Sensor SEVIRI (Fuente: Wikipedia).

La programa MSG tiene los siguientes objetivos:

- Proveer imágenes multiespectrales que permitan visualizar los sistemas de nubes, la superficie de la Tierra y la radiación emitida por la atmósfera, mejorando las resoluciones espaciales, radiométricas, espectrales y temporales respecto a la primera generación de los satélites Meteosat.
- Brindar información para el apoyo de la meteorología en general, las actividades climatológicas y ambientales empleando la extracción de datos de las imágenes satelitales de los campos geofísicos del planeta.
- Difusión de los datos de las imágenes satelitales a la comunidad de usuarios meteorológicos en tiempo y forma para el apoyo de la previsión y de la predicción inmediata y de muy corto alcance.
- Soporte para cargas útiles secundarias de carácter científico o pre-operativa que no están directamente relacionadas con el programa MSG (es decir GERB y GEOSAR).

## 1.7.2. Sensores en Plataformas de Órbita Polar.

Concebiendo como órbita polar al recorrido helíptico alrededor del planeta que pasa por encima de los polos, se definen como sensores montados en plataformas de órbita polar, a aquellos sensores cuyas plataformas efectúan su movimiento sobre el mencionado trayecto. A diferencia de los sensores geoestacionarios, las órbitas polares se encuentran a una distancia aproximada de 800/1000 km de la tierra, esto genera que las imágenes captadas posean una mejor resolución espacial, pero una inferior resolución temporal.

En 1999, la NASA lanzó Terra, el primero de una serie de satélites de órbita polar que ofrecen incomparables vistas de la Tierra desde el espacio. Estos satélites, conocidos como Sistema de Observación de la Tierra de la NASA (EOS), fueron pioneros en una nueva comprensión de la Tierra y su atmósfera. Ellos contribuyeron a importantes mejoras en la predicción del tiempo y el seguimiento de otros fenómenos, como el polvo, los incendios, las erupciones volcánicas. Sin embargo, los satélites EOS se están acercando al final de su ciclo de vida, y una nueva generación de satélites de observación terrestre está asumiendo el control.

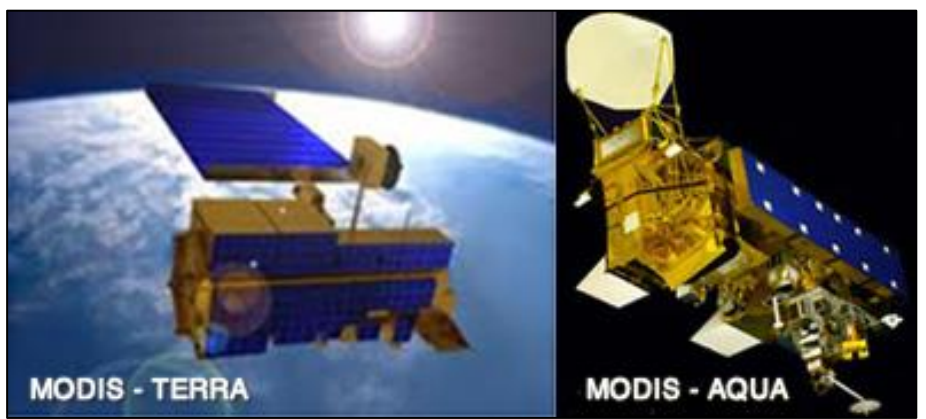

MODIS (Moderate Resolution Imaging Spectroradiometer).

Imagen 17 – Sensor MODIS TERRA/ AQUA (Fuente: NASA).

Las imágenes MODIS son multiespectrales de la tierra que toman su nombre del sensor incorporado en los satélites TERRA y AQUA. Se emplean para estudios del océano, atmosféricos y terrestres, entre ellos el suelo y la vegetación. La resolución espacial de estas imágenes las convierte en un elemento básico para estudiar y analizar fenómenos de mesoescala.

MODIS es un sensor pasivo que transmite datos en 36 bandas que operan entre el espectro visible hasta el infrarrojo térmico. Posee una resolución espacial moderada desde los 250 metros en dos bandas, 500 metros en 5 bandas y en 1 km en 29 bandas. Hace 2 observaciones diarias de la Tierra con un ancho de barrido de 2330 km. Provee imágenes de alta resolución radiométrica (32 bits = 4096 niveles de grises) de la radiación reflejada durante el día y de la emisión térmica diurna y nocturna. En el día toma datos de todas las bandas y en la noche sólo las correspondientes al térmico. Los datos que generan el MODIS pueden ser empleados para la creación de varios productos: índice de vegetación, cobertura de la superficie terrestre, ocurrencia y temperatura de incendios, coberturas de nubes, concentración de aerosoles, cobertura de cenizas, etc.

En la tabla descripta a continuación (Tabla 4) se describen las especificaciones técnicas de sus bandas.

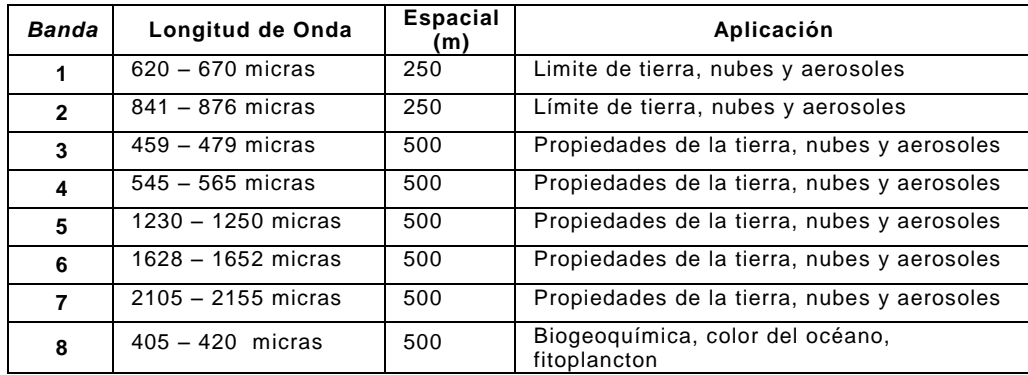

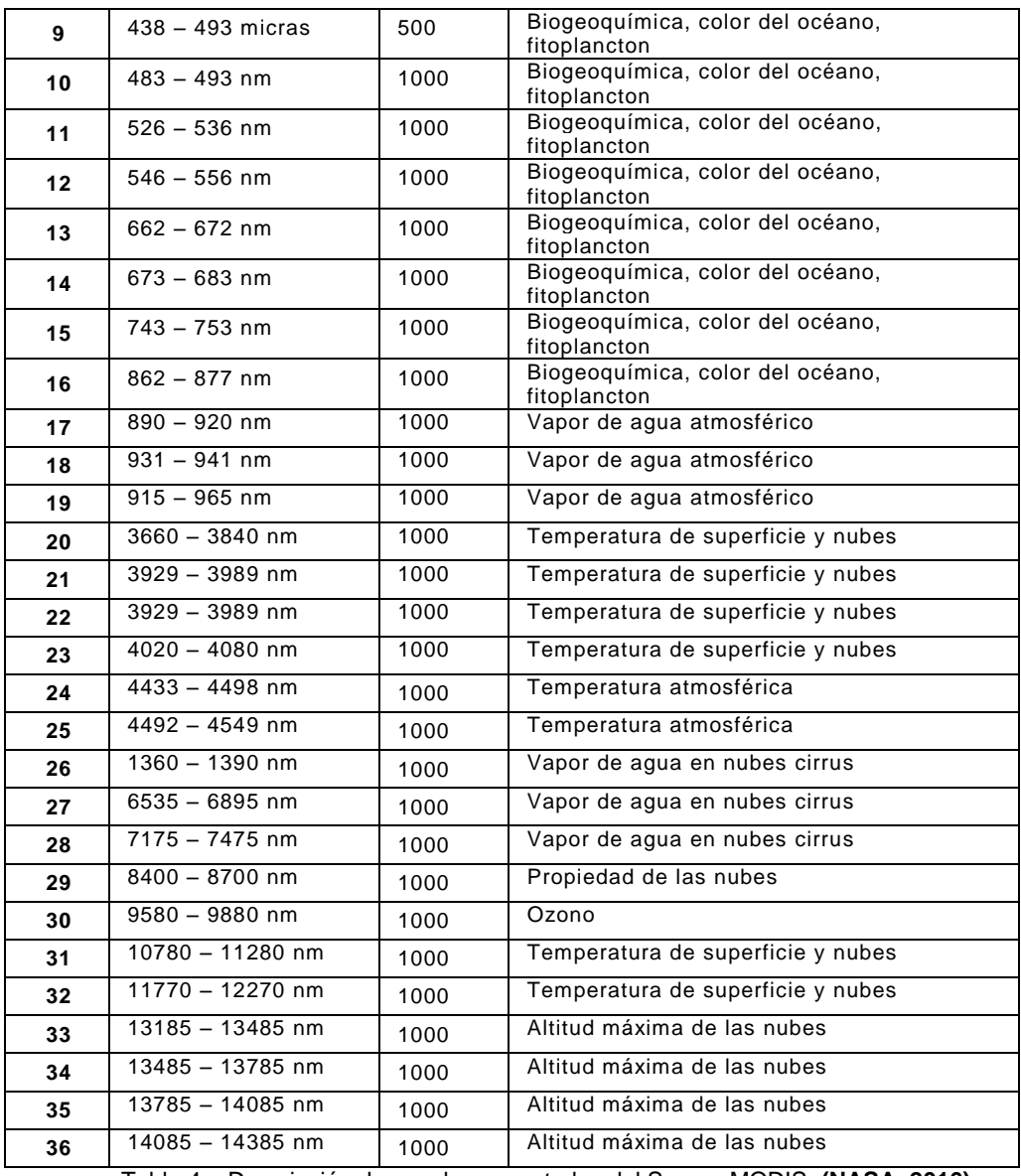

Tabla 4 – Descripción de canales espectrales del Sensor MODIS, **(NASA, 2016)**.

# VIIRS (Visible Infrared Imaging Radiometer Suite).

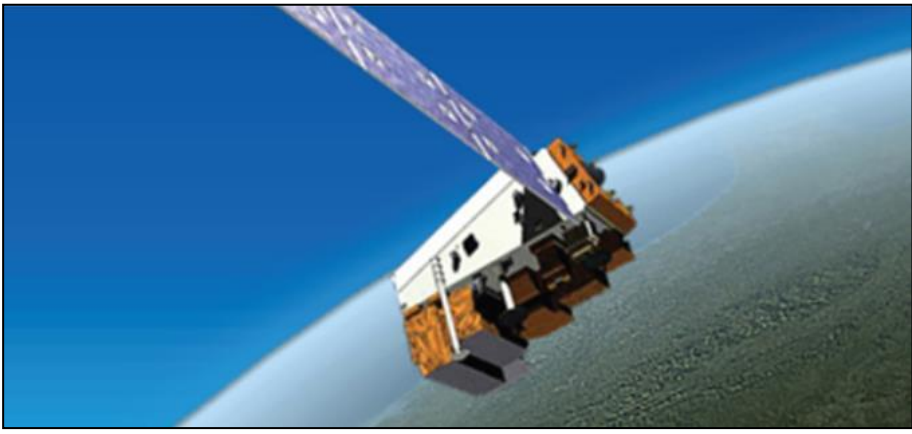

Imagen 18 – Sensor VIIRS (Fuente: NASA).

El sensor VIIRS es consecuencia de años de experiencia e investigación en el empleo de satélites operativos. La concepción surge en incluir las capacidades previstas en los satélites operacionales AVHRR<sup>2</sup> de la NOAA<sup>3</sup>, el OLS<sup>4</sup> del DMSP<sup>5</sup> y con mayor semejanza en el sensor MODIS del EOS<sup>6</sup>.

La misión del Suomi NPP (National Polar-orbiting Partnership) es el primer paso para la construcción de la nueva generación de satélites medioambientales destinados a la observación del planeta. Teniendo el proyecto como visión general el conocimiento y la adaptación a los cambios globales que provocaran mantener la compatividad económica, desarrollar políticas de planificación destinadas a la salud, la seguridad, la economía y el bienestar del ser humano en todo el planeta.

Los objetivos científicos y capacidades clave de Suomi NPP según las diverdas áreas de aplicación incluyen para:

- El cambio climático: contribuir a los registros a largo plazo de los datos medioambientales mundiales críticos para la comprensión de la dinámica del cambio climático.
- La salud de la capa de ozono: realizar mediciones diarias de la capa de ozono de la atmósfera que determinará si la capa de ozono se está recuperando como se esperaba.
- Los desastres naturales: monitorear los incendios forestales, erupciones volcánicas, tormentas de nieve, sequías, inundaciones, huracanes y nubes de polvo.
- El pronóstico del tiempo: recopilar información sobre la cobertura de nubes, las temperaturas atmosféricas, la humedad y otras variables críticas para la predicción meteorológica precisa.
- La vegetación: supervisar la vegetación terrestre mundial, cuantificar los cambios en la productividad de la tierra y los procesos agrícolas para predecir y responder a la escasez de alimentos y hambrunas.
- La capa de hielo global: monitorear los cambios en los hielos y glaciares continentales, de hielos en el mar, para seguir el ritmo del cambio climático.
- La contaminación del aire: controlar la propagación de contaminantes nocivos para la salud tales como el hollín, partículas, dióxido de nitrógeno y dióxido de azufre.
- Presupuesto energético de la Tierra: realizar mediciones para determinar la cantidad de energía que entra y sale de la atmósfera de la Tierra.

El sensor VIIRS posee 22 bandas las cuáles, en referencia a su resolución espacial se dividen en dos clases. Las bandas de alta resolución o Image que tienen una resolución de 0.375 km en el nadir (la dirección que apunta directamente debajo del satélite) y las bandas o canales "moderados" o de menor resolución (con la etiqueta "M" en la tabla) que poseen una resolución de aproximadamente 0.742 km en el nadir. La banda

1

<sup>&</sup>lt;sup>2</sup> AVHRR: Advanced Very High Resolution Radiometer

<sup>3</sup> NOAA: National Oceanic [and Atmospheric Administration](http://www.google.com.ar/url?sa=t&rct=j&q=&esrc=s&source=web&cd=1&ved=0CB4QFjAA&url=http%3A%2F%2Fwww.noaa.gov%2F&ei=yPndVJKHFMWeNomYhKgL&usg=AFQjCNHhu20zk4L6PnTELeuAaR7d1chRFw&sig2=PgKCUU7KywZDKWPptCc5Vw&bvm=bv.85970519,d.eXY)

<sup>4</sup> OLS: Sistema Operativo Linescan

<sup>5</sup> DMSP: Defense Meteorological System Program

<sup>&</sup>lt;sup>6</sup> EOS: Earth Observation System

denominada Noche Día (DNB) está en una clase por sí mismo y tiene una resolución espacial de 0.742 km en el nadir.

El déficit más importante de VIIRS respecto a MODIS es la falta de las bandas que visualizan el vapor de agua a alrededor de 7µm que se emplean para la detección de turbulencia y vectores de movimiento atmosférico, como tampoco existen los canales de dióxido de carbono, que emplea MODIS para estimar altura de nubes y sondeo de temperaturas en la atmósfera.

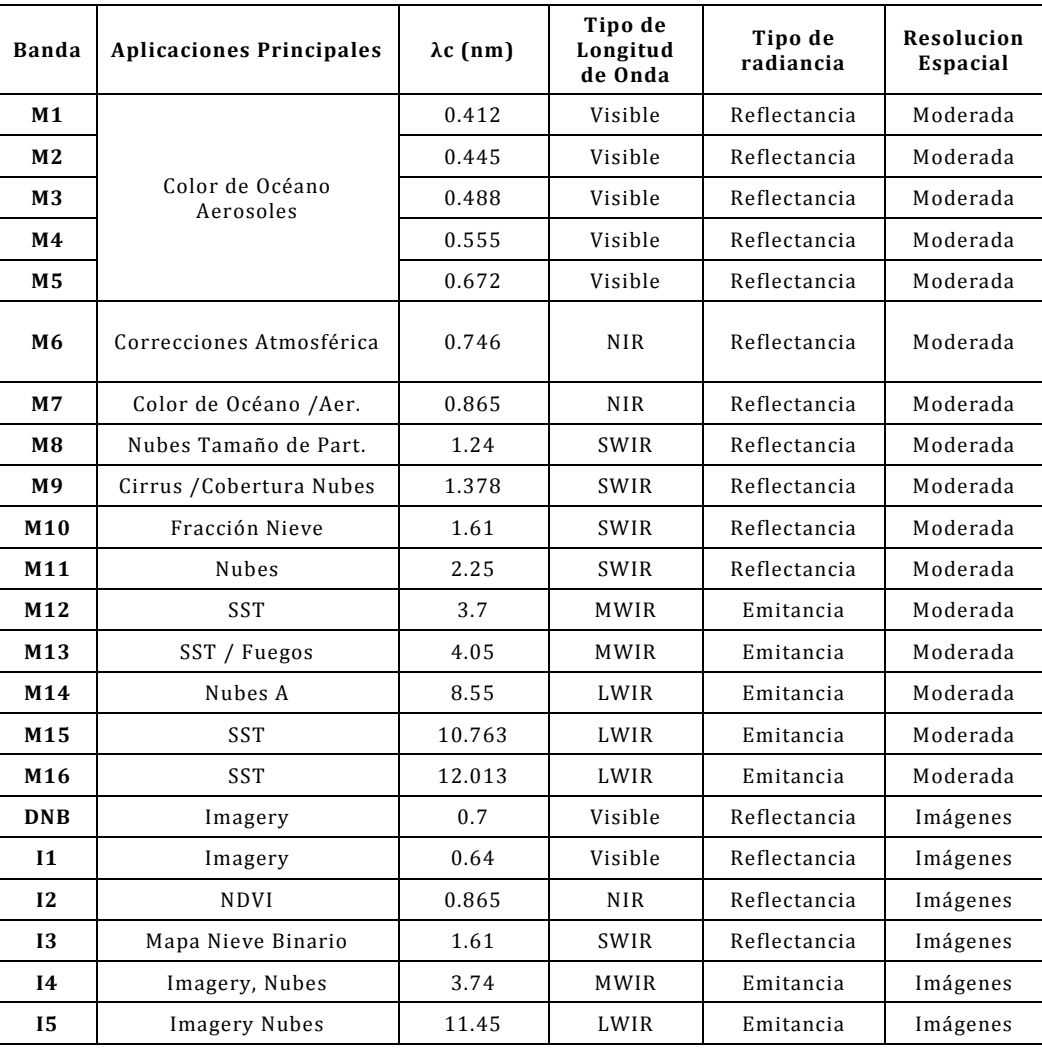

Sus bandas se describen técnicamente de la siguiente manera:

Tabla 5 – Características técnicas de las bandas del Sensor SUOMI NPP, VIIRS.

## LANDSAT 8 0LI - TIRS (Operational Land Imager – Thermal Infrared Sensor).

Landsat representa la colección de imágenes de resolución moderada adquiridas de forma continua más larga disponible. Cuatro décadas de imágenes proporciona un recurso único para los que trabajan en la agricultura, la geología, la forestación, el ordenamiento territorial, la educación, la cartografía, y la investigación del cambio global.

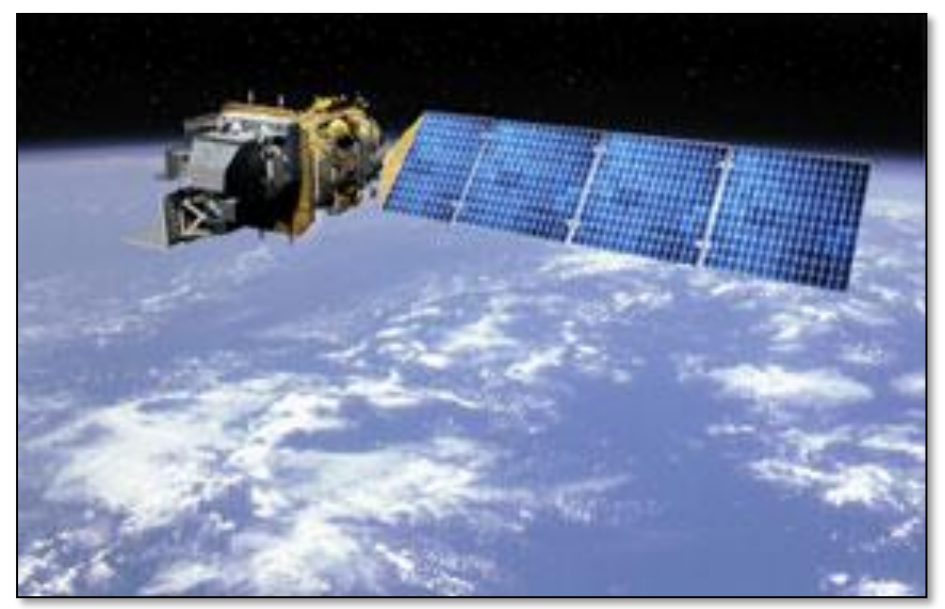

Imagen 19 – Landsat 8 OLI-TIRS (Fuente: USGS).

Como una iniciativa conjunta entre el Servicio Geológico de los Estados Unidos (USGS) y la NASA, el Proyecto de Landsat ofrece los datos que recoge como apoyo gubernamental, comercial, industrial, civil, militar, y las comunidades educativas de todo el mundo, **(United States Geological Survey, 12)***.*

En la actualidad el programa se encuentra en su octava versión denominada: "Landsat Data Continuity Mission" (LDCM) es el octavo satélite de observación de la serie Landsat y continuará el legado de archivo de los anteriores satélites, convirtiéndose de esta manera en el futuro de los satélites de observación de la tierra de mediana resolución con más historia. Este programa amplía, mejora y avanza en el registro de imágenes mutiespectrales, mantenimiento la misma calidad de sus siete predecesores.

Las imágenes Landsat 8 obtenidas por el sensor (OLI) constan de nueve bandas espectrales con una resolución espacial de 30 metros para las bandas de 1 a 7 y 9. Una banda nueva (1) (azul-profundo) es útil para estudios costeros y aerosoles. La nueva banda (9) es útil para la detección de cirrus. La resolución para la banda 8 (pancromática) es de 15 metros. Dos bandas térmicas 10 y 11 son útiles para proporcionar temperaturas más precisas de la superficie y se toman a 100 metros de resolución (Tabla 6). El tamaño aproximado de la escena es de 170 km de norte - sur por 183 kilómetros de este a oeste (106 km por 114 km), **(Ariza, 2013)**.

La órbita del Landsat 8, se encuentra en una altitud nominal de 705 km, con una inclinación de 98.2°, recorre una órbita heliosincrónica y su resolución temporal esta determinada por un tiempo de revisita de 16 días.

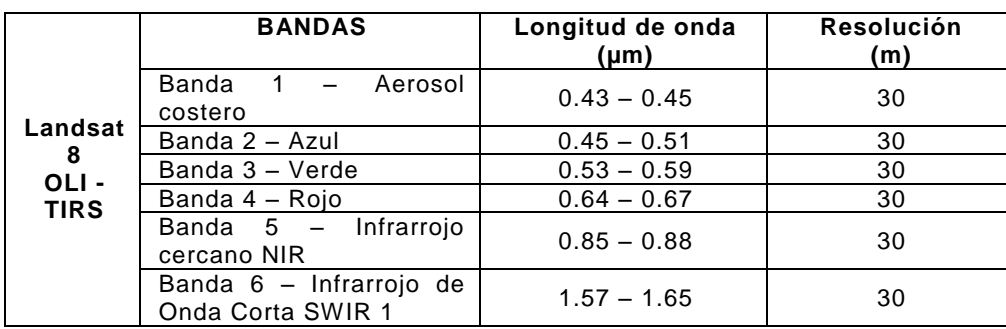

Las características técnicas de sus canales se expresan así:

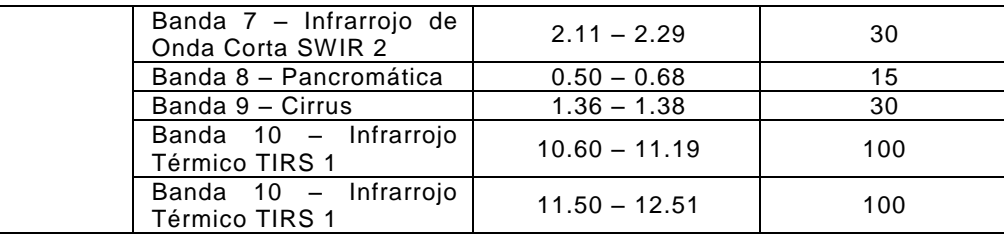

Tabla 6 – Datos técnicos de las bandas espectrales Landsad 8 OLI – TIRS.

## 1.8. Acceso y Procesamiento de Información Espacial en la Comisión Nacional de Actividades Espaciales (CONAE).

La CONAE cuenta con diferentes sistemas de provisión de datos de origen espacial, que pone a disposición para proveer datos e imágenes satelitales para la gestión de emergencias, en cumplimiento de lo dispuesto en el Plan Espacial Nacional. A través de la Unidad de Emergencias Nacionales-CAEARTE en el Centro Espacial Teófilo Tabanera de la CONAE en la provincia de Córdoba, un equipo de profesionales, están dedicados a procesar datos y elaborar mapas que muestran la situación de las superficies observadas por los satélites; para enviar esta información a los organismos e instituciones responsables de la mitigación.

Para generar estos productos satelitales la CONAE utiliza datos provenientes de numerosos satélites de observación de la Tierra que se reciben en la Estación Terrena Córdoba, en el centro espacial argentino.

La [Estación Terrena](http://www.conae.gov.ar/index.php/espanol/centro-espacial/estacion-terrena-cordoba) Córdoba (ETC) efectúa la recepción, procesamiento, catalogación y almacenamiento regular de datos satelitales del territorio nacional, la plataforma continental y los países limítrofes, de las misiones del Plan Espacial y de las misiones internacionales acordadas. También se realiza el Seguimiento, Telemetría y Control (TTyC) de los satélites de las misiones argentinas y de las internacionales con las que se acuerde este servicio.

En la ETC han sido controlados los satélites argentinos SAC-A, SAC-B y SAC-C y actualmente se realiza la operación del satélite nacional SAC-D y se reciben imágenes de los satélites internacionales Landsat 7, Landsat 8, Spot 5, EROS B, Terra, Aqua, NPP, Cosmo-Skymed 1, Cosmo-Skymed 2, Cosmo-Skymed 3, Cosmo-Skymed 4, la serie NOAA y GOES.

Entre ellos, los satélites italianos Cosmo SkyMed que integran el Sistema Italo-Argentino de Satélites para la Gestión de Emergencias (SIASGE), creado por la agencia espacial italiana ASI y la CONAE, formado por seis satélites: cuatro Cosmo SkyMed italianos (ya en órbita) y dos SAOCOM argentinos (en construcción), **(Comisión Nacional de Actividades Espaciales, 2016)**.

Los satélites del SIASGE llevan como instrumento de observación sensores de radar de microondas para obtener imágenes de muy alta resolución, que permiten ver con detalle las condiciones de las superficies observadas, en particular la humedad del suelo, topografía, estado de la vegetación, cobertura y uso del suelo, entre otras numerosas aplicaciones. Esta tecnología es especialmente apta para monitorear zonas afectadas por catástrofes, ya que los radares atraviesan la cobertura de nubes y obtienen imágenes en cualquier condición climática.

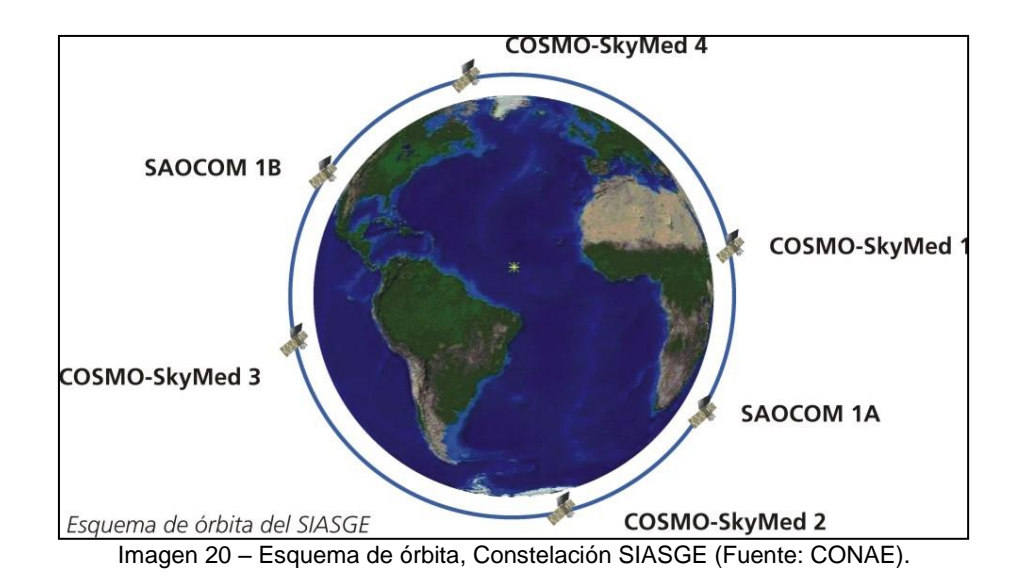

## 1.8.1. Satélite Argentino de Observación Con Microondas (SAOCOM).

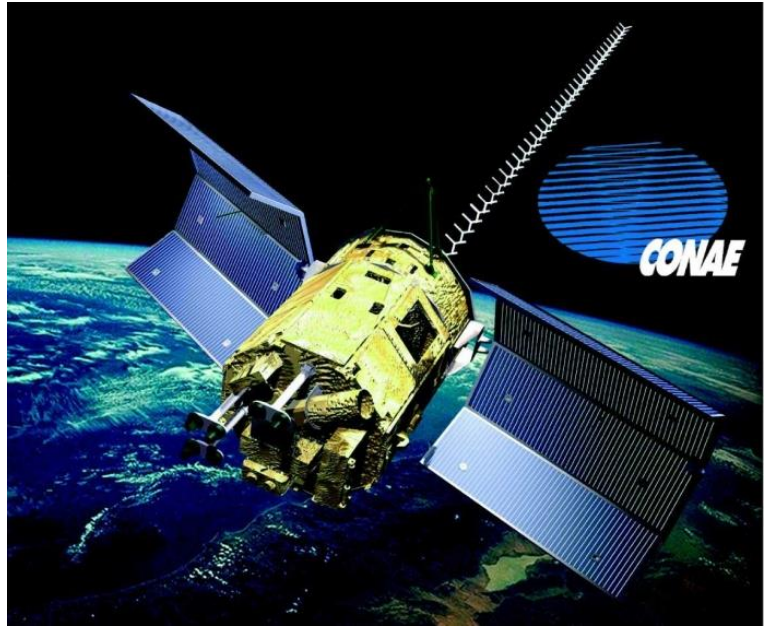

Imagen 21 – SAOCOM (Fuente: CONAE).

SAOCOM es un sistema de dos satélites de observación terrestre de la agencia espacial de Argentina, CONAE. Estarán equipados con un radar de apertura sintética polarimétrico en banda L.

El objetivo central de los satélites SAOCOM de Observación de la Tierra es la medición de la humedad del suelo y aplicaciones en emergencias, tales como detección de derrames de hidrocarburos en el mar y seguimiento de la cobertura de agua durante inundaciones. Es un proyecto desarrollado en colaboración con la Agencia Espacial Italiana (ASI).

Esta serie de satélites abarca el desarrollo de instrumentos activos que operan en el rango de las microondas. Consiste en la puesta en órbita de dos constelaciones, SAOCOM 1 y SAOCOM 2, donde la segunda serie tendrá los correspondientes avances tecnológicos como resultado de la primera. Cada constelación está compuesta a su vez

por dos satélites A y B, básicamente similares, por la necesidad de obtener la revisita adecuada.

Los satélites de la constelación SAOCOM 1 se hallan en fase de desarrollo para ser lanzados a partir de 2016, estimando un tiempo de vida útil de por lo menos 5 años para cada satélite. En cuanto a la órbita, se pretende obtener en ambos casos una cobertura global y una revisita de 16 días para cada satélite, lo que resulta en 8 días para la constelación. SAOCOM 1A y SAOCOM 1B comparten los mismos requerimientos de diseño, de funcionalidad y operatividad, por lo que su desarrollo se está llevando a cabo en simultáneo dando como resultado dos satélites idénticos. Por tal motivo, en lo que sigue, se describirán las características del SAOCOM 1A

Los objetivos principales de la misión SAOCOM 1 corresponden a las capacidades del instrumento SAR y están listados a continuación:

- Proveer información SAR banda L polarimétrica independientemente de las condiciones meteorológicas y de la hora del día, de distintas zonas de la tierra, en tiempo real y en modo almacenado, con una resolución espacial entre 10 y 100 metros y con diferentes ángulos de observación.
- Satisfacer las aplicaciones consideradas en los Ciclos de Información Espacial [\(CIE\)](http://www.conae.gov.ar/index.php/espanol/component/content/article/20-conae/plan-espacial/ciclos-de-informacion-espacial/2-ciclos-de-informacion-espacial) del Plan Espacial Nacional [\(PEN\)](http://www.conae.gov.ar/index.php/espanol/component/content/article/23-conae/plan-espacial/plan-espacial/5-plan-espacial) Argentino.
- $\bullet$  Integrar en forma operacional el sistema [SIASGE](http://www.conae.gov.ar/index.php/espanol/misiones-satelitales/saocom/siasge).
- Obtener productos específicos derivados de la información SAR, en particular mapas de humedad de suelo, lo que representa una gran ayuda para la agricultura, la hidrología y para el área de salud, debido a su comprobado impacto socio-económico.

#### 1.8.2. COSMO-SkyMed

Los satélites COSMO-SkyMed conforman un Sistema de Observación de doble uso del espacio-Tierra dedicada a proporcionar productos / servicios para los siguientes propósitos:

- Aplicaciones de seguimiento y vigilancia ambiental para la gestión de exógeno, endógeno y riesgos antropogénicos,
- suministro de productos y servicios comerciales.

Descripción del sistema.

La constelación consta de 4 satélites de mediano tamaño, cada uno equipado con un radar de alta resolución de apertura sintética de microondas (SAR) que opera en la banda X, que tiene ~ 600 km lateral única zona de acceso a la planta, orbitando en una órbita sincronizada con el sol en ~ 620 kilometros de altura sobre la superficie de la Tierra, con la capacidad de cambiar la actitud con el fin de adquirir imágenes en ambos lados derecho e izquierdo de la pista de tierra por satélite (adquisición nominal es el modo de espera con la derecha). El Segmento de Tierra es responsable de la gestión de la constelación y la concesión de los servicios ad-hoc para la recolección, archivo y entrega de productos a los usuarios.

El sistema entregará la información en base a las siguientes características fundamentales de los modos de operación SAR carga útil.

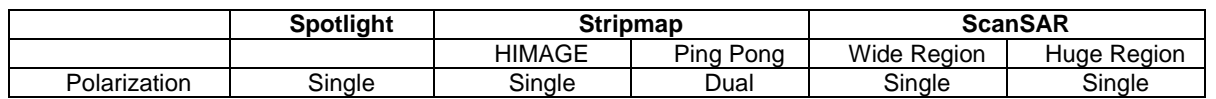

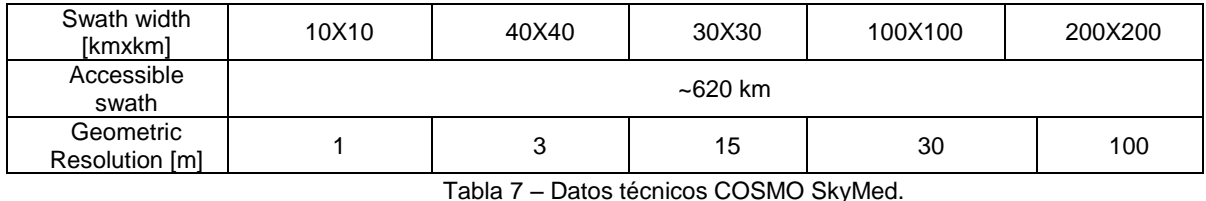

1.9. Consideraciones para el uso de los sensores remotos.

## 1.9.1. Visualización de cenizas.

En comparación con las nubes de agua y de hielo, las partículas de ceniza absorben más radiación en 11 µm que en 12.0 µm. lo que genera que la temperatura de brillo en los 11 micrones sea menor que en los 12, por lo que la diferencia de temperaturas entre ambas bandas en el caso de ceniza volcánica resulta ser menor que cero. Para el caso de nubes meteorológicas la situación es inversa, es decir, la diferencia de temperaturas es mayor que cero (**Prata, 1989**), la consecuencia de este proceso implica que cuando mayor es la absorción de radiación menor va a ser la emisión de temperatura de brillo.

Así, es posible restar las imágenes obtenidas en los dos canales infrarrojos térmicos (11 y 12 µm) y combinarlos en una sola imagen sintética derivada para mejorar la capacidad de detección de las nubes de cenizas.

Este producto de diferencia es particularmente eficaz cuando las nubes de cenizas:

- Son semitransparentes (típicamente a cierta distancia del sitio de la erupción);
- Contienen pequeñas partículas de ceniza;
- Carecen de un número considerable de partículas de agua y hielo;
- Alcanzan grandes alturas, donde la diferencia de temperatura entre la nube de cenizas y la superficie subyacente suele ser mayor.

La descripción física del proceso considera que la temperatura de brillo para una Banda λ es.

$$
B_{\lambda}(T_b) = \frac{C_1 \times \lambda^{-5}}{exp\left(\frac{C_2}{\lambda * T_b}\right) - 1}
$$

Donde  $T_b$  es la temperatura de brillo en grados Kelvin (*K*), **λ** la longitud de onda en μm,  $C_1$  γ  $C_2$  son constantes equivalente a 1.19096  $*$  10<sup>8</sup> *W*  $*$  *m*<sup>2</sup> $*$  sr<sup>1</sup> $*$   $\mu$ m<sup>4</sup> y 1.43879  $*$  10<sup>4</sup>  $\mu$ m  $*$  K, respectivamente.

La diferencia de temperatura de brillo (DTB) queda expresada en la posterior ecuación.

$$
DTB = T_{b\,11\,\mu m} - T_{b\,12\,\mu m}
$$

$$
DTB = (1.43879 e 4/11/ln((1.19096 e 8/11 5/B_{31})+1.)) - (1.43879 e 4/12./ln((1.19096 e 8/12 5/B_{32})+1.))
$$

Este método de DTB posee limitaciones debido a qué, en ausencia de cenizas el método puede dar también falsos positivos en los siguientes supuestos, **(Prata & et.al, 2000)**:

- Sobre superficies terrestres por la noche. En presencia de fuertes inversiones de la temperatura y la humedad sobre superficie, **(Platt and Pratta, 1993).**
- En superficies desérticas, se ha demostrado que las diferencias negativas pueden ocurrir en suelos con alto contenido de cuarzo, por ejemplo desierto, **(Barton y Takashima, 1996)**.
- Sobre temperaturas muy frias (temperaturas inferiores a 220K), debido a dos razones, la primera sugiere que las diferencias negativas se producen en las cimas de las nubes muy frias debido a la sobrerreacción, lo que provoca una inversión de temperatura en la parte superior de la nube, **(Potts y Ebert, 1996)**. La segunda sobre cubiertas de hielo, siendo la cuasa posiblemente debido a errores en las correcciones no lineales utilizadas en el proceso de calibración.
- En los bordes de las nubes. Este efecto se ha podido observar en los datos AVHRR durante mucho tiempo y es debido a la falta de alineación de los centros de vistas (FOV) de los canales infrarrojos. Si el campo de radiación cambia bruscamente dentro del instrumento FOV la no linealidad de la función de Planck es suficiente para introducir efectos notables cuando se toma la diferencia, la diferencia puede ser muy alta y positiva.

En este trabajo se consideró además el método sugerido por Gary P. Ellrod y colaboradores **(Ellrod et al., 2003)** con el fin de lograr una clara discriminación de aerosoles volcánicos. El método propuesto por Ellrod utiliza las dos bandas centradas en los 11 y 12 μm en conjunto con la información aportada en la banda de 3,9 μm que se caracteriza por poca absorción en presencia de humedad y una gran sensibilidad a fuentes de calor, permitiendo así un mejor contraste. La función propuesta por Ellrod se resume en la ecuación:

#### $B = 60 + 10 * DTB_{12-11 \mu m} + DTB_{3,9-11 \mu m}$

Donde B es una temperatura de brillo (K) y el parámetro a evaluar. En situaciones en las que está presente ceniza volcánica, los términos que contienen las DTB se maximizan (especialmente durante el día) y el valor de B alcanza un máximo. Debido a la complejidad de los procesos radiactivos involucrados en la banda de 3,9 μm, no existe un valor umbral para discernir ceniza volcánica, por lo que esta discriminación se hace comparando el valor relativo de B en cada punto respecto a los del entorno.

## 1.9.2. Visualización de  $SO<sub>2</sub>$ .

El  $SO<sub>2</sub>$  es uno de los gases de mayor consideración durante una erupción volcánica, debido a las consecuencias y efectos que genera en el medio ambiente (incidencia de la lluvia ácida sobre las plantas, los animales y las personas), por otra parte, una vez que alcanzada grandes alturas (6 km) puede ser transportado a lo largo de extensas distancias. Si su permanencia es prolongada en el tiempo puede oxidarse y formar sulfatos. Los sulfatos tienen la particularidad de captar la reflexión solar y provocar un enfriamiento de la superficie terrestre, **(Robock, 2000)**. Si bien es sabido que las partículas de cenizas volcánicas inciden de manera dañina en la actividad de los motores de las aeronaves, no se conoce con exactitud los efectos del  $SO<sub>2</sub>$  y de los sulfatos en el accionar de los movilidad aérea, sin embargo, como el  $SO<sub>2</sub>$  y las cenizas son a menudo emitidas de manera simultánea por un volcán y como los vientos pueden transportar estas sustancias en conjunto, una medición de  $SO<sub>2</sub>$  puede emplearse, en algunas circunstancias, como un sustituto de las ceniza. Esto es particularmente importante para la aviación, cuando la

ceniza volcánica ha sido transportada a largas distancias la señal de detección para identificar las cenizas por el satélite resulta débil.

La detección de  $SO<sub>2</sub>$  se puede presentar en tres regiones del Infrarrojo, en las regiones centradas en los 4.0, 7.3 y en los 8.7 µm. La absorción en la región de 4.0 µm es débil y su visualización se complica por la radiación solar que reflejada durante el día. En la región de 7.3 um es donde se presenta la absorción más fuerte de SO<sub>2</sub>, pero la recuperación de esta información se complica por la absorción y emisión del vapor de agua **(Prata et al., 2003).** La región centrada en los 8.7 µm es potencialmente la más útil, debido a que se encuentra dentro de una ventana atmosférica donde la incidencia del vapor de agua es menor. Sin embargo, la ceniza volcánica también presenta una fuerte absorción en toda esa región y es poco probable que no se evidencia la interferencia entre la ceniza y el SO<sub>2</sub> (Realmuto **et al, 1994, Watson et al. 2004, Pugnaghi et al ,2005)** han demostrado que esta región puede emplearse para identificar el  $SO<sub>2</sub>$  de los volcanes que emiten plumas de bajo nivel, así como también en erupciones violentas que pueden contener grandes cantidades de cenizas, **(Corradini S., 2009).**

## 1.9.3. Visualización de ceniza, polvo y dióxido de azufre.

Utilizando los datos que ofrecen las bandas del infrarrojo, se pueden generar imágenes RGB que detectan cenizas, dióxido de azufre de las erupciones volcánicas, las que se pueden utilizar para rastrear plumas a largas distancias apartadas del sitio de la erupción.

Estos productos ayudan a los pronosticadores operativos a rastrear efluentes volcánicos y la información se utiliza para proporcionar advertencias a las autoridades que regulan en tráfico aéreo y a aquellos administradores de la gestión de emergencias. Es importante tener en cuenta que los productos RGB de cenizas son casi idénticos a los RGB de polvo, pero identifican distintos umbrales de diferencia de temperatura.

## 1.9.4. Identificación de "Anomalías Térmicas (AT)".

Si bien el presente trabajo está dirigido a la realización de productos que permitan visualizar cenizas y SO<sub>2</sub> en la atmósfera, el siguiente punto a desarrollar tiene la finalidad de efectuar una liviana mención sobre la identificación de las anomalías térmicas en las áreas volcánicas. Estas apreciaciones en los volcanes andinos, generalmente vinculados con hielos y glaciares, permiten brindar a los actores que participan en la Gestión de Riesgo de Desastre de la información relacionada con precursores de lahares y avalanchas.

En función a lo mencionado precedentemente este documento propone el empleo del sistema MIROVA, sistema que efectúa un monitoreo permanente de diversos volcanes del planeta y del cual se puede acceder de manera libre y gratuita.

## Empleo del Infrarrojo de Onda Media (MIR)

#### MIROVA (Middle Infrared Observation of Volcanic Activity).

MIROVA, es un sistema de detección de AT en tiempo real utilizando la información que ofrece el sensor MODIS. En particular, MIROVA emplea los canales del infrarrojo medio (MIR) sobre los volcanes que monitorea, con el fin de detectar, localizar y medir la radiación de calor procedente de la actividad volcánica, **(Universidad de Florencia, Universidad de Turin, 2009)**. Su objetivo principal es proporcionar observaciones casi en tiempo real de la actividad volcánica y actualizar una base de datos de varios años de los canales de infrarrojo de los datos satelitales.

Sus principales características son:

- Vigilancia térmica automatizada de los volcanes más activos del planeta, proporcionados en casi tiempo real, (dentro de 1 a 4 hs de la revisita del satélite);
- Provee un sistema de alta sensibilidad de detección de focos de calor, debido a su capacidad de reconocer pequeñas anomalías térmicas (1MW);
- Provee una rápida visión general de las últimas imágenes térmicas;
- Actualización de la potencia volcánica radioativa (VRP Volcanic Radioative Power) en series de tiempo con escala logarítmica y normal;
- Ofrece como información de salida, la potencia térmica subdivida en 5 niveles sobre la base de VRP, permitiendo realizar una rápida comparación con la salida de la potencia térmica de otros volcanes;
- Ofrece de manera actualizada un mapa térmico de cada volcán con la posibilidad de poder ser superpuesto sobre el Gooogle Earth;
- Brinda la posibilidad de añadir nuevos volcanes de destino en la observación en casi tiempo real, en cualquier área del planeta.

#### POTENCIA VOLCANICA RADIATIVA.

La potencia volcánica radioativa (VRP) es la medida de calor irradiado por la actividad volcánica en el momento de la adquisición del satélite, **(Coppola et al, 2013)**.

Se calcula en Watts (W) y representa un valor combinado de la zona del emisor volcánico y su temperatura de radiación efectiva. MIROVA calcula este valor empleando el método MIR, método empleado inicialmente para estimar el calor irradiado por los incendios activos, empleando las bandas del infrarrojo medio, generadas a través de la información de los sensores remotos. Este enfoque se basa en el hecho de que cada vez que un emisor caliente tiene una temperatura de radiación efectiva superior a los 600 grados Kelvin, el exceso de radiación detectado en la región del infrarrojo medio (∆L), puede ser linealmente relacionado a la potencia de la radiación (30%). Por lo tanto para cualquier anomalía térmica detectada en los pixeles de una imagen MODIS, MIROVA calcula el VRP con la siguiente ecuación.

#### $VRP_{PIX} = 18.9 \times A_{PIX} \times \Delta L_{MIR,PIX}$

Donde: 18.9 es un coeficiente de regresión de mejor ajuste, **(Wooster, 2013)**, A<sub>PIX</sub> es el tamaño del pixel (1 km<sup>2</sup> para los pixeles MODIS) y ∆L es la diferencia por encima del entorno de la radiación MIR del pixel. Cuando se detecta un foco de calor en más de un pixel, la VRP total se calcula como la suma de todos los pixeles de detección de focos de calor.

#### 1.10. Concepto y empleo de los Sistemas de Información Geográfica.

Un Sistema de Información Geográfica (SIG) es un sistema empleado para describir y categorizar la Tierras y otras geografías con el objetivo de mostrar y analizar la información a la que hace referencia espacialmente. Este trabajo se realiza fundamentalmente con los mapas.

El objetivo de un SIG consiste en crear, compartir y aplicar útiles productos de información basadas en mapas que respaldan el trabajo de las organizaciones, así como crear y administrar información geográfica pertinente.

El concepto de SIG no es nuevo. Primero, fue conceptualmente aplicado para identificar cambios al hacer análisis simultáneo de mapas producidos en diferentes fechas sobre el mismo tema. El concepto estuvo también ya en uso, cuando mapas con diferentes tipos de información para una misma área, fueron superpuestos como transparencias para ubicar sus interrelaciones. Lo que es nuevo, y progresa rápidamente, es la tecnología avanzada de las computadoras, que permite el examen frecuente de grandes áreas, a bajos costos y con una creciente cantidad de datos. La digitalización, manipulación de información, interpretación y reproducción de mapas, son pasos en la generación de un SIG que ahora se pueden dar rápidamente, casi en tiempo real.

De la misma manera que las capas temáticas de un mapa, los datasets SIG representan colecciones lógicas de entidades individuales con sus formas y ubicaciones geográficas, además de información descriptiva sobre cada entidad almacenada como atributos.

Con anterioridad a los SIG, los creadores de mapas elaboraban diferentes capas de mapas que se utilizaban para describir y caracterizar una ubicación desde un punto de vista geográfico. Con frecuencia empleaban transparencias que podían superponerse sobre una mesa de luz. Estas visualizaciones integradas permitían mostrar relaciones espaciales y conocer características relevantes de un lugar. Los profesionales del sector las utilizarían para hacer interpretaciones y llegar a conclusiones apreciables.

Un visionario que siguió este enfoque de planificación fue el Dr. Ian McHarg, arquitecto paisajista y renombrado escritor sobre planificación regional mediante sistemas naturales. En su libro fundamental *[Proyectar con la naturaleza](http://www.amazon.com/design-nature-wiley-sustainable/dp/047111460x)*, publicado en 1969, desarrolló conceptos de planificación ecológica que aplicaban estos principios de superposición de mapas.

Sobre esta misma época, el [Dr. Roger Tomlinson,](http://links.esri.com/tomlinson) conocido como el padre de SIG, desarrolló sus primeras ideas para los sistemas de información geográfica. Entre otros aspectos, propuso el concepto de superposiciones y capas temáticas como piedra angular de SIG.

Estos primeros profesionales de SIG estudiaron el modo en que la información geográfica podía dividirse en una serie de capas lógicas de información, en lugar de una mera colección aleatoria de objetos. Previeron colecciones homogéneas de representaciones que era posible administrar como capas. Estos usuarios de SIG organizaban la información en temas de datos individuales que describían la distribución de un fenómeno y cómo debía representarse cada tema por una extensión geográfica. Descubrieron que podían usar tipos de datos SIG relativamente sencillos (puntos, líneas, polígonos y rásteres). Estas capas de datos simples se podían combinar a través de la ubicación, es decir, georreferenciando datasets concretos para que se combinaran en un mapa o se mostraran superpuestos mediante operaciones de geoprocesamiento como la superposición de polígonos.

Este concepto de organización de capas geográficas se ha convertido en uno de los principios universales de SIG que constituye la base de cómo los sistemas SIG representan, utilizan, administran y aplican la información geográfica, **(ArcGIS Resource, 2014).**

## SIG en Emergencias.

El empleo de los SIG para las actividades para la mitigación de emergencia ha cobrado un importante valor en la actualidad. El uso de toda la información geoespacial existente y la relación concreta entre la misma se ha empleado en la generación de soluciones a las posibles cuestiones de incertidumbres, propias de una situación emergencia. El resultado del empleo de este tipo de herramientas, se ve reflejado en la generación de mapas temáticos para la visualización de los riesgos, peligros y/o vulnerabilidades de un área determinada a estudiar.

Por tal motivo, el conocimiento de los medios existentes y faltantes en un determinado momento y lugar, sirve para marcar un rumbo en el aprovechamiento óptimo de los recursos efectivos al momento de la emergencia como también de las políticas preventivas a adoptar antes y después de toda crisis.

En este trabajo de tesis el empleo de esta herramienta se desplegará en el Capitulo 3 donde se describe el empleo del Modulo Mapeo Dinámico del Sistema de Información Geográfico del Ejército Argentino y se propondrá el empleo del QGIS como SW libre para la generación de un SIG incorporando o generando capas raster o vectoriales de acuerdo a las posibilidades y limitaciones de cada usuario.

## 1.11. Planeamiento y Cronograma de Tareas (Planning and Scheduling).

## Conceptos.

-

La Planificación Automática es una rama de la Inteligencia Artificial que se ocupa de la realización de estrategias o secuencias de acción, por lo general empleando para su ejecución agentes inteligentes, robótica autónoma y vehículos no tripulados. A diferencia de los problemas de control y clasificación clásica, las soluciones son complejas y tienen que ser descubierta y optimizada en el espacio multidimensional. En entornos estáticos y deterministas que pueden ser modelados con facilidad, la planificación automatizada se puede realizar fuera de línea. Las soluciones pueden ser encontradas y evaluadas antes de la ejecución. Sin embargo, en entornos desconocidos, dinámicos y no deterministas, la estrategia a menudo necesita ser revisada en línea. Las soluciones suelen recurrir a los procesos de prueba y error iterativos comúnmente vistos por la IA. Estos incluyen la programación dinámica, aprendizaje por refuerzo y optimización combinatoria, **(Traverso, 2004)**.

Los sistemas de planificación automática típicos consisten en tres componentes de entradas: una descripción del estado inicial del mundo, una descripción de los objetivos deseados, y un conjunto de acciones que el ejecutor es capaz de realizar, todo codificado en un lenguaje formal como es el lenguaje PDDL<sup>7</sup>. El planificador produce un (potencialmente parcialmente ordenado) conjunto de acciones que van desde el estado inicial a un estado de satisfacción de metas. Un lenguaje alternativo para describir los problemas de planificación es el de las redes de tareas jerárquicas *(hierarchical task networks)*, en las que se da un conjunto de tareas, y cada tarea se puede realizar ya sea por una acción primitiva o descompone en una serie de otras tareas.

En términos generales, la Planificación Automática es un problema de complejidad al menos NP-completo. Muchos enfoques en el pasado han hecho varios supuestos con el fin de hacer que el problema sea manejable. Por ejemplo, el sistema de planificación STRIPS asume que el mundo sea estático, cerrado, determinista, completamente observable por el agente, **(R.E. Fikes and N.J. Nilsson, 1971)***.* La mayor parte de las suposiciones hechas por los STRIPS también han sido adoptadas por la mayoría de los sistemas de planificación clásicos posteriores. Algunas de las técnicas más populares incluyen: búsqueda de estado con un encadenamiento hacia adelante o hacia atrás, posiblemente mejorada por el uso de las relaciones entre las condiciones (por ejemplo GRAPHPLAN), **(Blum & Furst, 1997)** o heurísticas sintetizadas a partir del problema, etc, **(Bonnet & Geffner, 2001)** y **(J.Hoffmann & B.Nebel, 2001)**Deja de lado, el supuesto de determinismo y se adopta un modelo probabilístico de incertidumbre, entonces esto conduce al problema de Markov para la

<sup>7</sup> PDDL Planning Domain Definition Language, es un intento de estandarizar la Inteligencia Artificial (IA) lenguas de planificación. Fue desarrollado por primera vez por Drew McDermott y sus colegas en 1998.

generación de políticas para un proceso de decisión (MDP) o (en el caso general) parcialmente observable proceso de decisión de Markov (POMDP*).* 

## 1.12. Participación de la Fuerzas Armadas (FFAA) en el Apoyo a la Comunidad.

El accionar operativo de las FFAA en acciones destinadas al apoyo a la comunidad ante situaciones de emergencias naturales se ha visto incrementado, motivando el empleo de medios logísticos y de instrumentos que brindan respuestas tempranas antes las necesidades propias de cada emergencia. Este proceso de incorporación de los medios militares en situaciones de emergencias se encuentra sustentado por bases legales con una evolución y adecuación permanente durante el transcurso de las últimas tres décadas. Sintetizando lo aludido se puede transcribir cronológicamente el marco regulatorio que nuestra legislación establece:

- 1. El Poder Ejecutivo Nacional aprobará los planes y acciones necesarios para la Defensa Civil. Se entiende por Defensa Civil el conjunto de medidas y actividades no agresivas tendientes a evitar, anular o disminuir los efectos que la guerra, los agentes de la naturaleza o cualquier otro desastre de otro origen puedan provocar sobre la población y sus bienes, contribuyendo a restablecer el ritmo normal de vida de las zonas afectadas, conforme lo establezca la legislación respectiva, **(Ley de Defensa Nacional Nro 23554, Titulo IV – Organización territorial y movilización, Art 33, Sancionada 13 de abril de 1988, Publicada 26 de abril de 1988).**
- 2. Las Fuerzas Armadas, instrumento militar de la defensa nacional, serán empleadas ante agresiones de origen externo perpetradas por fuerzas armadas pertenecientes a otros Estados, sin perjuicio a lo dispuesto en la Ley Nro 24.059 de Seguridad Interior y en la Ley Nro 24.948 de Reestructuración de las Fuerzas Armadas en lo concerniente a los escenarios en los que se prevé el empleo del instrumento militar y a las disposiciones que definen el alcance de dicha intervención en operaciones de apoyo a la seguridad interior, **(Decreto 727/06 - Reglamentación de la Ley De Defensa Nacional – Titulo I Principios Basicos – Art 1)***.*
- 3. El Jefe del Estado Mayor Conjunto será el responsable del empleo de los medios militares en tiempos de paz, tendrá el control funcional sobre las Fuerzas Armadas, con autoridad para impartir órdenes, pudiendo disponer de tales medios para el cumplimiento de las misiones encomendadas en el marco del planeamiento estratégico militar. A los fines de la acción militar conjunta mantendrá relación funcional con los Jefes de los Estados Mayores Generales de las Fuerzas Armadas, quienes lo asesorarán en el planeamiento militar conjunto, **(Decreto 727/06 - Reglamentación de la Ley De Defensa Nacional – Titulo I Principios Basicos – Art 19).** Con la finalidad de atender las responsabilidades asignadas al Estado Mayor Conjunto en sus niveles estratégico y operativo el Jefe de dicho Estado Mayor dispondrá la conformación de una instancia permanente encargada de la dirección y coordinación de la actividad operacional la cual contará con un responsable a cargo del comando operacional de los medios puestos a su disposición para el cumplimiento de la misión asignada, **(Decreto 727/06 - Reglamentación de la Ley De Defensa Nacional – Titulo I Principios Basicos – Art 20).**
- 4. Las misiones de las FFAA, en el marco planteado por las leyes 23.554 de Defensa Nacional y 24.059 de Seguridad Interior, deben ser fijadas por los organismos competentes que establezcan estas leyes. Tanto en las previsiones estratégicas como en la organización, el equipamiento, la doctrina y el adiestramiento, se dará prioridad al accionar conjunto y a la integración operativa de las fuerzas, así como con las fuerzas de seguridad

en sus funciones de apoyo y con fuerzas del ámbito regional y las de países que integren contingentes de paz por mandatos de Naciones Unidas, **(Ley de Reestructuración de las Fuerzas Armadas Nro 24..948 – Título II – Disposiciones Generales para la Reestructuración – Art 3, 5 y 6).** La reestructuración considerará el empleo del instrumento militar propio en los siguientes escenarios:

- Operaciones convencionales en defensa de los intereses vitales de la Nación.
- Operaciones en el marco de las Naciones Unidas.
- Operaciones en apoyo a la seguridad, encuadradas en la Ley 24.059.
- Operaciones en apoyo a la comunidad nacional o de países amigos.
- 5. El empleo de las Fuerzas de Seguridad y Fuerzas Policiales nacionales fuera del ámbito de las normas que reglan la jurisdicción federal estará estrictamente sujeto al cumplimiento de los siguientes supuestos; cuando estén en peligro colectivo la vida, la libertad y el patrimonio de los habitantes de una región; cuando se encuentren gravemente amenazados en todo el país o en una región determinada, los derechos y garantías constitucionales o la plena vigencia de Las instituciones; en situación de desastre según los términos que norman la Defensa Civil **(Ley de Seguridad Interior Nro 24059 – Titulo V - De la completación de los Organismos del Estado – Art 23).** El Consejo de Seguridad Interior establecerá los contactos necesarios con el resto de los organismos nacionales y provinciales cuyos medios se prevea emplear en las operaciones de seguridad interior o situación de desastre según las normas que reglan la defensa civil, a fin de su asignación en forma y oportunidad **(Ley de Seguridad Interior Nro 24059 – Titulo V - De la completación de los Organismos del Estado – Art 26)**. En particular el Ministerio de Defensa dispondrá, en caso de requerimiento del comité de Crisis, que las Fuerzas Armadas apoyen las operaciones de seguridad interior mediante la afectación a solicitud del mismo, de sus servicios de Arsenales, Veterinaria, Intendencia, Construcciones, Sanidad, Transporte, así como elementos de Ingenieros y Comunicaciones. Para lo cual se contará en forma permanente con un representante del Estado Mayor Conjunto en el Centro de Planeamiento y control de la Subsecretaría de Seguridad **Interior (Ley de Seguridad Interior Nro 24059 – Titulo V - De la completación de los Organismos del Estado – Art 27).**
- 6. Respecto de las misiones principales y subsidiarias del Instrumento Militar y de sus respectivos ámbitos de actuación, se contempla la *" Participación de las Fuerzas Armadas en operaciones de apoyo a la comunidad nacional o de países amigos"*, **(Decreto 1691/06 - Directivas sobre Organizaciones y Funcionamiento de las Fuerzas Armadas).**
- 7. No pueden dejar de contemplarse y ponderarse un conjunto de circunstancias y acontecimientos que … demanden y/o requieran de los estados nacionales la necesidad de disponer de elementos militares para contribuir en su gestión y contención, tales como catástrofes naturales y/o situaciones de emergencias humanitarias provocadas por causas diversas. El diseño orgánico y funcional, la composición y las características del despliegue territorial de las fuerzas armadas, como organizaciones específicas, deberán atender estrictamente a las misiones y competencias asignadas en el marco legal y reglamentario vigente, **(Directiva de Política de Defensa Nacional Decreto 1714/09).**
- 8. Facúltase al Jefe del Estado Mayor Conjunto de las Fuerzas Armadas para coordinar las operaciones y actividades de apoyo a la comunidad, ante situaciones de emergencia social o catástrofes naturales y/o producidas por el hombre, cuando el Ministerio de Defensa y/o autoridades nacionales correspondientes determinen que las Fuerzas Armadas deben

actuar en misiones de apoyo a la comunidad, **(Accionar Conjunto de las Fuerzas Armadas empeñadas en Misiones de Protección Civil – Resolucion del Ministerio de Defensa Nro 121/06).**

9. Por último en febrero y en marzo de 2014, se notificaron la Directiva del Jefe del Estado Mayor Conjunto de las Fuerzas Armadas Nro 03/14 referida al Apoyo a la comunidad – Ayuda Humanitaria – Asistencia Humanitaria y la Orden Especia del COFFAA Nr 01/14 que se refiere al Accionar Conjunto de las FFAA empeñadas en misiones de Protección Civil.

# Capítulo 2

# Identificación y generación de recursos para las respuestas y alertas tempranas a emergencias volcánicas.

## 2.1 Introducción.

Este capítulo tiene como finalidad describir de manera sintética cuales son los recursos on-line disponibles para acceder y concebir productos que pueden ser empleados como instrumentos de alertas y respuestas tempranas a las emergencias

El capítulo está compuesto por dos secciones, la primera parte enumera diversos organismos nacionales e internacionales que intervienen en la gestión de riesgo de desastre generando y/o ofreciendo sus productos a los diferentes actores intervinientes en las situaciones de emergencias.

La segunda sección del capítulo se extructura proponiendo al inicio medios para ser emplados como herramientas de alertas y respuestas rápidas en las emergencias volcánicas, luego de realizar una descripción de los modelos de dispersión de cenizas y de las imágenes ofrecidas por el las satélites GOES, la sección describe guías para los procedimientos operativos acordes a las necesidades que puedan surgir en los Centro de Operaciones de Emergencias, empleando las imágenes de los satélites con órbita polar MODIS, VIIRS y de órbita heliosincrónica Landsat 8 descriptos en el apartado 1.7.2. del capítulo anterior.

La práctica se realizó con dos programas de la Agencia Espacial Europea, el BEAM VISAT destinado al procesamiento de imágenes ópticas y el NEST destinado a imágenes Radar, aunque su uso en este caso particular fue destinado para procesar las imágenes VIIRS, las cuales por la particularidad de tener una extensión o formato hdf 5, genera la restricción de que pocos SW libres o comerciales las puedan procesar.

## 2.2 Organismos concurrentes en la Gestion Riesgo de Desastre en Argentina.

En toda respuesta a emergencias, concurren distintos organismos, o aportan con la producción de sus capacidades a la solución y atención de las emergencias. En el caso de Argentina se puede destacar a los siguientes actores:

#### Protección Civil:

Misión: En la Argentina, cada Provincia Autónoma y cada municipio tiene a cargo la organización de un organismo de Protección Civil. Este tiene por misión confeccionar planes de coordinación, prevención, comando y control, antes, durante y después de la emergencia. A nivel nacional está coordinada por la Secretaria de Protección Civil y Abordaje Integral de Emergencias y Catásrofes, perteneciente al Ministerio de Seguridad.

Servicios de Meteorologico Nacional:

Misión: El Servicio Meteorológico Nacional según la Dirección Nacional de Protección Civil, tiene la misión de "Dirigir la actividad meteorológica nacional y fomentar el desarrollo de las actividades hidrometeorológicas y geofísicas afines. Y entender en la prestación de los servicios públicos correspondientes de inspección, pronóstico y asesoramiento.

Ministerio de Salud (Dirección Nacional de Emergencias):

Misión: Brindar asistencia sanitaria ante situaciones de emergencia. Mitigar los efectos negativos de los desastres naturales y antrópicos, dirigiendo y ejecutando acciones de respuesta desde la atención sanitaria, a las poblaciones afectadas por los desastres.

## **CONICET.**

El CONICET es el principal organismo dedicado a la promoción de la ciencia y la tecnología en la Argentina. Su actividad se desarrolla en cuatro grandes áreas

Ciencias agrarias, ingeniería y de materiales.

Esta área está compuesta por las ciencias agrarias, las ingenierías – civil, química, mecánica, electrónica, entre otras- y la arquitectura.

Comprende principalmente desarrollos de investigación aplicada pero también, aunque en menor medida, desarrollo experimental e investigación básica vinculada con problemas tecnológicos. En ella se encuadran líneas de investigación tales como el diseño de nuevos materiales, el mejoramiento genético de especies de interés económico, el mejoramiento de los sistemas de fertilización, la modelación de control de sistemas, el planeamiento urbano y el diseño de viviendas.

Alrededor del 20% de los investigadores y del 24% de los becarios trabajan en estas disciplinas; mientras que un 20% de las Unidades Ejecutoras corresponden a esta gran área.

Ciencias biológicas y de la salud.

Las disciplinas que integran esta gran área son de vital importancia para el mejoramiento de la calidad de vida de la sociedad y han adquirido una gran relevancia por su producción científica. Aproximadamente el 30% de los investigadores y el 27% de los becarios internos y externos del CONICET pertenecen a este sector del conocimiento.

La historia de la institución ha estado muy ligada a la investigación en las Ciencias Biológicas y de la Salud; de hecho, Bernardo Houssay, fundador del CONICET, pertenecía a esta área del conocimiento.

Ciencias exactas y naturales.

En esta gran área del conocimiento conviven disciplinas diversas como matemática, astronomía o computación, entre otras. Esta diversidad nos coloca frente a un área de las ciencias básicas y aplicadas con múltiples y variadas líneas de investigación.

Alrededor del 24% de los investigadores y del 22% de los becarios del CONICET se agrupan en algunas de estas disciplinas.

Ciencias sociales y humanidades

El área de las ciencias sociales y humanas ofrece una amplia gama de disciplinas como derecho, lingüística, psicología, ciencias de la educación, antropología, arqueología, geografía, sociología, economía, entre otras.

Agrupa al 24% de los recursos humanos, investigadores y becarios y en el 29% de sus Unidades Ejecutoras se investigan temas relacionados con los principales intereses de la sociedad.

Gendarmería Nacional:

Misión: Estará en condiciones de movilizar a la zona de impacto los elementos que sean requeridos.

Incrementará los controles que se realizan en los pasos internacionales situados en la Zona de Responsabilidad de la Fuerza si estuvieran dentro del escenario del evento.
Establecerá controles en las rutas nacionales y provinciales conforme las previsiones habituales que tiene en cada provincia. Dicho despliegue se coordinará con la Policía Provincial para evitar superposiciones en el marco de los Comités Provinciales de Complementación.

Incrementará las Patrullas y controles a efectuar sobre el sector fronterizo y otros asignados en las provincias dentro del escenario del evento.

Capacidad: Búsqueda y rescate, seguridad interior, apoyo de comunicaciones, construcciones viales de emergencia, transporte aéreo liviano ala fija y móvil, transporte terrestre normal y todo terreno, provisión de agua potable.

Prefectura Naval Argentina:

Misión: Movilizar a la Zona de Impacto los elementos que sean requeridos.

Incrementar los controles a efectuar sobre el sector fronterizo y otros en las provincias del escenario del evento, en la Zona de Responsabilidad asignada a la Fuerza.

Asegurar la navegación y actividades portuarias relacionadas con el evento.

Capacidad: Apoyo de comunicaciones, Búsqueda y rescate, control de averías lucha contra la contaminación por hidrocarburos y otras sustancias nocivas o potencialmente peligrosas, operaciones de seguridad interior y prestar auxilio en caso de inundaciones y otros siniestros.

Policía Federal y Superintendencia Federal de Bomberos:

Misión: Estará en condiciones de movilizar a la zona de impacto los elementos que le sean requeridos.

Realizará controles en sectores urbanos, particularmente terminales ferroviarias de ómnibus, según los procedimientos habituales existentes en cada provincia de acuerdo en el marco de los Comités Provinciales de Complementación.

Entenderá en el relevamiento nacional de hipótesis de riesgos

Intervendrá con el objeto de delinear acuerdos, convenios y normas procedimentales de coordinación con organismos que empeñen recursos federales en la respuesta a desastres, como también con organismos provinciales y/o municipales del Gobierno de la Ciudad de Buenos Aires, tendientes a asegurar la prevención y la respuesta.

Asesora a la Jefatura de la Policía Federal Argentina en todo lo relativo a la Coordinación Operativa del SIFEM.

Capacidades: Búsqueda y rescate, neutralización de un evento por sustancias peligrosas, seguridad interior, apoyo de comunicaciones, transporte aéreo liviano ala fija y móvil, transporte terrestre normal y todo terreno.

Policía de Seguridad Aeroportuaria:

Misión: Resguardar y garantizar la seguridad interior en el ámbito jurisdiccional aeroportuario.

Capacidad: Seguridad interior, brigada de explosivos, apoyo a las comunicaciones, apoyo y coordinación de las operaciones de evacuación aérea.

Ministerio de Desarrollo Social, Dirección Nacional de Asistencia Crítica:

Misión: Herramienta del Estado Nacional para hacer frente a situaciones de emergencia o catástrofe.

Capacidad: Equipo de alerta y monitoreo en todo el territorio nacional, coordinación de actores nacionales, provinciales y municipales, equipo de profesionales para despliegue en el terreno, suministro de recursos básicos para dar respuesta a la emergencia.

Ministerio de Defensa – Estado Mayor Conjunto:

Misión: Estará en condiciones de movilizar a la zona de impacto los elementos que sean requeridos.

Capacidades:

Ejército: Logística de Transporte terrestre pesado, medio y liviano normal y todo terreno, logística de racionamiento, provisión de agua potable, provisión de energía auxiliar, transporte aéreo de mediano porte ala fija y móvil, observación aérea, construcciones viales de emergencia, cruces de cursos de agua, transporte fluvial remoción de escombros, demolición, búsqueda y recate terrestre, organizar y apoyar el centro de operaciones de emergencia.

Armada: Transporte fluvial, operaciones anfibias, transporte aéreo ala fija y móvil, transporte terrestre normal y todo terreno, buceo, búsqueda y rescate en el mar.

Fuerza Aérea: Transporte aéreo ala fija y móvil, búsqueda y rescate, evacuaciones sanitarias, observación aérea.

Secretaría de Medio Ambiente y Desarrollo Sustentable:

Participa convocada por la Dirección Nacional de Protección Civil en: La Comisión Nacional de Monitoreo de Emergencias y Desastres (CONAMED) y en la Comisión Interjurisdiccional del Área Metropolitana Buenos Aires (CIAMBA)

Servicio de Hidrografía Naval:

Misión: Proveer la información necesaria para el conocimiento del factor geográfico de las áreas marítimas estratégicas, como así también de las normas y elementos para las operaciones de la Armada.

Capacidad: Pronósticos mareológicos, diarios y especiales (sudestada, bajantes, extremas) Estudios, exploraciones, trabajos e investigaciones hidrográficas, oceanográficas y de otras ciencias afines. Mantenimiento de los servicios de balizamiento y seguridad náutica. Registro de datos ambientales. Presencia en la región mediante informes, avisos a los navegantes, asesoramiento, radioavisos, actualización de las publicaciones y cartografía náutica, análisis y prognosis glaciológicas y meteorológicas rutinarias, mediciones batitermográficas, mediciones de corrientes, obtención de muestras de agua de mar para posterior análisis.

A los actores concurrentes a la atención de emergencias, en ocasiones hay que sumarle organismos no gubernamentales como la Cruz Roja Internacional o Médicos sin Fronteras, debe primar por sobre todo, la coordinación. Según la DNPC, la coordinación y control del manejo de respuesta a la emergencia, es misión de la Dirección Nacional de Asistencia Crítica, perteneciente al Ministerio de Desarrollo Social.

La realidad es que no hay ningún decreto ni ley que especifique las misiones de cada elemento, sus responsabilidades y obligaciones. Menos aún se hacen en lo corriente, ejercitaciones tendientes a ajustar planes. Por lo cual resulta muy difícil creer que esto puede funcionar correctamente, y lo que es peor, se ha visto que no funciona como debe en las inundaciones de Capital Federal y la Plata en abril de 2013.

## 2.2.1. Organismos Nacionales proveedores de imágenes y coberturas vectoriales.

Comisión Nacional de Actividades Espaciales.

La Comisión Nacional de Actividades Espaciales (CONAE) es el único organismo del Estado Nacional con capacidad para actuar pública y privadamente en los órdenes científico, técnico, industrial, comercial, administrativo y financiero, así como competencia para proponer las políticas para la promoción y ejecución de las actividades en el área espacial con fines pacíficos en todo el ámbito de la República Argentina.

Su misión es contribuir, a través del conocimiento derivado de las acciones científicotecnológicas espaciales, al desarrollo de los sectores socio-económicos del país, al mejoramiento de la calidad de vida de la población y a la mejora y conservación del medio ambiente global, así como aportar información al Estado Nacional para colaborar en una eficaz gestión de gobierno. Con este objetivo, la CONAE como agencia especializada debe proponer y ejecutar un [Plan Espacial Nacional,](http://www.conae.gov.ar/index.php/espanol/institucional/plan-espacial/plan-espacial-introduccion) considerado Política de Estado, a fin de utilizar y aprovechar la ciencia y la tecnología espacial con fines pacíficos.

Todo esto se concreta a través de un programa de Observación de la Tierra, que es el objetivo central del Plan Espacial y que, con miras al futuro, se amplía con una inserción en actividades del Espacio Ultraterrestre.

Asimismo, la CONAE es la autoridad de aplicación de la inscripción de los objetos espaciales en el Registro Nacional de objetos lanzados al Espacio Ultraterrestre, **(CONAE, 2014)**.

El accionar de CONAE se basa fundamentalmente en:

- Satisfacer las demandas y necesidades de los sectores económicos y de la sociedad en general en materia de información de origen espacial, ofreciendo la capacitación necesaria para su empleo.
- Fortalecer los vínculos con la comunidad científica y educativa.
- Aplicar y desarrollar conceptos tecnológicos avanzados que permitan un máximo beneficio a la sociedad por la información suministrada.
- Actuar como arquitecto espacial, privilegiando el manejo del conocimiento, optimizando el empleo de materia gris nacional y concentrando recursos para generar la información estratégica en tiempo y en forma.

En la actualidad la CONAE ofrece en su catalogo de imágenes la disponibilidad de los siguientes satélites.

| <b>DISPONIBILIDAD DE ACCESO A LA INFORMACION SATELITAL</b>                                                                                                    |   |    |
|----------------------------------------------------------------------------------------------------|---|----|
| <b>AQUA</b>                                                                                                    | a |    |
| <b>EROS</b>                                                                                                    |   | 띶. |
| <b>ERS</b>                                                                                                    |   |    |
| <b>FENGYUN</b>                                                                                                    |   |    |
| <b>COES</b>                                                                                                    |   |    |
| <b>LANDSAT 8</b>                                                                                                    |   |    |
| <b>NOAA</b>                                                                                                    |   |    |
| SAC-C                                                                                                    |   |    |
| <b>SAC-C PIMH</b>                                                                                                    | n |    |
| SAC-D MWR L1/L2                                                                                                    |   |    |
| SAC-D MWR L3                                                                                                    |   |    |
| SAC-D NIRST                                                                                                    |   |    |
| <b>ORBVIEW 2</b>                                                                                                    |   |    |
| <b>RADARSAT</b>                                                                                                    |   | ይ  |
| <b>SPOT</b>                                                                                                    |   | y. |
| <b>TERRA</b>                                                                                                    |   |    |
|                                                                                                    |   |    |
| <b>MODIS-VALOR AGREGADO</b>                                                                                                    |   |    |
| <b>MODIS-L1B</b>                                                                                                    |   |    |
| <b>ARGSERVER</b>                                                                                                    |   |    |
| <b>GEOSERVER</b>                                                                                                    |   |    |
| <b>AREAS URBANAS</b>                                                                                                    |   |    |
| <b>GEONETCAST</b>                                                                                                    |   |    |
| Libre disponibilidad. Tel. (011) 4331-0074 irt. 5413. ssu.atencionUsuarios@conae.gov.ar<br>Consultar. Tel. (011) 4331-0074 int. 5413. ssu.atencionUsuarios@conae.gov.ar<br>Consultar. Tel. (011) 4331-0074 int. 5243. udea@conse.gov.ar<br>Descargar. |   |    |

Tabla 8 – Tabla de disponibilidad de acceso a la información satelital (Fuente: CONAE).

Instituto Geografico Nacional.

El Instituto Geográfico Nacional es una de las instituciones de mayor antigüedad en el ámbito del Ministerio de Defensa, con más de 130 años de historia.

Su misión principal es representar el territorio nacional a través de la cartografía oficial y velar para que los mapas de la República Argentina que se confeccionen, ingresen o circulen en el país se ajusten a dicha cartografía oficial.

Son sus funciones también las de establecer el marco geodésico nacional y entender en todo lo relacionado con los sistemas de información geográfica, a fin de satisfacer los objetivos y políticas establecidas por el Poder Ejecutivo Nacional para contribuir a una eficaz definición y representación de la soberanía territorial Argentina.

Sin que sea posible asignarle al territorio una determinación excluyente sobre los procesos históricos, no escapa a la comprensión de estos procesos la fuerte relación que se establece entre las capacidades productivas y organizativas de una sociedad y las condiciones geográficas en las que se ha gestado. Es por esto que originalmente se concibió al Instituto Geográfico como una oficina dentro del ámbito del Ejército, funcional al proceso de expansión y ocupación del territorio de fines del siglo XIX.

Hoy por hoy y, considerando a la geografía al servicio de las restantes actividades humanas, la concepción ha cambiado. Esta reconceptualización ha generado una nueva visión de un Instituto Geográfico:

- Abierto e integrado institucionalmente a la Administración Pública Nacional y Provincial, al sistema científico tecnológico nacional, al mundo académico, al mundo estudiantil, al turismo, a la producción y a la comunidad toda.
- Eficiente, eficaz, efectivo, técnicamente de vanguardia y contribuyendo al desarrollo del país.
- Brindando Información geográfica de base imprescindible para la toma de decisiones al momento del diseño y la planificación de las políticas públicas.

Esta nueva concepción más la convicción de que un instituto de estas características debía estar incorporado al sistema científico tecnológico nacional para la Defensa, fueron el puntapié inicial para que la Presidenta de la Nación, Dra. Cristina Fernández de Kirchner, sustituyera la denominación del entonces Instituto Geográfico Militar por la de Instituto Geográfico Nacional mediante la firma del [Decreto Nº 554](http://www.ign.gob.ar/AreaInstitucional/Decreto554-2009) del 14 de mayo de 2009.

El IGN ofrece además imágenes de alta resolución espacial generada por vuelos aerofotogrametricos, imágenes que producen también por sus características estereoscópicas la posibilidad de generar modelos digitales de elevación y modelos digitales del terreno de zonas localizadas, en la actualidad gracias mediante sus servicios de infraestructura de datos espaciales ofrecen un catalogo de imágenes productos de los vuelos realizados en algunas localidades del país y las coberturas vectoriales oficiales para la generación de cartografía.

#### Ejército Argentino.

El Ejercito Argentino al ser una institución con cuarteles desplegados en todo el territorio, posee la capacidad de contar a lo largo del país de unidades militares que generan información vectorial de todas las infraestructuras necesarias a tener en cuenta para la gestión de emergencias, esta capacidad le brinda la posibilidad de contar con un Sistema de Información Geográfica completo y actualizado de manera permanente.

La información vectorial asociada con las imágenes obtenidas por convenio con el IGN y la CONAE, auxilia a las todas las unidades intervinientes en las eventos de emergencias que brinden el soporte logístico en el apoyo a la comunidad.

En la actualidad el módulo mapeo dinámico ha incorporado también los reportes de la evaluación de daños y análisis de necesidades (EDAN) para atender a la población afectada por la ocurrencia de los eventos adversos de generados en las situaciones de emergencias.

#### 2.2.2. Recursos globales.

En la última década el desarrollo de las Infraestructura de Datos Espaciales ha permitido la generación de diferentes servidores que brindan la posibilidad de fortalecer la generación, uso e intercambio de información geoespacial. En este trabajo de tesis en los protocolos generados se mencionan como posibles fuentes de obtención de imágenes los servidores propuestos por las agencias espaciales de Estados Unidos (NASA, NOAA, USGS) y por la agencia Espacial Europea (ESA), no obstante según los recursos a necesitar los mismos productos pueden obtenerse empleando como intermediario la CONAE.

El cuadro siguiente sintetiza que recurso on-line se pueden visitar para obtener las imágenes de manera gratuita.

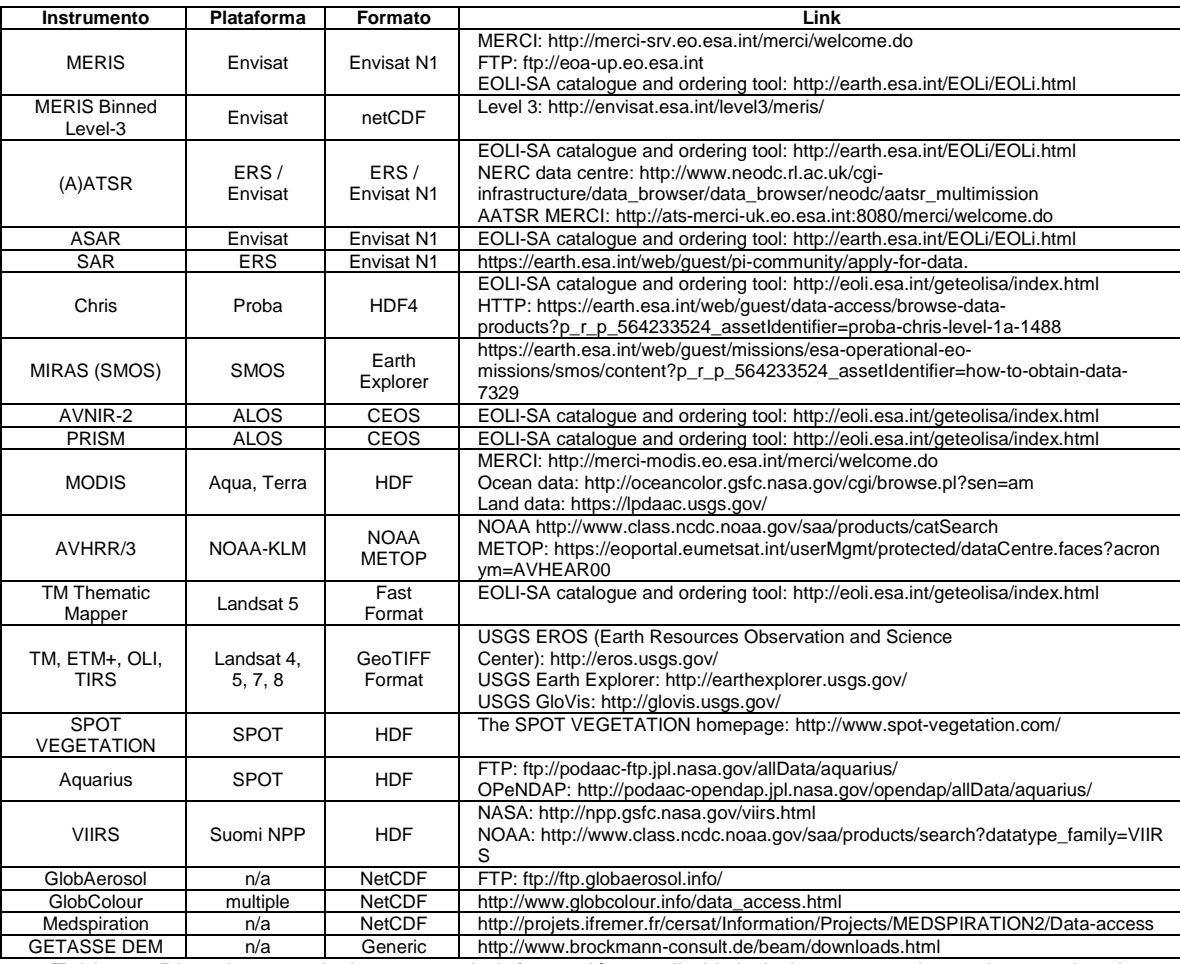

Tabla 9 – Direcciones web de acceso ala información satelital brindada por organismos internacionales.

## 2.3 Productos y Medios propuestos para la Gestión de Emergencias.

## 2.3.1. Modelos de Dispersión de Cenizas.

Existen varias herramientas que permiten determinar la presencia de cenizas volcánicas y pronosticar su dispersión. Estas herramientas son empleadas principalmente en las empresas de aviación para garantizar la seguridad de las aeronaves, sus tripulaciones y sus pasajeros. Las erupciones volcánicas pueden detectarse de varias maneras: mediante instrumentos de observación terrestre, cámaras web, observaciones de pilotos e imágenes satelitales.

En el caso de que se observe o experimente una actividad precursora o una erupción volcánica, es necesario mantener una comunicación estrecha con el centro vulcanológico correspondiente. Estos centros vulcanológicos se encuentra censados en la Organización Mundial de Observatorios de Volcanes (WOVO.org), **(World Organization of Volcano Observatories, 2016)**.

Por tal motivo, es importante si se precisa obtener información coherente conocer y mantener contacto con las agencias responsables en el alerta o aviso de presencia de cenizas volcánicas. Estos centros denominados VAAC (Volcanic Ash Advisory Centers) cubren la totalidad del planeta organizados en nueve áreas. Su responsabilidad radica en dar detalles sobre la erupción y los datos sobre la altitud y la extensión geográfica de la nube de cenizas que pudo haberse formado.

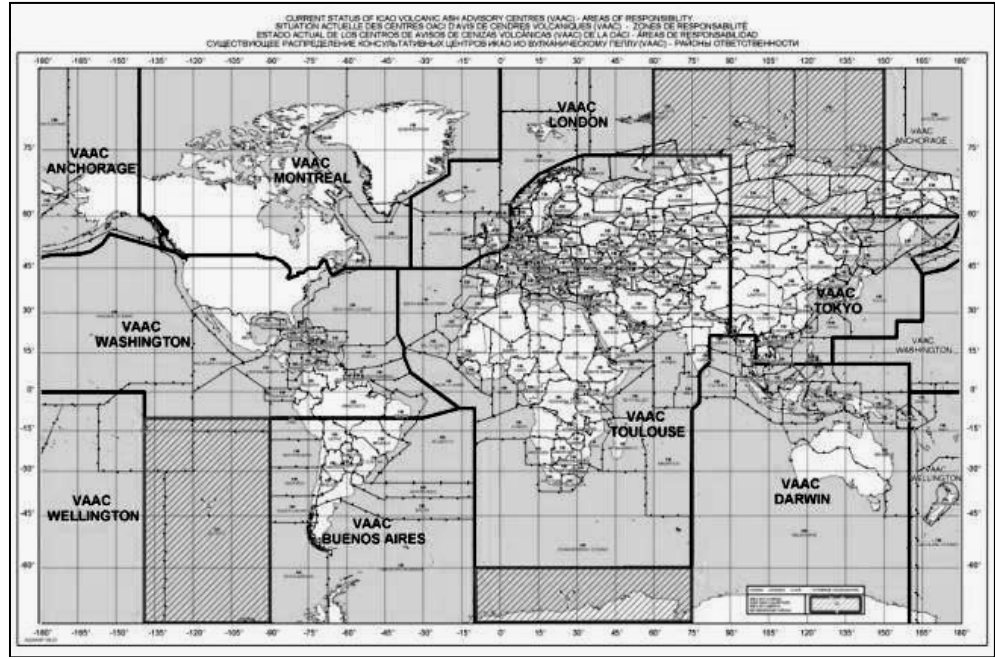

Imagen 22 – Zonas de responsabilidad de las VAAC (Fuente: NOAA).

La evaluación de las consecuencias originadas por el riesgo volcánico es un importante problema científico, económico, y político, sobre todo en zonas densamente pobladas. La existencia de herramientas eficaces que permitan observar el transporte de cenizas y la planificación estratégica para el uso del suelo, pueden contribuir a la evaluación y a la mitigación de riesgo de las regiones potencialmente afectadas. Desde un punto de vista científico, se han realizado considerables progresos durante las últimas dos décadas a través del uso de modelos computacionales cada vez más potentes y con mayores capacidades, **(A.Folch, 2009)** destinados a predecir la dispersión de cenizas.

Los modelos de dispersión de cenizas volcánicas se pueden clasificar en dos categorías principales, los modelos de seguimiento de partículas (PTM) y los modelos de adveccióndifusión (ADM).

Los modelos PTM son modelos basados en las ecuaciones de Euler o de Langrange dedicadas a realizar un seguimiento de la posición de la nube volcánica. Se utilizan principalmente por los centros de monitoreo de cenizas volcánicas (VAAC). Ejemplos de modelos de PTM son: CANARM **(D'Amours, 1998)**, PUFF **(Searcy et al., 1998)**, VAGSTAD **(Heffter y Stunder, 1993)**, o VOL-CALPUFF **(Barsotti et al., 2008)**.

Por otro lado, los modelos ADM son principalmente Eulerianos que incorporan parámetros referidos a la advección<sup>8</sup>-difusión-sedimentación (ADS), tratando de definir la dispersión volcánica como un proceso cuasi constante y de esta manera obtener soluciones analíticas. Ellos pueden pronosticar la acumulación de cenizas sobre superficie y se utilizan principalmente para fines de protección civil tales como dar alertas o la planificación territorial a través del desarrollo de mapas de riesgo. No obstante no pueden ser empleados en grandes extensiones o para episodios transitorios, donde sus supuestos no son válidos, por otro lado tampoco son confiables para poder predecir variaciones de cenizas en el aire. Ejemplos de este tipo de modelos son, HAZMAP **(Barberi, et al.,1990**; **Macedonio et al., 2005)** ASHFALL **(Hurst, 1994)**, y el TEFRA **(Connor et al., 2001)** y el FALL3D que detallará más adelante**.**

-

<sup>8</sup> **Advección** es la variación de un [escalar](https://es.wikipedia.org/wiki/Escalar_%28f%C3%ADsica%29) en un punto dado por efecto de un [campo vectorial.](https://es.wikipedia.org/wiki/Campo_vectorial)

Hoy en día, los modelos de dispersión de cenizas, se utilizan para cuantificar escenarios de riesgo y / o para dar predicciones a corto plazo en situaciones de emergencia, **(Folch et al., 2008)**.

Modelo FALL3D.

FALL3D es un modelo Euleriano en 3 dimensiones dependiente del tiempo, es empleado para predecir la concentración de las partículas en la atmósfera (evolución de las nubes) y el depósito de ellas a nivel del suelo. Posee como principal inconveniente para tal generalización el aumento de los tiempos de cálculo, especialmente para grandes dominios y largos intervalos de tiempo.

El modelo se constituye así en una herramienta para el pronóstico de la deposición de cenizas a corto plazo y para la evaluación de las consecuencias del peligro volcánico. Se sustenta en resolver una ecuación diferencial de diferencias finitas de segundo orden, teniendo presente que los principales factores que controlan el transporte atmosférico de cenizas son la advección del viento, la difusión turbulenta, y la sedimentación gravitacional de las partículas. La ecuación de continuidad Euler permite al modelo despreciar los efectos de interacción partícula-partícula (colisiones, agregación, etc).

Si bien, el modelo está destinado para predecir la concentración de partículas en la atmósfera (evolución de las nubes de cenizas), como el depósito de las partículas a nivel del suelo. Puede emplearse además para modelar el transporte de cualquier tipo de partículas sólidas suspendidas en el aire.

Las entradas del modelo son: los datos meteorológicos, la topografía, la distribución de la partícula según su tamaño, su forma y densidad; y la cantidad de partículas inyectadas a la atmósfera.

FALL3D, está desarrollado en el lenguaje de programación FORTRAN 90, permitiendo la factibilidad de ser empleado en los sistemas operativos de Windows, Unix, Linux y Mac X.

Opcionalmente, al modelo de dispersión FALL3D se lo puede combinar con algún modelo de pronóstico meteorológico, existen diversos trabajos que señalan la practicidad operacional y los beneficios obtenidos en la combinación de estos dos tipos de modelos.

El acople del modelo meteorológico Weather Research and Forescasting (WRF/ARW) al modelo de dispersión FALL3D ha permitido brindar una herramienta inestimable de prevención y mitigación a los organismos de protección civil e instituciones encargadas de la aeronavegación, testimonio de su empleo se reflejan en estudios realizados sobre las erupciones del Volcan Chaitén en mayo de 2008, **(A. Folch, 2008), (M Osores, 2013)**,como las ocurridas en junio de 2011 con la erupción del Cordón Caulle, **(Viramonte, 2012), (E Collini, 2012)**, **(C Mulena, 2012).**

Asimismo el modelo FALL3D puede también acoplarse al procesador meteorológico CALMET, generando, un producto dependiente del tiempo, 3D, con campos de vientos de divergencia cero permitiendo realizar pronósticos en tiempos reducidos a mesoescala ajustables a los efectos cinemáticos del terreno (levantamiento y aceleración del flujo del aire sobre los obstáculos del terreno), al flujo termodinámico generado por las pendientes como así también los efectos de bloqueo que genera la topográfica, **(A Folch, 2009)**.

#### Modelo HYSPLIT.

El modelo HYSPLIT (HYbrid Single – Particle Lagrangiant Integrated Trajectory) desarrollado por el Laboratorio de Recursos del Aire de la NOAA (Air Resources Laboratory – ARL), es un sistema completo para el cálculo sencillo de las trayectorias de masas de aires como también, para la estimación compleja que implica la simulación de: el transporte,

la dispersión, la transformación química y la deposición de contaminantes en el aire. Está destinado a pronosticar la flotabilidad de gases o partículas, en general, más allá de un 1km de su fuente de origen.

Su componente meteorológico se obtiene combinándolo con algún modelo de pronóstico de predicción numérica del tiempo, mientras que, el comportamiento de un contaminante se detemina por el Modelo ALOHA (Areal Locations of Hazardous Atmospheres), destinado a modelar la dispersión atmosférica de las emisiones de vapores químicos **(MetEd, COMET Program, 2015)**.

La dispersión de un contaminte se calcula sumando la emisión inicial "soplo" (puff) o la dispersión de partículas.

En el modelo de soplo, los soplos se expanden hasta que exceden el tamaño de la celda de la cuadrícula de meteorología (horizontal o vertical) y luego se dividen en varios soplos, cada uno con su parte de la masa contaminante. En el modelo de dispersión de partículas, un numero fijo de partículas se ven afectados por el dominio del modelo que tiene en cuenta el campo generado por el viento medio y la dispersión ocasionada por un componente turbulento.

Debido a sus múltiples usos, HYSPLIT es uno de los modelos de transporte y dispersión atmosféricos mas empleado por la comunidad de las ciencias de la atmosfera.

Dentro de sus aplicaciones se pueden mencionar el pronóstico y seguimiento de la liberación de material radiactivo, el humo de pólvora generado por explosiones, el polvo transportado por el viento, los contaminantes generados por diversas fuentes de emisión fijas o móviles y cenizas, **(National Oceanic and Atmospheric Administration, 2016)**.

Su método de cálculo tiene un perfil hibrido apreciando el enfoque de Lagrange que emplea un bastidor móvil de referencia para el cálculo de advección y difusión que predice la trayectoria de las masas de aire desde su posición inicial, y la metodología euleriana que emplea una matriz fija en tres dimensiones como marco de referencia para calcular las concentraciones de contaminantes en el aire.

Este modelo de dispersión de cenizas volcánicas requiere como insumos de entrada:

- La ubicación geográfica del volcán (latitud y longitud);
- La altura de la cima del volcán;
- La fecha y hora de la erupción;
- La duración de la erupción;
- La altura que alcanza la columna de cenizas;
- Un sondeo que represente el perfil vertical de temperaturas y campos de viento;
- El nivel de reducción de la ceniza (ninguno- pequeño- medio-grande);
- Los datos de predicción para el modelo numérico.

Respecto a la distribución de cenizas, HYSPLIT calcula el transporte y la dispersión de la columna de cenizas que se extiende desde la cumbre del volcán a la parte superior de la columna. El modelo emplea partículas esféricas de densidad 2.5 x 10<sup>6</sup> g x m<sup>3</sup>con un diámetro comprendido en el rango de los 0.3 a los 30 micrones, **(National Oceanic and Atmospheric Administration, 2016)**.

Una vez ingresados estos datos el modelo generará estimaciones de la dirección de dispersión y la evolución temporal de la nube de cenizas. Además empleará esta información para pronosticar la evolución de la posición, el movimiento y la concentración de la nube de cenizas a lo largo del tiempo, conservando estos datos por dos días, ya que pueden ser útiles para modelizar las erupciones de duración más larga.

La salida del modelo HYSPLIT se visualiza directamente en el sitio web y se puede guardar en varios formatos, los cuales pueden incorporarse a un Sistema de Información Geográfica o para visualizarse directamente en el Google Earth (kmz/kml).

A modo de ejemplo y para visualizar el producto que nos ofrece el modelo de dispersión de cenizas propuesto por la NOAA (HYSPLIT) se incorporó en el presente trabajo los productos generados durante la erupción del Volcán Calbuco del 30 de abril de 2015.

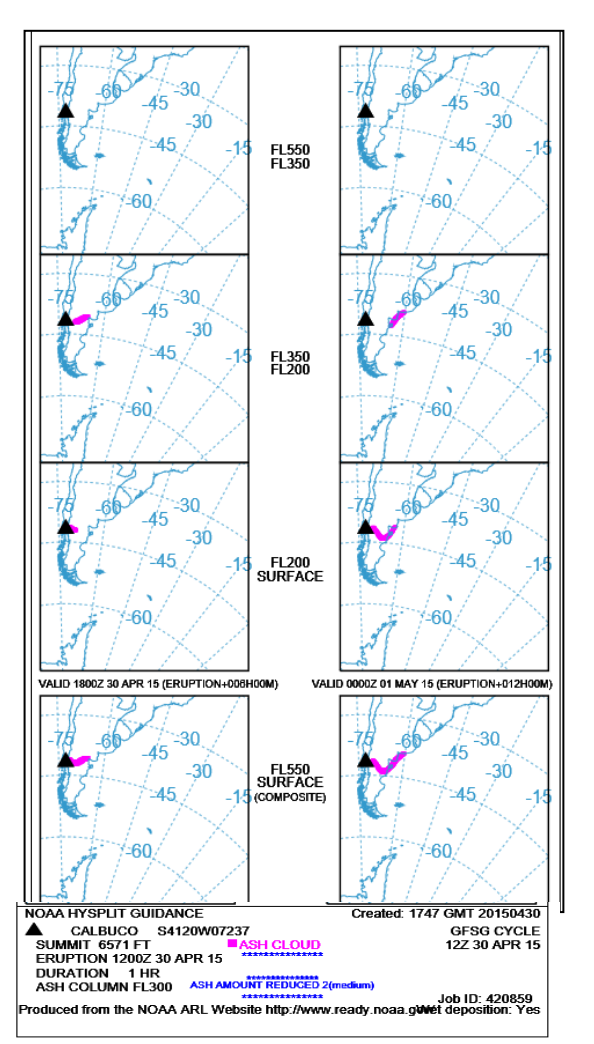

Imagen 23 - Respuesta del Modelo HYSPLIT a la erupción del Volcán Calbuco, 30 de abril de 2015 (Fuente: ARL, NOAA).

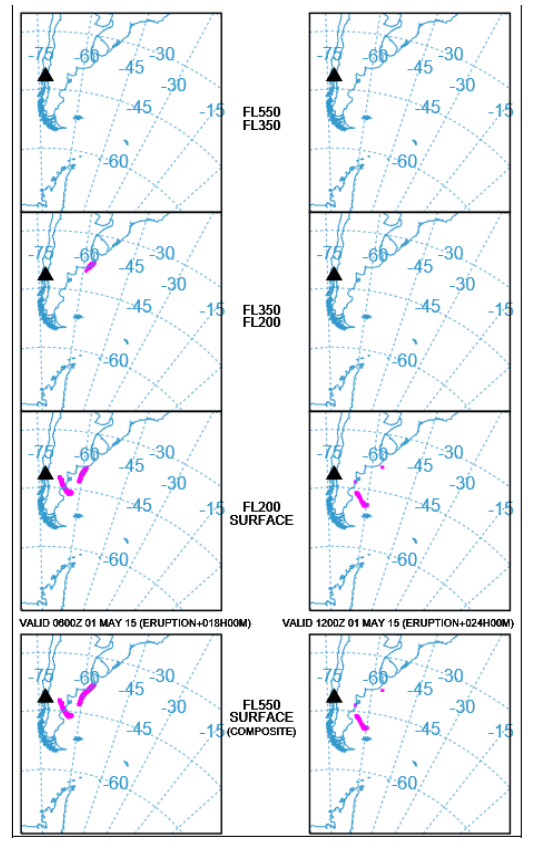

Imagen 25 – Respuesta del Modelo HYSPLIT a la erupción del Volcán Calbuco, 30 de abril de 2015 (Fuente: ARL, NOAA).

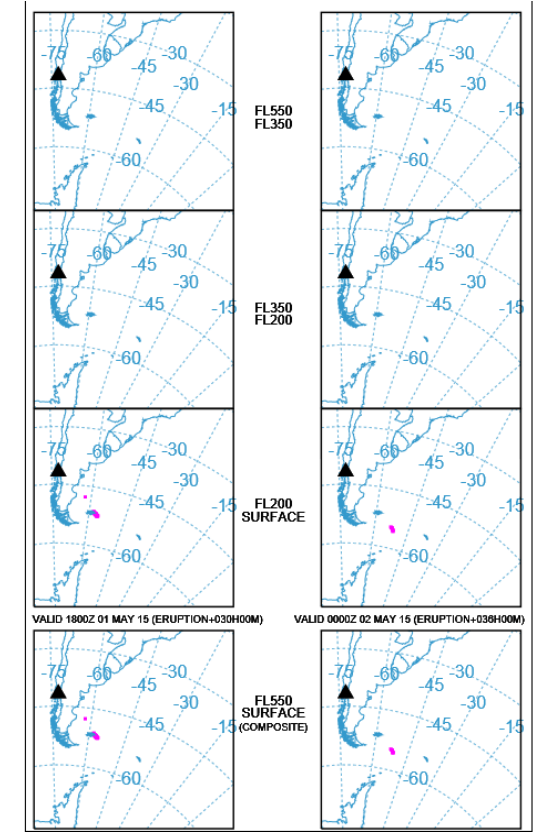

Imagen 24 – Respuesta del Modelo HYSPLIT a la erupción del Volcán Calbuco, 30 de abril de 2015 (Fuente: ARL, NOAA).

## 2.3.2. Respuestas que brindan las imágenes de satélites de órbitas geoestacionarias - Imágenes GOES 13.

Conforme a lo descripto en el punto 1.7.1 donde se describió las particularidades técnicas de los satélites geoestacionarios GOES, se incorporó al presente trabajo a modo de ejemplo para visualizar las respuestas que brindan ante una erupocion volcánica las imágenes capturadas durante la erupción del Volcán Calbuco el 22 de abril de 2015. La intención de este punto es evidenciar con algunas imágenes la secuencia temporal que ofrece este sensor para realizar un adecuado monitoreo del comportamiento a gran escala de la pluma volcánica.

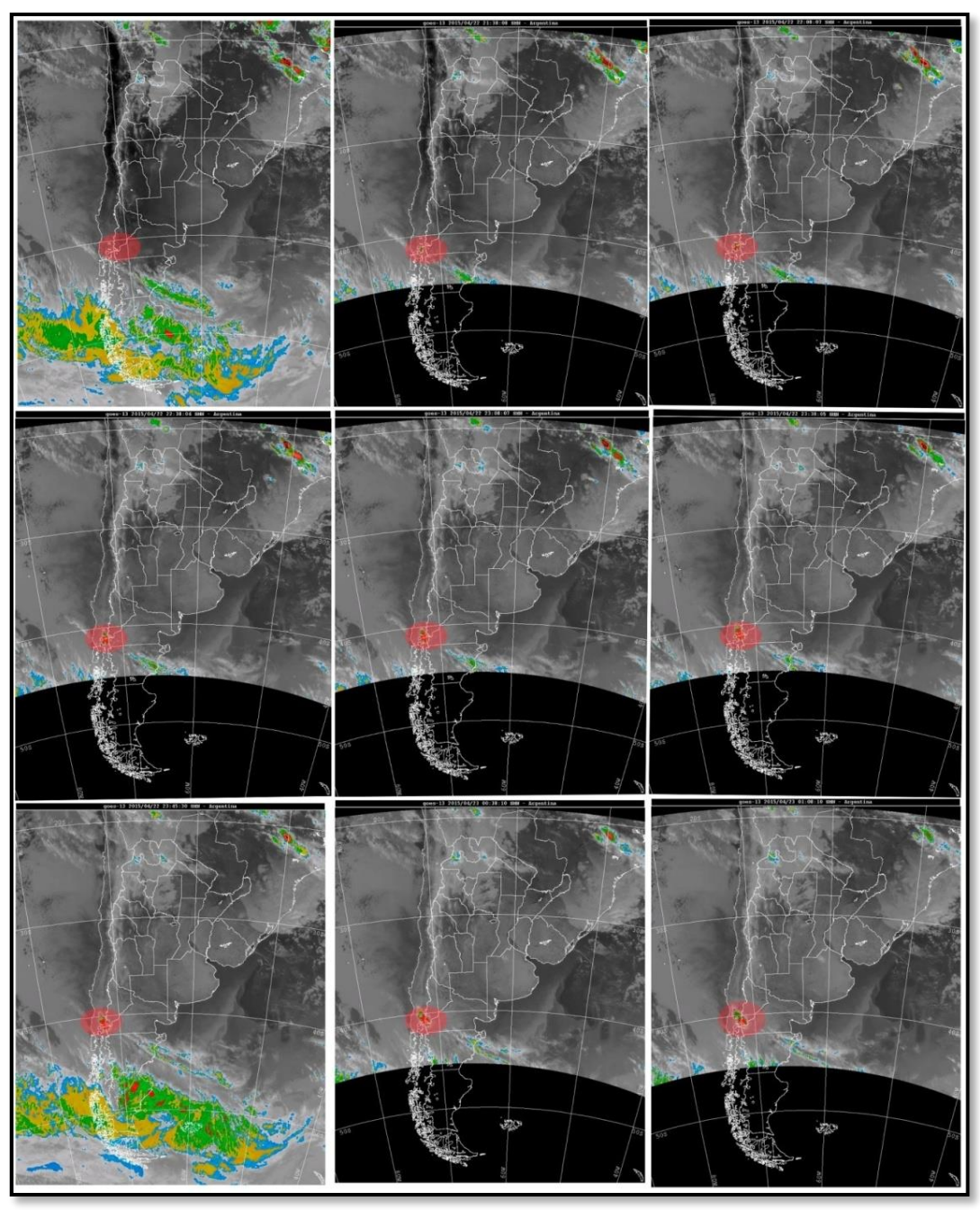

Imagen 26 – Secuencia de imágenes del Satelite GOES 13, inicio de la erupción del Volcán Calbuco, 22 de Abril de 2015 desde 1815/2215, representación de la escena en intervalos de 30 minutos (Fuente: NOAA por intermedio de Clima Sur GBA).

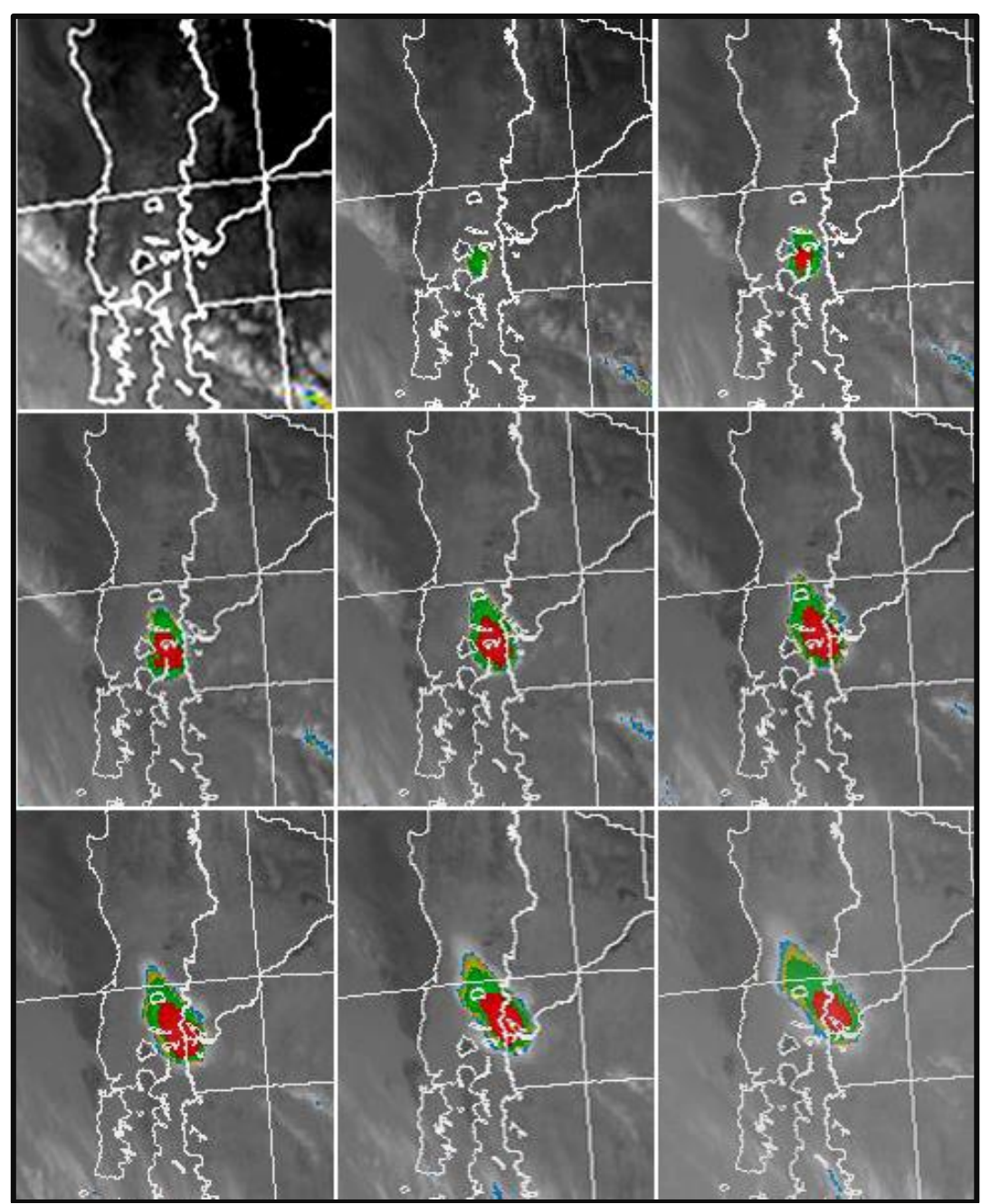

Imagen 27 - Secuencia de imágenes del Satelite GOES 13 ampliadas de la imagen 27.

## 2.3.3. Procesamiento de imágenes de orbita polar.

## Procesamiento de Imágenes MODIS.

Como se mencionó en el Capítulo 1, el sensor MODIS, posee la particularidad de ser un sensor multiespectral (36 franjas espectrales), además de ser en la actualidad el sensor remoto más empleado para los estudios ambientales de nuestro planeta.

Su empleo en la visualización y monitoreo de los materiales emergentes de los volcanes se concreta con la utilización de aquellas bandas espectrales que puedan absorber o detectar las particularidades propias de las cenizas o aquellos gases que prorrumpen del Volcán.

Estructurando el proceso, se definió la siguiente serie de pasos para obtener productos utilizables para la generación de cartografía rápida.

- 1. Descarga u obtención de la Imagen MOD 02 L1B
- 2. Reprojeccion de la Imagen con software Libre BEAM VISAT 5.0
- 3. Generación y Análisis de imágenes sintéticas obtenidas con el algoritmo de Fred Prata y Ellrod.
- 4. Generación de Imágenes RGB Falso Color con Temperaturas de Brillo y Diferencias de Temperatura de Brillo.

Descarga u obtención de Imágenes MODIS MOD 02 Level - 1B.

El conjunto de datos de nivel 1B contiene la calibración y georreferenciación en situación de apertura radiancias de 36 bandas generadas a partir del producto MODIS Nivel 1A (MOD 01). La radiancia esta expresada en W / (m2-m-sr). La reflectancia puede ser determinada por las bandas reflectivas solares (bandas 1-19, 26) a través del conocimiento de la irradiancia solar. Este producto proporciona además datos sobre quality flags, la estimación de errores y los datos de calibración, **(NASA, 2014)**.

La adquisición de este producto se realiza de manera libre, gratuita y actualizada desde el sitio oficial de la NASA (National Aeronautics and Space Administration) desde el siguiente link **[http://lance-modis.eosdis.nasa.gov/cgi-bin/imagery/realtime.cgi.](http://lance-modis.eosdis.nasa.gov/cgi-bin/imagery/realtime.cgi)**

#### **Reprojección de la Imagen con software Libre BEAM VISAT 5.0**

BEAM VISAT es un software o plataforma de desarrollo de código abierto para la visualización, análisis y tratamiento de los datos de mapa de bits de teledetección. Originalmente desarrollado para facilitar la utilización de los datos de imagen de los instrumentos ópticos de Envisat, BEAM es compatible con un número creciente de otros formatos de datos raster como GeoTIFF y NetCDF, así como los formatos de datos de otros sensores EO como MODIS, AVHRR, AVNIR, PRISM y CHRIS / Proba, **(ESA, 2014)**

#### **Secuencia de pasos para Reprojección.**

 Descargado el archivo de MOD 02 L1B, se lo importa con el archivo ingresando a File – Import Raster Data – MODIS L1B.

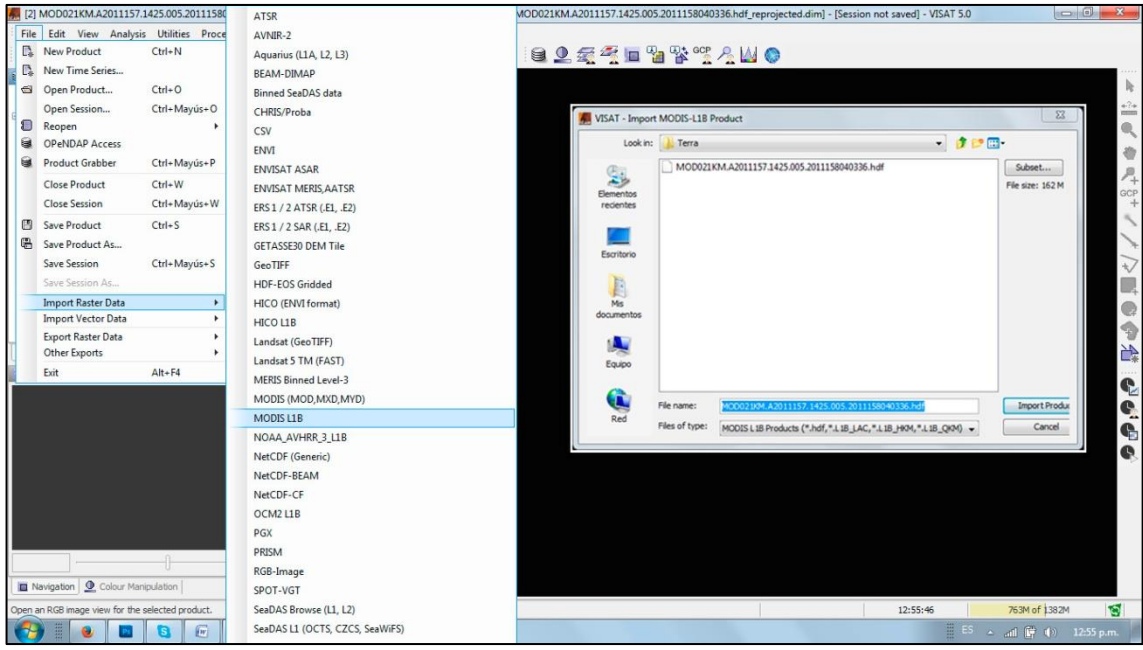

Imagen 28 – Importación de Imagen MODIS MOD 02L1B, con SW Beam VISAT, paso 1 procesamiento (Fuente: Imagen autoelaborada).

Para efectuar la reprojección se oprime de la barra de menú la ventana de Procesos (Processing) – Operaciones Geométricas (Geometric Operations) – Reprojección (Reprojection…). Al ingresar surgen las opciones de ajustes, distinguidas en dos ventanas, en la primera ventana se introducen los parámetros de ingreso y salida (I/O Parameters) y en la segunda ventana se introducen los parámetros para la reprojección (Reprojection Parameters), o sea, que sistema de coordenadas y que sistema de referencia tendrá el archivo de salida.

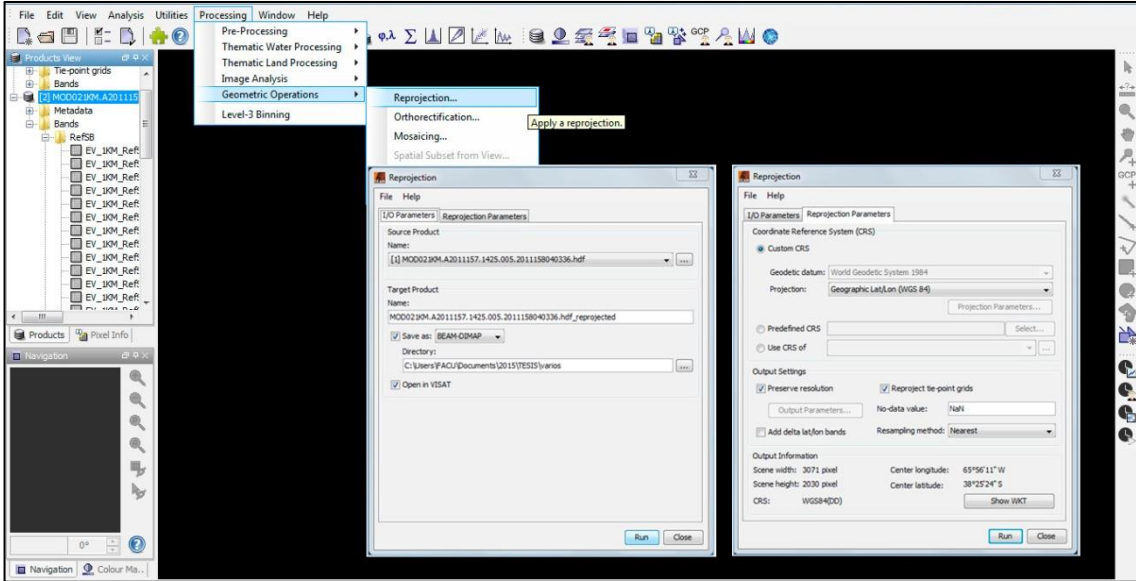

Imagen 29 - Reproyección de Imagen MODIS MOD 02L1B, con SW Beam VISAT, paso 2 procesamiento (Fuente: Imagen autoelaborada).

Introducidos los parámetros se ordena correr (RUN) al programa para realice la re proyección y entregue un archivo de salida con el procedimiento realizado.

## 2.3.4. Generación y Análisis de imágenes sintéticas obtenidas empleando Diferencias de Temperatura de Brillo.

Como se mencionó en el marco general de este trabajo de Tesis, la ceniza volcánica posee un componente ácido que presenta propiedades de absorción opuestas al agua y al hielo en el espectro electromagnético en el rango de onda comprendidas entre 10-12 μm, por ello, resulta común el empleo de la información que brindan los sensores en las longitudes del infrarrojo térmico permitiendo estudiar el transporte de cenizas en las erupciones explosivas y diferenciarlo de nubes meteorológicas.

Tanto el algoritmo empleado por Fred Prata como el propuesto por Gary Ellrod se basan en la apreciación de la temperatura de brillo de los materiales y gases emergentes de los volcanes, Fred Prata, pionero en el análisis de cenizas con sensores remotos, desarrollo un método basado en la diferencia existente entre la temperatura de brillo de dos canales del sensor MODIS- NOAA centrados entre los 11 y 12 μm. Ésta diferencia de temperatura de brillo (DTB) entre los dos canales es generalmente negativa para plumas volcánicas (mayor absorción en 11 que en 12 μm) y positiva para nubes meteorológicas (mayor absorción e 12 que en 11 μm).

Para la obtención de esta imagen sintética con el soporte BEAM, se ingresó la ecuación expresada de la siguiente manera (Figura 32). Para eso se seleccionó el comando *Utilities* de la barra de menú, posteriormente la opción *Create Band from Math Expression*

*(1.43879\*pow(10,4)/11./log((1.19096\*pow(10,8)/(pow(11,5))/EV\_1KM\_Emissive\_31)+1.)) - (1.43879\*pow(10,4)/12./log((1.19096\*pow(10,8)/(pow(12,5))/EV\_1KM\_Emissive\_32)+1.))*

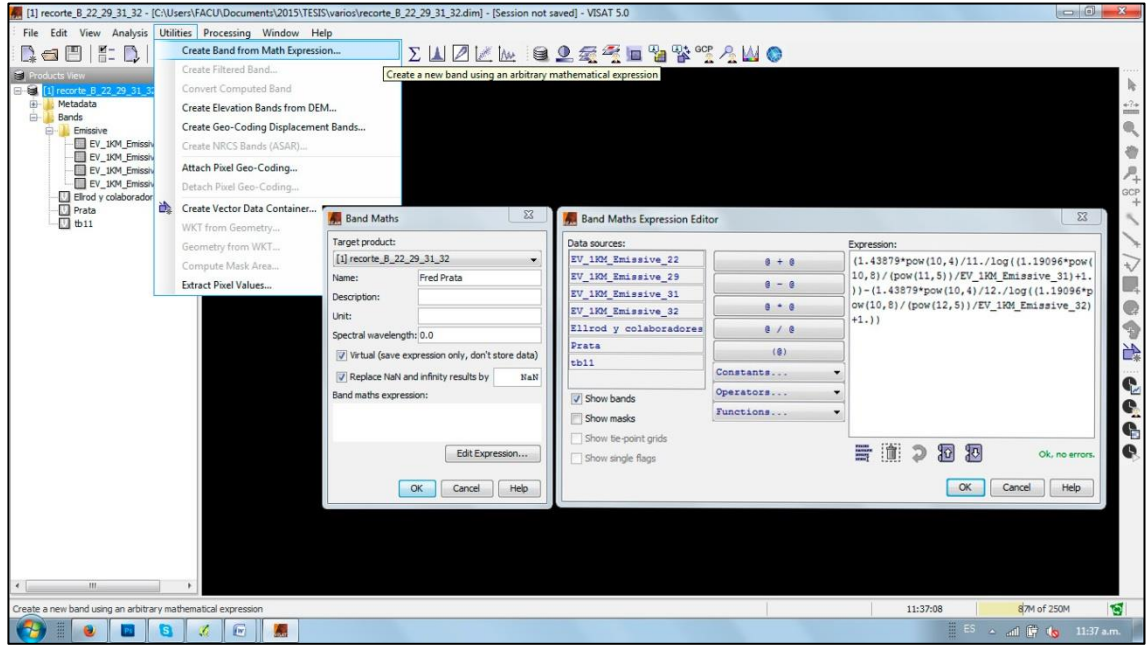

Imagen 30 - Calibración DTB de Imagen MODIS MOD 02L1B, con SW Beam VISAT, empleando algoritmo de DTB propuesto por Prata, paso 3 procesamientos (Fuente: Imagen autoelaborada).

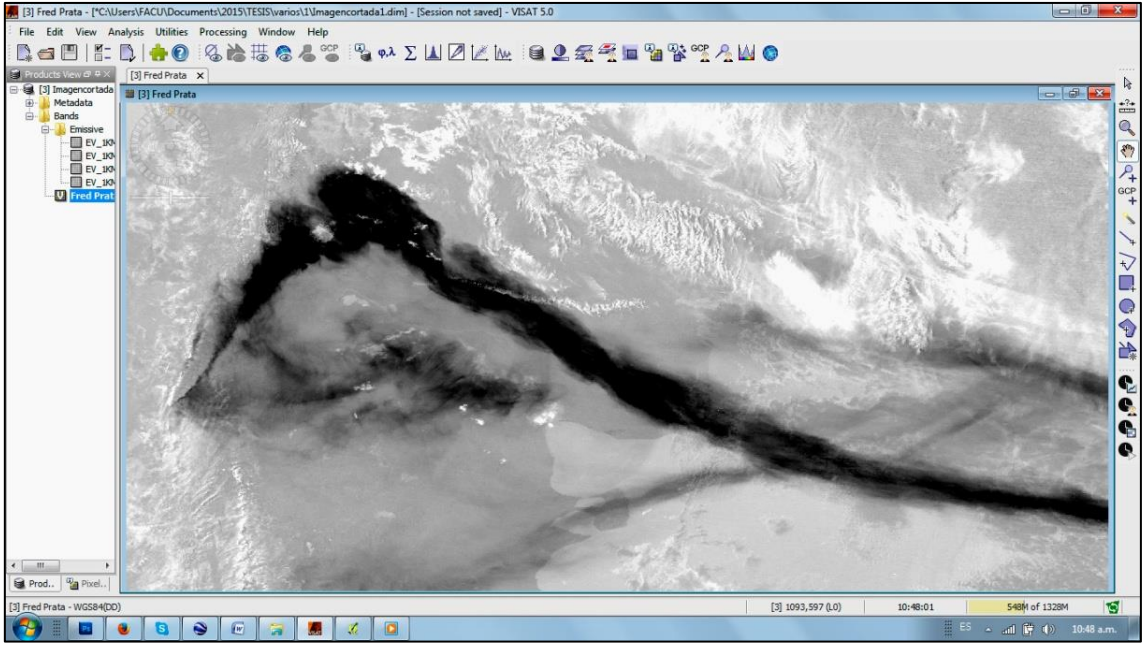

Imagen 31 – Imagen generada con DTB empleando el algoritmo propuesto por Fred Prata, (Fuente: Imagen autoelaborada del procesamiento de Imagen MODIS TERRA del 06 de Junio de 2011 – Volcán Puyehue / Cordón Caulle).

Para poder realizar la máscara que discrimine la presencia de cenizas es necesario analizar la información estadística que nos brinda la imagen (Figura 2-11), el algoritmo deDTB propuesto por Fred Prata trata de diferenciar en forma sencilla con una DTB centrada en las bandas de 11 y 12 µm que pixeles marcan la presencia de cenizas, ubicándolas en un rango de valores negativos. En el caso del ejemplo elaborado este rango está enmarcado por los valores que van desde -7.2604 y 0.0 (Figura 34).

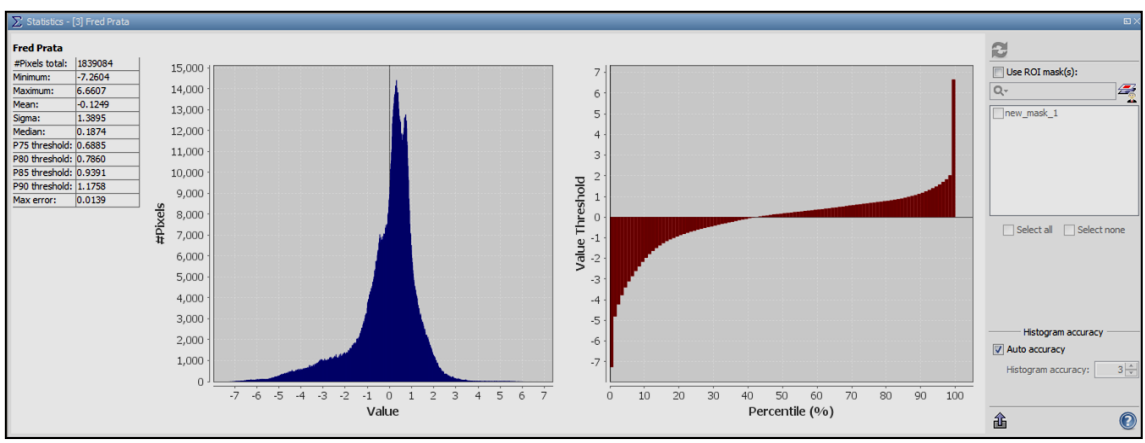

Imagen 32 - Cuadro de estadística de imagen obtenida por algoritmo propuesto por Fred Prata.

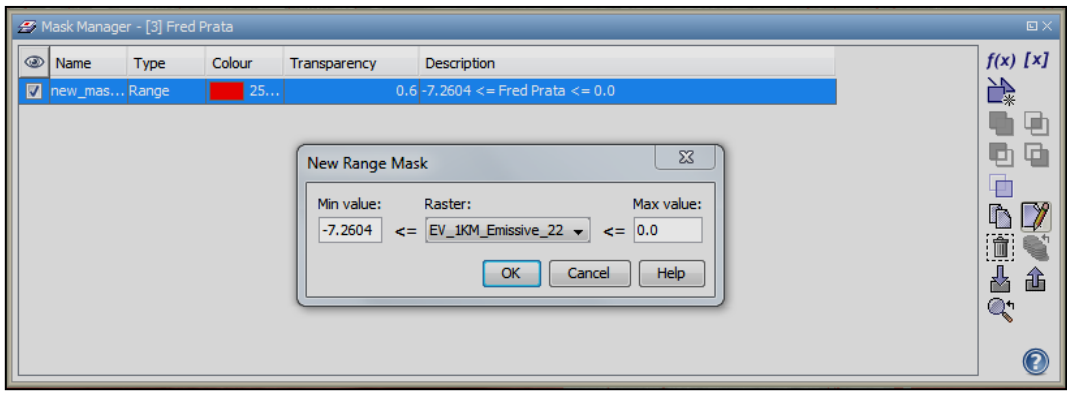

Imagen 33 – Umbrales observados en la imagen sintética generada por el algoritmo de Fred Prata, (Fuente: Imagen autoelaborada).

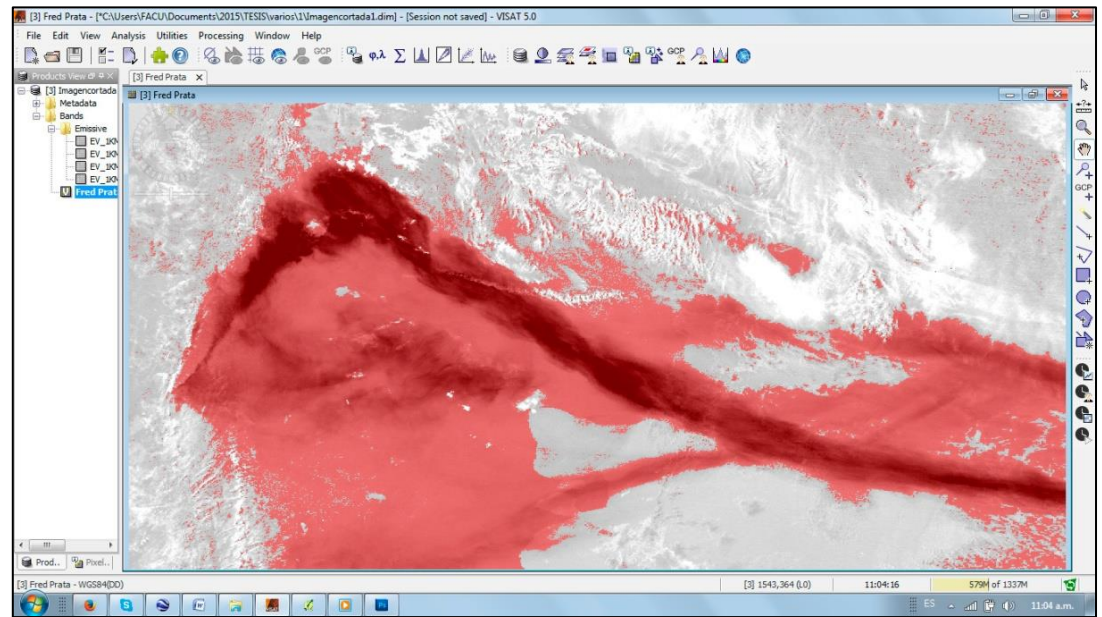

Imagen 34 - Máscara generada empleando el algoritmo de DTB, paso 4 del procesamiento, (Fuente: Imagen autoelaborada del procesamiento de Imagen MODIS TERRA del 06 de Junio de 2011 – Volcán Puyehue / Cordón Caulle).

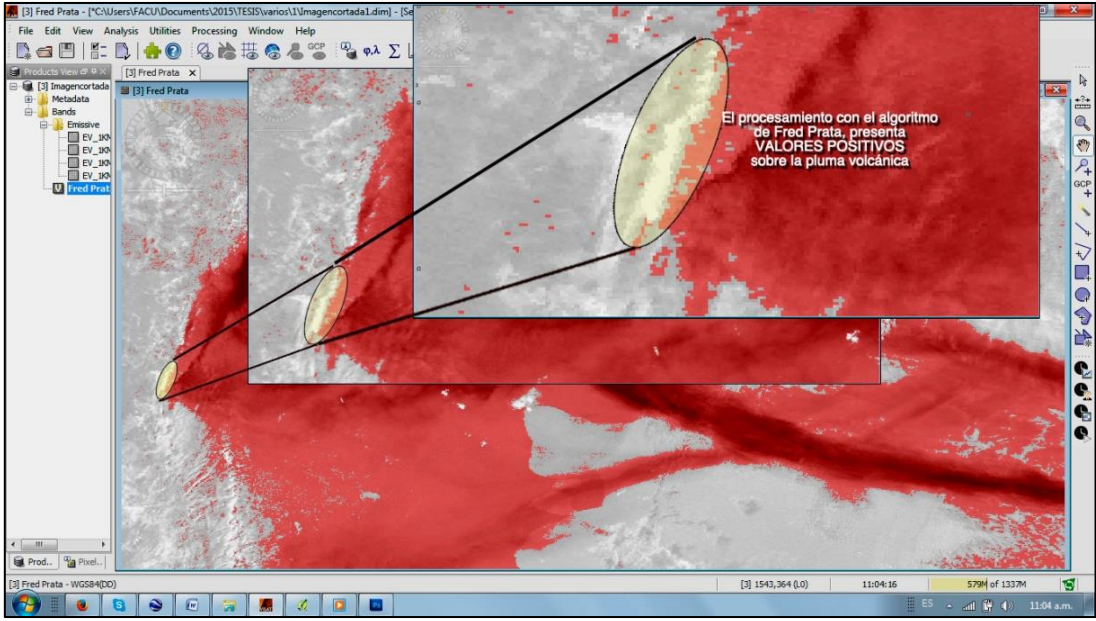

Imagen 35 – Identificación de pixeles no estimados por el algoritmo de DTB propuesto por Prata, (Fuente: Imagen autoelaborada del procesamiento de Imagen MODIS TERRA del 06 de Junio de 2011 – Volcán Puyehue / Cordón Caulle).

Realizado este proceso se puede identificar (Figura 35) que en áreas que conforman la pluma de cenizas existen valores positivos, por lo cual si bien el algoritmo tiene una sencillez en el procesamiento, nos devuelve un producto con falencias y con información incorrecta, producto de lo mencionado en el punto 1.9.2*. "Visulización de cenizas".*

Una forma de sortear estas falencias que provocan la generación de falsos positivos y falsos negativos que resultan de utilizar los valores negativos de la DTB (11- 12 µm) es determinar umbrales bastantes menores que cero y de esta manera brindar un mejor producto o respuesta, según las particulares propias que cada imagen de acuerdo al contexto geológico, temporal y geográfico pueda ofrecer.

Por tal motivo, en virtud a lo expresado anteriormente, para la practica se consideró también el método sugerido por Gary Ellrod y colaboradores, **(Ellrod, 2003)** con el fin de lograr una clara discriminación de aerosoles volcánicos. El método propuesto por Ellrod utiliza las dos bandas de 11 y 12 μm en conjunto con la información aportada en la banda de 3,9 μm (banda 22 de MODIS) que se caracteriza por poca absorción en presencia de humedad y una gran sensibilidad a fuentes de calor, permitiendo así un mejor contraste.

De acuerdo a lo señalado y de manera análoga a lo realizado para generar la imagen con el algoritmo de Fred Prata, se genero una imagen sintética con la incorporación de la ecuación de Ellrod y colaboradores, expresada con la sintaxis requerida por el programa BEAM.

*60+(10\*((1.43879\*POW(10,4)/12./log((1.19096\*pow(10,8)/pow(12,5)/b32)+1.)) - (1.43879\*pow(10,4)/11./log((1.19096\*pow(10,8)/pow(11,5)/b31)+1.)))) + (1.43879\*pow(10,4)/3.9/log((1.19096\*pow(10,8)/pow(3.9,5)/b22)+1.)) - (1.43879\*pow (10,4)/11./log((1.19096\*pow(10,8)/pow(11,5)/b31)+1.)))*

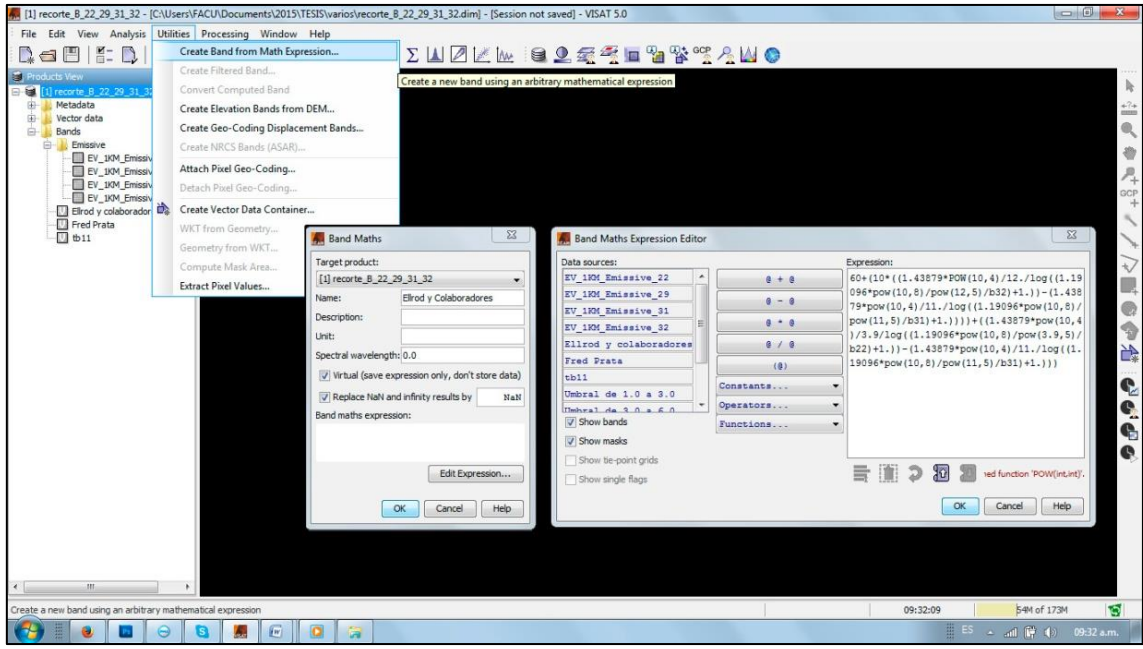

Imagen 36 - Calibración DTB de Imagen MODIS MOD 02L1B, con SW Beam VISAT, empleando algoritmo propuesto por Ellrod y colaboradores, paso 5 procesamiento, (Fuente: Imagen autoelaborada).

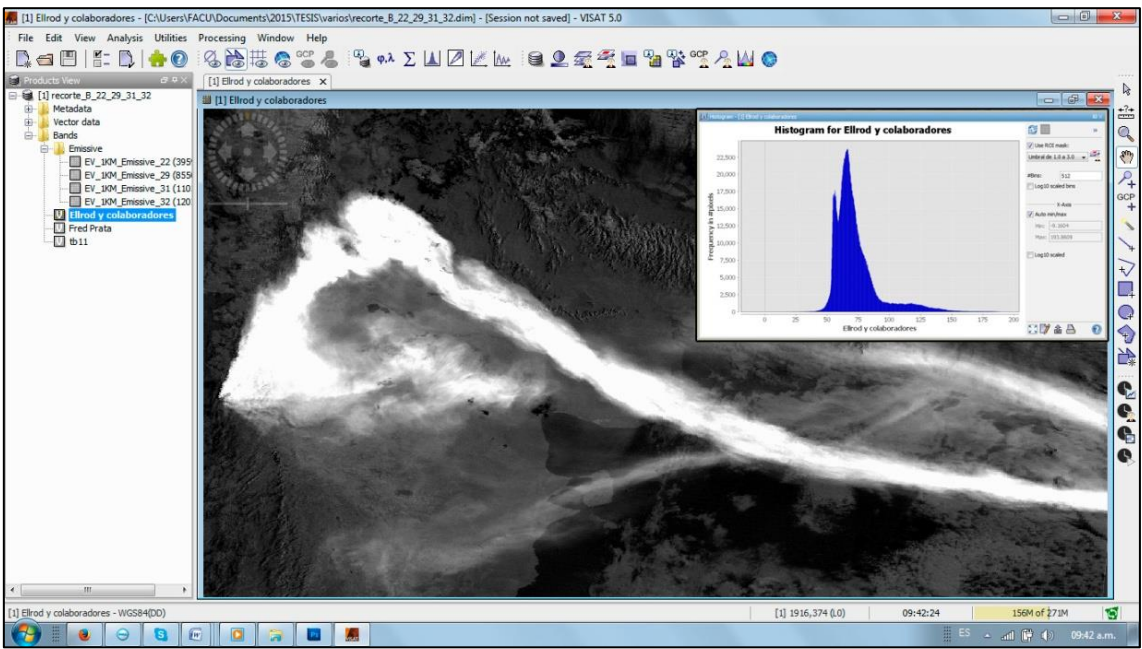

Imagen 37 – Imagen generada con DTB empleando el algoritmo propuesto por Ellrod y colaboradores, paso 5 procesamientos, (Fuente: Imagen autoelaborada del procesamiento de Imagen MODIS TERRA del 06 de Junio de 2011 – Volcán Puyehue / Cordón Caulle).

Realizada la imagen sintética con el algoritmo de Ellrod y colaboradores, se obtuvieron imágenes con mayores contrastes que permitieron observar la presencia de los materiales volcánicos expulsados, no obstante, la identificación del umbral para realizar una discriminación de estos materiales, necesitó necesariamente una comparación con el producto generado por el algoritmo de diferencia de tempetatura de brillo propuesto por Fred Prata.

Visualizando la imagen empleada a modo de ejemplo, se analizó la información estadística y se generó la máscara que discriminará la presencia de cenizas (Figura 40).

Elaborado el procesamiento con el algoritmo de Ellrod y comparada la imagen con el producto generado con el uso del algoritmo de diferencias de temperaturas propuesto por Fred Prata, se empleó a modo de discriminar específicamente las cenizas, una máscara definida con el umbral anteriormente designado. Se pudo obtener un raster que identificó y discriminó de la imagen sintética únicamente aquellos elementos identificados como ceniza volcánica. Esta máscara se exportó con una extensión KMZ, generando de esta manera un producto accesible, de fácil envío y adecuado para ser utilizado durante el desarrollo de las emergencias.

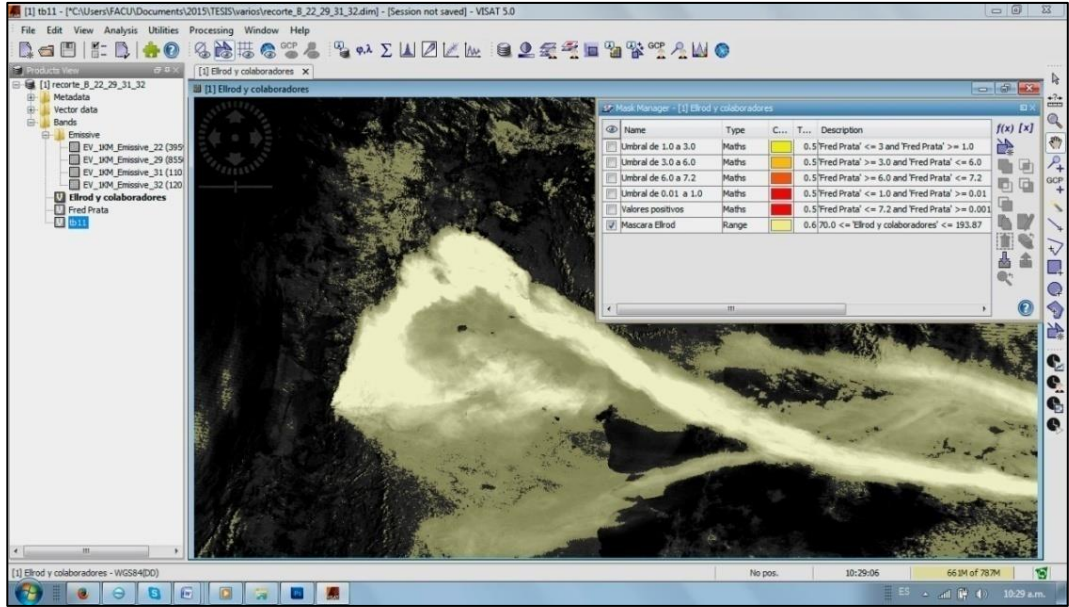

Imagen 38 – Mascara generada empleando el algoritmo propuesto por Ellrod y colaboradores, (Fuente: Imagen autoelaborada del procesamiento de Imagen MODIS TERRA del 06 de Junio de 2011 – Volcán Puyehue / Cordón Caulle).

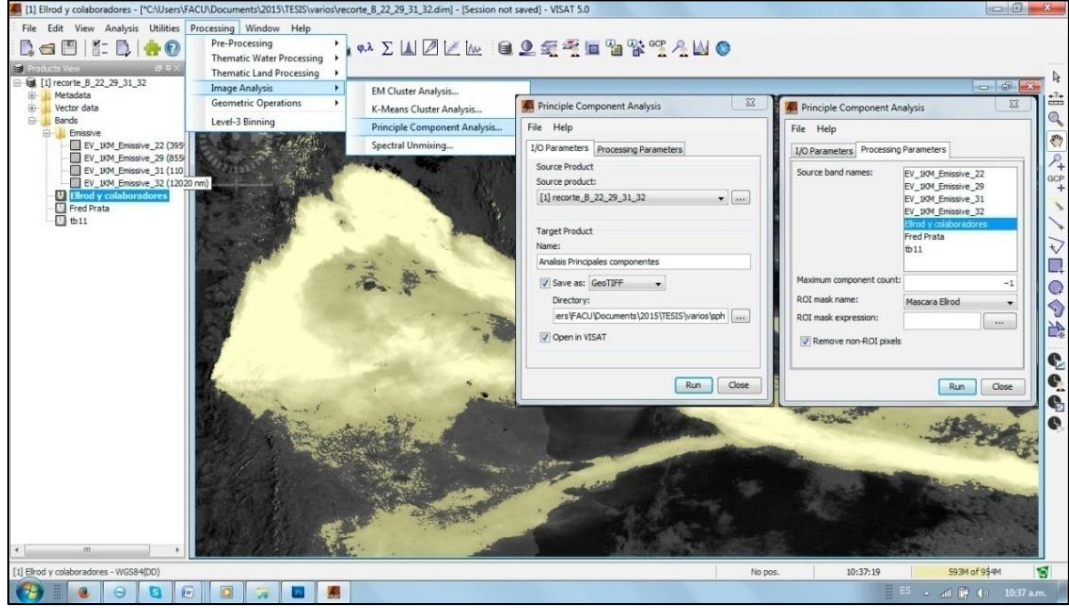

Imagen 39 – Generación de imagen de cenizas, empleando mascara de Ellrod y colaboradores para apreciar únicamente componentes principales, ((Fuente: Imagen autoelaborada del procesamiento de Imagen MODIS TERRA del 06 de Junio de 2011 – Volcán Puyehue / Cordón Caulle).

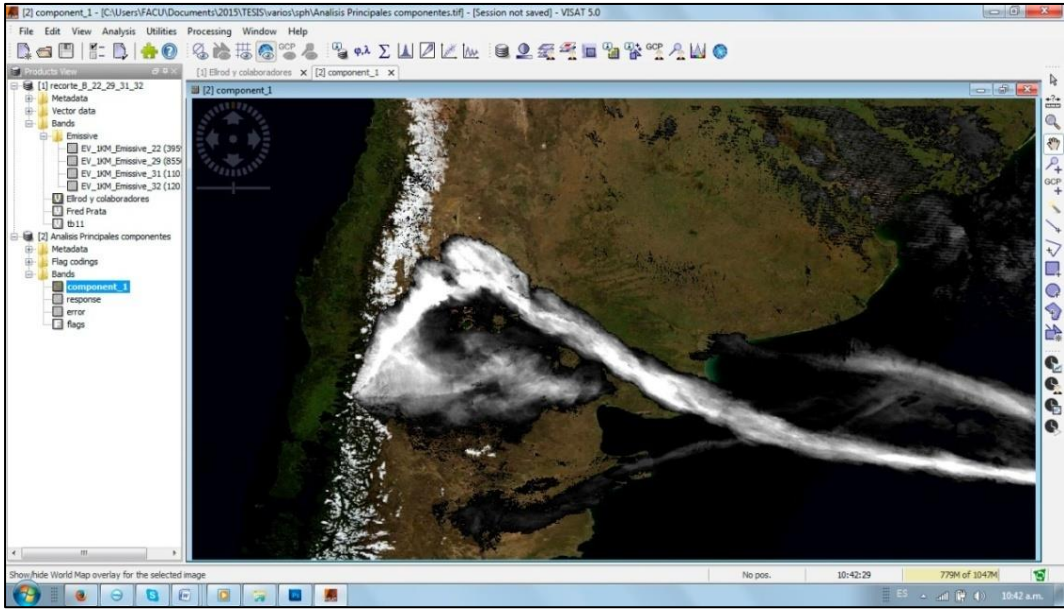

Imagen 40 – Visualización de pluma de cenizas, con el empleo de componentes principales, (Fuente: Imagen autoelaborada del procesamiento de Imagen MODIS TERRA del 06 de Junio de 2011 – Volcán Puyehue / Cordón Caulle).

## 2.3.5. Generación de Imágenes RGB Falso Color con Temperaturas de Brillo y Diferencias de Temperatura de Brillo.

Gracias a la información multiespectral que nos brindan las imágenes del sensor MODIS, otros productos que se pueden generar para el análisis del comportamiento de las cenizas y los gases expulsados a la atmósfera durante una erupción volcánica, son imágenes RGB falso color, a través de la combinación de las diversas DTBs que impliquen la absorción de los elementos a estudiar. De acuerdo a lo expresado, se generaron dos imágenes RGB falso color, la primera combinando en el canal rojo la DTB de las bandas centradas en los 12 y 11 µm (Tb B32 - Tb B31), en el canal verde la DTB de las bandas centradas en los 11 y 8.55 µm (Tb B31 – Tb B29) y en el canal azul la temperatura de brillo de la banda centrada en los 11 µm (Tb B31).

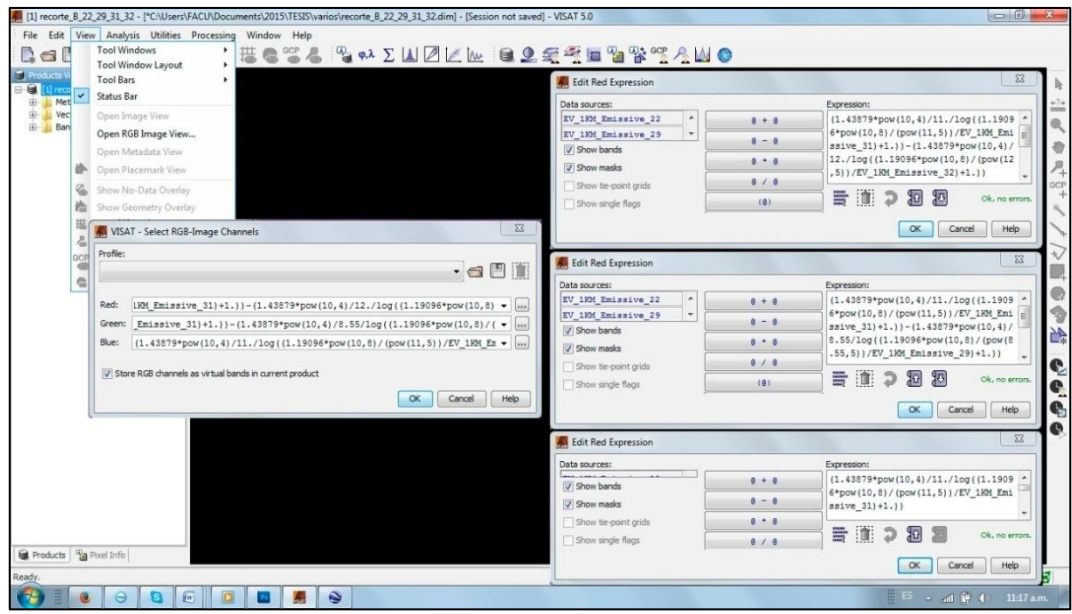

Imagen 41 – Generación de Imágenes RGB falso color para visualizar presencia de cenizas en atmósfera, (Fuente: Imagen autoelaborada).

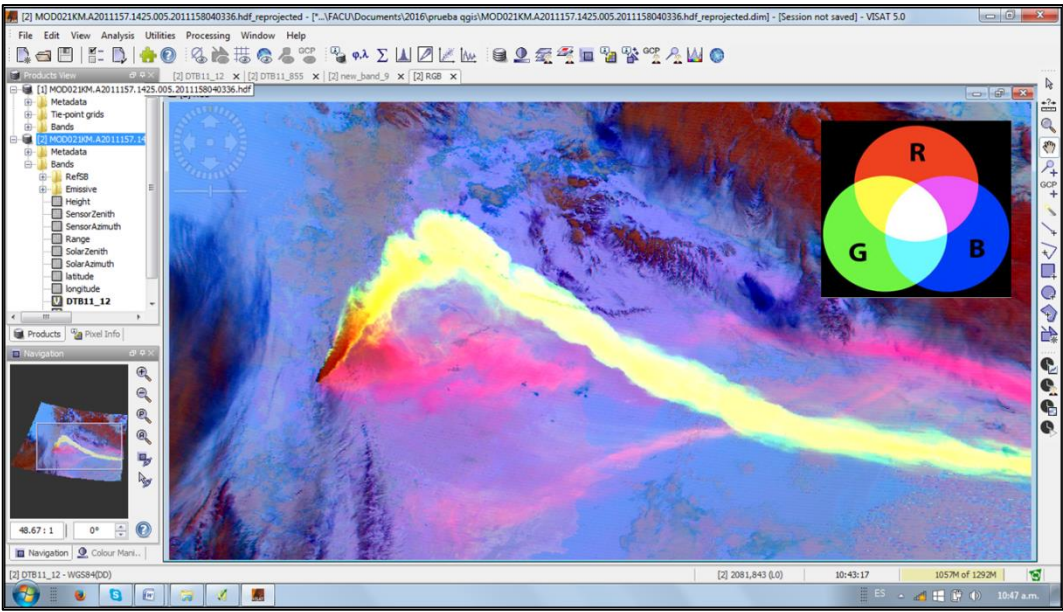

Imagen 42 – Imagen RGB falso color, canal rojo la DTB de las bandas centradas en los 12 y 11 µm (Tb B32 - Tb B31), en el canal verde la DTB de las bandas centradas en los 11 y 8.55 µm (Tb B31 – Tb B29) y en el canal azul la temperatura de brillo de la banda centrada en los 11 µm (Tb B31), (Fuente: Imagen autoelaborada del procesamiento de Imagen MODIS TERRA del 06 de Junio de 2011 – Volcán Puyehue / Cordón Caulle).

En la Imagen 43 se puede apreciar:

- De color rojo y magenta la presencia de cenizas en la atmósfera, cómo consecuencia de haber ingresado en el canal rojo el resultado producto de la DTB propuesta por Pratta.
- De color amarillento la presencia de cenizas y  $SO<sub>2</sub>$  debido a la combinación de los canales rojo y verde, donde se introducieron las DTB de las bandas centradas en 11 con 12 µm y 11 con 8.55 µm respectivamente.
- De color verde agua la presencia de  $SO<sub>2</sub>$ en la atmosfera.

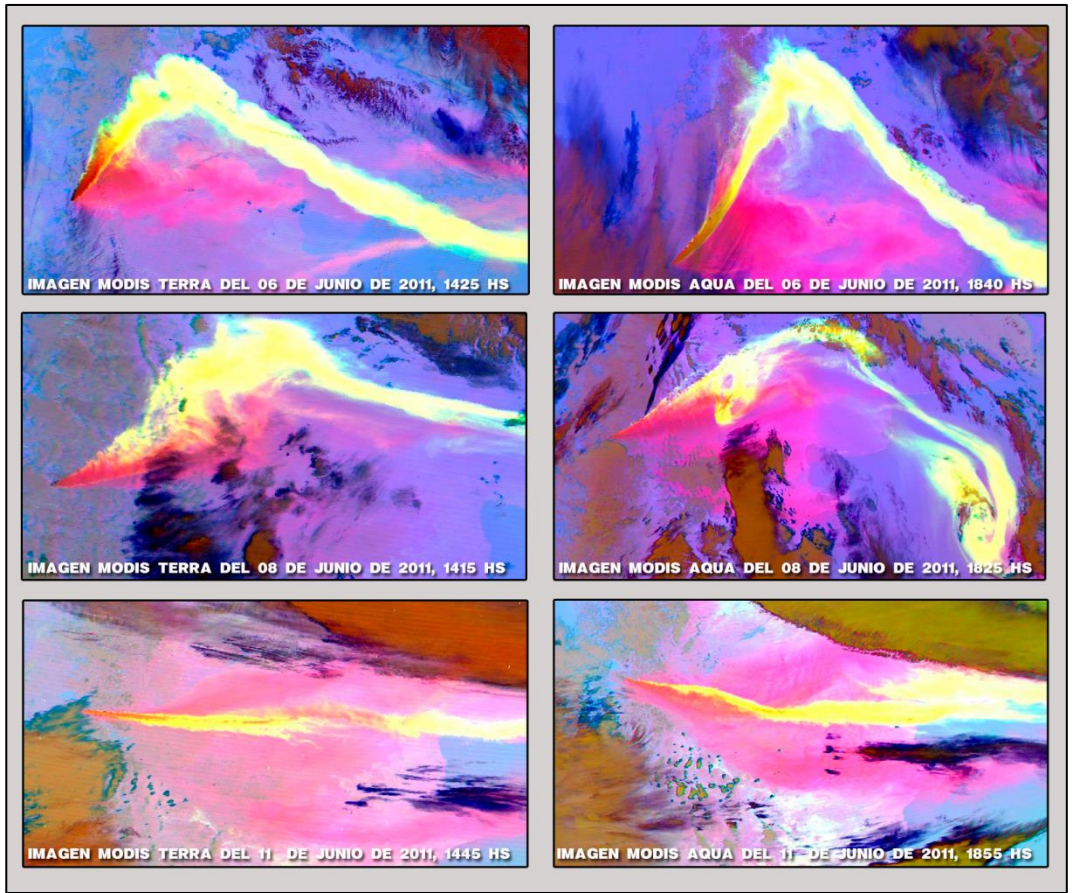

Imagen 43 – Combinación RGB falso color. canal rojo la DTB de las bandas centradas en los 12 y 11 µm (Tb B32 - Tb B31), en el canal verde la DTB de las bandas centradas en los 11 y 8.55 µm (Tb B31 – Tb B29) y en el canal azul la temperatura de brillo de la banda centrada en los 11 µm (Tb B31), (Fuente: Imagen autoelaborada del procesamiento de Imagen MODIS TERRA/AQUA del 06, 08 y 11 de Junio de 2011 – Volcán Puyehue / Cordón Caulle).

Por otro lado, se realizó una combinación donde en el canal rojo se colocó la diferencia de temperatura de brillo entre las bandas de 12 y 11 µm , en el canal verde la banda generada por el algoritmo de Ellrod y en canal azul la DTB generada por la diferencia de 11 y 8.55 µm que me permitiera identificar la presencia de SO2.

La intención en dicha combinación fue observar en color blanco la presencia de cenizas y SO2, en color amarillento la presencia de cenizas debido a que se combinarian los canales rojos y verdes con los algoritmos de DTBs propuestos, en color azul la presencia de  $SO<sub>2</sub>$  y en función a la respuesta que ofrecería cada algoritmo de DTB las áreas con tonalidades verdes y/o rojas.

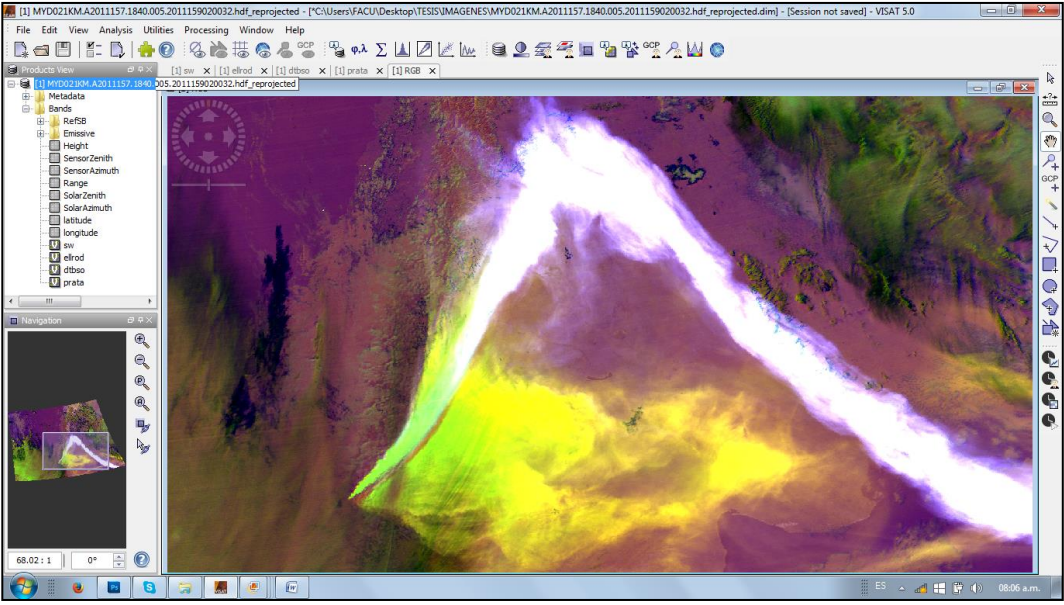

Imagen 44 - Imagen RGB falso color, CR=DTB (12-11 µm), CG=Algoritmo propuesto por Ellrod, CB= DTB (11- 8.55 µm), (Fuente: Imagen autoelaborada del procesamiento de Imagen MODIS TERRA del 06 de Junio de 2011 – Volcán Puyehue / Cordón Caulle).

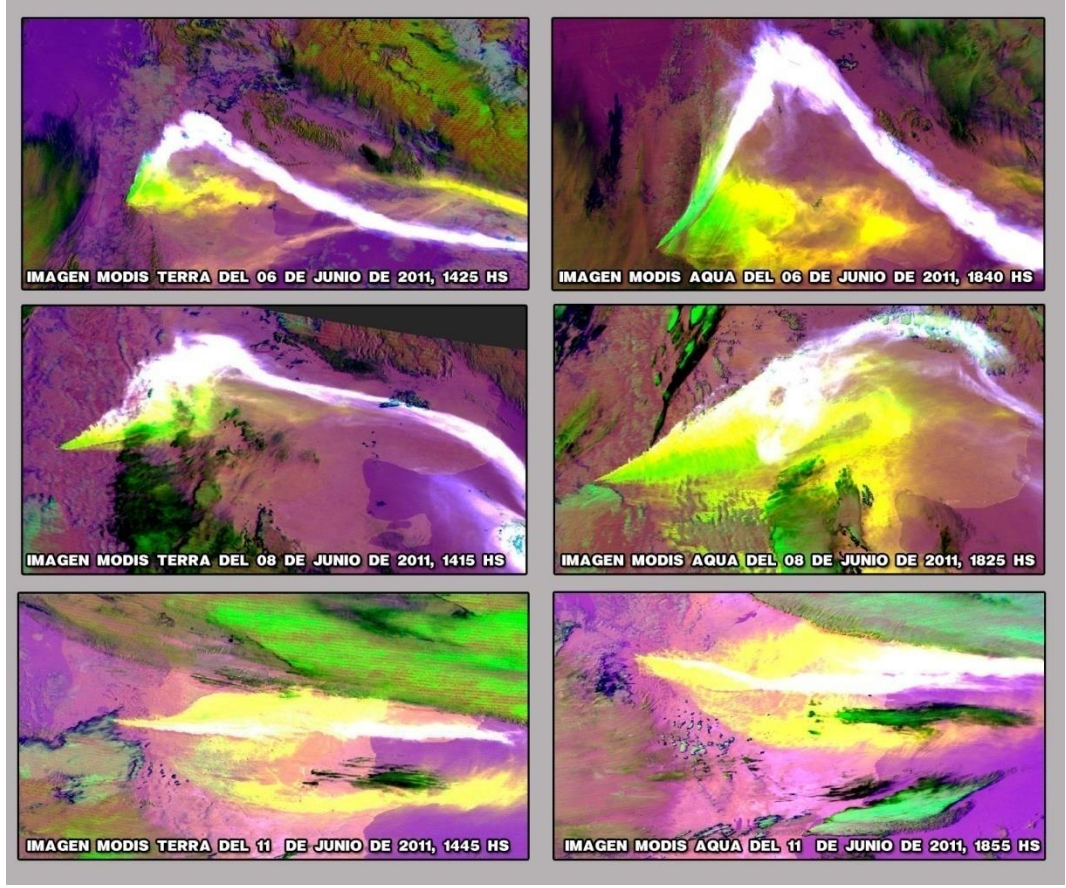

Imagen 45 – Imagen RGB falso color, CR=DTB (12-11 µm), CG=Algoritmo propuesto por Ellrod, CB= DTB (11- 8.55 µm), (Fuente: Imagen autoelaborada del procesamiento de Imagen MODIS TERRA/AQUA del 06, 08 y 11 de Junio de 2011 – Volcán Puyehue / Cordón Caulle).

El resultado de generar la imagen RGB falso color (Imagen 45) con la combinación mencionada anteriormente nos denotó.

- $\bullet$  La presencia de cenizas y SO<sub>2</sub> en el cuerpo principal de la pluma de cenizas;
- En los extremos de la pluma de cenizas la presencia de  $SO<sub>2</sub>$ ;
- La presencia de cenizas en la atmósfera al sur del cuerpo principal de la pluma y al oeste del volcán.
- La apreciación de una mayor incidencia del algoritmo de DTB propuesto por Ellrod en proximidades del volcán en comparación a la respuesta que brinda la DTB de 12 – 11 µm, conclusión estimada al observar la tonalidad verde en la imagen RGB falso color.

### Procesamiento de Imágenes VIIRS.

El procesamiento de las imágenes VIIRS conllevo un periodo de investigación para responder dos interrogantes, primero donde encontrar las fuentes libres que proporcionarían este tipo de imágenes y luego identificar que SW libre permitiría procesar las mismas.

Como fuentes de acceso libre y gratuito para la obtención de las imágenes VIIRS se encontraron dos servidores de imágenes. El de la NASA **<http://npp.gsfc.nasa.gov/viirs.html>** y el de la NOAA **[http://www.class.ncdc.noaa.gov/saa/products/search?datatype\\_family=VIIRS](http://www.class.ncdc.noaa.gov/saa/products/search?datatype_family=VIIRS).** Ambos servidores requieren un registro de usuario previo.

Luego del análisis de los productos ofrecidos por los servidores mencionados se eligieron el uso de las imágenes ofrecidas por el servidor de la NOAA, empleando las imágenes de Level 2 " JPSS Visible Infrared Radiometer Suite Sensor Data Record (VIIRS\_SDR)". Las imágenes solicitadas son enviadas por la NOAA en un FTP a la dirección de correo del usuario registrado, para la realización de la presente práctica la demora en la recepción del FTP que contenían las imágenes, no supero el lapso de quince minutos.

Los archivos enviados tienen el siguiente formato donde se menciona el tipo de producto, las bandas o canales contenidos, la fecha, la hora de inicio y la hora de finalización de la imagen correspondiente a ese nombre de archivo.

#### *GMODO-SVM12-SVM15-SVM16\_npp\_d20150424\_t0450441\_e0456245\_b18072\_c20150428115320785 452\_noaa\_ops*

Descargadas las imágenes se presento el desafío de encontrar un SW que permitiese su procesamiento, ya que al ser un sensor relativamente nuevo ofrece sus productos con una extensión hdf 5 o h5 que no todos los SW con licencia o libres pueden procesar con sus paquetes convencionales.

Luego de probar distintos programas se eligió para el procesamiento de las imágenes VIIRS\_SDR el SW de la Agencia Espacial Europea NEST (Next ESA SAR Tools) que es un SW generado para el procesamiento de imágenes radar, con prestaciones similares a las ofrecidas a las que ofrece el BEAM VISAT.

El procesamiento aplicado a las imágenes consistió:

- 1. Recorte de la imagen descargada, seleccionando el área de estudio,
- 2. Georreferenciación de la imagen,
- 3. Reprojeccion de la imagen al Sistema de referencia a trabajar,

4. Generación de la imagen RGB falso color para la visualización de cenizas en la atmosfera.

#### *Recorte de la imagen descargada, seleccionando el área de estudio.*

Una vez abierta la imagen que contiene las bandas M12, M14, M15 y M16 centradas en los 3.5, 8.55, 10.763 y 12.013 µm respectivamente del sensor VIIRS, se procedió a realizar el recorte de la misma, con la finalidad de reducir el tamaño del archivo y de esta forma facilitarle al SW su procesamiento. Para realizar este paso se emplean los comandos *Utilities – Spatial Subset from View…*, seleccionado este comando el programa abre una ventana con tres pestañas en la primera pestaña se puede realizar el recorte visualizando en el display el sector a seleccionar y en la siguiente pestaña se puede discriminar las bandas que voy a emplear. Como para la visualización de la pluma volcánica uno trabaja con las temperaturas de brillos, únicamente, del archivo se seleccionó aquellos datos que identifican a la temperatura de brillo y aquellos canales que contienen la información necesaria para la georreferenciación (Figura 46).

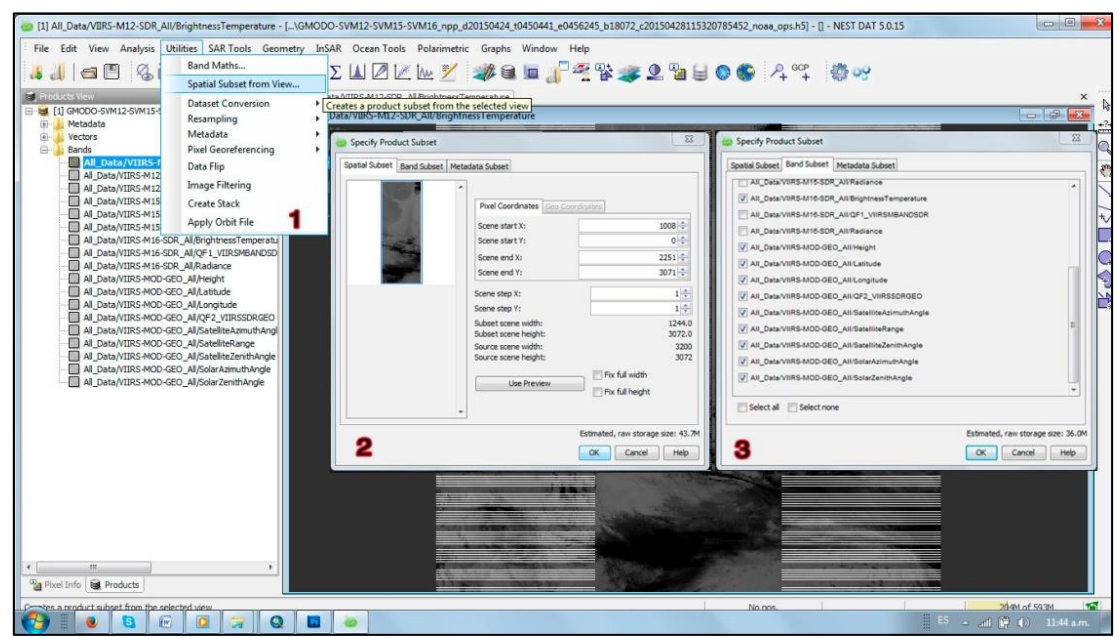

Imagen 46 - Comandos empleados para corte y selección de bandas a emplear, Imagen RGB falso color, CR=FP, CG=Algoritmo Ellrod, CB= Tb 11 µ, (Fuente: Imagen autoelaborada).

#### Georreferenciación de la imagen.

Realizado el recorte espacial y espectral del archivo original el paso siguiente consistió en realizar la georreferenciación de las bandas a emplear, este paso es importante debido a que si bien el archivo posee en dos de sus canales los datos de ubicación de sus pixeles, estos se encuentran en primera instancia disociados entre sí. Para ello ubicado sobre el archivo ya recortado me dirijo al comando *Utilities – Pixel Georrerencing – Atach Pixel Geo-Coding…* e incorporo en la ventana que se abre los canales correspondientes a la longitud y la latitud de la imagen, finalizada la georreferenciación el programa indica la finalización de la georreferenciación.

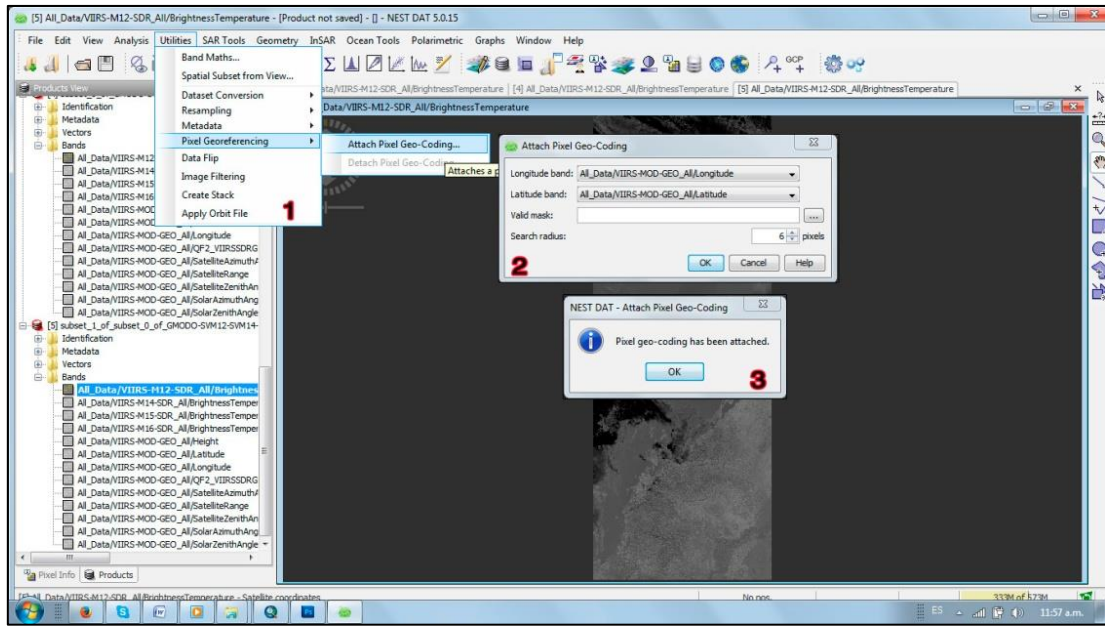

Imagen 47 - Comandos empleados en la georreferenciación de la imagen, (Fuente: Imagen autoelaborada).

Reprojeccion de la imagen al Sistema de referencia a trabajar.

El paso posterior a la georreferenciación es la reprojección de la imagen al sistema de referencia seleccionado. Para realizar este paso se selecciono el comando Geometry – Reprojection…(1) de la barra de menú para que el programa abra una ventana con dos pestañas. En la primera pestaña (2) se pueden ingresar los parámetros de entrada y salida del archivo, en la configuración de los parámetros de salida debo darle la dirección y el nombre al archivo de salida como también el formato o extensión que va a tener, es importante aquí elegir como formato de salida un archivo *Geotiff,* dado a que con la única extensión con que el NEST va a poder reescribir la reprojección. En la segunda pestaña (3) se configuran los parámetros propios de la reprojección, especificando que sistema de proyección y que sistema de coordenadas tendrá el archivo de salida, finalizada la entrada de los valores se hace correr el programa. Como resultado la imagen que se encontraba ya georreferenciada adoptará el sistema de coordenadas que elija, pudiéndose visualizar donde cae la imagen sobre un mapa del planeta con el comando *Show World Map overlay.*

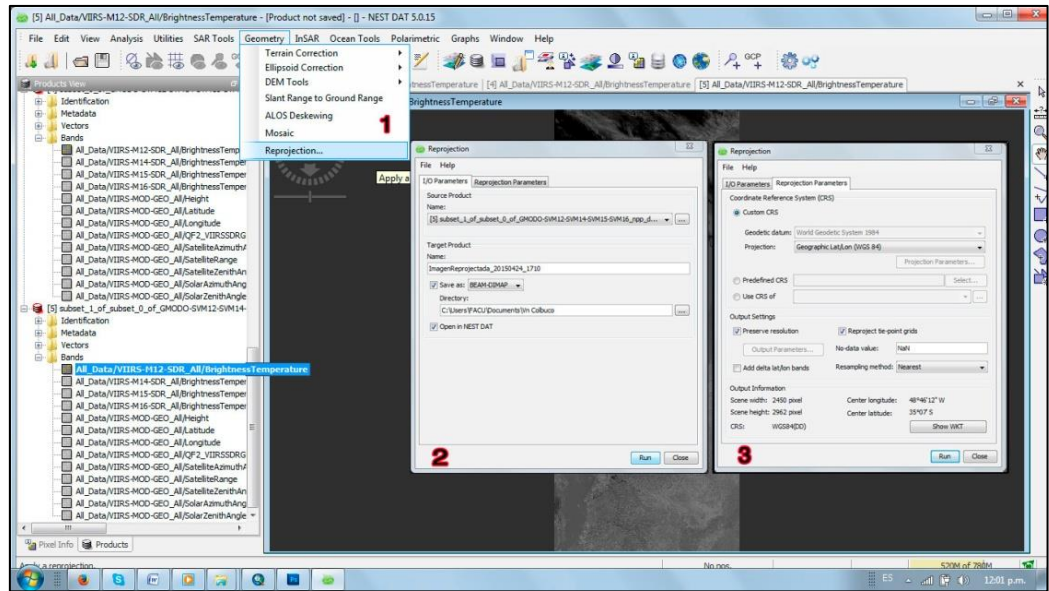

Imagen 48 - Comandos empleados para la reprojeccion de la Imagen, (Fuente: Imagen autoelaborada).

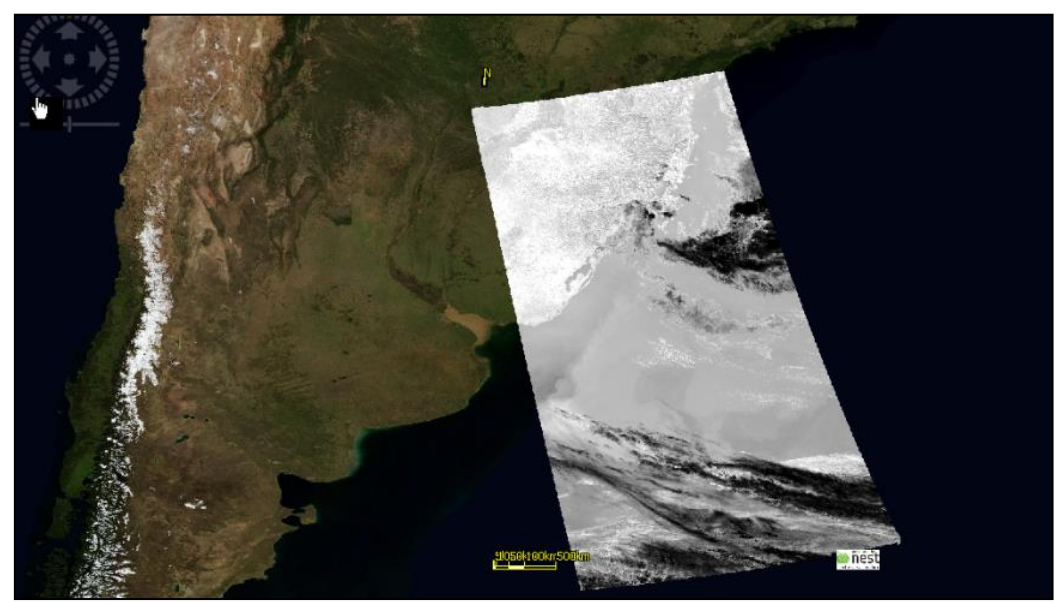

Imagen 49 – Visualización de la Imagen reprojectada, (Fuente: Imagen autoelaborada).

## 2.3.6. Generación de la imagen RGB falso color para la visualización de cenizas en la atmosfera.

Efectuada la reprojección de la imagen para obtener un producto que me permita visualizar la presencia de cenizas en la atmósfera, se ejecutó de acuerdo al producto a investigar, una serie de diferencias de temperatura de brillo. Una de las ventajas que brindan los canales de las imágenes VIIRS es que la posibilidad de contar directamente con la calibración de la temperatura de brillo.

Por otro lado la generación de imágenes RGB con la introducción de matemáticas de bandas se simplifican con los display que ofrece el NEST que a similitud con el BEAM VISAT, permite introducir directamente en cada canal del RGB la ecuación u algoritmo a considerar. Esto genera por lo mencionado anteriormente que la obtención del producto que

identifique la presencia de cenizas se simplifique, ya que, simplemente en cada banda o canal RGB solo se introducen unas simples restas de las bandas para obtener las DTBs.

Los comandos de la barra de menús a emplear en este paso son View - Open RGB Image View…(1), habilitados esos comandos se abre la ventana Select RGB\_Image Channel (2) donde se pudo cargar directamente una banda al canal o introducir la matemática de banda, en este caso las diferencias se introducirán presionando en cada canal del RGB el comando que presente los tres puntos suspensivos "…" este comando permitirá acceder a la ventana de edición de expresión de cada canal (3) que es donde introduciré las distintas DTBs, seleccionado para cada canal la expresión o la banda (4) presiono OK y el programa devolverá la imagen RGB falso color solicitada.

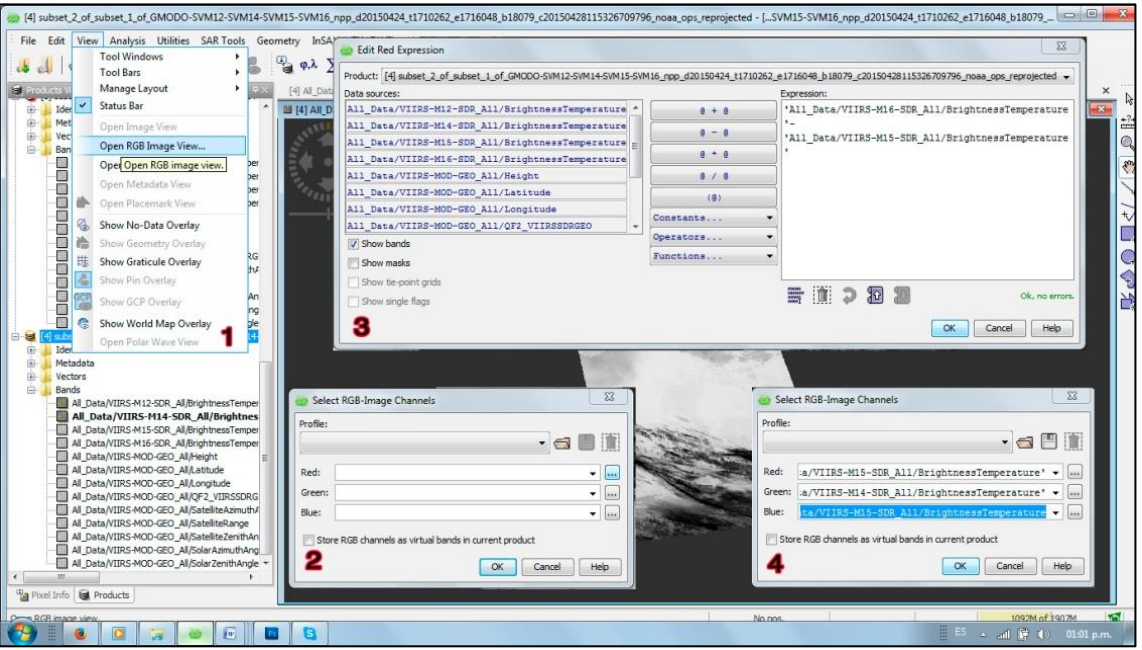

Imagen 50 - Genacion de la RGB falso color para la visualización de cenizas en atmósfera, (Fuente: Imagen autoelaborada).

Como consecuencia del proceso mencionado anteriormente se generó una imagen RGB falso color (Imagen 51) para visualizar la presencia de cenizas en la atmósfera, incorporando en el canal rojo la DTB propuesta por el algoritmo de Ellrod (empleando las bandas M12 (centrada en los 3.7 µm), la banda M15 (centrada en los10.763 µm) y la banda M16 (centrada en los 12.013 µm)); en el canal verde la DTB de las bandas M16 -M15, y en el canal azul la Tb de la banda M15.

El objetivo anhelado con tal combinación fue encontrar una imagen que devolviera en tonalidades blancas o amarillentas claras la presencia de cenizas en la atmósfera, debido a en todas las bandas se introdujo ecuaciones que permitiesen discriminar las cenizas.

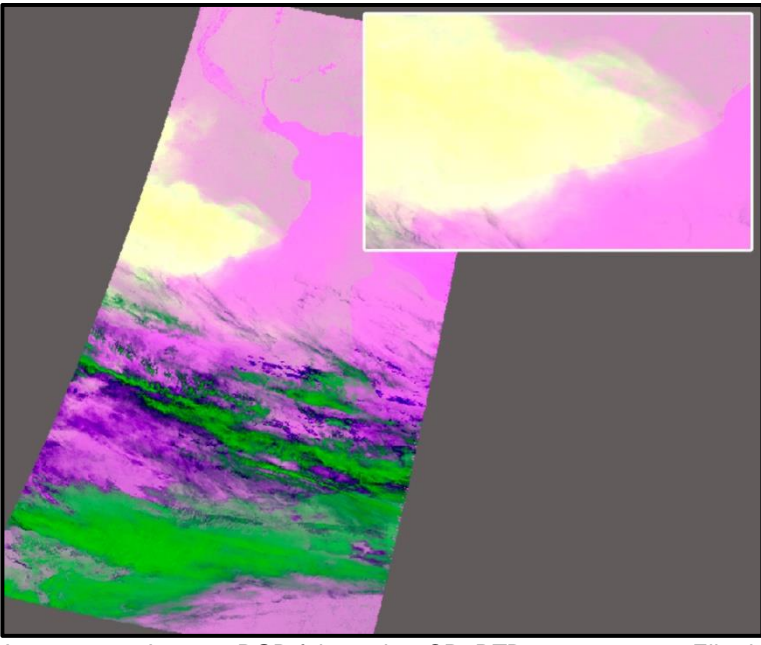

Imagen 51 - Imagen RGB falso color, CR=DTB propuesta por Ellrod, CG= DTB (12.013 – 10.763 µm), CB=Tb 10.763 µm (M15 (Fuente: Imagen autoelaborada, erupción Volcán Calbuco del 24 abril de 2015).

Como resultado se obtuvo lo esperado, es decir poder apreciar con una tonalidad blanca y amarillenta la presencia de cenizas en la atmósfera.

## 2.3.7. Procesamiento de Imágenes LANDSAT 8 OLI TIRS y EO-1 ALI.

Para el procesamiento de las imágenes Landsat 8 OLI TIRS y las imágenes EO-1 ALI, se empleo como evento de estudio la erupción del Volcán Villarrica en la República de Chile. La intención del empleo de este tipo de imágenes radica en el uso de los canales 7, 6 de SWIR del instrumento OLI y de los canales 10 y 11 del instrumento TIRS del sensor Landsat y de los canales MS 5, 5' y 7 del sensor EO-1 instrumento ALI.

Con respecto al empleo de los canales del infrarrojo de onda corta, si bien no se realiza una optimización de la reflectividad que genera este rango del espectro electromagnético el uso de estos canales ofrecen la posibilidad de visualizar puntos de calor en superficie que debido a las características del entorno nos la factibilidad de identificar flujos y domos de lava en superficie

## Descarga u obtención de Imágenes Landsat 8 OLI – TIRS e imágenes  $FO -1$  ALL

La obtención y descarga libre y gratuita de ambas imágenes se realizan de la páginas web del Servicio Geológico Americano, USGS EROS CENTER, **(USGS, 2016).**

Este sitio nos ofrece la posibilidad de obtener un producto de nivel L1 en formato Geotiff. Debido a que este producto estándar de Landsat 8 LDCM, consisten en una serie cuantificada, calibrada y escalada de niveles digitales (ND), los cuales representan los datos de una imagen multiespectral adquirida por ambos sensores OLI y TIRS, los cuales deben ser corregidos radiométricamente.

Las correcciones en radiancia en el techo de atmósfera TOA, en reflectancia TOA, y reflectancia TOA con corrección angular fueron efectuadas mediante la herramienta para la ejecución de una matemática de bandas del programa BEAM VISAT, este procedimiento se

realizo empleando los algoritmos propios para cada calibración usando los coeficientes radiométricos previstos en el archivo de metadato MTL.txt.

Corrección radiométrica en imágenes LDCM Landsat 8.

Conversión a radiancia en el techo de la atmosfera (TOA)

Para la conversión a radiancia TOA, **(NASA, 2013)** se empleo el algoritmo siguiente.

$$
L_{\lambda} = M_L * Q_{cal} + A_L
$$

Donde:

 $L_{\lambda}$  = Es el valor de radiancia espectral en el techo de la atmosfera (TOA) medida en valores de (Watts /m2 \* srad \* μm)).

 $M_L$  = Banda – Es el factor multiplicativo de escalado especifico obtenido del metadato (RADIANCE\_MULT\_BAND\_x, donde x es el número de la banda).

 $A<sub>L</sub>$  = Banda – Es el factor aditivo de escalado especifico obtenido del metadato (RADIANCE\_ADD\_BAND\_x, donde x es el número de la banda).

 $Q<sub>cal</sub>$  = Producto estándar cuantificado y calibrado por valores de pixel (DN). Este valor se refiere a cada una de las bandas de la imagen.

Conversión a reflectancia TOA.

Realizada la conversión a radiancia (TOA), los datos pueden ser convertidos a valores de reflectancia TOA, usando para ello los coeficientes de reflectancia reescalados, suministrados en el archivo de metadatos MTL.txt. La siguiente ecuación es usada para convertir los ND niveles digitales a valores de reflectancia para los obtenidos por el sensor OLI, **(NASA, 2013)**

$$
\rho \lambda' = M_{\rho} * Q_{cal} + A_{\rho}
$$

Donde:

ρλ` = Es el valor de reflectancia planetaria, sin corrección por ángulo solar. Note que Ρλ` no contiene una corrección por el ángulo solar.

 $M<sub>p</sub>$  = Es el factor multiplicativo de escalado especifico por banda obtenido del metadato (REFLECTANCE\_MULT\_BAND\_x, donde x es el numero de la banda).

 $A<sub>o</sub>$  = Es el factor aditivo de escalado especifico por banda obtenido del metadato (REFLECTANCE\_ADD\_BAND\_x , donde x es el numero de la banda).

 $Q<sub>cal</sub>$  = Es el producto estándar cuantificado y calibrado para valores de pixel (DN). Este valor se refiere a cada una de las bandas de la imagen.

Conversion a reflectancia toa con correción angular.

El cálculo de la reflectancia real de una cubierta captada por un sensor espacial está condicionado por el comportamiento de la atmósfera, así como del ángulo de observación, **(NASA, 2013)**

De esta manera, la reflectancia en el techo de la atmosfera TOA con una corrección para el ángulo solar es entonces:

$$
\rho \lambda = \frac{\rho \lambda^{'}}{\cos(\theta_{SZ})} = \frac{\rho \lambda^{'}}{\sin(\theta_{SE})}
$$

*Donde:*

*ρλ = Es el valor reflectancia planetaria o en el techo de la atmosfera TOA, con corrección por ángulo solar.*

 *= Es el ángulo de elevación solar. El ángulo de elevación solar del centro de la escena es provisto en el metadato de la imagen (SUN\_ELEVATION).*

 $\theta_{SZ}$ = Es el ángulo solar zenith local.

Generación de imagen RGB Falso Color con imagen Landsat 8 OLI – TIRS.

Efectuadas las calibraciones antes descriptas para visualizar los flujos o domos de lava que pueden presentar un volcán se realizó como producto una imagen RGB falso color empleando la información que nos brinda los canales o bandas de infrarrojo que posee el sensor. Tanto el Landsat 8 OLI TIRS, como el EO-1 ALI tienen bandas similares por lo que el producto que se generará será empleando bandas equivalentes.

En el caso del Landsat 8 OLI TIRS se generaron colocando en el canal rojo de la imagen RGB falso color la banda 7, en el canal verde la banda 6 y en el canal azul la banda 5. Es decir las bandas de IR cercano(6) y SWIR (5 y 7) centradas en los valores de longitud de onda de 2.15 µm, 1.6µm y 0.87µm respectivamente.

En el caso de las imágenes provenientes del sensor EO1-ALI en el canal rojo la banda MS 7, en el canal verde la banda MS 5 y en el canal azul la banda MS4'.

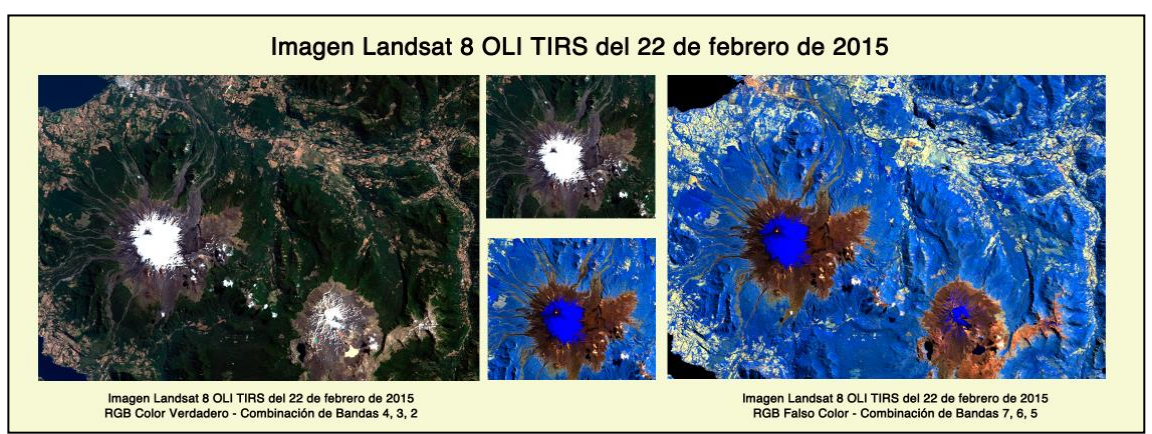

Imagen 52 - – Productos generados en la activación del Vn Villarrica, Chile, 22/02/2015. Imagen RGB color verdadero, CR=B4, CG=B3, CB=B2 (derecha) e Imagen RGB falso color CR=B7, CG=B6, CB=B5 (Izquierda).- Sensor Landsat 8 OLI TIRS, (Fuente: Imagen autoelaborada).

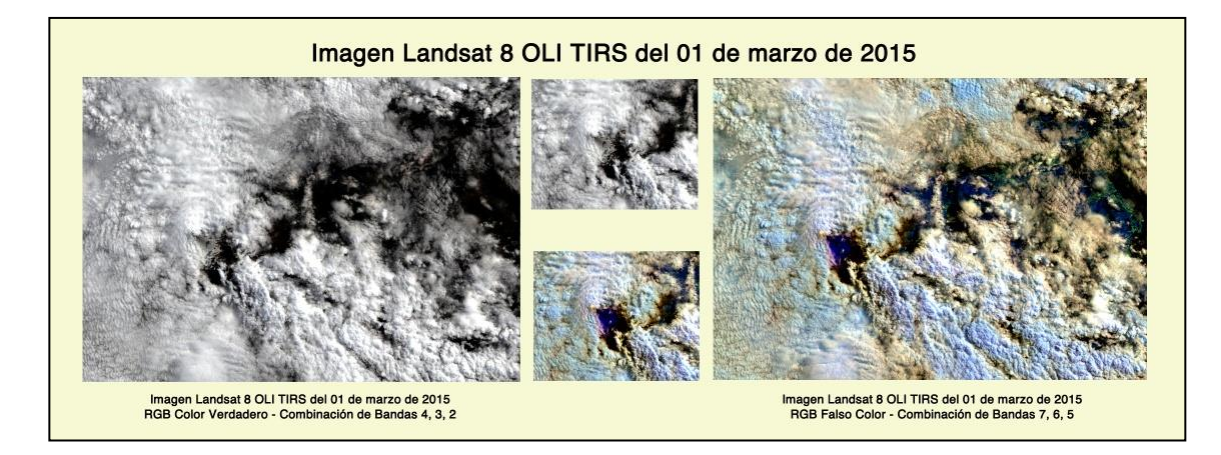

Imagen 53 - Productos generados en la activación del Vn Villarrica, Chile, 01/03/2015. Imagen RGB color verdadero, CR=B4, CG=B3, CB=B2 (derecha) e Imagen RGB falso color CR=B7, CG=B6, CB=B5 (Izquierda).- Sensor Landsat 8 OLI TIRS, (Fuente: Imagen autoelaborada).

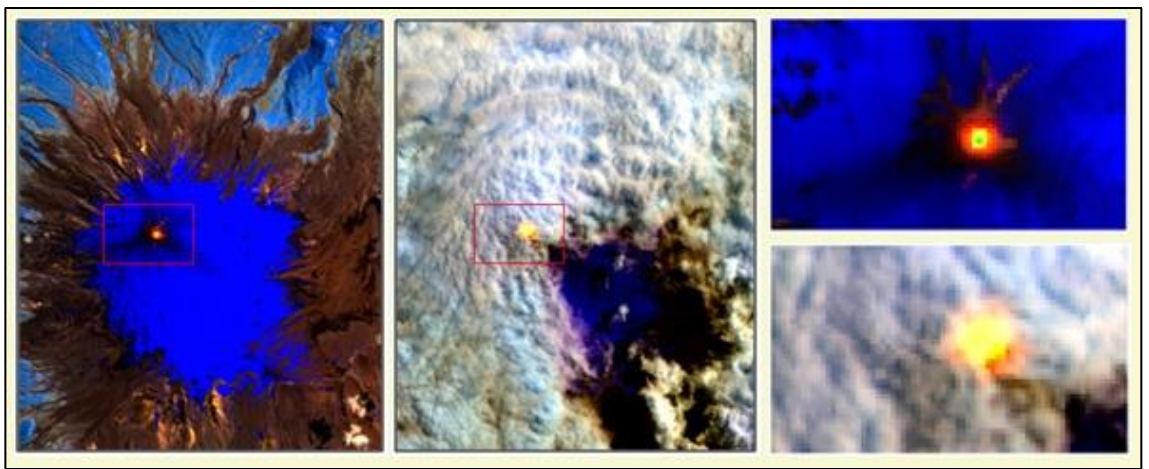

Imagen 54 - Visualización de anomalía térmica por la combinación bandas IR, (Fuente: Imagen autoelaborada)

# Capítulo 3.

## Sistema de Información Geográfica.

## 3.1 Introducción.

En Argentina el empleo de los Sistemas de Información Geográfica para emergencia ha sido capitalizado por diversos organismos que contribuyen a la gestión de emergencia. Organismos que abarcan jurisdicciones nacionales, provinciales y municipales han adaptado el uso de los SIG como herramientas necesarias para planificar políticas preventivas o acciones que mitiguen los daños producidos por una situación de emergencia.

El Ejército Argentino no ha quedado exento. Desde sus inicios, participando en la gestión del antiguo Instituto Geográfico Militar (IGM), actual IGN, luego con la generación del Sistema de Información Geográfica del Ejército Argentino (SIGEA), que cuenta en la actualidad con la plataforma virtual, denominada Mapeo Dinámico de la Central de Inteligencia Geoespacial. Esta plataforma virtual ha creado una base de datos actualizada de todas las coberturas vectoriales necesarias para brindar respuestas rápidas a las necesidades propias de la defensa nacional, como así también, a las urgencias emergentes de las situaciones de crisis que provoquen la participación de los medios logísticos de la Fuerzas Armadas en el apoyo a la comunidad durante las actividades de evacuación y soporte logístico.

## 3.2 Sistema de Información Geográfica del Ejército Argentino (SIGEA).

El sitio **SIGEA** está diseñado para que todos los elementos de la Fuerza puedan acceder a él, no sólo mediante la visualización y/o edición de la información geoespacial que contiene sino también para nutrirse de información de las Ciencias Geomáticas (Topografía, Geodesia, Catastro, Fotogrametría Digital, SIG, Teledetección, Meteorología, entre otras) para realizar un enfoque integrado de medición, análisis y gestión de las descripciones y ubicaciones de datos geoespaciales provenientes de diferentes fuentes, incluyendo las mediciones directas en el terreno. De esta manera, contribuye a crear una imagen entendible del mundo físico y de nuestro lugar en él, para la generación de productos geoespaciales de mejor precisión y en tiempo a fin de apoyar la toma de decisiones por parte del nivel de conducción que corresponda.

La información está organizada de tal manera que todo el Ejército pueda contar con la misma información de base y cada elemento autorizado pueda incluir allí sus propios datos particulares, evitándose la duplicación de esfuerzos y asegurando la correcta difusión de los mismos.

## 3.3.1. SIGEA.

El SIGEA, es un conjunto sistematizado de medios (recursos humanos, equipamiento, software, Información Geoespacial) y procedimientos, diseñado y organizado para constituirse en la herramienta básica de apoyo a la producción de Inteligencia Geoespacial.

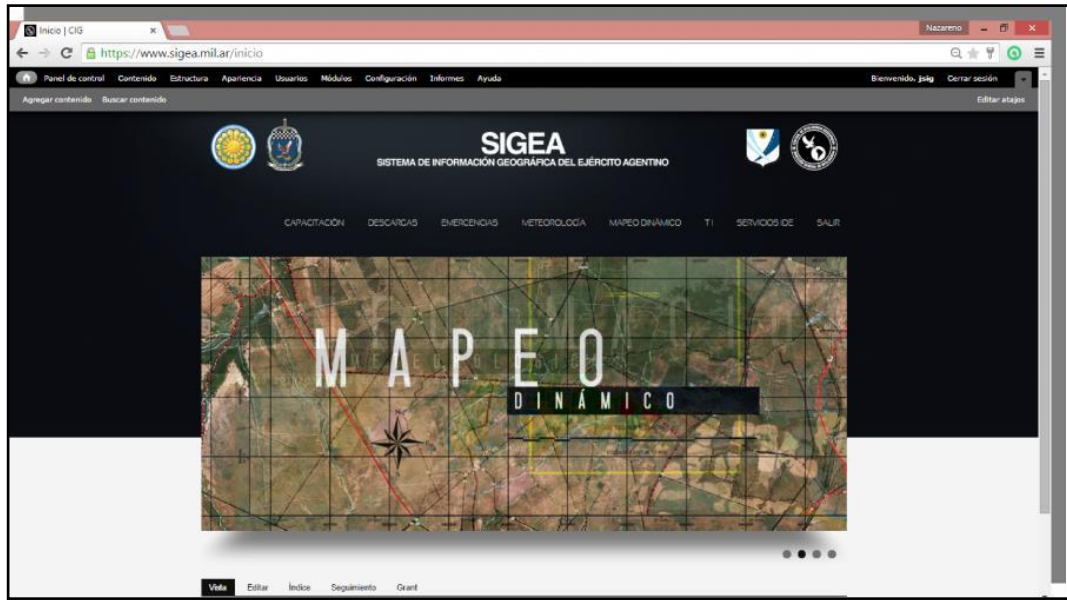

Imagen 55 – Captura de pantalla Sistema de Información Geográfica del Ejército Argentino, (Fuente: Imagen autoelaborada).

El sitio SIGEA cuenta con su información organizada en diferentes temáticas y pestañas tales como:

- Capacitación,
- Descargas,
- Emergencias,
- Meteorología,
- Mapeo Dinámico,
- Temas de Interés,
- Servicios IDE.

Es la intención en esta sección del capítulo describir la herramienta Mapeo Dinámico, plataforma virtual en donde se visualizan las imágenes y las capas vectoriales necesarias para generar productos destinados a los fines propios del Ejército, como organismo defensa como también para los fines en lo que interviene la organización, como herramienta del Estado en el apoyo a la comunidad en situaciones de emergencias.

## 3.3.2. Mapeo Dinámico.

Es un aplicativo que provee al Ejército Argentino de recursos SIG para apoyo a la toma de decisiones, permitiendo acceder a la información almacenada en los repositorios de datos en forma remota desde múltiples lugares de consulta a través de la web.

Este servidor de mapas permite al usuario la máxima interacción con la información geoespacial disponible en la Base de Datos Geoespacial (BDG) SIGEA. En la práctica, los usuarios pueden acceder a la información espacial de diversas formas (servicios de infraestructura de datos espaciales (IDE)), de manera que es posible realizar consultas casi tan complejas como las que llevaría a cabo utilizando un tradicional SIG de escritorio.
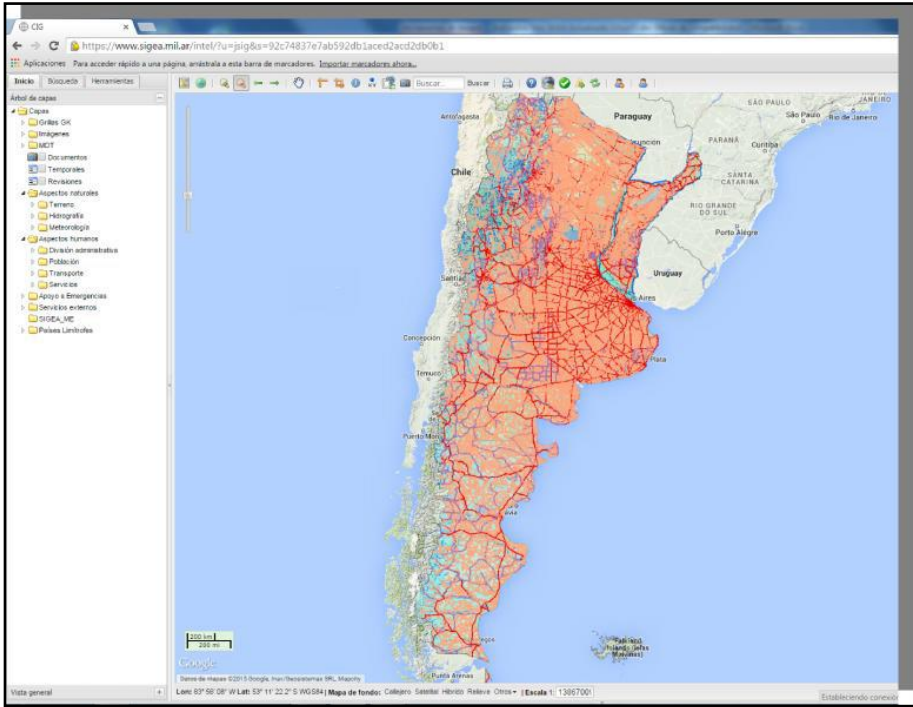

Imagen 56 – Captura de pantalla, Módulo Mapeo Dinámico, (Fuente: Imagen autoelaborada).

Disponiendo de un servidor que efectúa la parte pesada del procesamiento, se liberan recursos de las máquinas clientes (usuarios) y se facilita el acceso de éstas al no requerir licencias adicionales.

Asimismo, si se construye un repositorio común de recursos, se optimizan las tareas de relevamiento y actualización de información de base.

Un servidor de mapas para WEB implantado correctamente se transforma, de hecho, en un SIG puesto en práctica a través de la red, constituyéndose en una valiosa herramienta, que permite a los Nodos y Usuarios de la Fuerza tener acceso remoto al servidor de mapas, para efectuar consultas o descargar contenidos geoespaciales de acuerdo a los niveles de acceso que se determinen en la Cabecera Operativa, responsable de concentrar y administrar la Base de Datos Geoespaciales. Asimismo a efectos de asegurar la utilización responsable de los recursos, el sistema contempla la incorporación de esquemas de autenticación mediante credenciales de acceso, y registrar las operaciones realizadas sobre el mismo, asegurando la trazabilidad y rastreo de las acciones realizadas.

La administración centralizada de los recursos geoespaciales basados en un repositorio común, conforma la base de datos maestra de objetos espaciales para que todos los usuarios autorizados dispongan, en todo momento, de las últimas versiones de los objetos, evitando duplicidad de esfuerzos y tareas a la hora de actualizar o requerir información.

Para acceder al Aplicativo, se hace "click" en la pestaña **MAPEO DINÁMICO** donde encontrará toda la información SIGEA disponible un árbol de capas dentro de la pestaña INICIO.

El árbol de capas está organizado de la siguiente forma:

- **Grillas GK** (grillado de las cartas IGN)
	- $=$  Elas 1:50000
	- Elas 1:100000
	- Elas 1:250000
	- Elas 1:500000
- **Imágenes**
	- Imágenes satelitales
- Alta resolución
- **Media resolución**
- **Baja resolución**
- Imágenes radar
- **MDT** (modelo digital de elevaciones SRTM 90 m).
- **Documentos** (imágenes o fotografías).
- **Temporales** (visualización de información para una sola sesión tal como archivos .kml).
- **Revisiones** (disponible para la Cabecera del Sistema).
- **Aspectos Naturales:**
- **Terreno**
	- Accidentes geográficos especiales
	- **Puntos geográficos destacados**
	- **Espacios naturales geográficos y antrópicos**
	- **Curvas de nivel**
	- Redes geodésicas
- **Hidrografía**
	- Cursos de agua (polígonos)
	- **Cursos de agua (líneas)**
	- **Espejos de agua**
	- Cuencas
	- **Agua potable**
- **Meteorología**
	- Zonas climáticas
	- **Estaciones Meteorológicas Argentinas**
	- Observaciones Meteorológicas
	- Descargas eléctricas
	- Observaciones aeropuertos
	- Fenómenos significativos
	- Observaciones, boyas y barcos
	- **El Productos de Predicción Numérica**
	- Presión a nivel del mar
	- Precipitación acumulada 6 hs
	- Humedad relativa
	- Temperatura a 2 m
	- 1000 HP
	- Viento a 10 m en (Kt)
	- **Example 3**<br>Sensores remoto para meteorología
	- Falso Color de 1 día Terra/MODIS
	- Falso Color de 1 día Aqua/MODIS
	- Precipitación de 1 día
	- Precipitación de 1 mes
	- Observación de Nieve de 1 día
	- Observación de Nieve de 8 días
	- Observación de Nieve de 1 mes
	- Color verdadero Agua/MODIS de 1 día
	- Color verdadero Terra/MODIS de 1 día

#### **Aspectos humanos**

- **División administrativa**
- Argentina (No editable)
- Provincias (No editable)
- Límites administrativos (No editable)
- Departamentos (No editable)
- Manzanas
- Infraestructura administrativa
- Jurisdicciones administrativas urbanas
- Áreas protegidas
- **Población**
- Ejidos urbanos
- Asentamiento humano urbano
- Asentamiento humano rural
- **Figure Transporte**
- Vías de comunicación (Red vial)
- Calles
- Infraestructura vial
- Campamentos de vialidad
- Estaciones de servicio
- Servicios para el automotor
- Red ferroviaria
- Infraestructura ferroviaria
- Red de subterráneo y premetro
- Infraestructura de subterráneo y premetro
- Rutas fluviales
- Infraestructura aérea
- Infraestructura portuaria
- Puentes
	- Pasos fronterizos
- **Servicios**
	- **Energía**
	- Red eléctrica
	- Infraestructura de energía
	- **Gasoductos**
	- **Fuerzas armadas**
	- **Infraestructura de seguridad**
	- **Infraestructura sanitaria**
	- **Infraestructura educativa**
	- **Infraestructura cultural**
	- **Infraestructura religiosa**
	- **Infraestructura económica**
	- **Infraestructura de deportes y recreación**
	- Establecimientos gastronómicos
	- Alojamientos

#### **Apoyo a Emergencias**

- Informes EDAN
- **Apoyo a la comunidad**
- **EXECONAS EXECONAS**
- **Eventos Adversos**
- Vulcanismo
- Sismos magnitud superior a 4
- Sismos históricos
- Estaciones sismológicas
- Red de acelerógrafos
- Amenaza sísmica
- Geografía médica
- Ocurrencia de Eventos (1979-2007)
- Inundaciones (Enero Diciembre)
- Tormentas (Enero Diciembre)
- Incendios (Enero Diciembre)
- Trabajos Especiales

#### **Servicios externos**

Focos de calor

#### **SIGEA\_Módulo Electoral (ME)**

- Comando
- **Distritos**
- **Subdistritos**
- **Secciones**
- Locales

### 3.3.3. Limitaciones.

Si bien, la plataforma de Mapeo Dinámico propone un sitio donde se asocia informes, imágenes y capas vectoriales; para las modificaciones de alta, baja y actualización de la información se requiere una conectividad a internet adecuada, situación que no ocurre en todas las localidades del país en donde se encuentran los nodos de adquisición de información.

La falencia de contar con un acceso apropiado a internet que permita un flujo fluido de datos geoespaciales se ve potenciada en situaciones de emergencias donde los servicios públicos se encuentran limitados y en muchos casos suspendidos. Ante tal situación este trabajo de tesis ha propuesto como herramienta SIG que permita continuar el trabajo de edición e incorporación de información raster y vectorial empleando la BDG del SIGEA sin necesidad de estar on line al SW libre QGIS.

De esta manera empleando las infraestructuras de datos espaciales del SIGEA se pueden descargar las imágenes, informes, capas vectroriales que serán procesadas por el QGIS para generar productos cartográficos y actualizar la información espacial que será incorporado al SIGEA cuando se encuetre la oportunidad de cargarla.

Empleo de QGIS como SW libre.

#### 3.3.4. Identificación de la información espacial a incorporar en el SIG.

Descriptas las razones que justifican como alternativa de empleo la plataforma del QGIS, el desafío propuesto en este trabajo, consistió en identificar qué coberturas vectoriales básicas y productos RASTER son útiles para el funcionamiento del planificador de evacuación, en relación a un modelo de planificación automática creado y descripto en el próximo capítulo (Capitulo 4). En dicho capítulo se describió que elementos del terreno son necesarios emplear puntualmente y que informaciones producidas por las imágenes se pueden incorporar a un SIG.

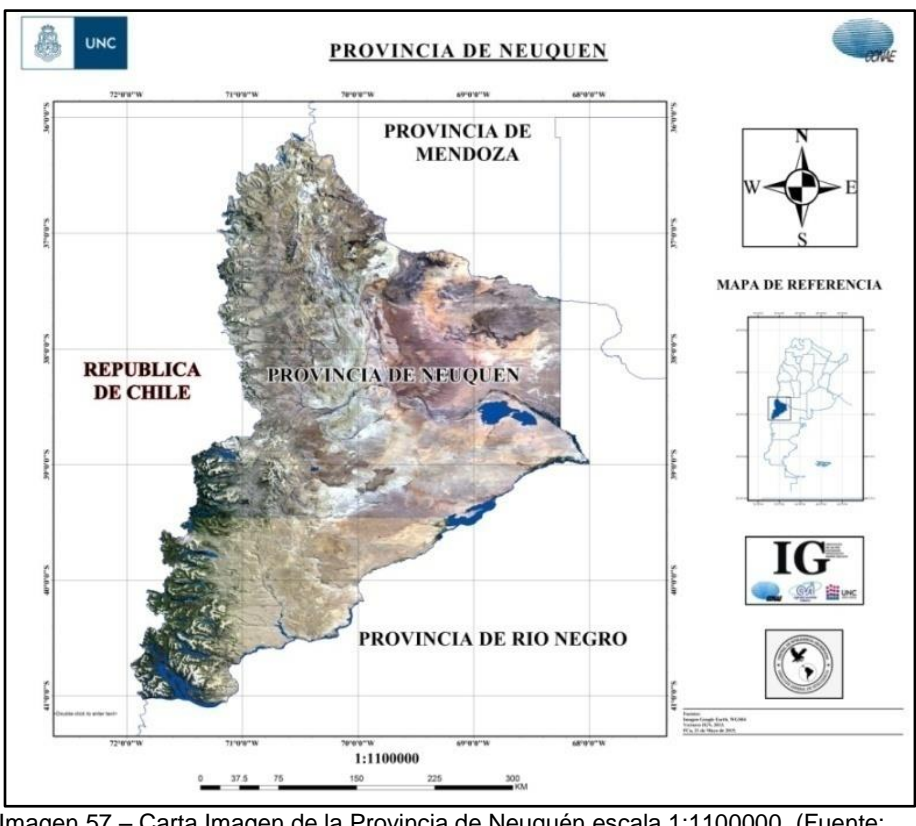

Imagen 57 – Carta Imagen de la Provincia de Neuquén escala 1:1100000, (Fuente: Imagen autoelaborada).

#### **Capas Vectoriales.**

Ante la necesidad de puntualizar el área de estudio para generar la evacuación e identificar que recursos espaciales son necesarios, la información vectorial discriminada consistió en distinguir:

- 1. Los Ejidos Urbanos principales de la provincia de Neuquén.
- 2. Los lugares donde se encuentran ubicados los medios a emplear por el Ejército;
- 3. Los lugares eventuales donde se encontraran las personas a evacuar;
- 4. Los lugares eventuales que alojaran las personas evacuadas;
- 5. Los caminos existentes entre los lugares intervinientes.

Identificación de los Ejidos Urbanos pertenecientes a la Provincia de Neuquén.

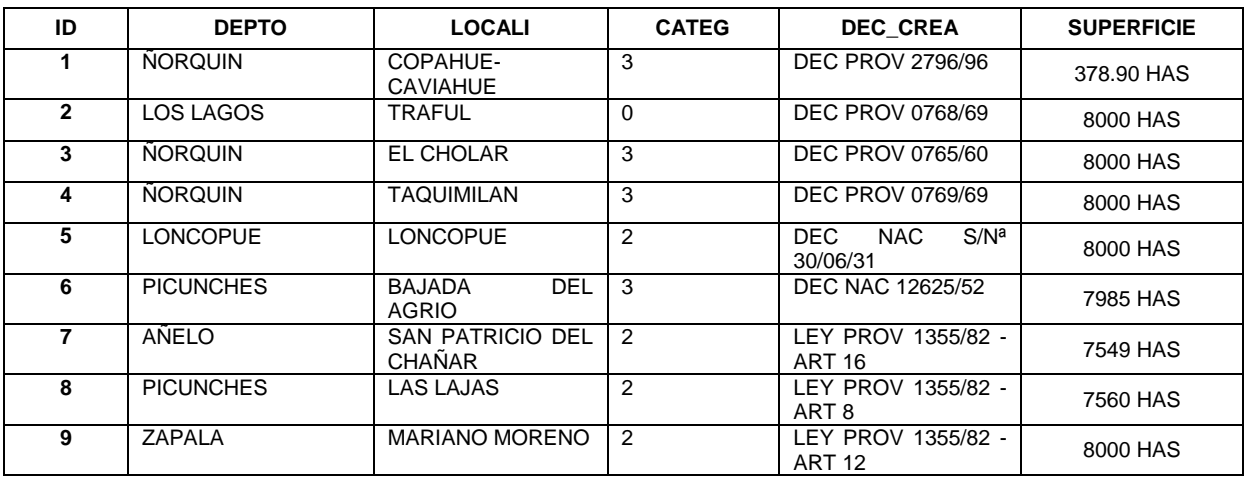

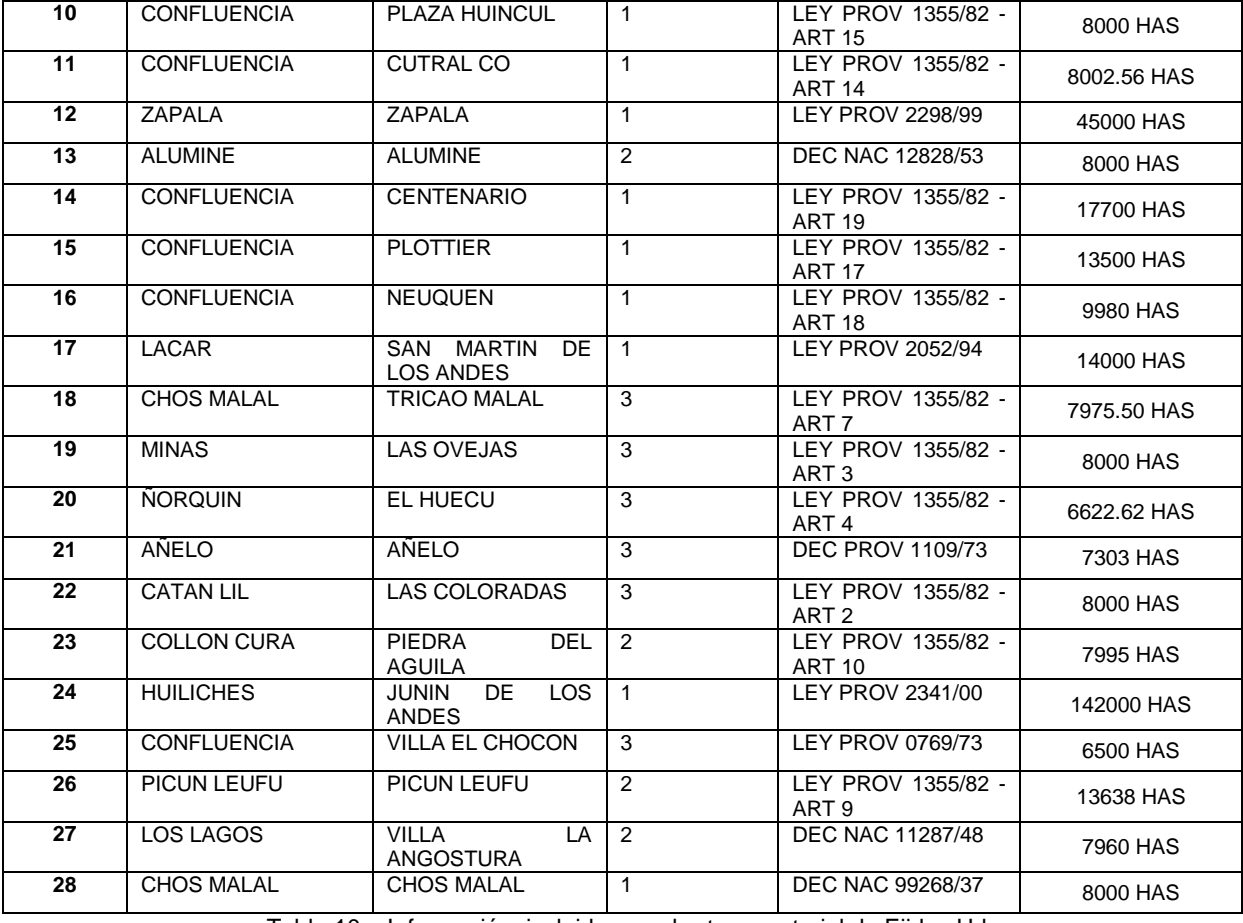

Tabla 10 – Información incluida en cobertura vectorial de Ejidos Urbanos.

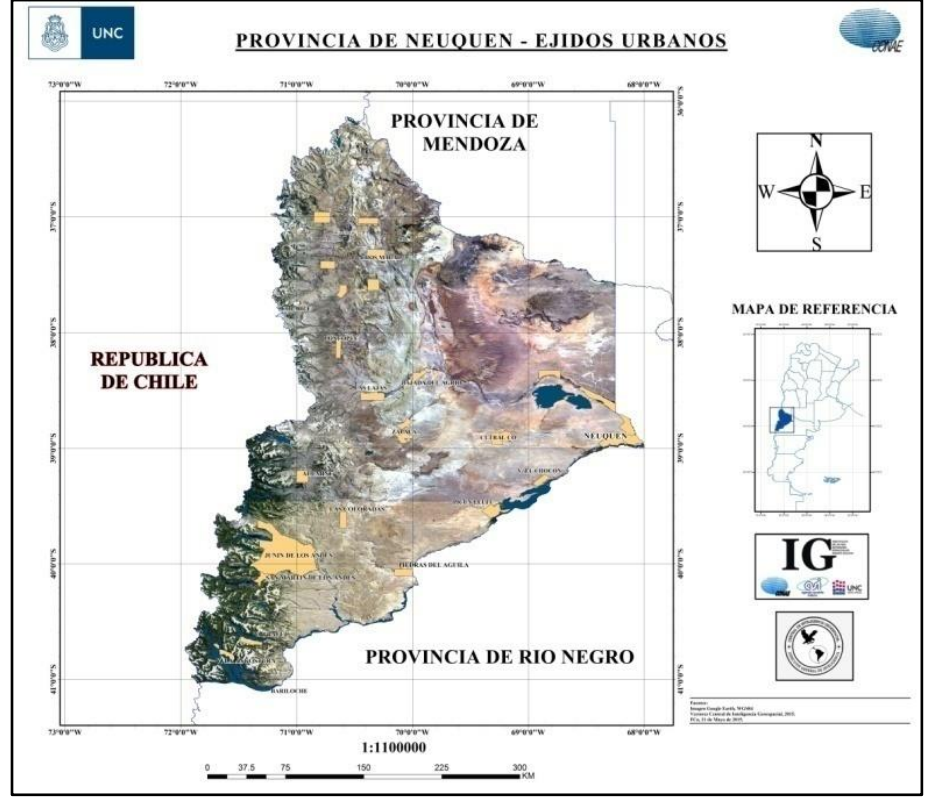

Imagen 58 – Carta Formato Especial. Escala 1:1100000 - Formato Especial Imagen RGB Color Verdadero con Ejidos Urbanos de la Provincia de Neuquén (Fuente: Imagen autoelaborada).

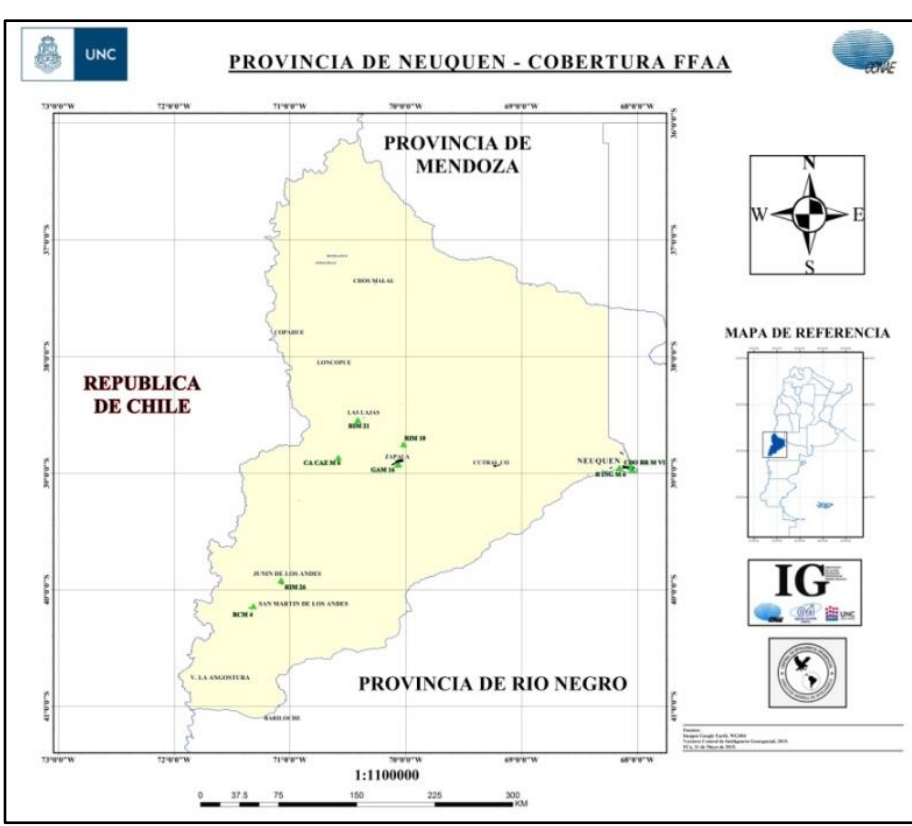

Imagen 59 – Carta de línea cobertura vectorial de UUMM escala 1:1100000, Fuente: Imagen autoelaborada).

Ubicación de los posibles lugares para albergar a los evacuados.

En la designación de los potenciales establecimientos para poder albergar a los evacuados se identificaron sobre el territorio de la provincia de Neuquén las infraestructuras de las instituciones educativas, las instalaciones de los centros sanitarios u hospitales y las instalaciones donde se ubican las iglesias y templos debido que son edificios que cuentan con diversas salas, baños y asistencia médica que eventualmente son necesarias para dar alojamiento a una considerada cantidad de personas.

Las tablas de información detallada a cada cobertura vectorial, se encuentra incluidas en los anexos 1, 2 y 3 del presente capítulo, con sus respectivas cartas de líneas, similares a las propuestas en las figuras 58, 59 y 60

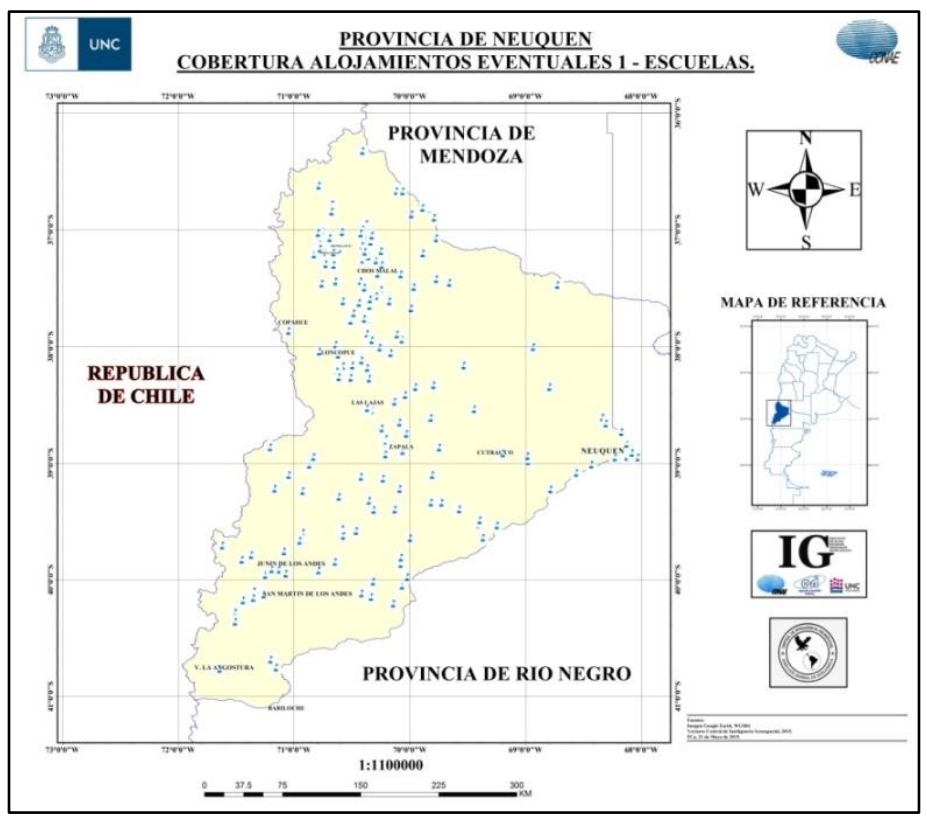

Imagen 60 – Carta de línea Alojamientos Eventuales 1 "Escuelas" Infraestructuras Educativas - Escala 1:11000000, (Fuente: Imagen autoelaborada).

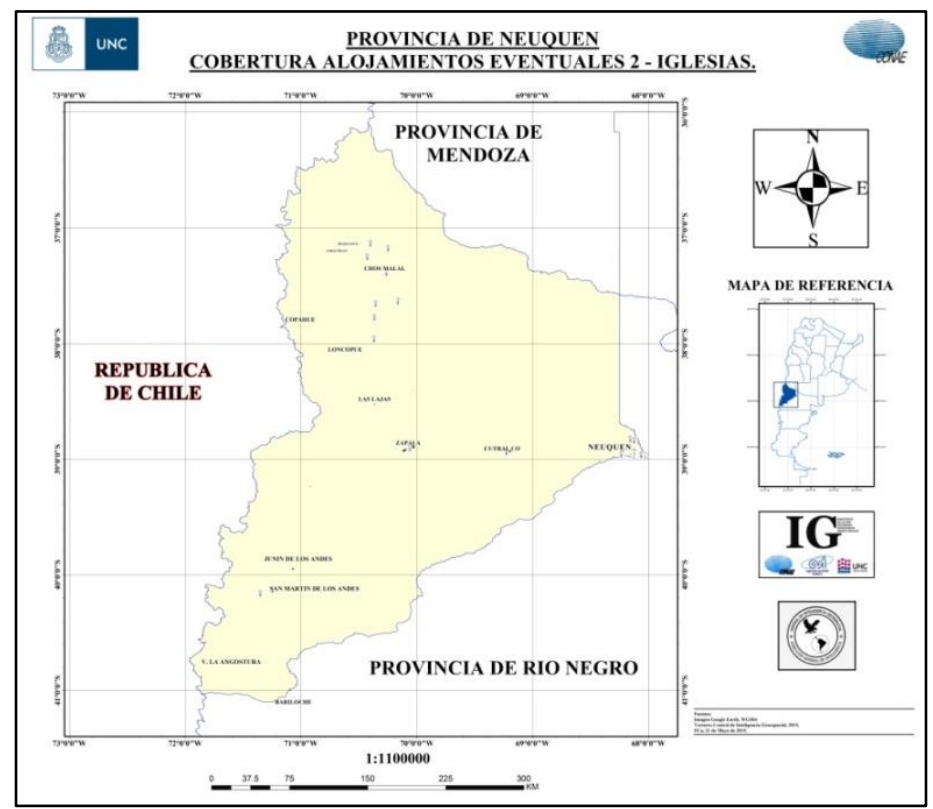

Imagen 61 – Carta de línea Alojamientos Eventuales 2 "Iglesias" Infraestructuras Religiosas - Escala 1:11000000, (Fuente: Imagen autoelaborada).

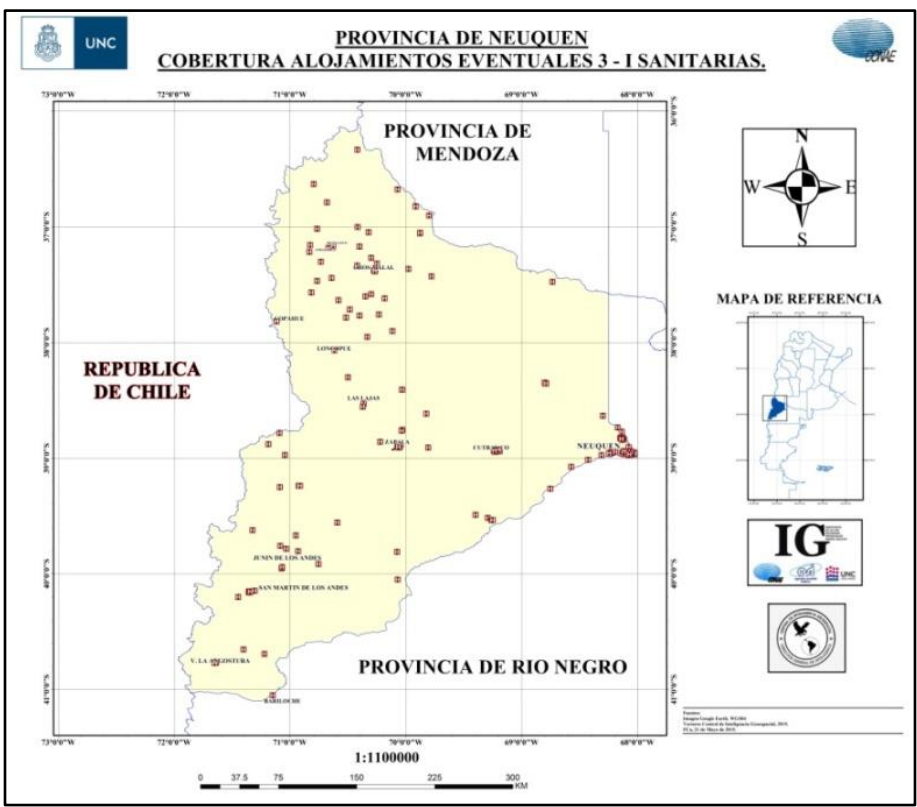

Imagen 62 – Carta de línea Alojamientos Eventuales 3 "Infraestructuras Sanitarias" Infraestructuras Educativas - Escala 1:11000000, (Fuente: Imagen autoelaborada).

Identificación de caminos.

Con respecto a la cobertura vectorial para identificar los caminos relevados en la provincia de Neuquén, se han incorporado a este SIG para evacuación, la totalidad de las rutas interurbanas, nacionales y provinciales del territorio de Neuquén, no obstante, solo se incorporaran al modelo aquellas que sean útiles al momento inicial de la emergencia.

De manera similar a las coberturas que expresan que albergues son potencialmente útiles para alojar evacuados, la tabla de información de esta capa vectorial se encuentra detallada en el anexo 4 del presente capítulo, con su respectiva carta de línea.

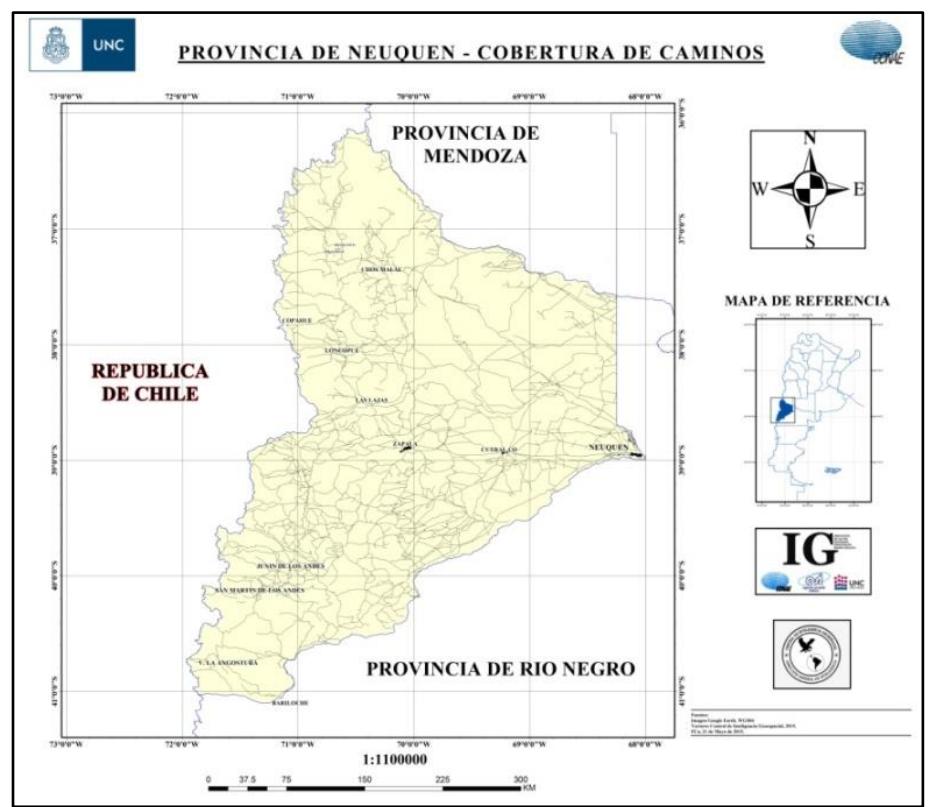

Imagen 63 – Carta de línea Caminos - Escala 1:11000000, (Fuente: Imagen autoelaborada).

#### **Información Raster incorporada al SIG.**

La posibilidad de incorporar al SIG la información de las imágenes procesadas, permite poder visualizar a grandes escalas la magnitud del evento volcánico, como así también, puntualizar posibles amenazas. La visualización de toda un área de interés afectada, otorga para este trabajo la información necesaria para ejecutar una evaluación concreta, correcta y oportuna de las consecuencias del evento, permitiendo de esta manera un aprovechamiento óptimo de los medios materiales y humanos que se emplearían en la eventual emergencia volcánica.

De esta forma al planificador de IA se le puede presentar un problema determinado, con un dato concreto necesario para el estado inicial del problema a evaluar.

Las siguientes figuras permiten apreciar como la información espectral de los sensores sirven para representar que áreas han sido afectadas por las cenizas y de esta manera observar como es el probable progreso del evento.

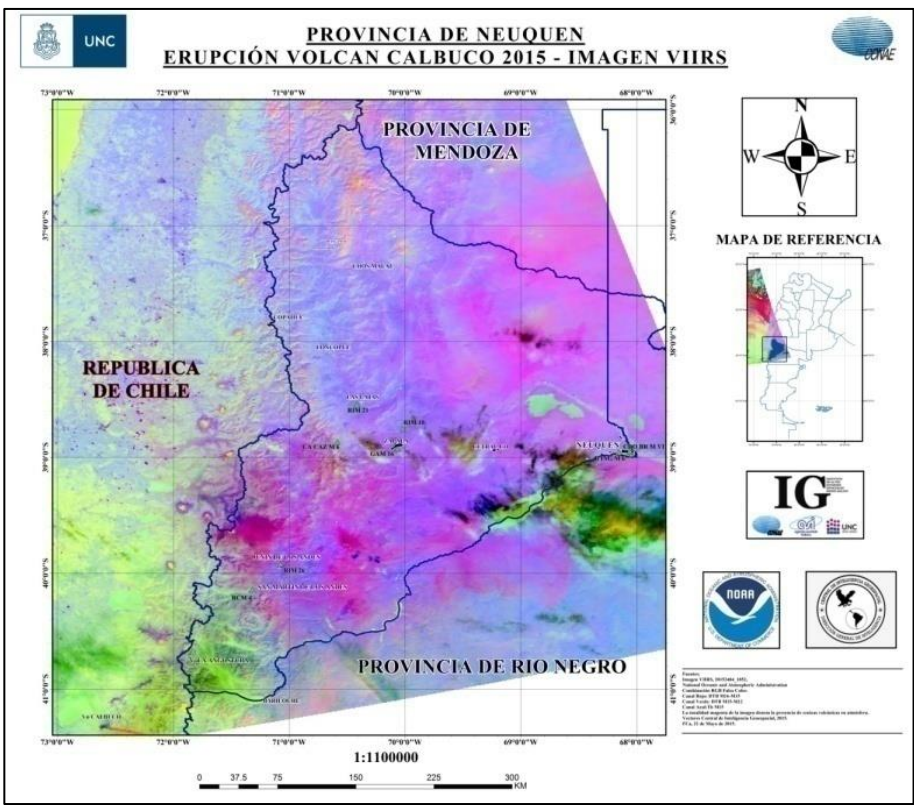

Imagen 64 – Carta Imagen, Escala RGB Falso Color. Imagen VIIRS, 20152404 - 1852. Combinación RGB Falso Color /Rojo=DTB M16-M15; Verde=DTB M15- M12; Azul= Tb M15, (Fuente: Imagen autoelaborada).

Los productos empleados durante la erupción del Volcán Calbuco, durante la última semana del mes de abril de 2015, nos muestran en la figura 3-8 un producto creado por el procesamiento de una imagen VIIRS, SUOMI NPP. Donde se generó una imagen RGB falso color, incorporando en el canal rojo una DTB de las bandas M16 y M15, en el canal verde una DTB de las bandas M15 y M12 y por último en el canal azul la Tb de la banda M15.

Esta imagen señala en una tonalidad magenta la presencia de cenizas en la atmósfera, que como se observa abarco prácticamente en su totalidad el territorio de la provincia de Neuquén, esta simple visión permite saber que previsiones logísticas serán necesarias adoptar, es decir brinda a los Centros Operativos de Emergencia la posibilidad de saber que alertas, instrucciones u procedimientos adoptarán.

La segunda imagen generada también por una combinación de DTBs pero aplicadas a las características espectrales de las imágenes MODIS, nos ofrece apreciar en una tonalidad amarillenta la presencia de cenizas en la atmósfera.

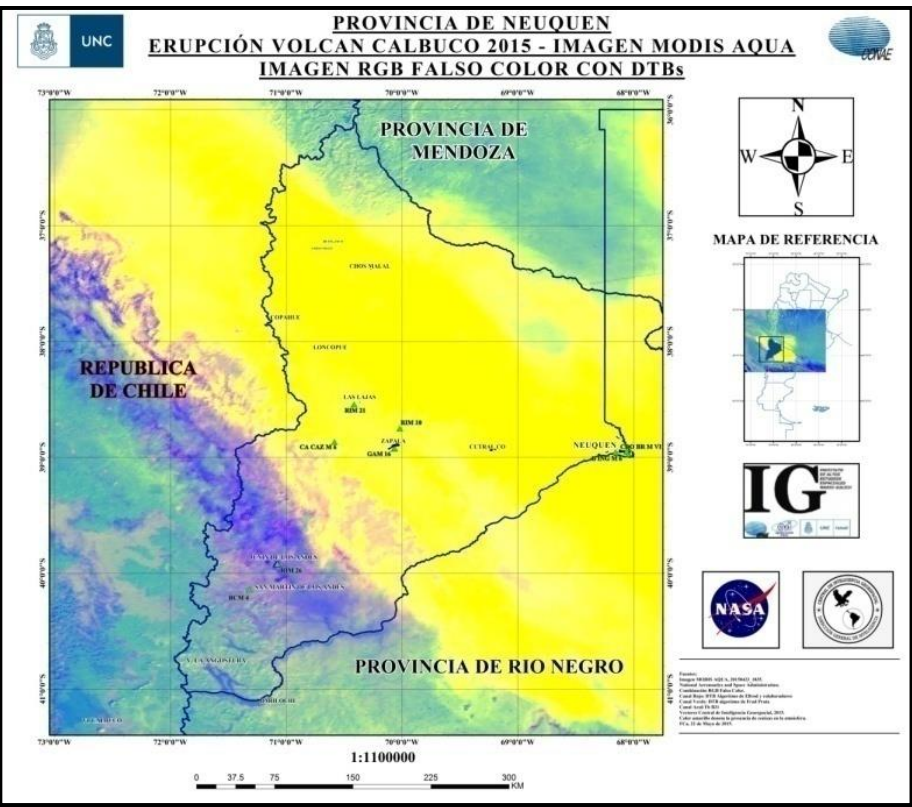

Imagen 65 – Carta Imagen , Escala RGB Falso Color. Imagen MODIS AQUA, 20152304\_1835. Combinación RGB Falso Color /Rojo=DTB Algoritmo Ellrod a.e.; Verde=Algoritmo F.Prata; Azul= Tb B31, (Fuente: Imagen autoelaborada).

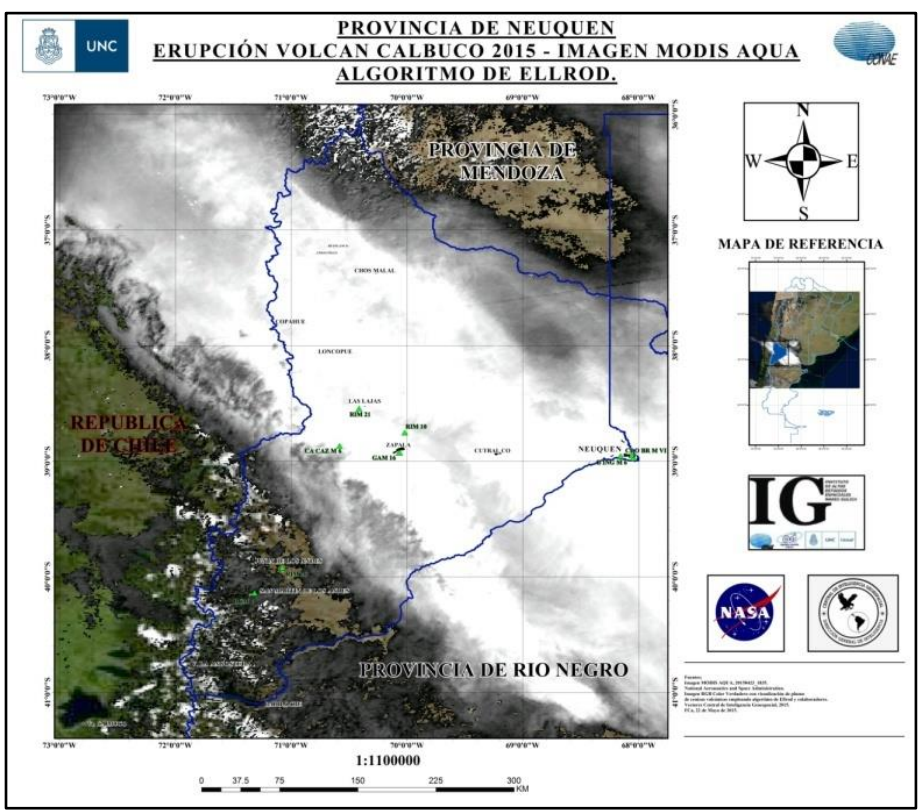

Imagen 66 – Carta Imagen, Escala RGB Color Verdadero - Imagen MODIS AQUA, 20152304\_1835. Combinación RGB Color Verdadero – Discriminación de cenizas mediante algoritmo de Ellrod, (Fuente: Imagen autoelaborada).

Por último la tercera imagen nos permite discriminar con una imagen RGB color verdadero de fondo la presencia de cenizas, empleando el algoritmo de Gary Ellrod y colaboradores, descripto en el capítulo precedente.

#### **Finalidad de la información integrada.**

La finalidad de generar este sencillo SIG con la información vectorial necesaria para ser empleada en una hipotética evacuación de persona, se debe a que desde la apreciación inicial que permite realizar esta herramienta, surgirán los datos que completarán la información del momento inicial de los problemas que se plantearán al planificador del presente trabajo de tesis.

Como herramienta se utilizó el QUANTUM GIS 2.8.1 WIEN, software que es de licencia libre y que ofrece la posibilidad de incorporar y realizar procesos con datos raster y vectoriales.

A modo de ejemplo en las siguientes figuras se materializa como este Sistema de Información Geográfica brinda la posibilidad de observar, con la incorporación de las imágenes procesadas y los datos vectoriales, una macro apreciación de una determinada situación, de los medios que se disponen en el los lugares de mayor crisis y de las infraestructuras adecuadas a emplear.

#### Ejemplo.

*"En la localidad de Villa Traful, se emplea como puesto de evacuación (PE) el Centro de Salud. En ese PE debido a la erupción del Vn Calbuco en Abril de 2015, hay que evacuar a otro centro de salud o puesto sanitario 5 pacientes, dos de ellos solo pueden ser evacuados en posición horizontal y tres pueden ser evacuados sentados".*

Este simple caso, implica apreciar para el empleo de los medios logísticos del Ejército lo siguiente:

- 1. ¿Qué unidades militares se encuentran más próximas?
- 2. ¿Qué otro puesto sanitario que no esté afectado se encuentra próximo?
- 3. ¿Qué caminos están conectados entre la unidad militar, el puesto de evacuación y el próximo albergue?
- 4. ¿Qué distancias existen y qué características tienen los caminos?
- 5. En función a las características de los caminos ¿qué vehículos debo emplear?

Si bien parece fácil contestar los interrogantes anteriores para la situación planteada, ya que, generalmente se encuentran normalizados este tipo de procedimientos, la particularidad de cada situación de emergencia implica la necesidad de contar con un SIG adecuado y actualizado si se pretende realizar un uso óptimo de los recursos existentes.

En este trabajo la información contenida en el SIG brindará la data de ingreso para el planificador en el momento inicial de un problema. Está servirá para distinguir que la unidad militar más próxima el punto de evacuación es el Regimiento de Caballería de Montaña 4, que desde la unidad militar al puesto de evacuación existen dos caminos, que dichos caminos tienen recorrido con diferentes distancias, presentando ambos, tramos en pavimento y tramos en tierra, en diferentes proporción; que por las características de los caminos se tiene que emplear vehículos específicos o que transiten sin dificultad sobre caminos de tierra y que además por las particularidades de los pacientes a evacuar tienen que permitir transportar a dos pacientes acostados. Por último brindará la ubicación del otro puesto sanitario (lugar de recepción o albergue).

Definidos los parámetros iniciales, el planificador asociará los medios y recursos intervinientes y devolverá la respuesta óptima para el empleo de estos de acuerdo al recurso a optimizar (el tiempo).

En las figuras 68, 69, 70, 71 y 72 se materializa una secuencia gráfica de las apreciaciones a considerar para el caso planteado. La intención de mostrar dicha secuencia es evidenciar las prestaciones que ofrece el SIG, no solo para la información que se incorporará al Planificador desarrollado en el próximo capítulo sino además evidenciar la información oportuna y utilizable en la toma de decisiones que se generarán en los COE.

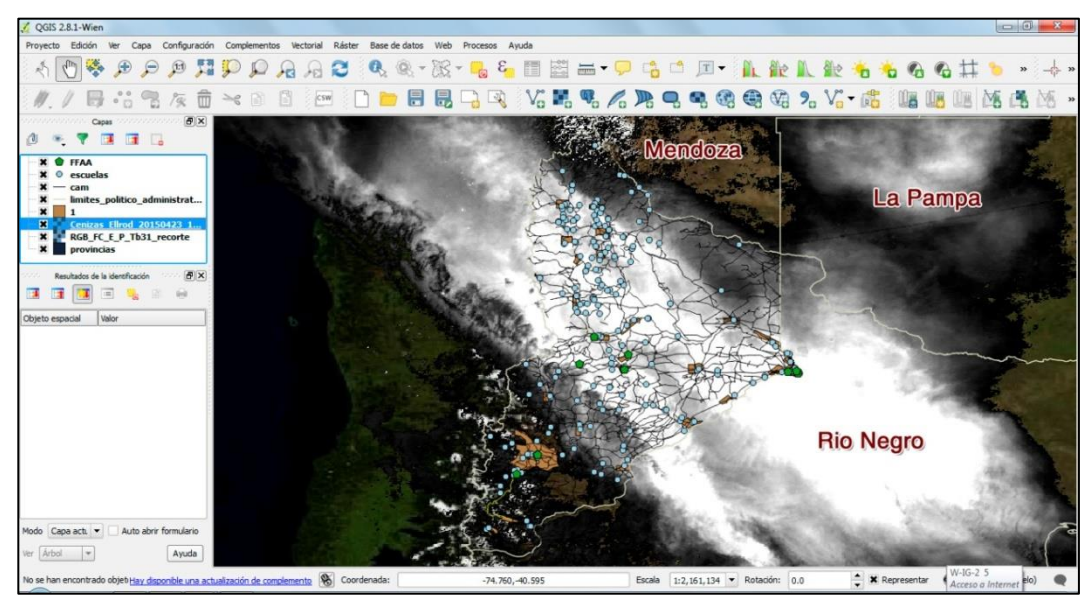

Imagen 67 – Empleo de SIG para macro apreciación de la presencia de cenizas sobre la provincia de Neuquén (Algoritmo de Ellrod) y distinguir los medios y recursos disponibles al momento de la erupción del Vn Calbuco, abril de 2015, (Fuente: Imagen autoelaborada).

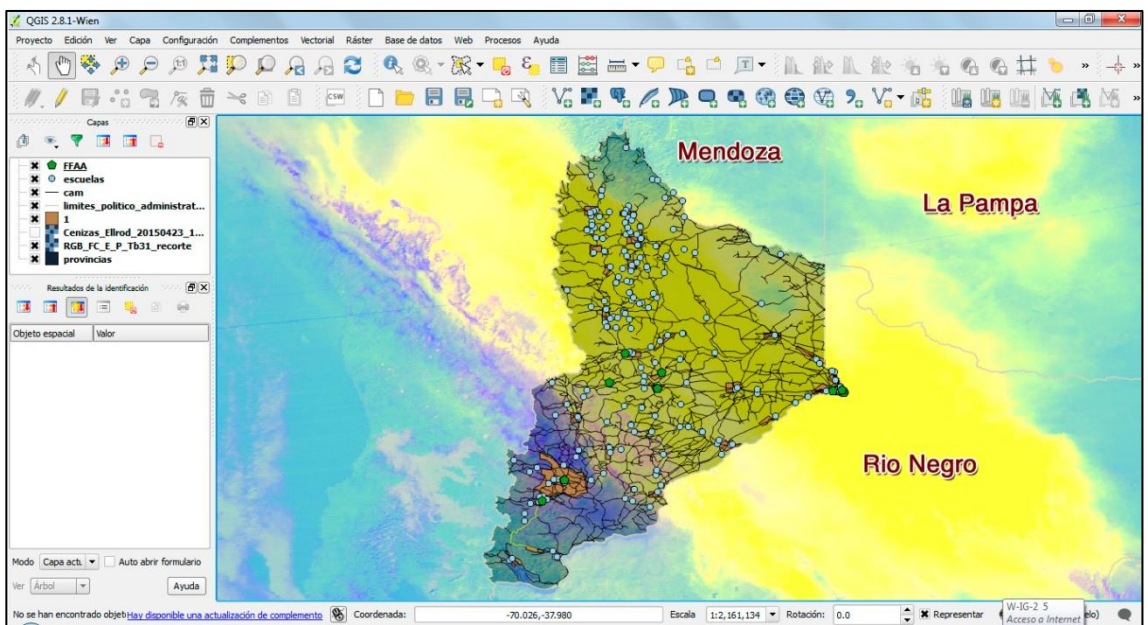

Imagen 68 – Empleo de SIG para macro apreciación de la presencia de cenizas sobre la provincia de Neuquén (producto RGB de MODIS AQUA) y distinguir los medios y recursos disponibles al momento de la erupción del Vn Calbuco, abril de 2015, (Fuente: Imagen autoelaborada).

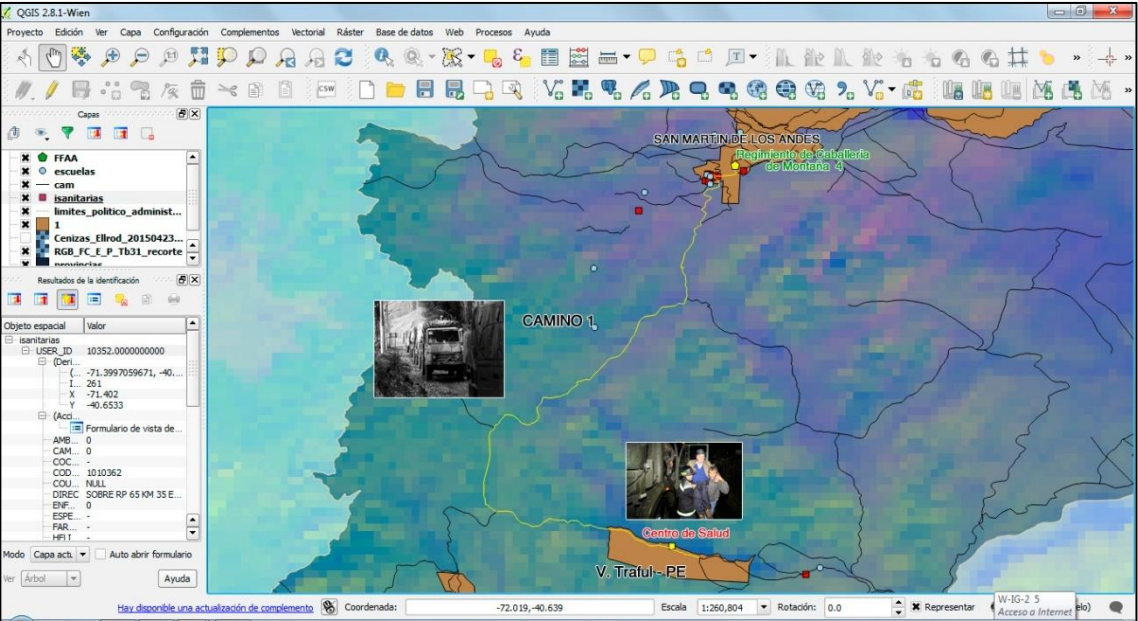

Imagen 69 - Empleo de SIG para distinguir Unidad Militar próxima, Puesto de Evacuación, opción 1 de camino a emplear, (Fuente: Imagen autoelaborada).

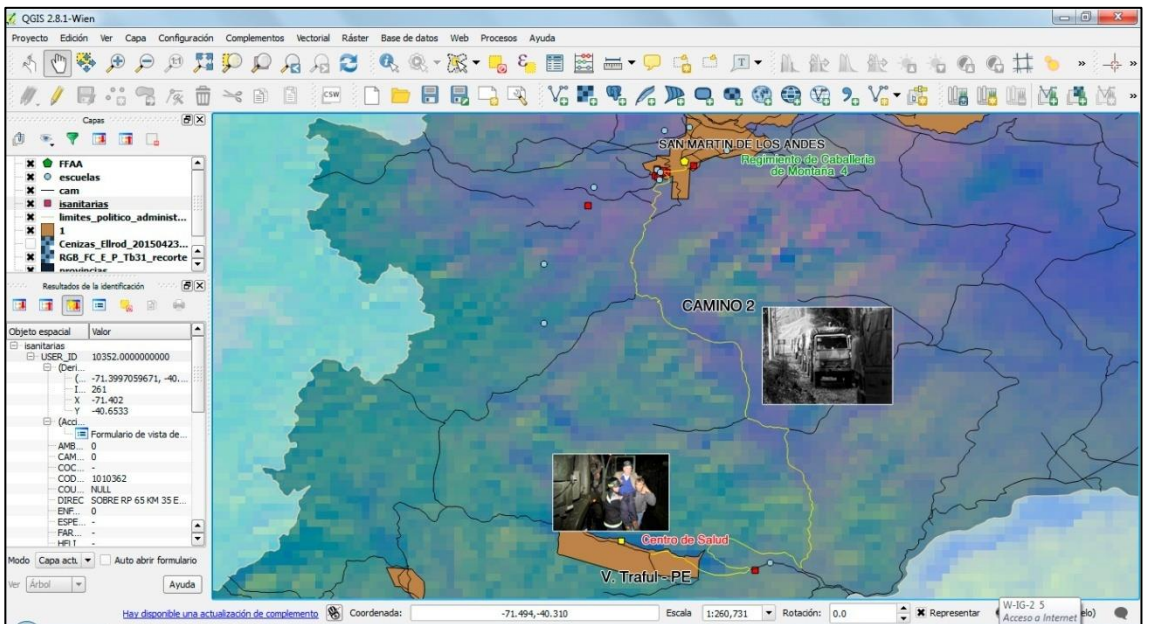

Imagen 70 – Empleo de SIG para distinguir Unidad Militar próxima, Puesto de Evacuación, opción 2 de camino a emplear, (Fuente: Imagen autoelaborada).

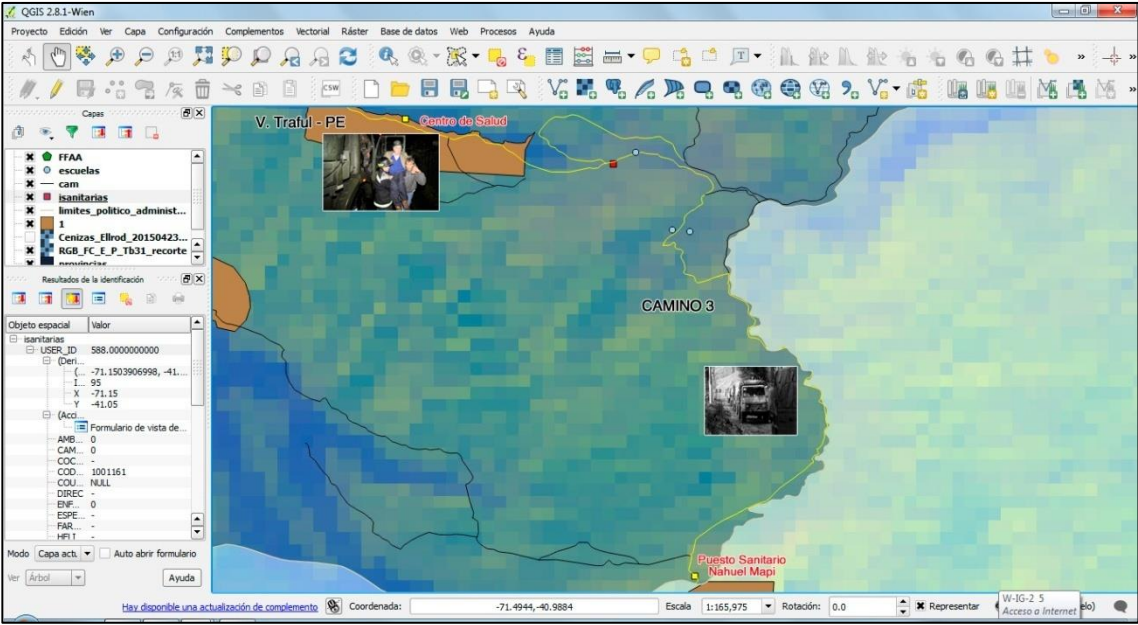

Imagen 71 - Empleo de SIG para distinguir Puesto de Evacuación, camino a emplear, Puesto Sanitario adecuado para evacuar pacientes, (Fuente: Imagen autoelaborada).

# **Capítulo 4.**

## Planeamiento y cronograma de tareas (*Planning and Scheduling)*.

## 4.1. Introducción.

El empleo de herramientas de Inteligencia Artificial (IA) para la planificación automática es una tecnología utilizada desde hace más de treinta años en los ejércitos de otros países, principalmente en las Fuerzas Armadas que componen el bloque de la OTAN o NATO<sup>9</sup>, buscando enriquecer una decisión pese a la experiencia individual que pueda poseer un jefe o comandante.

La finalidad de este instrumento es generar en función de los recursos y restricciones existentes un plan que secuencie las acciones y procesos en post de obtener una solución óptima.

Un ejemplo en la utilización de estos medios es el que realizan las MOUT<sup>10</sup> del ejército estadounidense, que emplean este tipo de tecnología en el combate urbano, con la finalidad de acercarle al soldado la información oportuna y precisa del cómo aprovechar las características del medio y de la situación en la que está operando, **(Austin Tate, 2000)**. Este tipo de tecnología ha generado también, sistemas de planificación, como lo son el SOCAP (System for Operations Crisis Action Planning) o el SIPE-2 (System for interactive Planning and Execution), empleados para brindar cursos de acción a las necesidades logísticas de las operaciones militares del ejército de Estados Unidos, **(David E. Wilkins, 1993)**

Otro ejemplo a citar para visualizar el uso de este tipo de herramientas que contribuyen en situaciones de emergencia es el SIADEX (Sistema Inteligente de Ayuda a la Decisión en la Extinción de incendios forestales), éste es un entorno de planificación integrado cuyo principal objetivo es servir de ayuda a la toma de decisiones durante el desarrollo de situaciones de crisis, en particular, durante el desarrollo de incendios forestales dentro del Plan INFOCA<sup>11</sup> de la Consejería de Medioambiente de la Junta de Andalucía. Para ello, SIADEX permite generar planes de actuación temporales y muy detallados que pueden ejecutarse de forma inmediata o servir como alternativas de estudio para los planes realizados por el personal técnico del plan INFOCA, **(L Castillo, 2005)**

En este capítulo, se narra cómo este tipo de tecnología, que es aplicada en otros ejércitos para fines netamente militares pueden incorporarse al accionar de nuestras fuerzas armadas, en el apoyo a la comunidad durante el transcurso de situaciones de emergencias. El capítulo describe conceptualmente en qué consiste estas aplicaciones y brinda un primer modelo para ser aplicado en el caso de la evacuación de personas durante una eventual erupción volcánica. Analizando las respuestas de una serie de problemas planteados.

1

<sup>9</sup> OTAN o NATO: La Organización del Tratado del Atlántico Norte, también denominada Alianza del Atlántico o del Atlántico Norte, es una alianza militar intergubernamental basada en el Tratado del Atlántico Norte firmado el 4 de abril de 1949.

<sup>10</sup> MOUT: Military Operations in Urban Terrain.

<sup>&</sup>lt;sup>11</sup> INFOCA[: Plan de Prevención y Extinción de Incendios de Andalucía.](http://www.cusiglas.com/siglade/infoca-plan-de-prevencion-y-extincion-de-incendios-de-andalucia.php)

## 4.2. Planificación programada de Recursos.

La planificación programada de recursos se refiere al aumento de los sistemas de planificación con la habilidad para manejar los aspectos del mundo real, teniendo presente las duraciones y los recursos que demandan las acciones. Por lo general este tipo de problemas tienen la necesidad de resolverse en dos fases. En la primera fase el plan se construye utilizando algoritmos de planificación clásica, mientras que en la segunda fase se emplean aquellos algoritmos de planificación con el fin de encontrar el rango mínimo de *"Makespan"*<sup>12</sup>. Para el caso de los recursos el problema de programación se vuelva aún más complicado en la búsqueda de optimizar en forma combinada el consumo de recursos y el makespan, **(Ghallab M., 2004)***.*

## 4.3. Planificación y ejecución.

En la clásica planificación temporal o atemporal los efectos y el calendario de las acciones pueden ser determinados completamente por un agente de ejecución. En los lugares, donde no hay incertidumbre sobre la fecha de los hechos, cada acción puede ser programada antes de la ejecución. En los entornos más realistas sin embargo, la duración de algunos eventos (normalmente la duración de las acciones) no están en el control directo del agente; estos son llamados eventos incontrolables. En estos casos, primero un agente necesita saber que la ejecución correcta está garantizada para todos los tiempos esperados de los acontecimientos incontrolables (a menudo llamado consistency checking problem). En segundo lugar, se debe saber cuándo hay que ejecutar la siguiente acción para que la probabilidad de la ejecución correcta se maximice (llamado dispatch problem).

Este trabajo supone que el único tipo de incertidumbre considerada durante la ejecución es la ocurrencia de los eventos incontrolables. Un tipo diferente de incertidumbre es la incertidumbre causal donde dependiendo de las observaciones del mediador durante la ejecución, se puede decidir tomar un curso de acción u otro. Un formalismo que puede codificar este tipo de información, incluyendo tanto las limitaciones sobre el tiempo de los eventos, más opciones posibles del mediador para la acción que se ha desarrollado.

En el caso particular de la tesis, se trabajó sobre la hipótesis de que no hay incertidumbre, en el sentido de que una vez que se releva el estado actual de la situación de evacuación y se genera un plan, este plan es ejecutado de manera determinística. En el caso de un evento no determinístico, como puede ser una contingencia durante la evacuación (se rompe un vehículo de transporte o un camino se deshabilita), se debe regenerar un plan en base a esa nueva situación.

## 4.4. Planificador METRIC-FF.

Para la realización de este trabajo de tesis se empleo el planificador METRIC-FF, su elección se debió a que esta herramienta propone una simple sintaxis, además de ofrecer la posibilidad de identificar los errores de redacción en la descripción del dominio y de los problemas. Asimismo este planificador pese a no ser de los planificadores más modernos ha demostrado un rendimiento aceptable y competitivo, teniendo un importante desempeño en la tercera IPC<sup>13</sup> de los dominios numéricos.

-

<sup>12</sup> **Makespan: Diferencia de tiempo entre el inicio y el final de una secuencia de trabajos o tareas.**

<sup>&</sup>lt;sup>13</sup> IPC: International Planning Competition

METRIC-FF es un sistema de planificación independiente del dominio desarrollado por Jörg Hoffmann. Este sistema es una extensión del planificador FF (combinado con ADL<sup>14</sup>) para variables de estados numéricos. Éste sistema está implementado completamente en C.

Para utilizar el planificador METRIC-FF, tanto el dominio como el problema se deben especificar en el lenguaje PDDL, **(Long, 2003)** y **(Wilkins, 1998)**.

El algoritmo de búsqueda empleado es el WA\*, éste se basa en los mismos principios que el algoritmo A\*, pero en este caso se le añade un peso a cada una de las partes de la formula: heurística y coste. De modo que se otorgue más importancia a una de las dos partes. Presentando la ecuación.

$$
f(n) = wg * g(n) + wh * h'(n)
$$

Donde,  $wg \vee wh$  representan los pesos del coste y la heurística respectivamente;  $h'(n)$ representa el valor heurístico del nodo a evaluar desde el actual, n, hasta el final y  $g(n)$ , el coste real del camino recorrido para llegar a dicho nodo, n, desde el nodo inicial.

El algoritmo es una combinación entre búsquedas del tipo [primero en amplitud](https://es.wikipedia.org/wiki/Primero_en_anchura) con [primero](https://es.wikipedia.org/wiki/Primero_en_profundidad)  [en profundidad:](https://es.wikipedia.org/wiki/Primero_en_profundidad) mientras que  $h'(n)$  tiende a primero en profundidad,  $g(n)$  tiende a primero en amplitud. De este modo, se cambia de camino de búsqueda cada vez que existen nodos más prometedores, **(Hoffmann, 2003)**.

## 4.5. Descripción del modelo.

Para la descripción del modelo de evacuación primero, se detalla en el dominio los tipos de objetos que interaccionan, como así también los predicados, funciones (que permiten describir la situación) y acciones (que especifican cómo cambia la situación una vez que una acción es aplicada). Este dominio es aplicado a conseguir el objetivo de evacuar en el tiempo óptimo a los damnificados por una eventual crisis volcánica.

El modelo en esta instancia no tiene en cuenta el coste de tiempo que produce el ascenso o descenso sobre un vehículo de las personas que van a evacuarse, pero busca encontrar una respuesta lógica de la secuencia de acciones a ejecutar para el empleo óptimo de los medios e infraestructura disponibles en el traslado de los evacuados.

Luego de la definición del dominio del planificador, en la segunda parte de este capítulo se describen problemas con diferentes grados de complejidad, y en relación a las situaciones presentadas se analizan las respuestas ofrecidas por el planificador Metric-FF (solver).

## 4.5.1. Definición del Dominio.

Tipos de Objetos.

Los tipos de objetos en éste dominio son dos, vehículo y lugar.

Con respecto al tipo vehículo, se distinguieron dos subtipos, vehículos de guarnición (VG) que son los que transportan personas por caminos asfaltados o caminos consolidados a una mayor velocidad de marcha, pero con una tracción limitada a los caminos de tierra o campo traviesa. Por otro lado se encuentran los vehículos de campaña (VC) que a diferencia de los VG pueden traccionar por todo tipo de camino, aunque poseen las limitaciones de transportar una cantidad menor de personas y de tener una velocidad marcha promedio menor a los VG.

 $\overline{a}$ 

<sup>&</sup>lt;sup>14</sup> ADL: Action Description Language

Con respecto a los lugares, se identifican tres subtipos distintos en el recorrido de los vehículos utilizados. Si bien en el dominio se los puede distinguir numerándolos simplemente, se busco en la descripción del momento inicial de cada problema hacer las siguientes distinciones: primero, el lugar de origen (base), punto de donde parten los vehículos, materializado en este documento como el asiento de paz de las unidades militares; segundo los lugares donde se concentran o reúnen las personas a evacuar (Punto de Evacuación) y por último los lugares donde se distribuirán los evacuados (Punto de Recepción o Albergue).

*(:types vehiculo lugar - object vguarnicion vcampania - vehiculo base punto\_evacuacion albergue - lugar)*

Cabe mencionar que no se incluyó el tipo "*persona evacuada*", pues como se verá, las personas son modeladas por medio de funciones que especifican la cantidad de individuos presentes en cada lugar.

Predicados.

En los *predicados del dominio* se define de qué manera se pueden relacionar los objetos de un problema dado, las relaciones definidas para este dominio son:

- 1. Un vehículo en un lugar, este lugar puede ser determinado por la UM, PE o PRA.
- 2. Existencia de un camino de cemento (pavimento-consolidado) que conecta un lugar con otro.
- 3. Existencia de un camino de tierra que conecta un lugar con otro.

Los dos últimos predicados marcan que posibilidad de empleo van a tener los vehículos de acuerdo a sus características técnicas.

En lenguaje PDDL se expresa de la siguiente manera.

```
(:predicates
(esta_en ?ve - vehiculo ?lug - lugar)
(conexion_ccemento ?lug1 ?lug2 - lugar)
(conexion_ctierra ?lug1 ?lug2 - lugar)
)
```
#### Funciones.

Las Funciones permiten definir cantidades específicas asociadas a los objetos, en este caso las funciones representan:

- 1. El costo total que tiene presente el planificador.
- 2. El costo parcial o particular que presenta cada vehículo de acuerdo a la actividad realizada.
- 3. La población o cantidad de personas que se encuentra en un lugar.
- 4. La capacidad o lugares para transportar personas con lo que cuenta cada vehículo.
- 5. La capacidad de personas que tiene un albergue para recibir personas.
- 6. La carga actual que presenta un vehículo luego que ejecuta una acción.
- 7. La distancia existente entre un lugar con otro.

8. Las velocidades de los vehículos de acuerdo a sus particularidades técnicas como también así al condicionamiento de éstos por el tipo de camino.

El costo parcial de cada vehículo permite llevar registro del tiempo que estuvo en uso cada vehículo de manera particular. Teniendo en cuenta este registro, es claro que el costo total (en tiempo) de un plan dado, es siempre el máximo de estos costos particulares. Esta idea es aplicada en el dominio para evitar una linealidad de acciones y de esta manera lograr la minimización del tiempo total de la evacuación.

Las funciones carga actual, capacidad del vehículo (vinculadas a los vehículos), capacidad de albergue, población (vinculadas a los lugares), manifiestan la posibilidad de realizar un seguimiento cuantitativo en el progreso de las acciones, definiendo en el dominio las cantidades específicas que se verán modificadas en cada acción. Evaluando los estados previos para así generar los estados posteriores en la búsqueda de la óptima solución.

Por otro lado, las funciones relacionadas a las distancias existentes entre los lugares y a las velocidades propias de cada vehículo, serán funciones estáticas es decir, no se modificarán con la ejecución de cada una de las acciones pero servirán como herramientas para que el planificador pueda apreciar de acuerdo a las limitaciones técnicas de los vehículos y las restricciones que impongan los caminos que variantes tendrá en cuenta para optimizar el tiempo demandado en la realización de cada acción de traslado.

En lenguaje PDDL quedaría.

*(:functions* 

```
 (total-cost)
 (costo_particular ?ve - vehiculo)
 (poblacion ?lug - lugar)
 (capacidad ?ve - vehiculo)
 (capacidad_albergue ?lug - lugar)
 (carga_actual ?ve - vehiculo)
 (distancia ?lug1 ?lug2 - lugar)
 (velocidad_vcampaniat)
 (velocidad_vcampaniac)
 (velocidad_vguarnicion)
```
Acciones.

*)*

Con respecto a las acciones que se pueden ejecutar, deben concretarse tres acciones básicas, las cuales se ven condicionadas de acuerdo a las particularidades técnicas de los vehículos y las características de los caminos. De esta manera se identifican, primero a los traslados que realizan los vehículos desde un lugar a otro, segundo la carga de personas en un lugar determinado y tercero el descenso de personas de los vehículos en los lugares establecidos.

De acuerdo a lo expresado anteriormente las acciones de traslado en esencia tendrán la siguiente descripción.

Traslados de vehículos.

Los parámetros para que se ejecute la acción tienen en cuenta que existen físicamente dos lugares, uno de origen y otro de destino, además de la presencia de un tipo de vehículo.

Las precondiciones que la acción solicita son, que el vehículo en el momento inicial se encuentre en el lugar de origen, que entre ambos lugares exista una conexión por medio de un camino (de cemento o de tierra).

Para descripción de las acciones es importante explicar que existe una diferenciación entre ellas, donde se define una que incrementa al costo total y otra que no lo incrementa.

Para el caso donde se incrementa el costo total se tiene en cuenta que para que esto ocurra, debe ser mayor (>) al costo total existente antes de que se inicie la acción, la suma del costo particular con el tiempo (tiempo= distancia/velocidad) empleado para ejecutar la acción. En el caso de que esta inecuación se cumpla, el costo total se verá incrementado, en caso de que la inecuación proponga que sea menor o igual (<=) a la suma mencionada el costo total al finalizar la acción no se incrementará.

El efecto propuesto una vez que concluya la acción es, que el vehículo no se encuentre mas en el lugar de origen, que se incremente la función costo particular de cada vehículo (tiempo que demora en realizar la acción) y por último que el costo total se incremente o no al finalizar la acción.

Expresado en lenguaje PDDL se describirían las acciones de la siguiente manera.

#### **TRASLADAR-VEHÍCULO-GUARNICIÓN-CCEMENTO\_INCREMENTA.**

```
(:action TRASLADAR-VEHICULO-GUARNICION-CCEMENTO_INCREMENTA
   :parameters (?lug1 ?lug2 - lugar ?ve - vguarnicion)
   :precondition 
      (and
         (esta_en ?ve ?lug1)
         (conexion_ccemento ?lug1 ?lug2)
         (> (+ (costo_particular ?ve) (/(distancia ?lug1 ?lug2) 
(velocidad_vguarnicion))) (total-cost))
       )
   :effect
      (and
         (not (esta_en ?ve ?lug1))
         (esta_en ?ve ?lug2) 
         (increase (costo_particular ?ve) (/(distancia ?lug1 ?lug2) 
(velocidad_vguarnicion)))
         (assign (total-cost) (costo_particular ?ve))
      )
)
```
#### **TRASLADAR-VEHICULO-GUARNICION-CCEMENTO\_NOINCREMENTA**

```
(:action TRASLADAR-VEHICULO-GUARNICION-CCEMENTO_NOINCREMENTA
   :parameters (?lug1 ?lug2 - lugar ?ve - vguarnicion)
   :precondition 
      (and
         (esta_en ?ve ?lug1)
         (conexion_ccemento ?lug1 ?lug2)
         (<= (+ (costo_particular ?ve) (/(distancia ?lug1 ?lug2) 
(velocidad_vguarnicion))) (total-cost))
       )
   :effect
      (and
         (not (esta_en ?ve ?lug1))
         (esta_en ?ve ?lug2) 
         (increase (costo_particular ?ve) 
         (/(distancia ?lug1 ?lug2) (velocidad_vguarnicion))
 )
      )
)
```
#### **TRASLADAR-VEHICULO-CAMPANIA-CCEMENTO\_INCREMENTA.**

```
(:action TRASLADAR-VEHICULO-CAMPANIA-CCEMENTO_INCREMENTA
  :parameters (?lug1 ?lug2 - lugar ?ve - vcampania)
  :precondition 
      (and
         (esta_en ?ve ?lug1)
         (conexion_ccemento ?lug1 ?lug2)
         (> (+ (costo_particular ?ve) (/(distancia ?lug1 ?lug2) 
(velocidad_vcampaniac))) (total-cost))
 )
  :effect
      (and
         (not (esta_en ?ve ?lug1))
         (esta_en ?ve ?lug2) 
         ;;(increase (total-cost) (distancia ?lug1 ?lug2))
         (increase (costo_particular ?ve) (/(distancia ?lug1 ?lug2) 
(velocidad_vcampaniac)))
         (assign (total-cost) (costo_particular ?ve))
```
*)*

 *)*

#### **TRASLADAR-VEHICULO-CAMPANIA-CCEMENTO\_NOINCREMENTA.**

```
(:action TRASLADAR-VEHICULO-CAMPANIA-CCEMENTO_NOINCREMENTA
   :parameters (?lug1 ?lug2 - lugar ?ve - vcampania)
   :precondition 
      (and
         (esta_en ?ve ?lug1)
         (conexion_ccemento ?lug1 ?lug2)
         (<= (+ (costo_particular ?ve) (/(distancia ?lug1 ?lug2) 
(velocidad_vcampaniac))) (total-cost))
 )
   :effect
      (and
         (not (esta_en ?ve ?lug1))
         (esta_en ?ve ?lug2) 
         (increase (costo_particular ?ve) (/(distancia ?lug1 ?lug2) 
(velocidad_vcampaniac))
 )
      )
)
```
#### **TRASLADAR-VEHICULO-CAMPANIA-CTIERRA\_INCREMENTA.**

```
(:action TRASLADAR-VEHICULO-CAMPANIA-CTIERRA_INCREMENTA
   :parameters (?lug1 ?lug2 - lugar ?ve - vcampania)
   :precondition 
      (and
         (esta_en ?ve ?lug1)
         (conexion_ctierra ?lug1 ?lug2)
         (> (+ (costo_particular ?ve) (/(distancia ?lug1 ?lug2) 
(velocidad_vcampaniat))) (total-cost))
       )
   :effect
      (and
         (not (esta_en ?ve ?lug1))
         (esta_en ?ve ?lug2) 
         (increase (costo_particular ?ve) (/(distancia ?lug1 ?lug2) 
(velocidad_vcampaniat)))
         (assign (total-cost) (costo_particular ?ve))
)
)
```
#### **TRASLADAR-VEHICULO-CAMPANIA-CTIERRA\_NOINCREMENTA.**

```
(:action TRASLADAR-VEHICULO-CAMPANIA-CTIERRA_NOINCREMENTA
   :parameters (?lug1 ?lug2 - lugar ?ve - vcampania)
   :precondition 
      (and
         (esta_en ?ve ?lug1)
         (conexion_ctierra ?lug1 ?lug2)
         (<= (+ (costo_particular ?ve) (/(distancia ?lug1 ?lug2) 
(velocidad_vcampaniat))) (total-cost))
       )
   :effect
      (and
         (not (esta_en ?ve ?lug1))
         (esta_en ?ve ?lug2) 
         (increase (costo_particular ?ve) (/(distancia ?lug1 
?lug2)(velocidad_vcampaniat))
 )
      )
)
```
#### **Carga o embarque de evacuados.**

En forma genérica esta acción contempla como parámetros, el hecho de que debe encontrarse un vehículo determinado en un lugar donde haya personas a evacuar, es decir, en los denominados puntos de evacuación (PE).

Las precondiciones necesarias para que se produzca la acción tanto para la carga total o parcial del vehículo son en primer lugar que la carga actual que posee el vehículo en el PE sea menor (<) a la capacidad de carga que posee. En segundo lugar la necesidad de que el vehículo se encuentre ubicado en el PE.

Similar a las acciones de transporte, las cargas de personas se discriminan en dos acciones diferentes, la primera que considera la carga total del vehículo y la segunda que contempla una carga parcial del mismo. Para realizar la diferenciación entre ambas, se denotó qué para que la carga sea total, la diferencia (-) entre la capacidad de carga del vehículo y la carga actual que tiene antes de ejecutarse la acción (el número de lugares disponibles que posee el transporte), tiene que ser menor o igual (<=) al número de personas (población) que se encuentren en el PE esperando a ser evacuadas. Por otro lado si ese número de lugares disponibles es mayor (>) al número de personas, la carga será parcial.

El efecto que propone la acción será disminuir la cantidad de personas que se encuentran en el PE en la misma proporción a las personas que suban al vehículo, esto genera que concluida la acción se modifiquen la carga actual del vehículo y por efecto se asigne una nueva capacidad actualizada de carga.

Mencionado lo anterior en lenguaje PDDL, las acciones se expresarán:

#### **CARGAR-VEHICULO-TOTAL.**

```
(:action CARGAR-VEHICULO-TOTAL
  :parameters (?lug - lugar ?ve - vehiculo )
   :precondition (and (<= (carga_actual ?ve) (capacidad ?ve))
                    (esta_en ?ve ?lug)
                    (<= (- (capacidad ?ve) (carga_actual ?ve)) 
                         (poblacion ?lug) 
 )
 )
  :effect 
        (and
        (decrease (poblacion ?lug) (- (capacidad ?ve) (carga_actual 
?ve)))
        (assign (carga_actual ?ve) (capacidad ?ve))
 )
)
```
#### CARGAR-VEHICULO-PARCIAL.

```
(:action CARGAR-VEHICULO-PARCIAL
   :parameters (?lug - lugar ?ve - vehiculo )
   :precondition 
     (and 
         (< (carga_actual ?ve) (capacidad ?ve) )
         (< 0 (poblacion ?lug))
         (esta_en ?ve ?lug)
         (> (- (capacidad ?ve) (carga_actual ?ve)) 
              (poblacion ?lug)
 )
     )
   :effect 
     (and
         (increase (carga_actual ?ve) (poblacion ?lug))
         (assign (poblacion ?lug) 0)
     )
)
```
#### **Descarga o desembarque de evacuados.**

En forma genérica esta acción contempla como parámetros el hecho de que debe encontrarse un vehículo en el lugar donde serán albergados los evacuados (PRAx).

Las precondiciones necesarias para que se produzcan las acciones tanto para el desembarco total o parcial son dos. En primer término y de manera genérica para ambas requiere que se encuentre un vehículo en el lugar de recepción o albergue. En segundo término teniendo en cuenta la función referida a la cantidad de personas embarcadas sobre el vehículo (carga\_actual), se tiene que considerar que si dicha cantidad es menor o igual  $\left( \leq \right)$  a la cantidad de individuos que puede recibir el albergue (diferencia (-) entre la capacidad real del albergue antes de que se ejecute la acción y la población del lugar) el desembarco o la descarga será de forma total, mientras que si la cantidad es mayor (>) a la diferencia citada el desembarco será parcial.

De acuerdo a lo expresado según el tipo de descarga, se proponen como efectos dos expectativas. La primera en la situación en la que el desembarco es total, se busca que concluida la acción, la función que cuantifica la población en el lugar se incremente de manera proporcional con la cantidad de personas que posee la carga

actual del vehículo. Mientras que si la descarga es parcial se espera que disminuya la carga actual de vehículo teniendo solo presentes a las personas que descendieron en el PRA.

#### **DESCARGAR-VEHICULO-TOTAL**

```
(:action DESCARGAR-VEHICULO-TOTAL
   :parameters (?lug - lugar ?ve - vehiculo )
   :precondition 
     (and 
         (esta_en ?ve ?lug)
         (<= (carga_actual ?ve) 
              (- (capacidad_albergue ?lug) (poblacion ?lug) )
 )
     )
   :effect 
     (and
         (increase (poblacion ?lug) (carga_actual ?ve))
         (assign (carga_actual ?ve) 0) 
     )
)
```
#### **DESCARGAR-VEHICULO-PARCIAL.**

```
(:action DESCARGAR-VEHICULO-PARCIAL
   :parameters (?lug - lugar ?ve - vehiculo )
   :precondition 
     (and 
         (esta_en ?ve ?lug)
         (> 0 (capacidad_albergue ?lug))
         (> (carga_actual ?ve) 
            (-(capacidad_albergue ?lug) (poblacion ?lug))
 )
     )
   :effect 
     (and
 (decrease (carga_actual ?ve) (-(capacidad_albergue ?lug) (poblacion 
?lug))
 )
         (assign (capacidad_albergue ?lug) 0) 
     )
)
```
#### **4.5.2. Problemas y soluciones propuestas.**

Con la necesidad de realizar la comprobación del dominio redactado en el punto anterior, se analizaron los siguientes problemas.

Problema\_01.

El problema\_01 presenta una simple situación donde existen tres lugares, Lugar 1- Base, representada hipotéticamente con el Regimiento de Infantería de Montaña 5(RIM 5), que se encuentra a 250 km de un PE donde hay 110 personas que deben ser evacuadas. Estás personas serán reubicadas en un Albergue que se encuentra a150 km con una capacidad de albergar a 110 personas.

El objetivo buscado en este simple caso es alcanzar la solución óptima para evacuar a los damnificados en el menor tiempo posible. La figura 4-1, describe gráficamente el esquema del problema planteado, mientras que las tablas 4 -1/3, visualizan las

variables intervinientes, las características técnicas de los rodados empleados y por último la matriz de conectividad entre los lugares existentes.

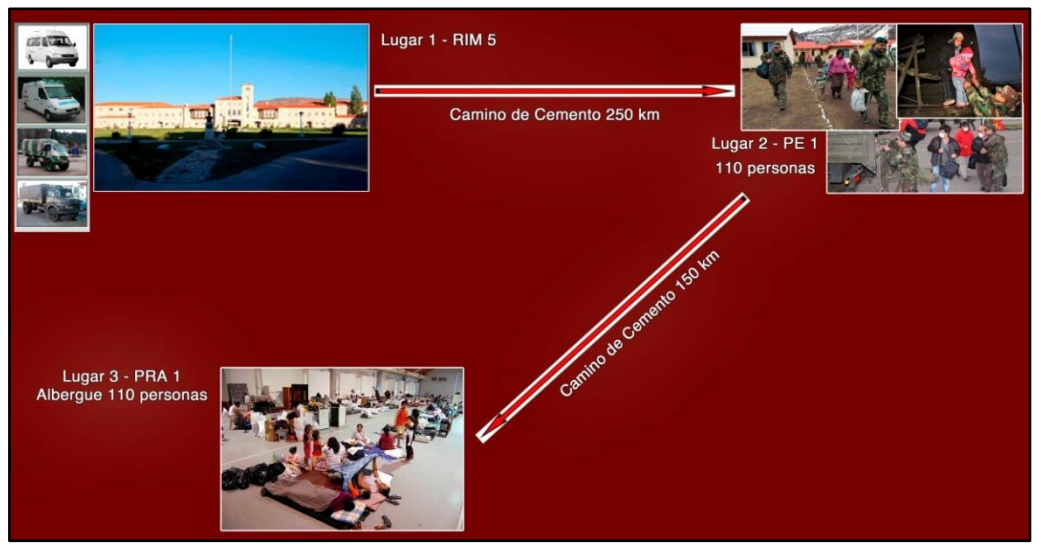

Imagen 72 – Esquema gráfico del problema planteado, (Fuente: Imagen autoelaborada).

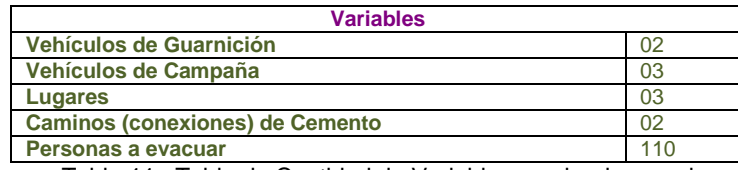

Tabla 11 –Tabla de Cantidad de Variables empleadas en el

problema\_01.

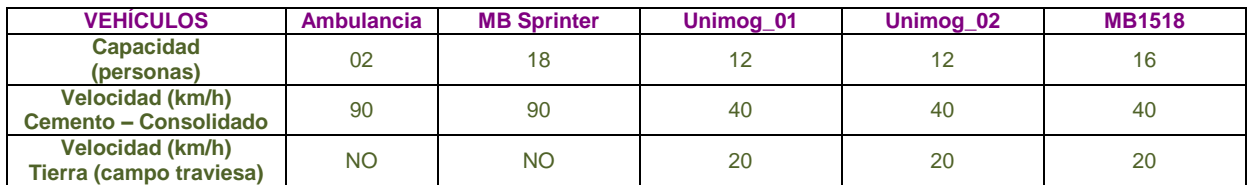

Tabla 12 –Tabla de las características de los vehículos empleados en el problema\_01.

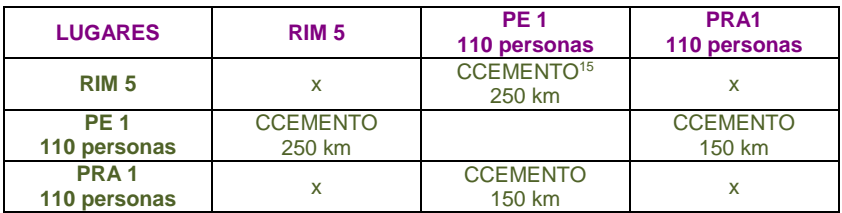

Tabla 13 – Descripción de conectividad y distancias entre lugares de problema\_01.

Redactado el problema en lenguaje PDDL, quedaría.

*(define (problem p01) (:domain evacuation)*

1

<sup>15</sup> CCEMENTO: Camino de Cemento o consolidado, apto para circular.

```
 (:objects
         Ambulancia Sprinter - vguarnicion
         Unimog1 Unimog2 MB1518 - vcampania
         RIM5 PE1 PRA1 - lugar)
   (:init 
     (= (total-cost)0)
     (esta_en Ambulancia RIM5)
     (esta_en Sprinter RIM5) 
     (esta_en Unimog1 RIM5)
     (esta_en Unimog2 RIM5)
     (esta_en MB1518 RIM5)
     (conexion_ccemento RIM5 PE1) 
     (conexion_ccemento PE1 PRA1) 
     (conexion_ccemento PRA1 PE1)
     (= (carga_actual Ambulancia) 0)
     (= (carga_actual Sprinter) 0)
     (= (carga_actual Unimog1) 0)
     (= (carga_actual Unimog2) 0)
     (= (carga_actual MB1518) 0)
     (= (capacidad Ambulancia) 2)
     (= (capacidad Sprinter) 18)
     (= (capacidad Unimog1) 12)
     (= (capacidad Unimog2) 12)
     (= (capacidad MB1518) 16)
     (= (costo_particular Ambulancia) 0)
     (= (costo_particular Sprinter) 0)
     (= (costo_particular Unimog1) 0)
     (= (costo_particular Unimog2) 0)
     (= (costo_particular MB1518) 0)
     (= (poblacion RIM5) 0)
     (= (poblacion PE1) 110)
     (= (poblacion PRA1) 0)
     (= (capacidad_albergue PRA1) 110)
     (= (distancia RIM5 PE1) 250)
     (= (distancia PE1 PRA1) 150)
     (= (distancia PRA1 PE1) 150)
     (= (velocidad_vcampaniat) 20)
     (= (velocidad_vcampaniac) 40)
     (= (velocidad_vguarnicion) 90)
     )
   (:goal 
       (and
       (= (poblacion PRA1) 110)
       (= (poblacion PE1) 0)
 )
   )
   (:metric minimize (total-cost))
```
*)*

La solución propuesta por el Planificador/Solucionador Metric-FF sin contemplar los tiempos que implica el embarque y desembarque de evacuados en los vehículos afectados ronda alrededor de las diecisiete (17) horas y treinta (30) minutos. En la tabla siguiente (tabla 4 – 4) se describen los movimientos individuales de cada rodado participante en la respuesta brindada.

En éste caso particular para evacuar las 110 personas se emplearon en dos oportunidades la totalidad de los vehículos comprometidos, la pregunta que surge al ver esta solución es, si contrastándola con otras soluciones sigue siendo la mejor en lo que refiere al mínimo tiempo empleado, luego de un análisis y observando que si se reemplazan los tres recorridos de los vehículos de campaña por tres viajes de la MB Sprinter, es decir si se recorriera con el vehículo más rápido 900 km a 90 km/h, se observa que la solución devuelta por el solucionador expresa una mejor opción, porque no solo se evitaría desgastar más un solo vehículo sino que también el tiempo empleado seria quince minutos más que utilizando todos los vehículos. Por lo tanto el solucionador ofrece una respuesta acorde a la lógica buscada.

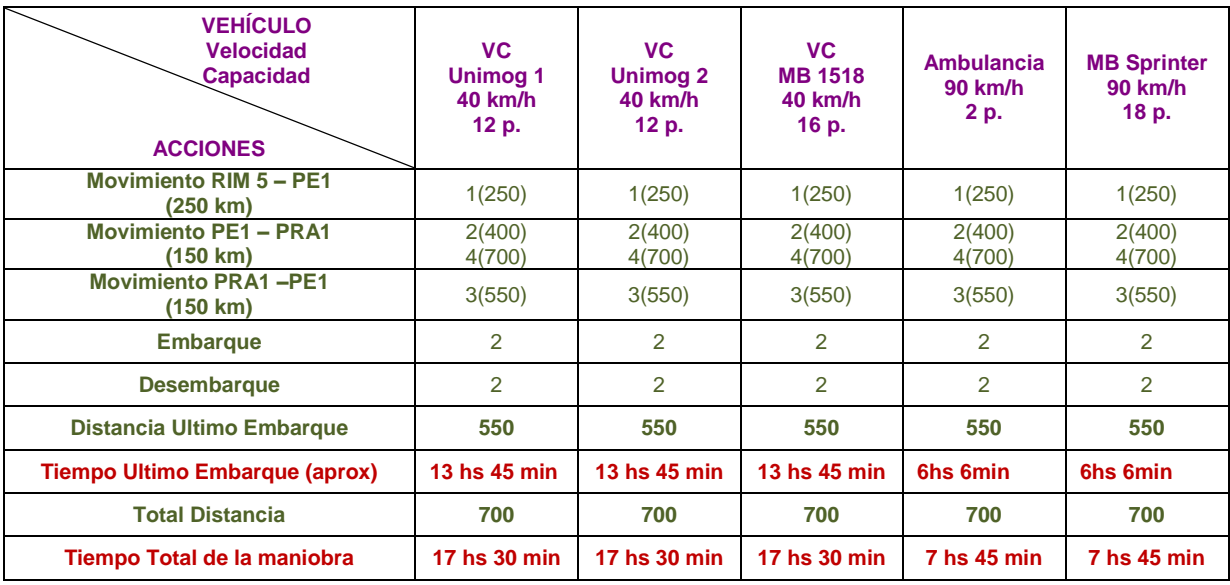

Tabla 14 – Solución devuelta por el Solver Metric – FF al problema\_01

La solución ofrecida en el lenguaje PDDL, quedaría.

```
ff: parsing domain file
domain 'EVACUATION' defined
 ... done.
ff: parsing problem file
problem 'P01' defined
... done.
warning: non-constant effect on metric. metric replaced with plan length.
checking for cyclic := effects --- OK.
ff: search configuration is best-first on 1*g(s) + 5*h(s) where
    metric is plan length
advancing to distance: 24
 21
                      20
                      19
                      17
                      16
                      15
 12
```
- *11 10*
	-
- *9 8*
	- *7*
	- *6 5*
	- *4*
	- *3*
	- *2 1*

*0*

*ff: found legal plan as follows*

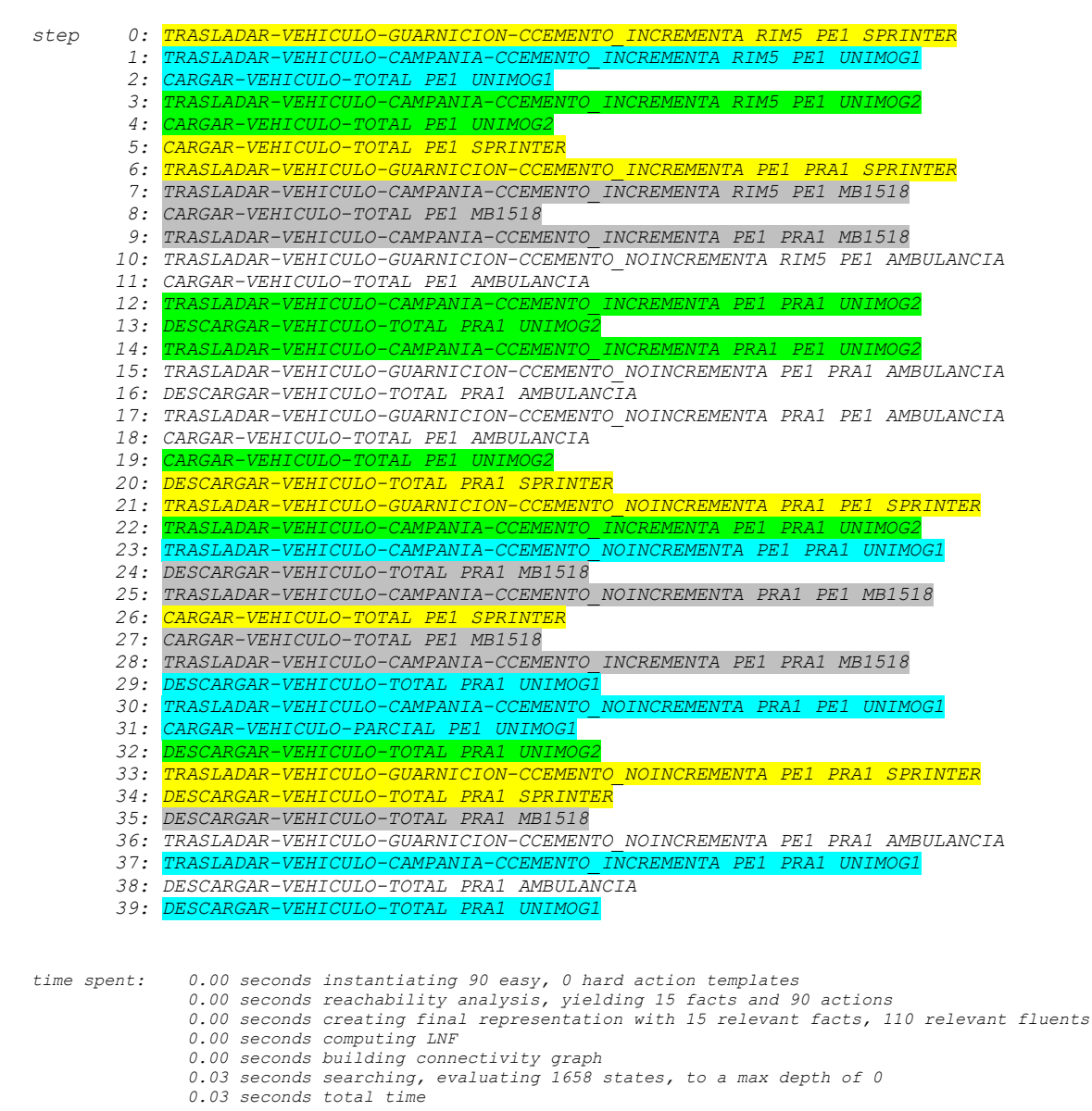

#### **Problema\_02.**

El problema\_02 utiliza la misma cantidad de lugares (03) al igual que en el problema\_01, pero incorpora la presencia de dos colectivos para evacuar a 130 personas, la lógica anhelada es emplear los vehículos que pueden transportar mayor cantidad de personas a una velocidad superior. Tanto la descripción del problema como la solución del mismo en PDDL se adjuntan en el Anexo 1 al capítulo 4.

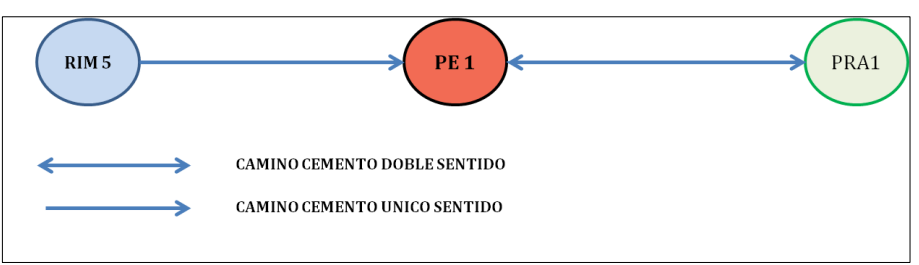

Imagen 73 - Esquema gráfico del problema\_02, (Fuente: Imagen autoelaborada).

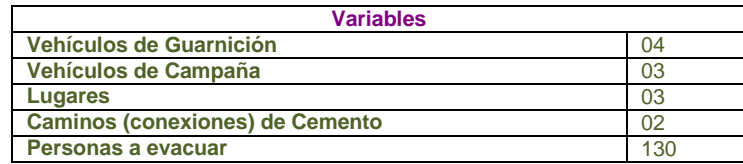

Tabla 15 – Tabla de variables empleadas en problema\_02.

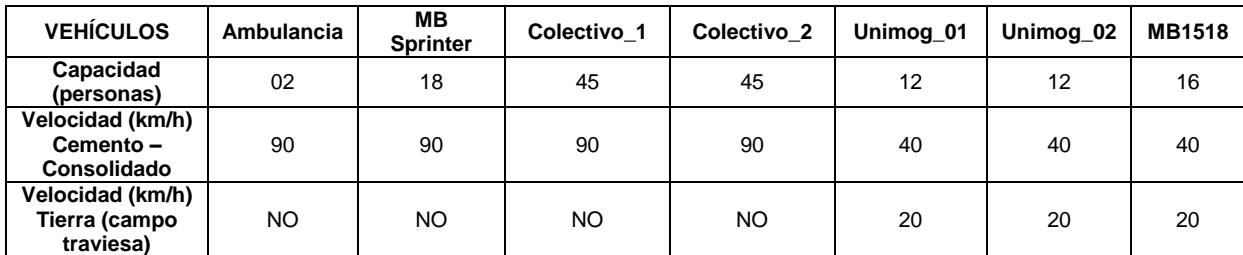

Tabla 16 – Descripción técnica de vehículos empleados en problema\_02.

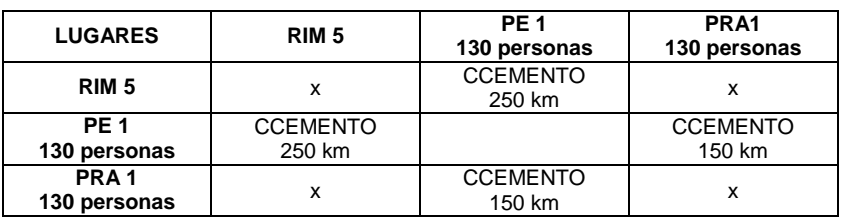

Tabla 17 – Descripción conectividad existente entre lugares empleados en problema\_02

La solución propuesta por el solucionador manifiesta (tabla 4-8) que solo emplea los vehículos con mayor capacidad de transporte y con mejor velocidad de marcha promedio para este tipo de camino. Se observa que emplea los dos colectivos; uno para realizar un solo recorrido desde el punto de origen hasta el destino y el otro lo emplea dos veces. Esta solución manifiesta la posibilidad de evacuar a las personas del PE a las seis (06) hs diez (10) minutos cumpliendo el primer objetivo deseado y termina todo el proceso de evacuación a las siete (07) horas cuarenta y cinco (45) minutos.

Como se puede observar este segundo problema mantiene la lógica esperada.

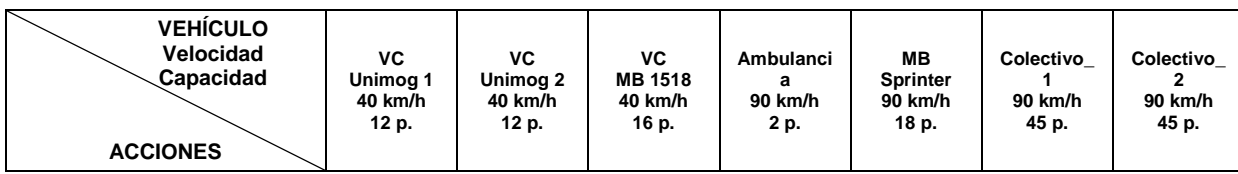

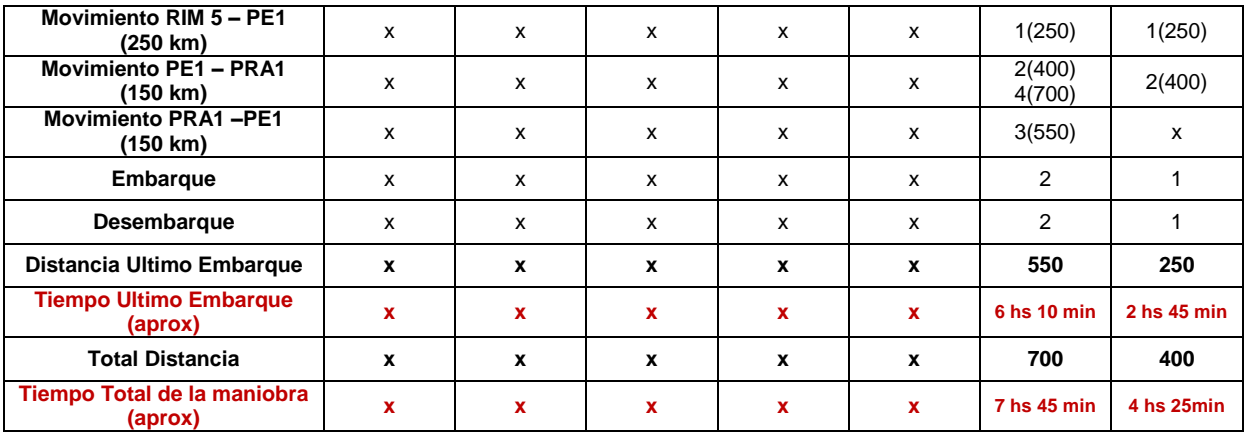

Tabla 18 – Respuesta ofrecida por el Solver Metric – FF al problema\_02

#### **Problema\_03.**

El problema\_03 incorpora la existencia de un PE más como se observa en la Figura 4-3, existen cuatro conexiones (CCEMENTO) entre los nodos, dos de ellas entre el RIM 5 y los PPEE y las otras dos restantes entre los PPEE y el punto de recepción y albergue (PRA1). El número de personas a evacuar es de cien (100) y para concretar la misma se emplean cinco vehículos, dos pertenecientes a la categoría de vehículos de guarnición (90 km/h en camino de cemento – consolidado) y tres pertenecientes a la categoría de vehículos de campaña (40 km/h en camino de cemento- consolidado). El problema busca comprobar, que para que la evacuación se efectúe con mayor celeridad se debe utilizar un vehículo que si bien cuenta con una capacidad de transporte similar al resto, éste posee la particularidad de movilizarse a mayor velocidad. (La redacción del problema y su solución en PDDL se ubican en el Anexo 2 del presente capítulo.)

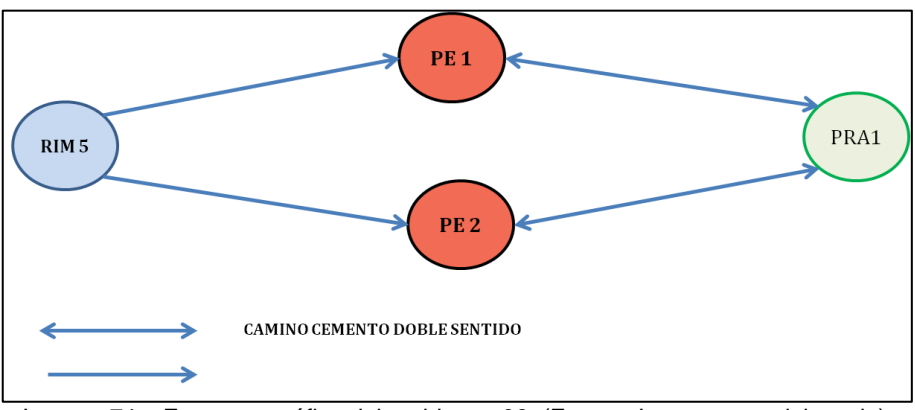

Imagen 74 – Esquema gráfico del problema\_03, (Fuente: Imagen autoelaborada).

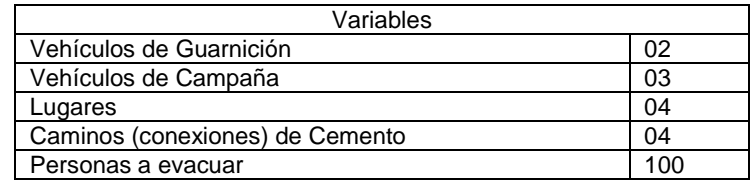

Tabla 19 – Tabla de variables empleadas en problema\_03.

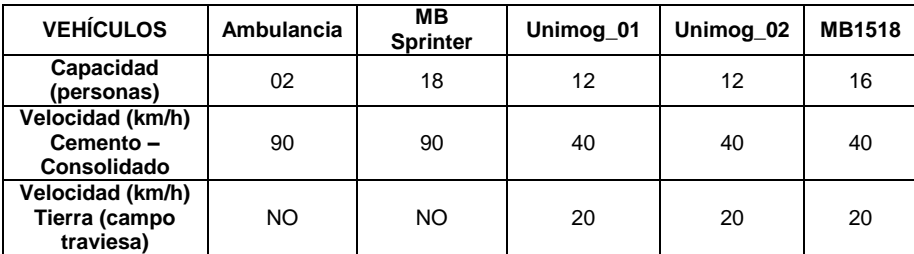

Tabla 20 – Descripción técnica de vehículos empleados en problema\_03.

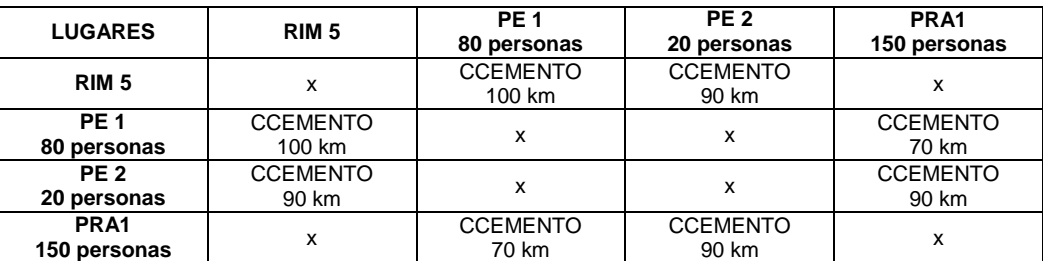

Tabla 21 – Descripción conectividad existente entre lugares empleados en problema\_03.

En la respuesta propuesta por el solucionador (Metric-FF) se emplean todos los medios disponibles, manteniéndose la lógica esperada demostrando que se utiliza con mayor frecuencia el vehículo que posee una mejor velocidad de marcha promedio sobre el camino de cemento.

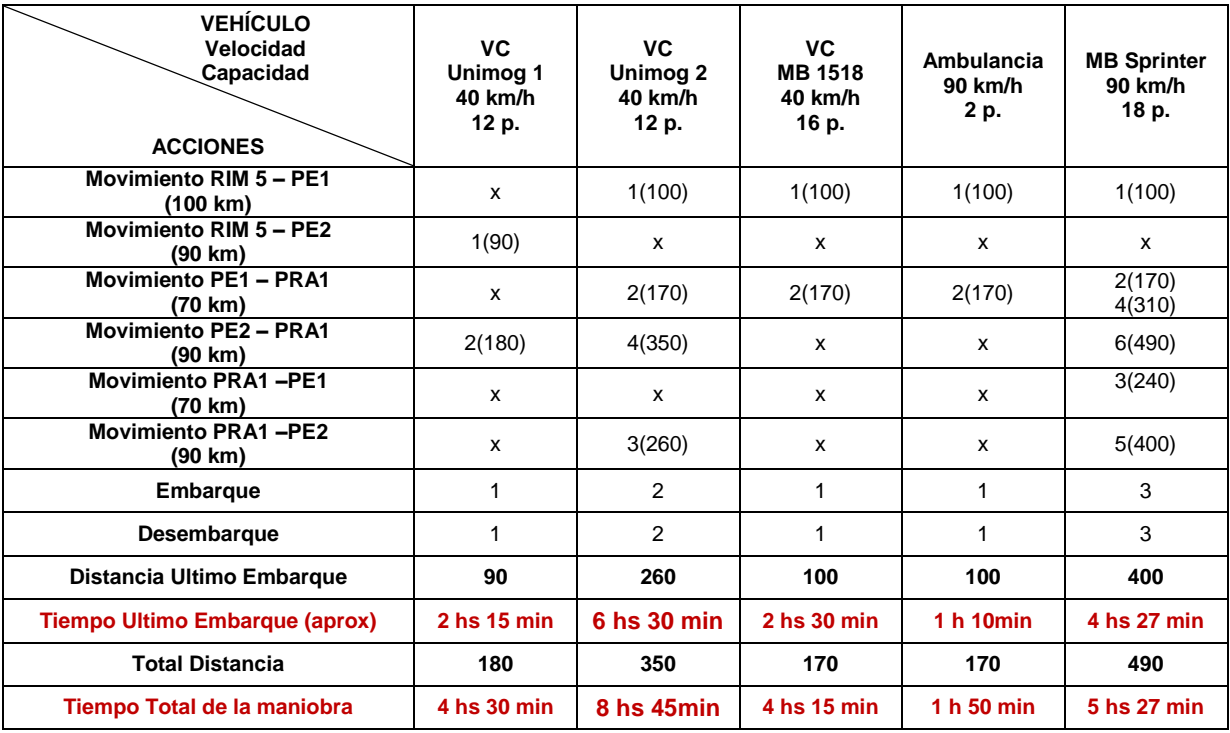

Tabla 22 – Respuesta ofrecida por el Solver Metric – FF al problema\_03.

#### **Problema\_04.**

El problema\_04 (resuelto en PDDL en el Anexo 3 del presente capítulo) a diferencia de los anteriores, incorpora una nueva conexión entre lugares, no solo existe la conexión particular entre cada PPEE con el RIM 5 y el PRA1 sino que además conecta entre sí al PE1 con el PE2. Esta nueva complejidad implantada tiene la finalidad de observar si la conexión entre dos puntos de evacuación influyen o no en el análisis de la evacuación.

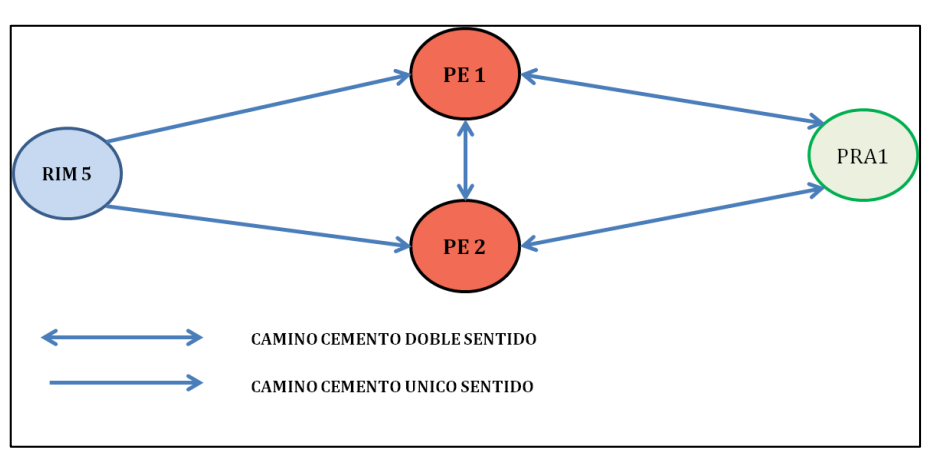

Imagen 75 – Esquema gráfico del problema\_04, (Fuente: Imagen autoelaborada).

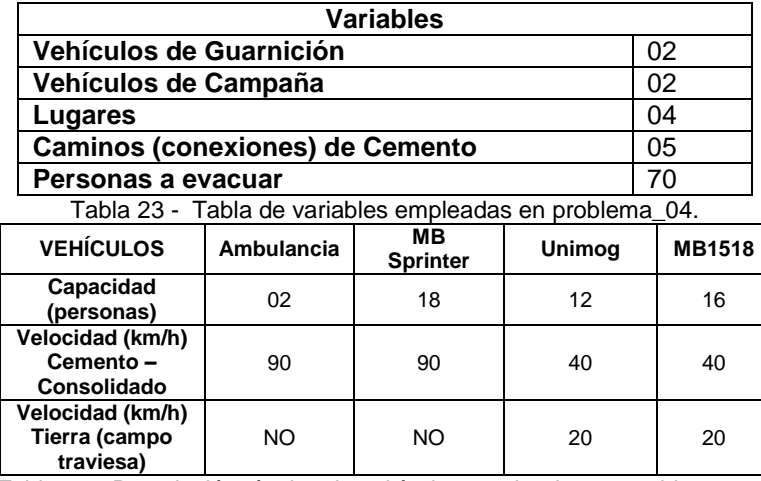

Tabla 24 - Descripción técnica de vehículos empleados en problema\_04.

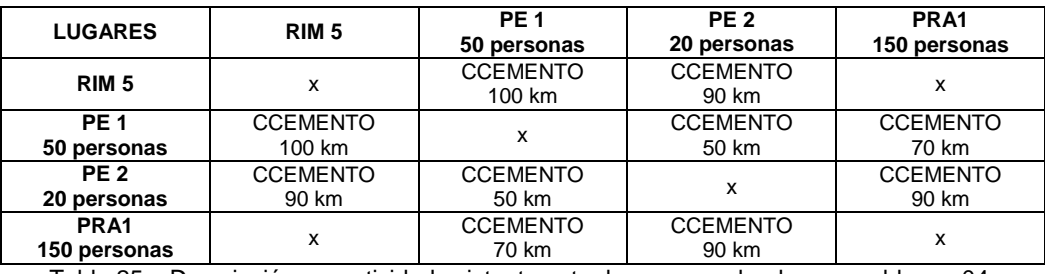

Tabla 25 – Descripción conectividad existente entre lugares empleados en problema\_04.

La solución propuesta por el modelo tiene presente el empleo de la conexión incorporada, en este ejemplo lo toma como un camino de paso y no como un punto que implicase la evacuación de personas, por lo que el ejemplo no responde o genera una impresión en el uso de esta variable como optimizador del tiempo empleado para realizar todo el proceso de evacuación.

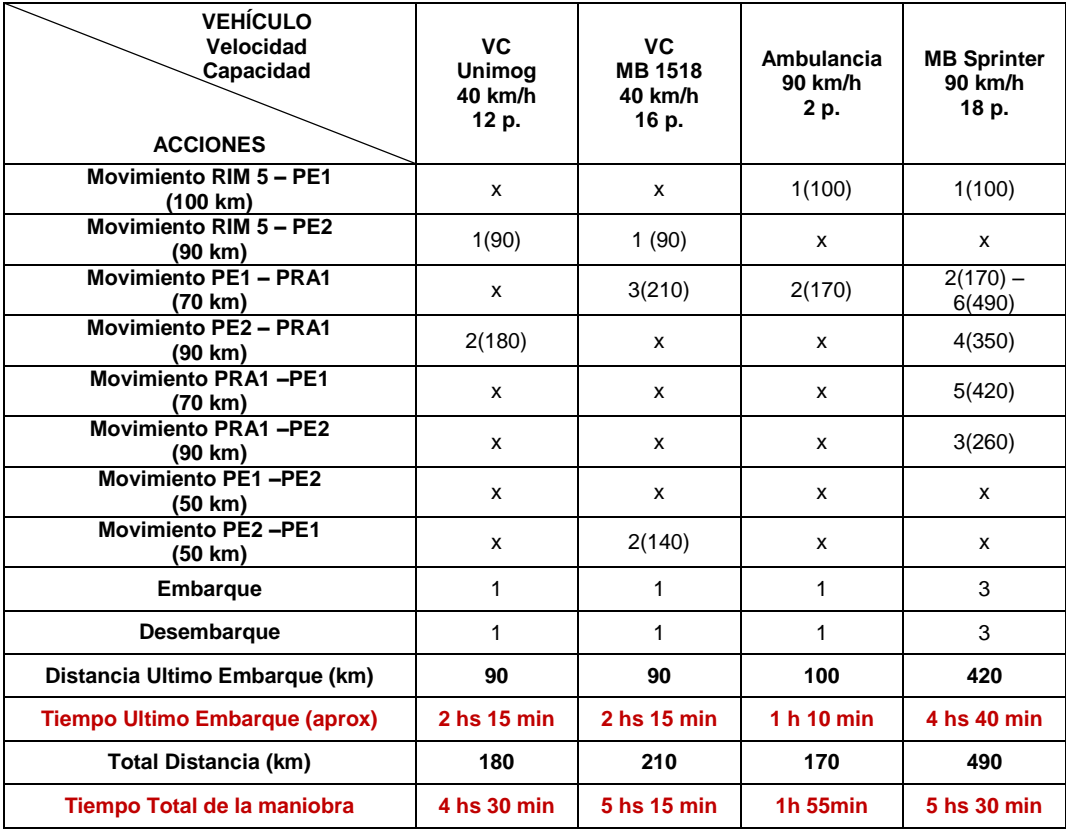

Tabla 26 – Respuesta ofrecida por el Solver Metric – FF al problema\_04.

#### **Problema\_05.**

En virtud a lo expresado en la solución del problema\_04 donde no se alcanza valorar si la conexión existente entre ambos PPEE minimiza el empleo del tiempo, el problema\_05 (resuelto en PDDL en el Anexo 4 del presente capítulo) busca salvar la inquietud con una muestra que denote puntualmente la necesidad de utilizar esta variable. Por tal motivo se designaron tres vehículos que presentan la característica similar de poseer una velocidad promedio de 90 km/h pero con diferente capacidad para transportar evacuados, de esta forma se distinguieron una ambulancia (02), una camioneta MB Sprinter (18) y un colectivo (45). La intención en ésta situación es ubicar un número inferior de personas a las que puede transportar el colectivo distribuidas en dos PPEE. La respuesta lógica radicaría en emplear al único vehículo que en un solo recorrido evacuaría a todas las personas.

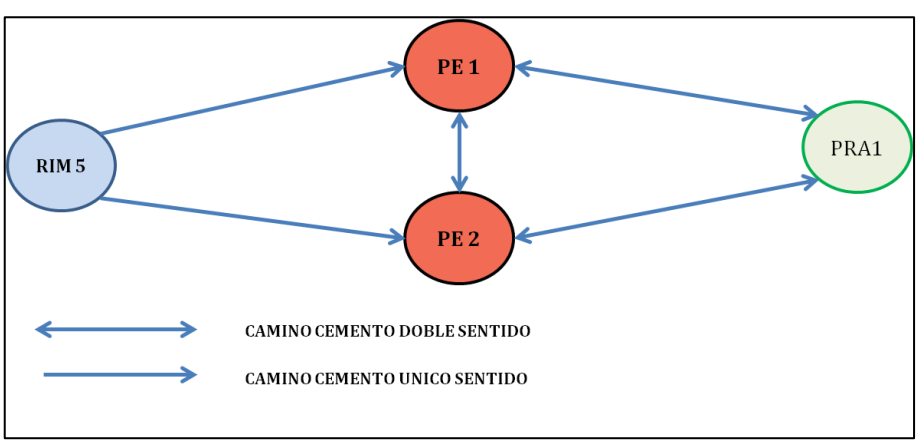

Imagen 76 – Esquema gráfico del problema\_05, (Fuente: Imagen autoelaborada).

**Variables**
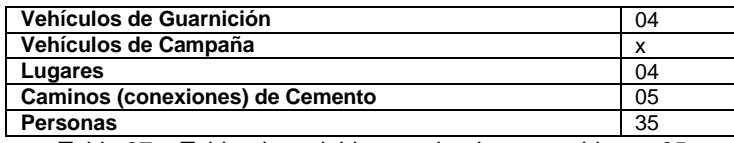

Tabla 27 - Tabla de variables empleadas en problema\_05

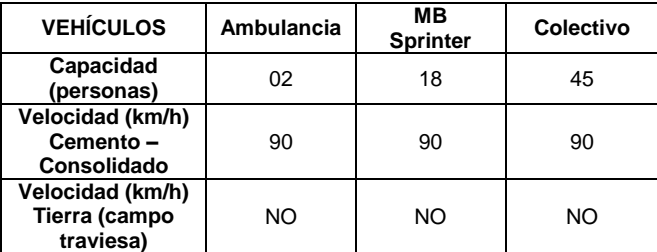

Tabla 28 – Descripción técnica de vehículos empleados en problema\_05.

| <b>LUGARES</b>   | RIM <sub>5</sub> | PE <sub>1</sub> | PE <sub>2</sub> | PRA1            |  |
|------------------|------------------|-----------------|-----------------|-----------------|--|
|                  |                  | 15 personas     | 20 personas     | 170 personas    |  |
| <b>RIM 5</b>     |                  | <b>CCEMENTO</b> | <b>CCEMENTO</b> |                 |  |
|                  |                  | 100 km          | 90 km           |                 |  |
| <b>PE1</b>       | <b>CCEMENTO</b>  |                 | <b>CCEMENTO</b> | <b>CCEMENTO</b> |  |
| 15 personas      | 100 km           |                 | 50 km           | 70 km           |  |
| PE <sub>2</sub>  | <b>CCEMENTO</b>  | <b>CCEMENTO</b> |                 | <b>CCEMENTO</b> |  |
| 20 personas      | 90 km            | 50 km           |                 | 90 km           |  |
| PRA <sub>1</sub> |                  | <b>CCEMENTO</b> | <b>CCEMENTO</b> |                 |  |
| 170 personas     |                  | 70 km           | 90 km           |                 |  |
|                  |                  |                 |                 |                 |  |

Tabla 29 – Descripción conectividad existente entre lugares empleados en problema\_05.

De acuerdo a las variables mencionadas e introducidas en el momento inicial del problema citado, el Metric-FF propuso como solución, la respuesta esperada, empleando únicamente el vehículo que tuviese la capacidad de recoger a todos en un solo recorrido, uniendo y utilizando la conexión incorporada, como conclusión, el modelo respeta la lógica de uso deseada.

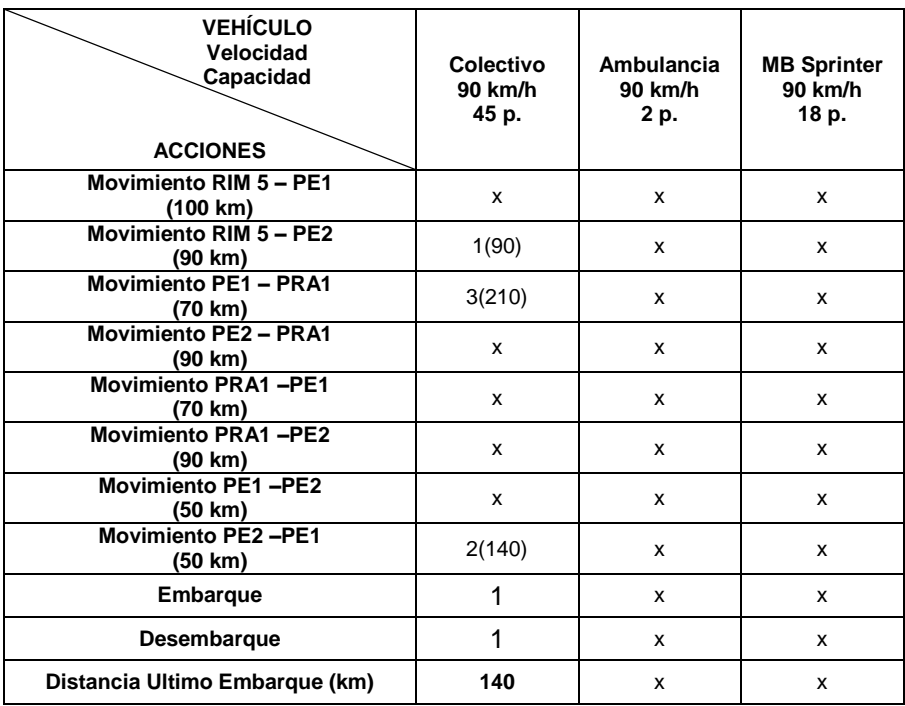

| Tiempo Ultimo Embarque (aprox) | 1 h 40 min |  |
|--------------------------------|------------|--|
| Total Distancia (km)           | 210        |  |
| Tiempo Total de la maniobra    | 2 hs 20min |  |

Tabla 30 – Respuesta ofrecida por el Solver Metric – FF al problema\_05

#### **Problema\_06.**

El problema\_06 (resuelto en PDDL en el Anexo 5 del presente capítulo) introduce una pequeña complejidad, incorporando al modelo un nodo (PE3) y una conexión más, pero con la particularidad que este último punto de evacuación (PE3) se encuentra conectado únicamente con el PE1, es decir no existe una conexión directa entre el PE3 con el RIM5 y el PRA1.

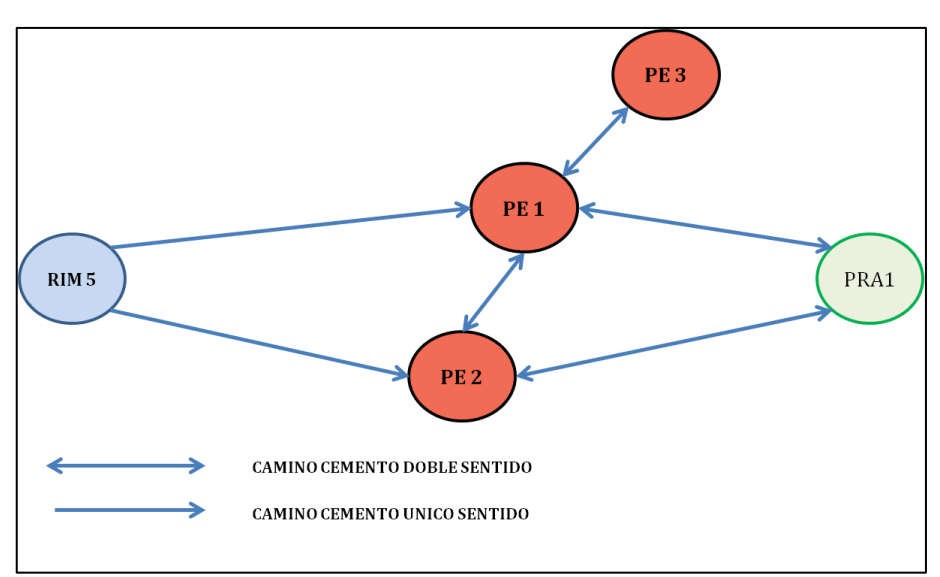

Imagen 77 – Esquema gráfico del problema\_06, (Fuente: Imagen autoelaborada).

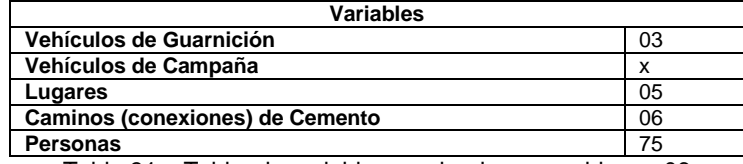

Tabla 31 – Tabla de variables empleadas en problema\_06

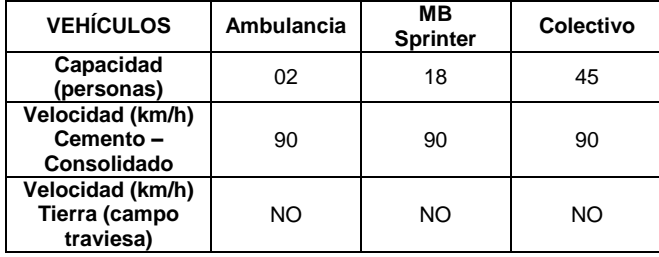

Tabla 32 – Descripción técnica de vehículos empleados en problema\_06.

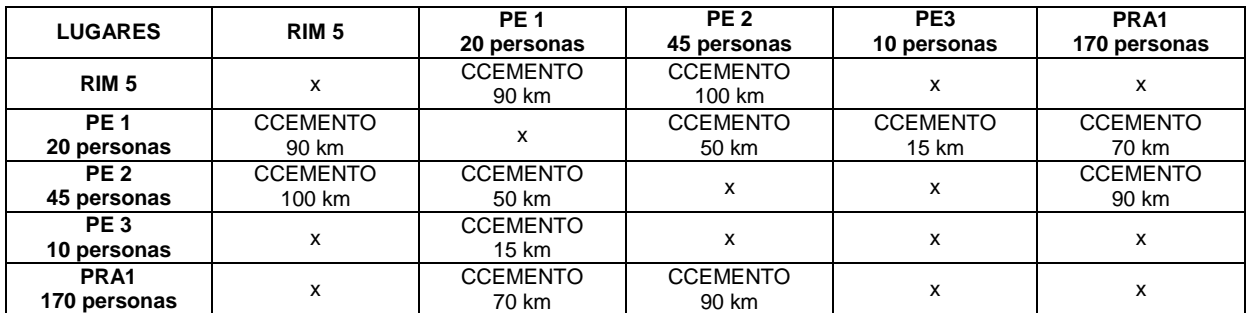

Tabla 33 – Descripción conectividad existente entre lugares empleados en problema\_06.

La solución propuesta por el Metric–FF, muestra que el Colectivo cuya capacidad de transportar es de 45 personas, realiza dos paradas, en el PE2 donde recoge la totalidad de las personas y en el PE1 donde completa su carga, de esta manera se observa como el solucionador aprovecha la capacidad del vehículo más grande, por otro lado el PE3, es evacuado por el vehículo con la capacidad de transporte acorde a la evacuación, esto denota una lógica correcta debido que para evacuar a 10 personas no se emplea un medio con capacidad superior sino aquel que es adecuado (MB Sprinter), evacuación que se realiza en el primer movimiento del vehículo. De acuerdo a lo observado en esta maniobra, el modelo respeta la lógica deseada.

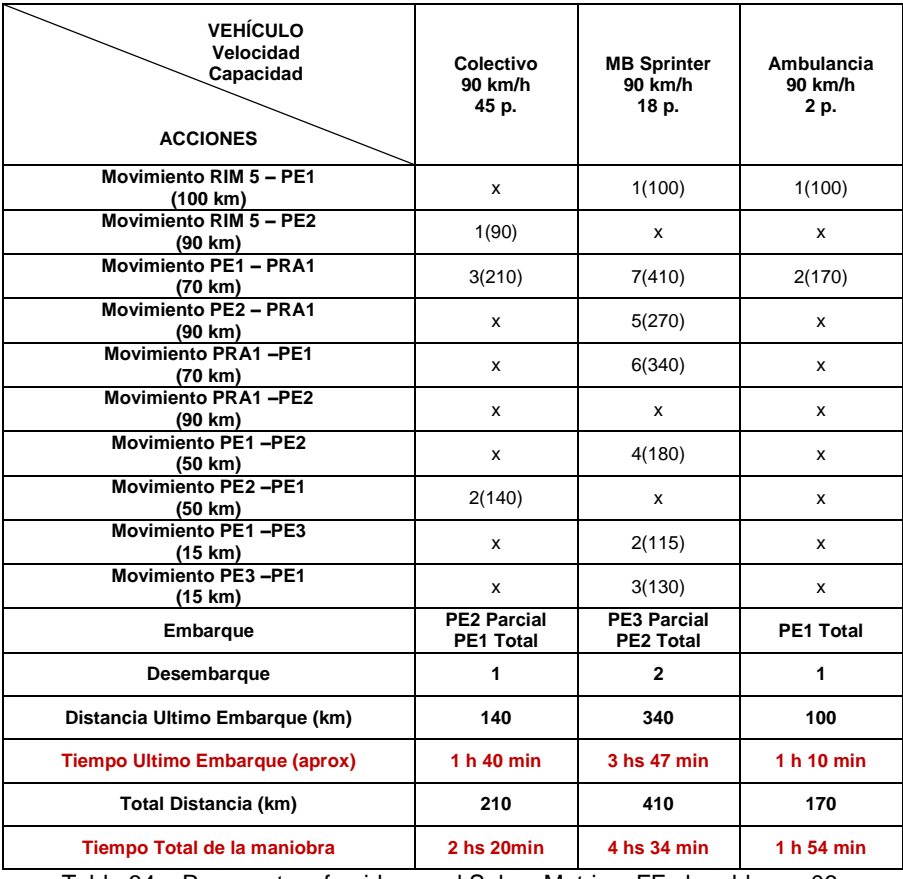

Tabla 34 – Respuesta ofrecida por el Solver Metric – FF al problema\_06.

#### **Problema\_07.**

El problema\_07 (resuelto en PDDL en el Anexo 6 del presente capítulo), incorpora una conexión de tierra o campo traviesa entre uno de los PPEE (PE3), se busca aquí que el modelo respete la condicionalidad de los caminos empleados, a diferencia de las situaciones anteriores donde todos los vehículos estaban aptos para transitar en los caminos de cemento o consolidados, ésta opción limita el uso de todos los elementos y condiciona la velocidad de marcha y el tiempo que se va a emplear para la evacuación, en la siguientes tablas y figura se describe el problema presentado.

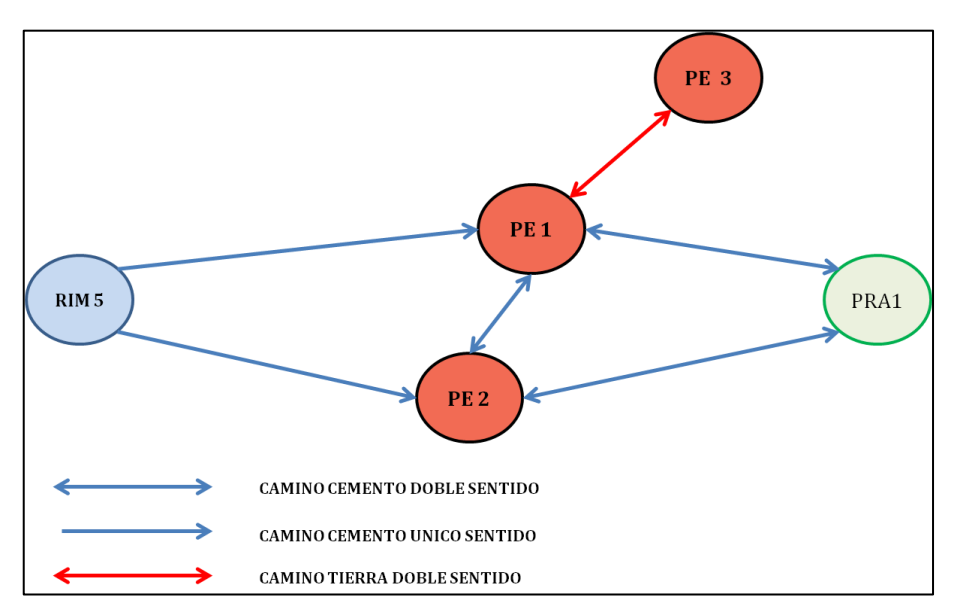

Imagen 78 – Esquema gráfico del problema\_07, (Fuente: Imagen autoelaborada).

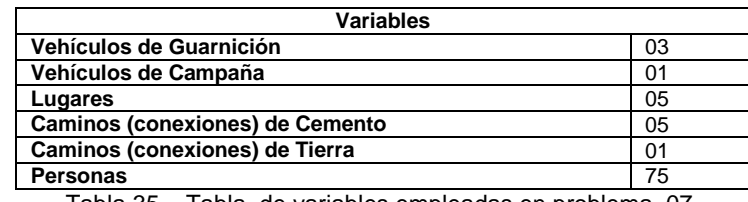

Tabla 35 – Tabla de variables empleadas en problema\_07.

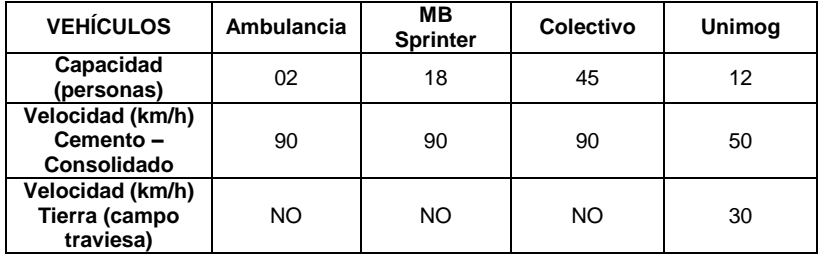

Tabla 36 – Descripción técnica de vehículos empleados en problema\_07.

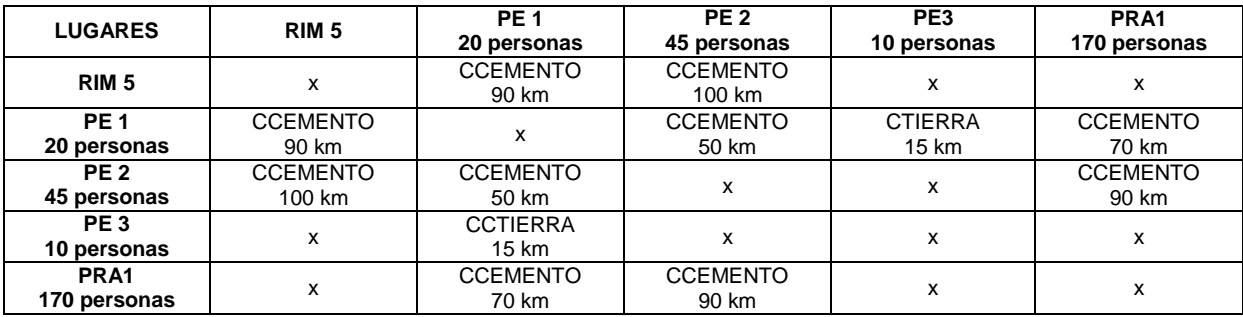

Tabla 37 – Descripción conectividad existente entre lugares empleados en problema\_07.

La solución que ofrece el modelo refleja el uso del vehículo adecuado (VC) en el camino correspondiente, además de mantener la lógica de emplear el vehículo con mejores particularidades para la evacuación en diversas oportunidades.

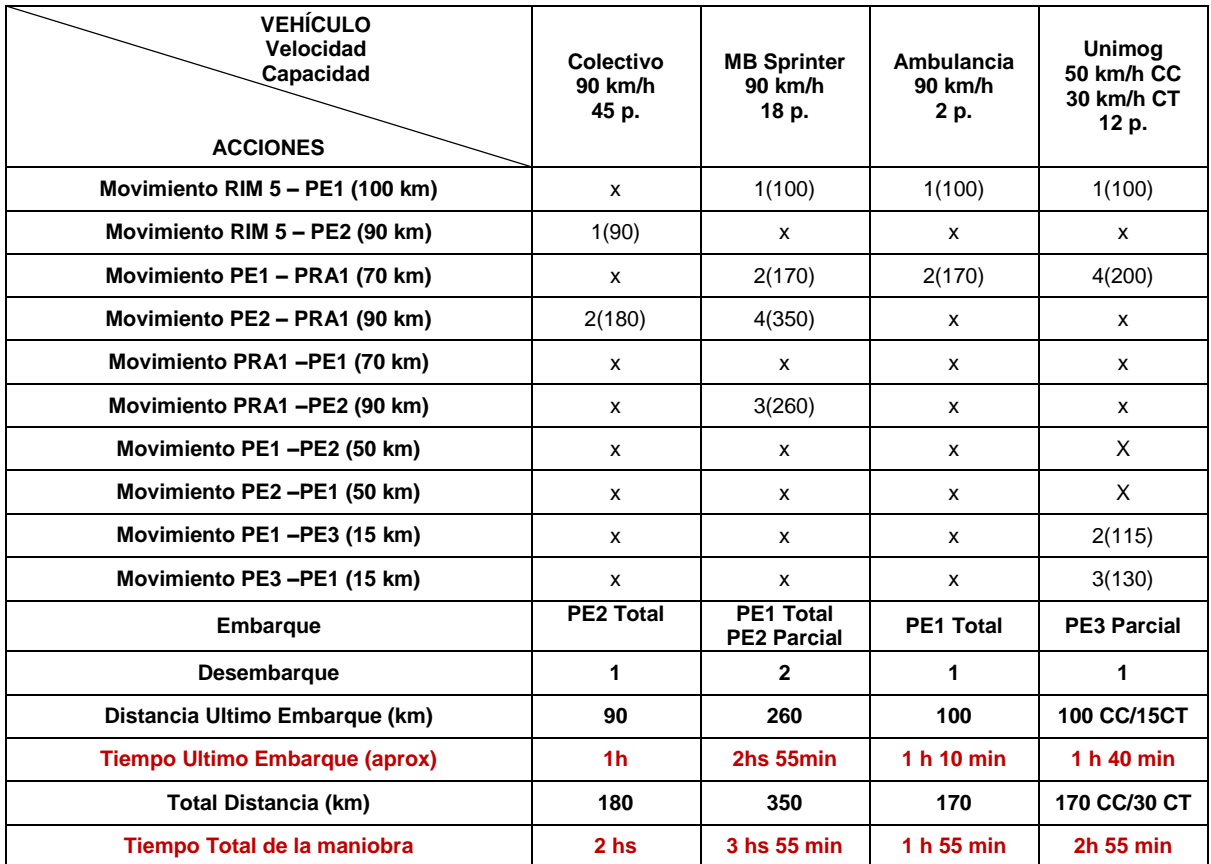

Tabla 38 – Respuesta ofrecida por el Solver Metric – FF al problema\_07.

#### **Problema\_08.**

El problema\_08 (resuelto en PDDL en el Anexo 7 del presente capítulo), introduce un nodo más (PE4), un camino nuevo e incrementa la cantidad de personas con respecto al problema\_07. Busca apreciar si emplea los medios correctos en los caminos expuestos.

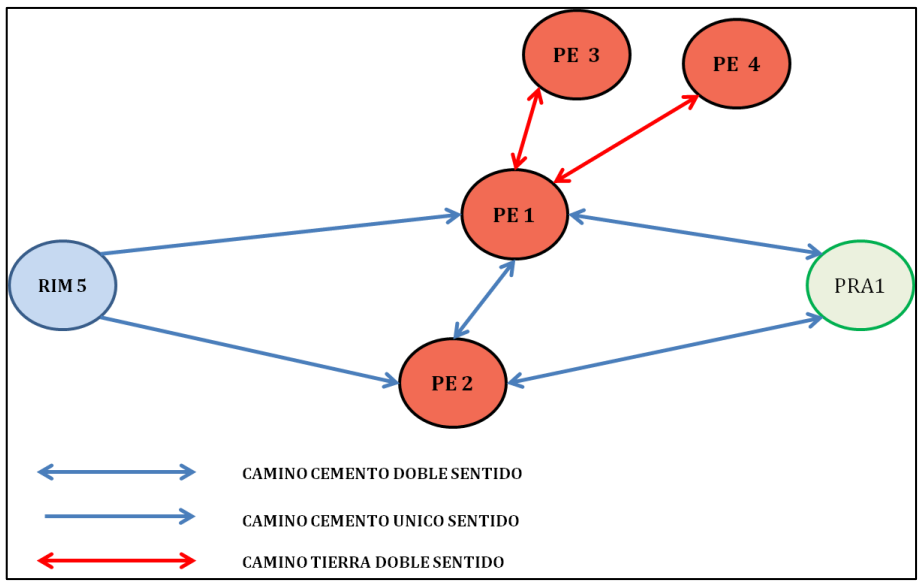

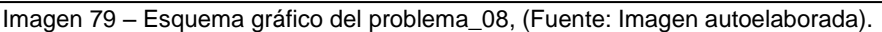

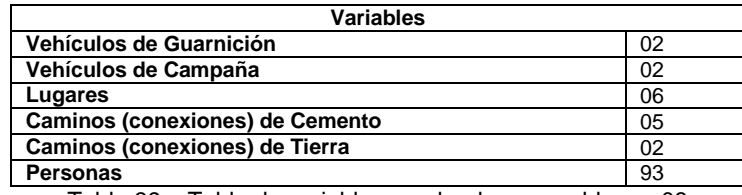

Tabla 39 – Tabla de variables empleadas en problema\_08

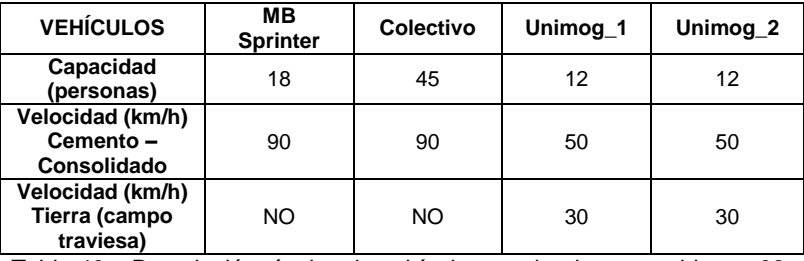

Tabla 40 – Descripción técnica de vehículos empleados en problema\_08.

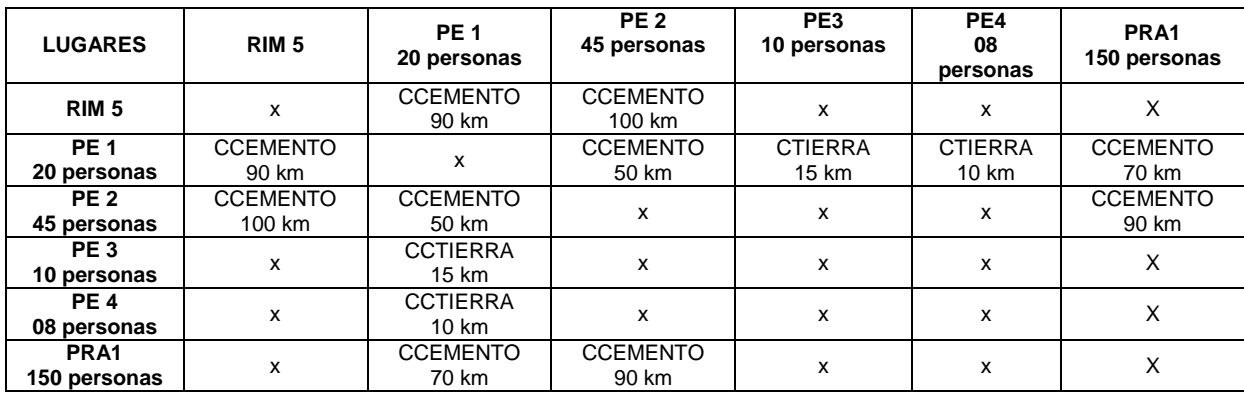

Tabla 41 – Descripción conectividad existente entre lugares empleados en problema\_08

La solución propuesta por el solucionador, mantiene la lógica esperada, emplea los vehículos de acuerdo a sus limitaciones técnicas y sigue empleando con mayor frecuencia aquél que posee mejor capacidad de transporte.

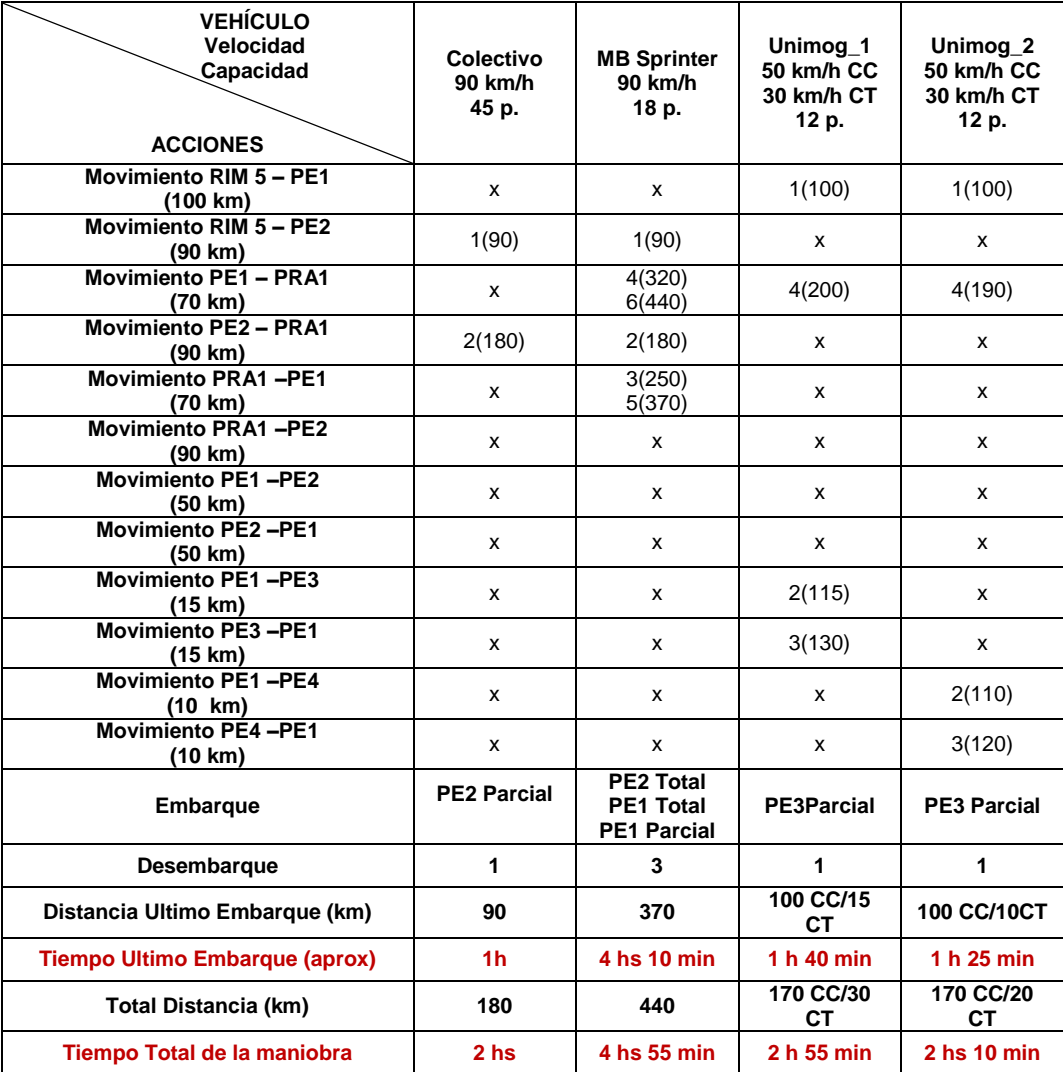

Tabla 42 – Respuesta ofrecida por el Solver Metric – FF al problema\_08.

#### **Problema\_09.**

El problema \_09 (resuelto en PDDL en el Anexo 8 del presente capítulo) plantea el potencial caso de tener que desembarcar a los evacuados en diferentes puntos de recepción y albergue. Con el diseño de este problema se intenta observar el solucionador emplea los medios disponibles.

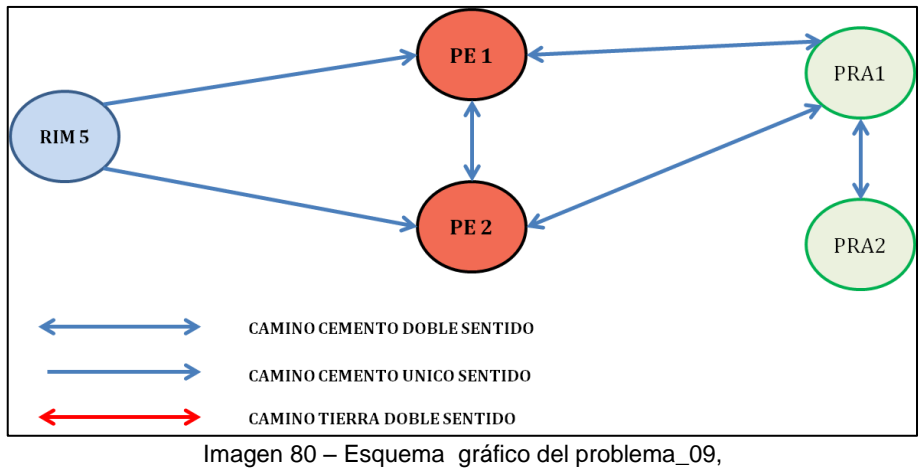

(Fuente: Imagen autoelaborada).

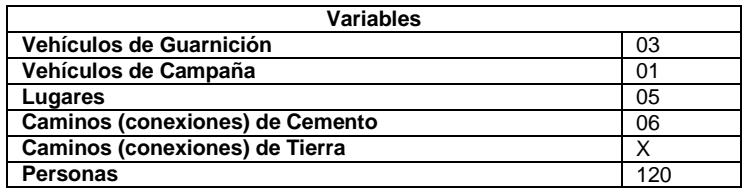

Tabla 43 – Tabla de variables empleadas en problema\_09.

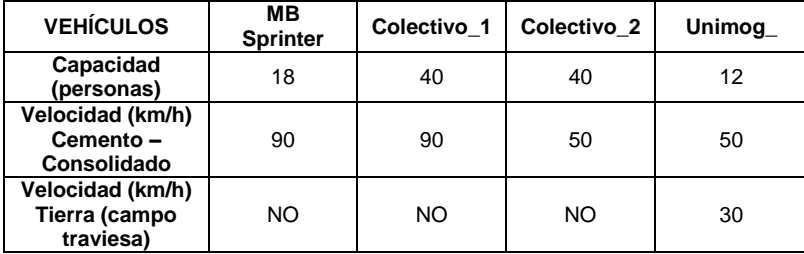

Tabla 44 – Descripción técnica de vehículos empleados en problema\_09.

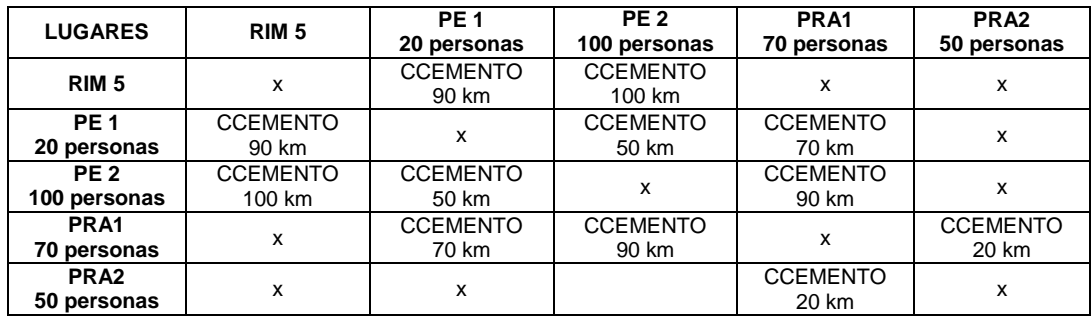

Tabla 45 – Descripción conectividad existente entre lugares empleados en problema\_09.

La solución ofrecida marca como lógica el empleo de los medios con mayor capacidad de transporte para evacuar a los damnificados de los puntos de evacuación recorriendo las distancias largas, por otro lado, plantea como óptimo enviar a los dos vehículos con menor capacidad para realizar los movimientos reducidos entre los lugares de albergue.

| <b>VEHÍCULO</b><br>Velocidad<br>Capacidad<br><b>ACCIONES</b> | Colectivo 1<br>90 km/h<br>40 p.                            | Colectivo <sub>2</sub><br>90 km/h<br>40p. | <b>MB Sprinter</b><br>90 km/h<br>18 p. | Unimog<br>50 km/h CC<br>30 km/h CT<br>12 p. |
|--------------------------------------------------------------|------------------------------------------------------------|-------------------------------------------|----------------------------------------|---------------------------------------------|
| Movimiento RIM 5 - PE1<br>(100 km)                           | x                                                          | x                                         | x                                      | 1(100)                                      |
| Movimiento RIM 5 - PE2                                       | 1(90)                                                      | 1(90)                                     | 1(90)                                  | x                                           |
| (90 km)<br><b>Movimiento PE1 - PRA1</b>                      | 3(210)                                                     | x                                         | x                                      | 2(170)                                      |
| (70 km)<br><b>Movimiento PE2 - PRA1</b>                      |                                                            |                                           |                                        |                                             |
| (90 km)                                                      | 6(410)                                                     | 2(180)                                    | 2(180)                                 | x                                           |
| <b>Movimiento PRA1-PE1</b><br>(70 km)                        | 4(280)                                                     | x                                         | x                                      | x                                           |
| <b>Movimiento PRA1-PE2</b><br>(90 km)                        | x                                                          | x                                         | x                                      | x                                           |
| <b>Movimiento PE1-PE2</b><br>(50 km)                         | 5(330)                                                     | x                                         | x                                      | x                                           |
| <b>Movimiento PE2-PE1</b><br>(50 km)                         | 2(140)                                                     | x                                         | x                                      | x                                           |
| <b>Movimiento PRA1 - PRA2</b><br>(20 km)                     | 7(430)                                                     | 3(200)                                    | 3(200)                                 | 3(190)                                      |
| <b>Movimiento PRA2 - PRA1</b><br>(20 km)                     | x                                                          | x                                         | 4(220)                                 | 4(210)                                      |
| <b>Embarque</b>                                              | <b>PE2 Total</b><br><b>PE1 Parcial</b><br><b>PE2 Total</b> | <b>PE2 Total</b>                          | <b>PRA2 Total</b>                      | <b>PRA2 Total</b>                           |
| <b>Desembarque</b>                                           | <b>PRA1 Total</b><br><b>PRA2 Total</b>                     | <b>PRA2 - Total</b>                       | <b>PRA1 Total</b>                      | <b>PRA1 Total</b>                           |
| Distancia Ultimo Embarque (km)                               | 330                                                        | 180                                       | 200                                    | 190                                         |
| Tiempo Ultimo Embarque (aprox)                               | 3 hs 40 min                                                | 2 <sub>hs</sub>                           | 2 <sub>hs</sub> 15 min                 | 3hs 50 min                                  |
| <b>Total Distancia (km)</b>                                  | 430                                                        | 200                                       | 220                                    | 210                                         |
| Tiempo Total de la maniobra                                  | 4 hs 50 min                                                | 2 <sub>hs</sub> 15 <sub>min</sub>         | 2 hs 30 min                            | 4 hs 10 min                                 |

Tabla 46 – Respuesta ofrecida por el Solver Metric – FF al problema\_09.

#### **Problema\_10.**

El problema\_10 (resuelto en PDDL en el Anexo 9 del presente capítulo), presenta combinación de todas las variables generadas en el dominio, la generación de éste caso tiene la finalidad de observar cuanto demora el solucionador en ofrecer su respuesta teniendo en cuenta una situación donde participan las dos clases de vehículos, en conexiones de diferentes particularidades y con una cantidad de 7 lugares.

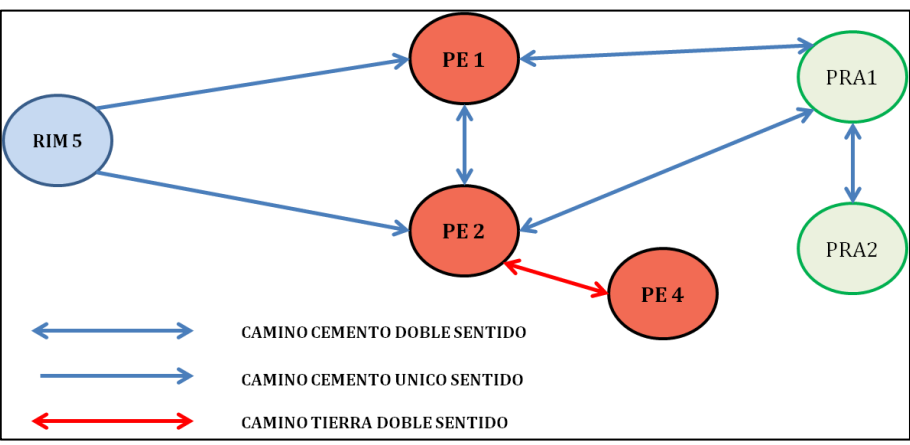

Imagen 81 – Esquema gráfico del problema\_10, (Fuente: Imagen autoelaborada).

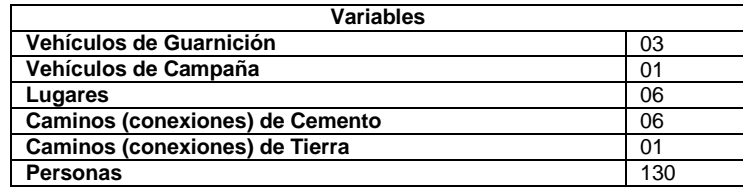

Tabla 47 - Tabla de variables empleadas en problema\_10.

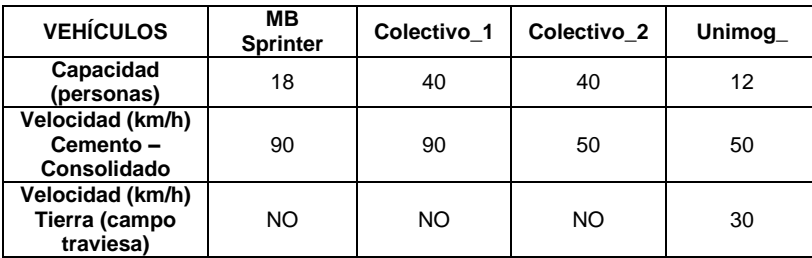

Tabla 48 – Descripción técnica de vehículos empleados en problema\_10.

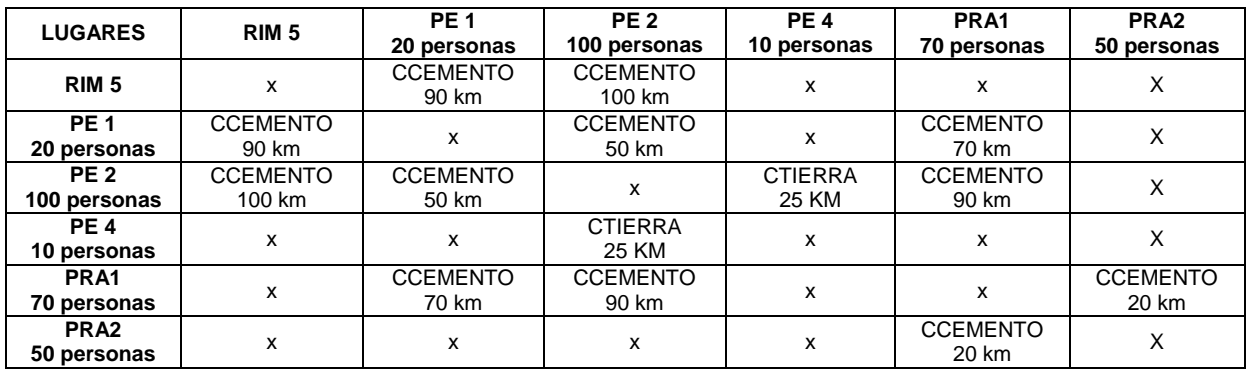

Tabla 49 – Descripción conectividad existente entre lugares empleados en problema\_10.

Como respuesta el Solucionador respeta las limitaciones de los caminos impuestas en el dominio del planificador, por otro lado emplea los vehículos de acuerdo a sus características de capacidad transporte y velocidad de marcha promedio, teniendo en cuenta en primera instancia la evacuación rápida de los PPEE con los medios más idóneos y luego la reubicación de los evacuados empleando el medio adecuado en este caso la camiones MB Sprinter. En resumen, genera una respuesta lógica al mejor empleo de los medios, aunque la validación del presente modelo se describirá en el Capítulo 5 del trabajo de Tesis.

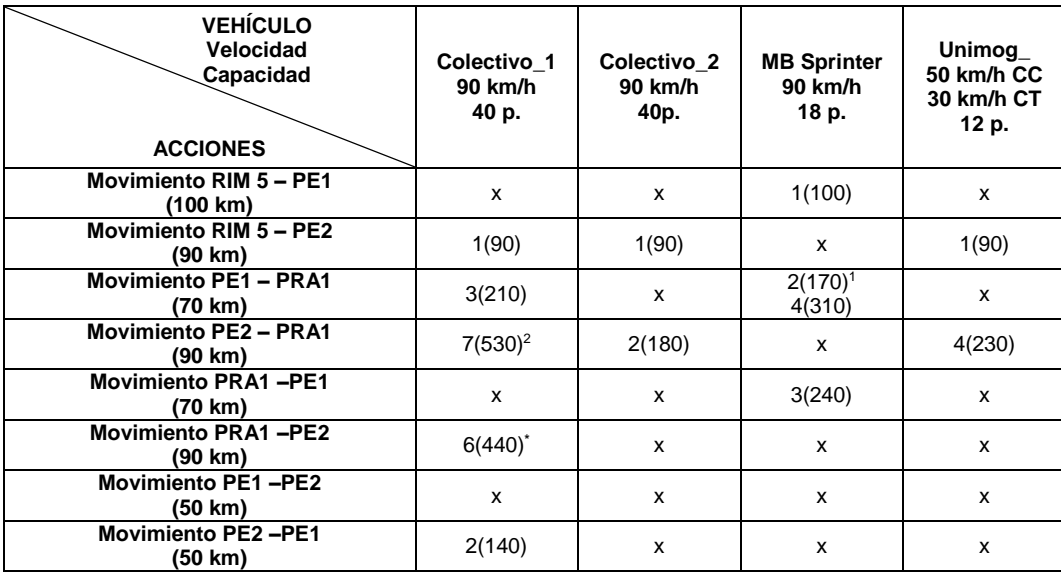

| <b>Movimiento PE2-PE4</b><br>(25 km)     | $\boldsymbol{\mathsf{x}}$                          | X                 | x                                                                             | 2(115)                            |
|------------------------------------------|----------------------------------------------------|-------------------|-------------------------------------------------------------------------------|-----------------------------------|
| <b>Movimiento PE4-PE2</b><br>(25 km)     | x                                                  | x                 | X                                                                             | 3(140)                            |
| <b>Movimiento PRA1 - PRA2</b><br>(20 km) | $4(230)^{1}$                                       | x                 | $5(330)^2$<br>$7(370)^3$                                                      | x                                 |
| <b>Movimiento PRA2 - PRA1</b><br>(20 km) | 5(350)                                             | x                 | $6(350)^{*}$                                                                  | x                                 |
| <b>Embarque</b>                          | <b>PE2 Total</b><br><b>PE2 Parcial</b>             | <b>PE2 Total</b>  | <b>PE1 Total</b><br><b>PE1 Parcial</b><br><b>PRA1 Total</b>                   | <b>PE4 Parcial</b>                |
| Desembarque                              | PRA2 Total <sup>1</sup><br>PRA1 Total <sup>2</sup> | <b>PRA1 Total</b> | PRA1 Total <sup>1</sup><br>PRA2 Total <sup>2</sup><br>PRA2 Total <sup>3</sup> | <b>PRA1 Total</b>                 |
| Distancia Ultimo Embarque (km)           | 440                                                | 90                | 350                                                                           | 115<br>90 (50km/h)<br>25(30km/h)  |
| Tiempo Ultimo Embarque (aprox)           | 4 hs 55 min                                        | 1 <sub>h</sub>    | 3 hs 55 min                                                                   | 2 hs 40 min                       |
| Total Distancia (km)                     | 530                                                | 180               | 370                                                                           | 230<br>180(50km/h)<br>50 (30km/h) |
| Tiempo Total de la maniobra              | 5 hs 55 min                                        | 2 <sub>hs</sub>   | 4 hs 10 min                                                                   | 5hs 20min                         |

Tabla 50 – Respuesta ofrecida por el Solver Metric – FF al problema\_10. – <sup>1,2,3</sup> Orden de los desembarcos - \* último embarque.

### 4.6. Análisis de respuestas – limitaciones del Solucionador "Metric-FF".

Luego del análisis y comprobación del modelo generado en el dominio del planificador con los problemas descriptos anteriormente, se procedió a analizar el rendimiento del solucionador en relación a los problemas planteados.

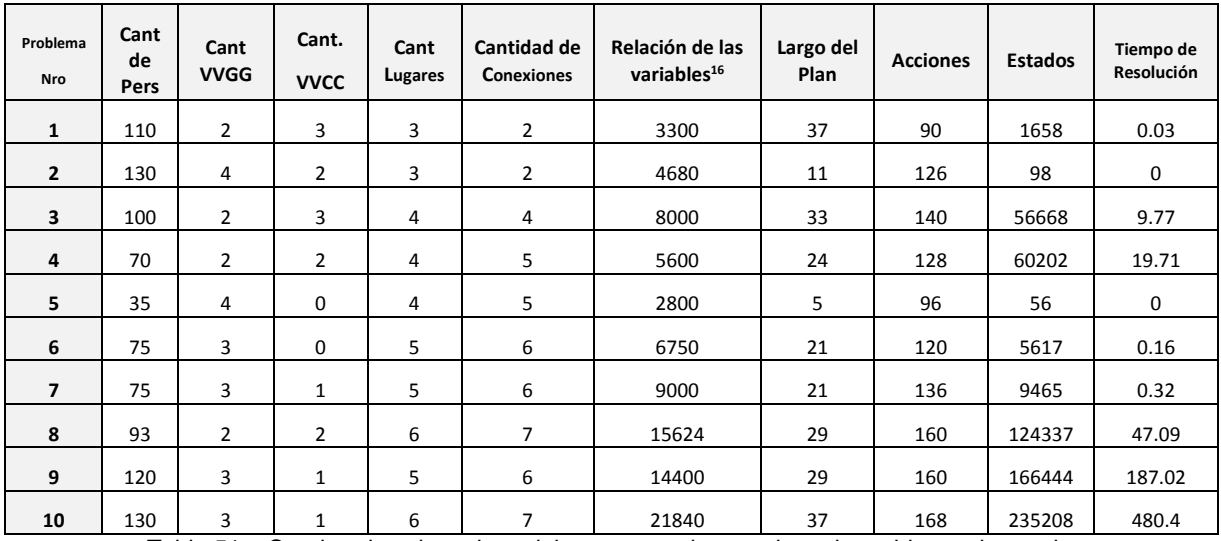

Tabla 51 – Cuadro de valores intervinientes y resultantes de cada problema planteado.

Se observó la relación existente entre el valor representativo producto de la relación entre las variables y tiempo de resolución del problema. De manera de apreciar como el incremento o modificación de la cantidad de variables influía en el tiempo de resolución, generada la dispersión de los valores relacionados en cada uno de los problemas, se concluyo que presenta una relación exponencial con referencia al tiempo (Figura 4-11). Esto

1

<sup>&</sup>lt;sup>16</sup> Relación de las variables: Es el valor de la multiplicación de las variables, lugares, personas, caminos y cantidad total de vehículos. Este valor representativo marca una relación potencial en la combinación de la totalidad de variables intervinientes.

era de esperarse porque incluso los problemas de planificacion proposicional tienen complejidad al menos NP, **(Bylander, 1994)**.

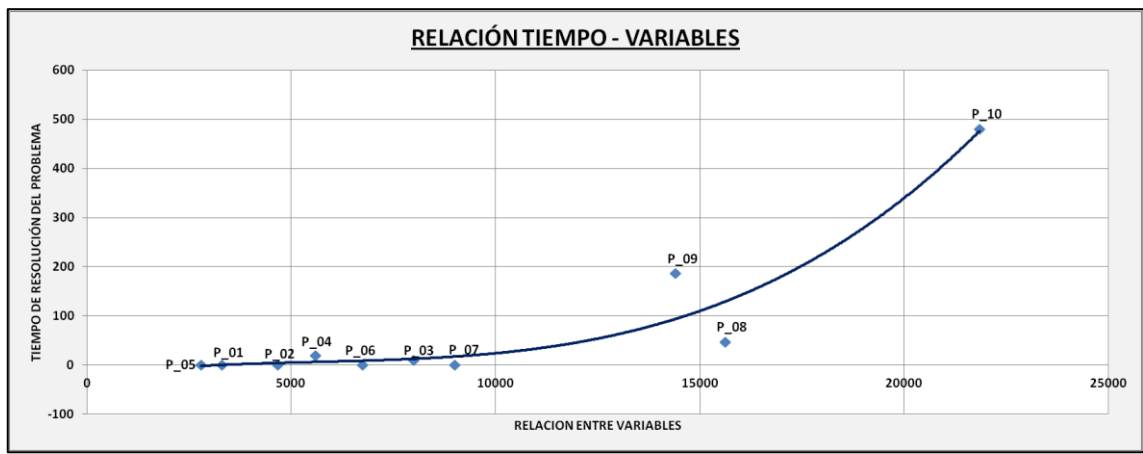

Imagen 82 – Gráfico de relación existente entre el tiempo de resolución del solucionador Metric-FF y el valor representativo de relación de variables, (Fuente: Imagen autoelaborada).

Influencias de las Variables.

Luego de comprobar cómo la interacción de las variables genera que el tiempo de resolución de los problemas se comporte de manera exponencial, se procedió a realizar un análisis estadístico para poder apreciar cual de las variables interviniente era la de mayor influencia. Para efectuar dicho análisis se consideró a las variables independientes entre sí (admisible). El análisis estadístico realizado fue un análisis paso a paso o Stepwise, análisis de regresión por pasos que incluye modelos de regresión en el que la elección de las variables predictivas se lleva a cabo mediante un procedimiento automático, la herramienta empleada fue el "R".

Los pasos del análisis fueron.

- 1. Generar una función de tiempo de resolución TR<sup>17</sup>, donde se incorporó a las variables intervinientes de manera aditiva.
- 2. Realizar una regresión lineal con la función lm<sup>18</sup> con la función TR.
- 3. Observar el resumen estadístico (summary).
- 4. Realizar el procedimiento Paso a paso con eliminación hacia atrás (Stepwise *"backward"*), lo que implica comenzar con todas las variables candidatas, probando la eliminación de cada variable utilizando un criterio de comparación de modelo elegido, la supresión de la variable (si lo hay) mejora el modelo al ser eliminada, y repitiendo este proceso hasta que la mejora sea posible.
- 5. Obtención de la variable que posee mayor influencia en el análisis.

Las líneas de comando (>) y sus salidas descriptas en "R" fueron:

>Z <- lm(TR ~ CantPers + CantVVGG + Cant + CantLugares + CantConex)

*> summary(Z)*

-

<sup>17</sup> TR: tiempo de resolución.

<sup>18</sup> lm: Lineal Model, función de regresión del "R"

*Call:*

*lm(formula = TR ~ CantPers + CantVVGG + Cant + CantLugares + CantConex)*

#### *Residuals:*

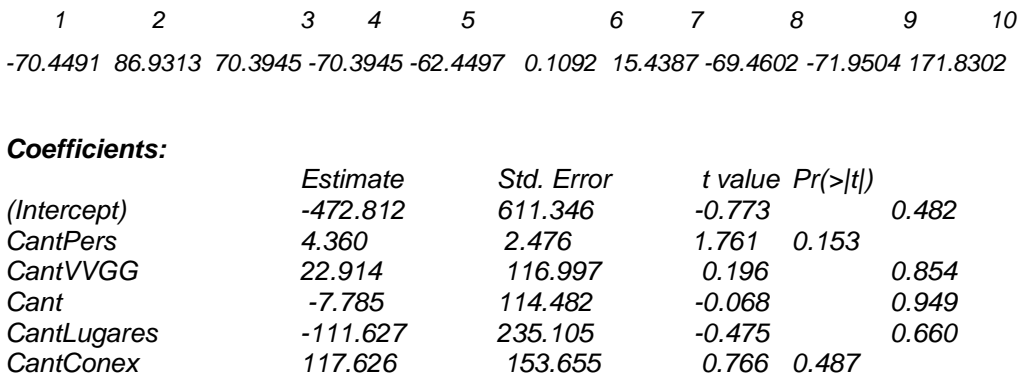

*Residual standard error: 128.5 on 4 degrees of freedom Multiple R-squared: 0.6897, Adjusted R-squared: 0.3019 F-statistic: 1.778 on 5 and 4 DF, p-value: 0.2984*

#### *> step(Z, direction="backward")*

#### *Start: AIC=99.96*

*TR ~ CantPers + CantVVGG + Cant + CantLugares + CantConex*

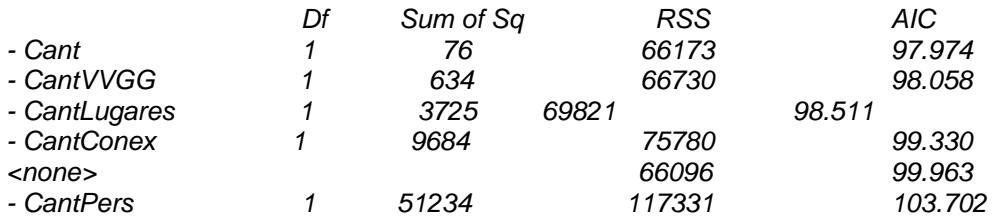

*Step: AIC=97.97*

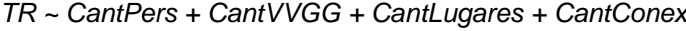

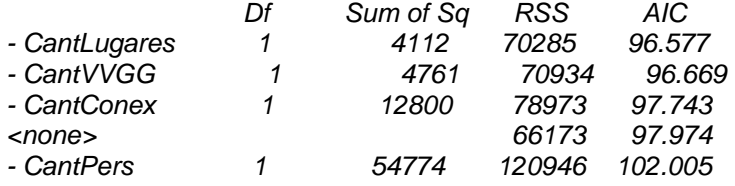

#### *Step: AIC=96.58*

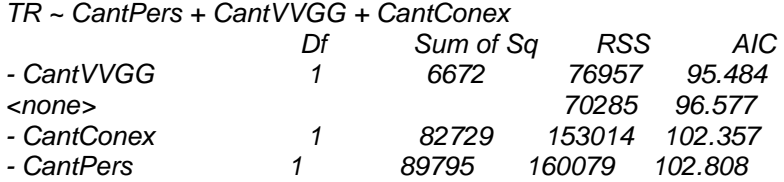

*Step: AIC=95.48*

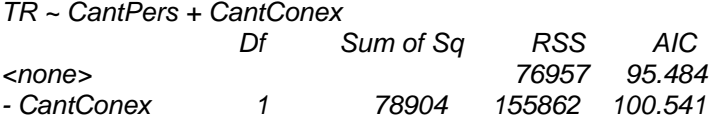

*- CantPers 1 85432 162389 100.952*

*Call: lm(formula = TR ~ CantPers + CantConex)*

#### *Coefficients:*

*(Intercept) CantPers CantConex -494.632 3.272 52.431* 

El resultado de esta estimación estadística arrojó que la variable con mayor influencia en la interacción existente entre todas las variables, es la vinculada a la cantidad de conexiones (52.431).

#### Topología.

No obstante, al conocer y apreciar que el número de conexiones influye categóricamente en la búsqueda del solucionador por la cantidad de estados que genera, otro análisis realizado sobre el solucionador fue apreciar si las conexiones influían solamente por su cantidad o además en la búsqueda de solución el ordenamiento topológico incidía.

Por tal motivo se procedió a plantear diversos problemas donde se propuso que todos tuviesen como variables la misma cantidad de personas, la misma cantidad de medios y la misma cantidad de conexiones, modificando para mantener el número de conexiones la cantidad de lugares (nodos) y la topología o diagrama de gráfico.

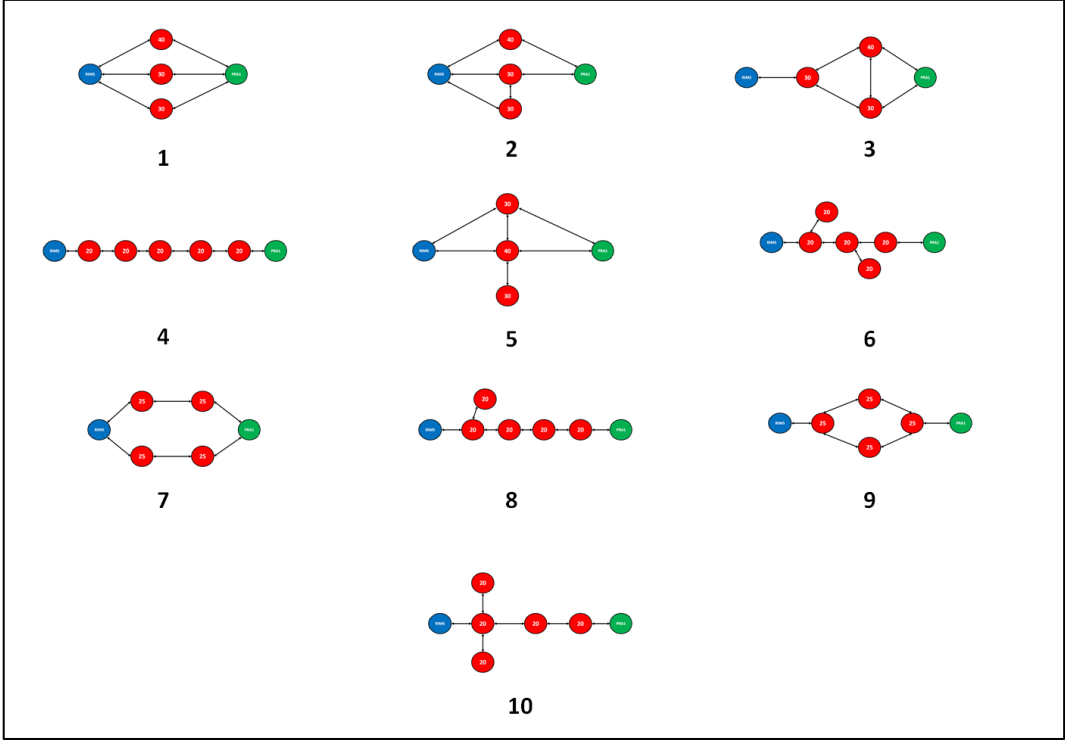

Imagen 83 –Topología de diversos casos con el mismo número de medios (vehículos), cantidad de personas y cantidad de conexiones, (Fuente: Imagen autoelaborada).

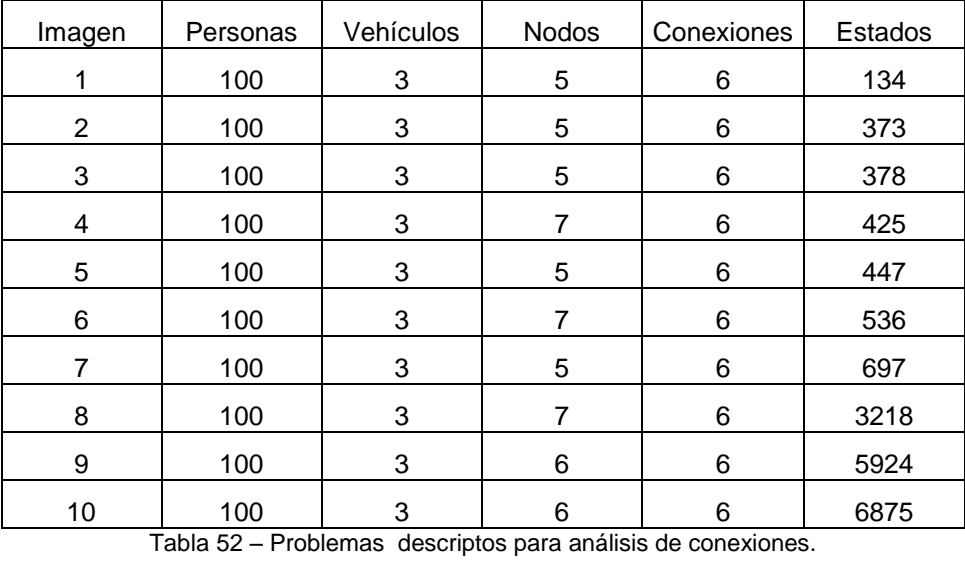

Este último análisis confirmó que si bien el número de conexiones es la variable que más influye en la búsqueda que realiza el solucionador, la topología posee una importante influencia, consecuencia del algoritmo de búsqueda de soluciones WA\* cuyas particularidades fueron mencionadas en la descripción del planificador Metric FF.

# Capítulo 5.

## Integración de temáticas desarrolladas.

### 5.1. Introducción.

El Capítulo 5 "Integración de temáticas desarrolladas", realiza la integración de los procesamientos anteriores. Para desarrollar la metodología se propuso un ejemplo para la evacuación de personas en la localidad de Caviahue, próxima al Vn Copahue. Se planteó este ejemplo debido a que dicha localidad presenta un gran riesgo volcánico.

Caviahue, al ser un centro turístico, muestra una importante variación demográfica en el transcurso del año, generando que las previsiones para evacuar personas en el eventual caso que ocurriese una erupción volcánica se encuentren vulnerables.

Es importante destacar que la unidad militar más próxima se ubica en la localidad de Las Lajas a 130 km, detalle no menor en lo referido al ordenamiento territorial en función al riesgo volcánico existente, ya que su empleo en caso de ser necesario devolvería una respuesta con una celeridad no menor a las dos horas.

El 27 de junio de 2013, producto de una intensa actividad sísmica donde se registraron 400 temblores en sólo 48 hs, se produjo la evacuación de toda la localidad de Caviahue, unas 500 personas fueron evacuadas por EA, siendo derivadas a Loncopué, localidad ubicada a 50 km, donde se acondicionó el gimnasio municipal y a la localidad de Las Lajas, a 130 km para ser albergados en las instalaciones del RIM 21, (Diario Clarin, 2013).

Si bien la evacuación no se realizó en su totalidad con vehículos militares (informe ofrecido por la Ca Icia M 6 de la localidad de Nuequén, Apendice 1), por ello no se pudo realizar una validación de la respuesta propuesta por el Planificador, igualmente este informe nos ofrece la posibilidad de corroborar si la información empleada por el SIG generado en este trabajo se corresponden a la información geoespacial necesaria a ser aplicada a este caso puntual.

Este capítulo analiza dicho antecedente reciente y propone una metodología de pasos a desarrollar, incorporando los conocimientos descriptos en los capítulos precedentes.

En la metodología propuesta se presentó:

1. Empleo de SIG.

Selección y corte de capas vectoriales a emplear.

Incorporación de capas raster.

Análisis de tabla de atributos de las capas vectoriales empleadas.

Estimación de distancias a recorrer.

Identificación de UM, PE, PRA.

2. Empleo del planificador.

Descripción del problema con valores similares a lo ocurrido el 27 de junio de 2013. Análisis de los resultados.

## Problema propuesto.

### 5.2. Empleo de SIG.

Respetando la premisa del empleo del SW libre, se empleó el QGIS.

Para simplificar la manipulación de información vectorial necesaria se procedió a realizar un corte de los vectores intervinientes.

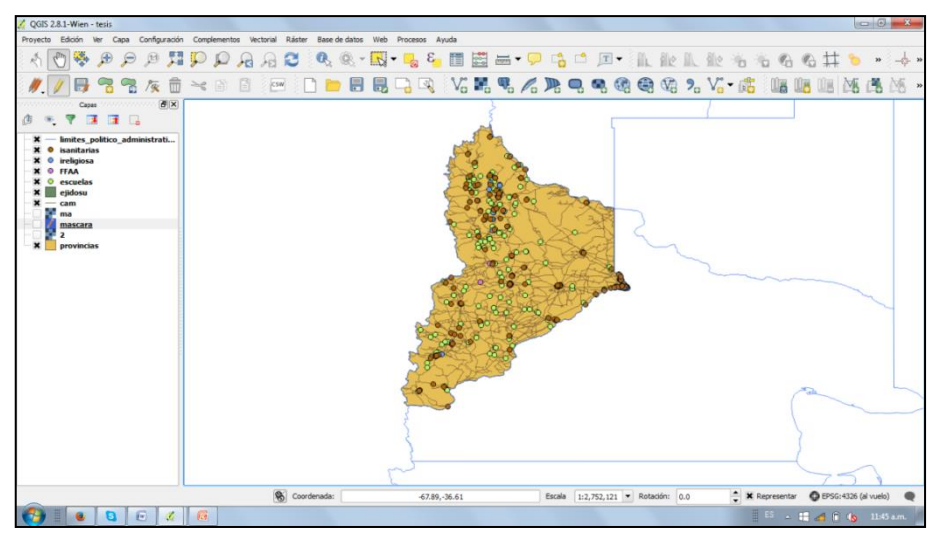

Imagen 84 – Imagen con todas las coberturas vectoriales generadas para el SIG de evacuación, (Fuente: Imagen autoelaborada).

Para el corte de las capas vectoriales se efectuó como primer paso, una máscara sobre el área de interés, realizando un polígono sobre el sector que abarcaba el RIM21, las localidades de Las Lajas, Loncopué, Caviahue y Copahue. Para ejecutar este procedimiento se empleó la siguiente línea de comandos. *Capa- Crear Capa-Nueva capa de archivo shape...*

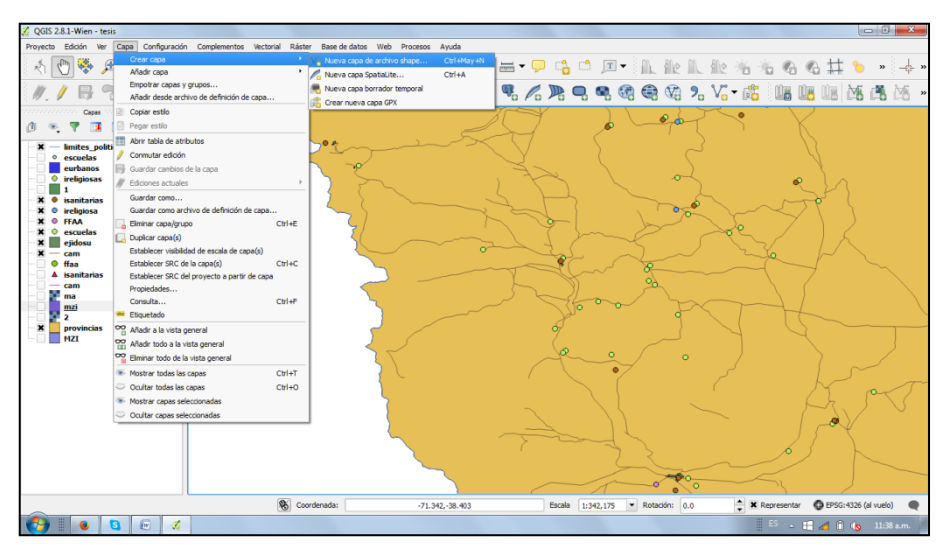

Imagen 85 – Imagen de comandos empleados para la generación de un vector de tipo polígono, (Fuente: Imagen autoelaborada).

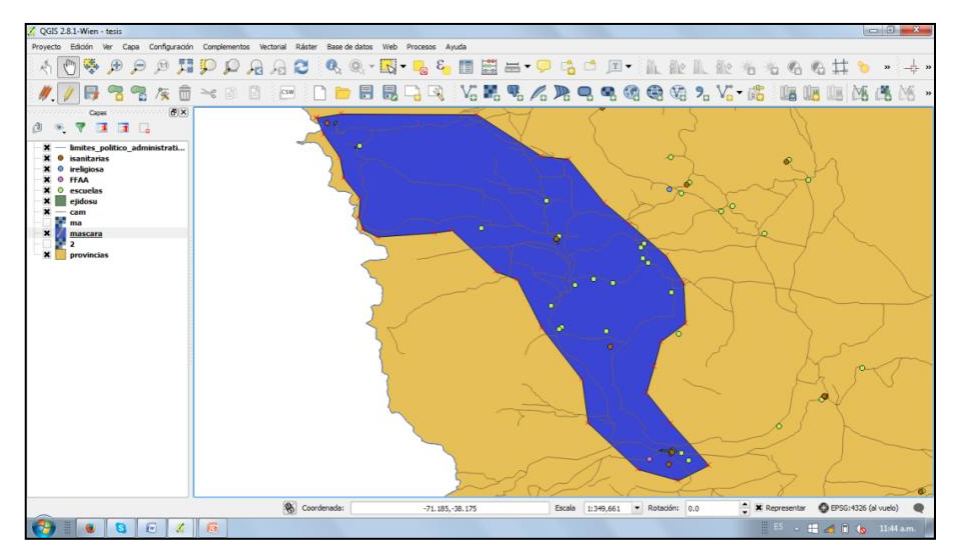

Imagen 86 – Imagen con el Polígono creado, que abarca área de estudio, (Fuente: Imagen autoelaborada).

Una vez generado el polígono, el paso siguiente consistió en cortar las capas vectoriales del SIG de evacuación completo de la Provincia de Neuquén. Para dicho paso se utilizaron los siguientes comandos de la barra de herramientas, *Vectorial – Herramientas de geoprocesos – Cortar…*

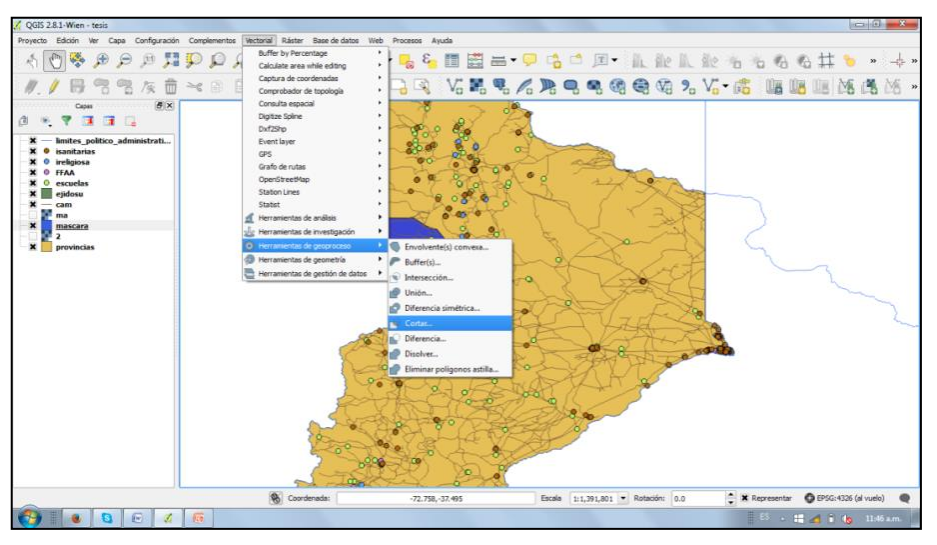

Imagen 87 – Captura de pantalla de los menús empleados para realizar el corte de las capas vectoriales, (Fuente: Imagen autoelaborada).

Realizada la secuencia visualizada en la figura 5-4, el programa requirió identificar el archivo vectorial de entrada (capa a reducir) y la capa de corte (mascara generada), introducidos estos parámetros, nos solicitó darle nombre y ubicación al archivo shape de salida.

Este proceso de corte debe efectuarse a cada una de las capas vectoriales interviniente.

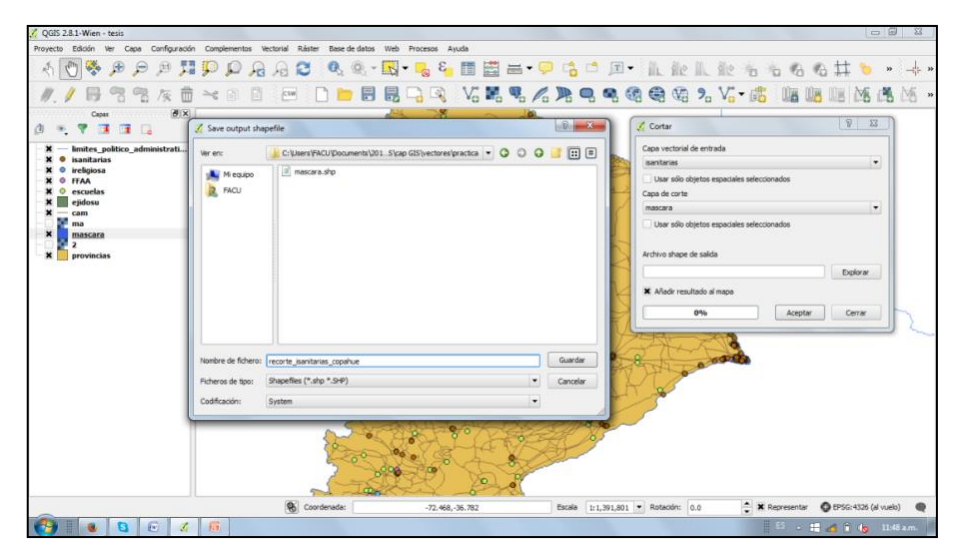

Imagen 88 – Imagen de Displays en los que se deben introducir datos de salida de información, (Fuente: Imagen autoelaborada).

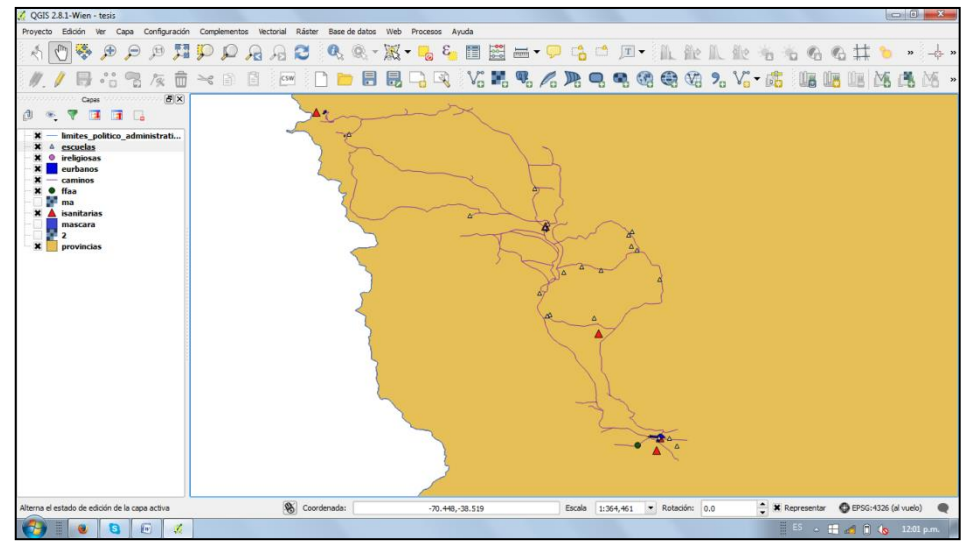

Imagen 89 – Imagen de SIG reducido a la situación particular planteada,

(Fuente: Imagen autoelaborada).

Finalizado el corte de todas las coberturas vectoriales, con la información segmentada, solamente para el área de interés, el paso siguiente consistió en analizar, manejar y aprovechar la información contenida en las tablas de atributos de cada cobertura. En este ejemplo, la información filtrada nos permite observar lo siguiente:

#### Unidades Militares

Respecto a las unidades militares intervinientes en el área considerada quedó exclusivamente la información del RIM 21, ubicado en la localidad de Las Lajas.

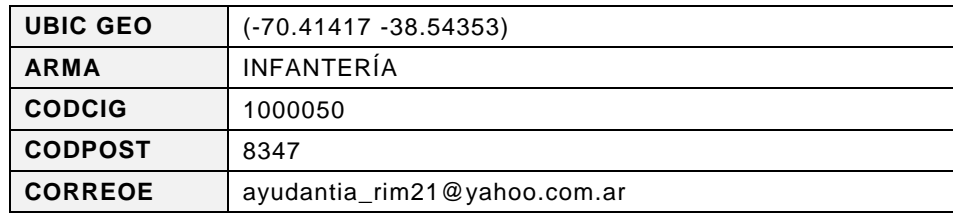

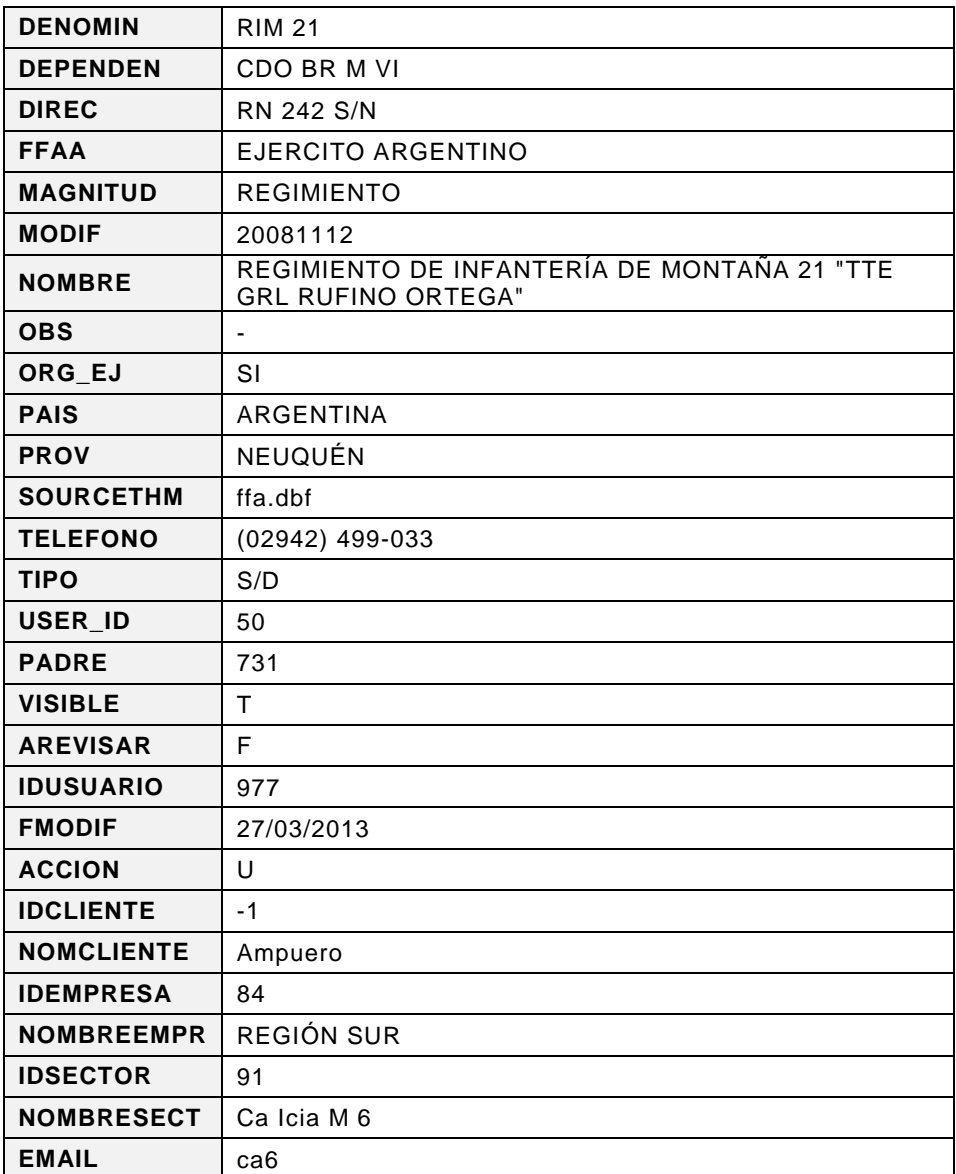

Tabla 53 – Información contenida en la tabla de atributos de la capa vectorial de UUMM.

#### Caminos.

Al puntualizar los caminos del SIG, se pudo mediante la tabla de atributos identificar que caminos conectan una localidad con otra, por otro lado, y a través de la selección de alguna particularidad de los atributos por ejemplo la clase de caminos se pueden identificar aquellos caminos que son pavimentados, consolidados o de tierra. La practicidad en la manipulación de la información geoespacial que nos ofrece el SIG permitió apreciar distancias, estado de caminos, ciudades o infraestructuras adyacentes, facilitando una apreciación de situación general para cada momento de una emergencia.

Las figuras 5-7 y 5-8 muestran como con el manejo de la tabla de atributos de las capas vectoriales se pueden identificar las características de las variables utilizables en la toma de decisiones y en éste caso particular las características que se incorporarán en el momento inicial del problema a ser resuelto por el planificador.

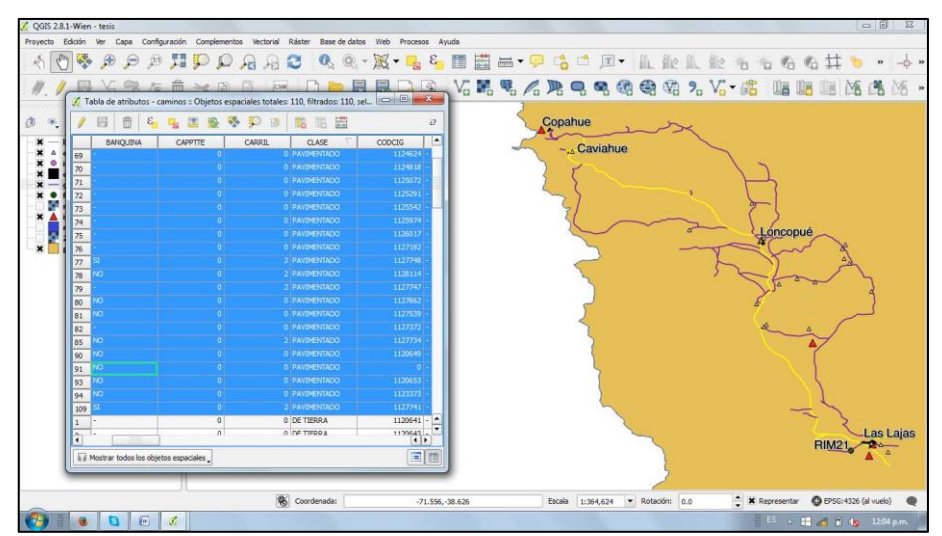

Imagen 90 - Imagen de los caminos pavimentados o de cemento que conectan la localidad de Las Lajas, Loncopue, Caviahue y Copahue (Fuente: Imagen autoelaborada).

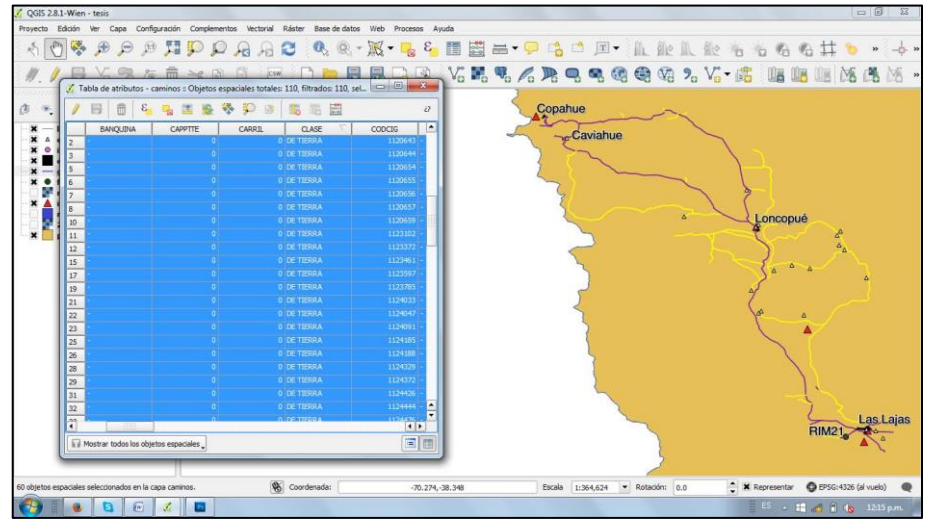

Imagen 91 - Imagen de los caminos de tierra que conectan la localidad de Las Lajas, Loncopue, Caviahue y Copahue, (Fuente: Imagen autoelaborada).

Con respecto a las infraestructuras que podrían ser requeridas para reubicar a las personas el recorte de las capas vectoriales simplifico la cantidad de instalaciones educativas a 20 y a 5 centros de salud.

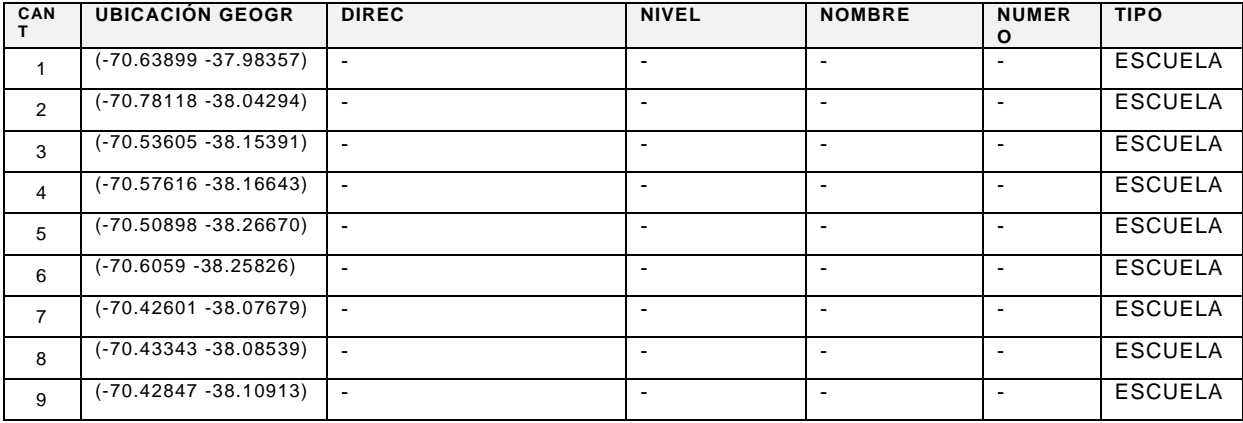

| 10 <sup>1</sup> | $(-70.41665 - 38.11861)$  | $\blacksquare$                    | ٠                     | $\blacksquare$                       | $\blacksquare$ | <b>ESCUELA</b> |
|-----------------|---------------------------|-----------------------------------|-----------------------|--------------------------------------|----------------|----------------|
| 11              | $(-71.04579 - 37.86520)$  | LAS LENGAS                        | PRIMARIA              | $\overline{\phantom{a}}$             | 164            | <b>ESCUELA</b> |
| 12              | $(-70.34546 - 38.52950)$  | AV. DEL TRABAJO                   | PRIMARIA              | $\blacksquare$                       | 279            | <b>ESCUELA</b> |
| 1.3             | $(-70.62833 - 38.21179)$  | CAMPANA MAHUIDA                   | PRIMARIA              | $\blacksquare$                       | 42             | ESCUELA        |
| 14              | $(-70.61179 - 38.26191)$  | <b>HUARENCHENOUE</b>              | PRIMARIA              | RAMON N.<br>CAR                      | 333            | <b>ESCUELA</b> |
| 15              | $(-70.49463 - 38.16195)$  | PJE CAJON DE ALMAZA               | PRIMARIA              | $\blacksquare$                       | 35             | <b>ESCUELA</b> |
| 16              | (-70.36631-<br>38.182031) | QUINTUCO                          | PRIMARIA              | ALBERGUE                             | 216            | <b>ESCUELA</b> |
| 17              | $(-70.32882 - 38.54622)$  | VILLA RURAL LA<br><b>BUITRERA</b> | PRIMARIA              | $\overline{\phantom{0}}$             | 332            | ESCUELA        |
| 18              | $(-70.61117 - 38.06155)$  | MANUEL BELGRANO<br>S/N            | PRIMARIA              | MANUEL<br><b>BELGRANO</b>            | 168            | <b>ESCUELA</b> |
| 19              | $(-70.36737 - 38.52720)$  | VILLEGAS Y<br>SAAVEDRA            | <b>SECUNDARI</b><br>O | $\overline{\phantom{0}}$             | 5              | <b>CENTRO</b>  |
| 20              | $(-70.61707 - 38.06835)$  | AV.SAN MARTIN Y 25<br>DE MAYO     | $\blacksquare$        | <b>PATRICIA</b><br><b>PORTILLOTT</b> | $\blacksquare$ | CENTRO         |

Tabla 54 – Tabla de Atributos de la capa vectorial de Infraestructuras Educativas.

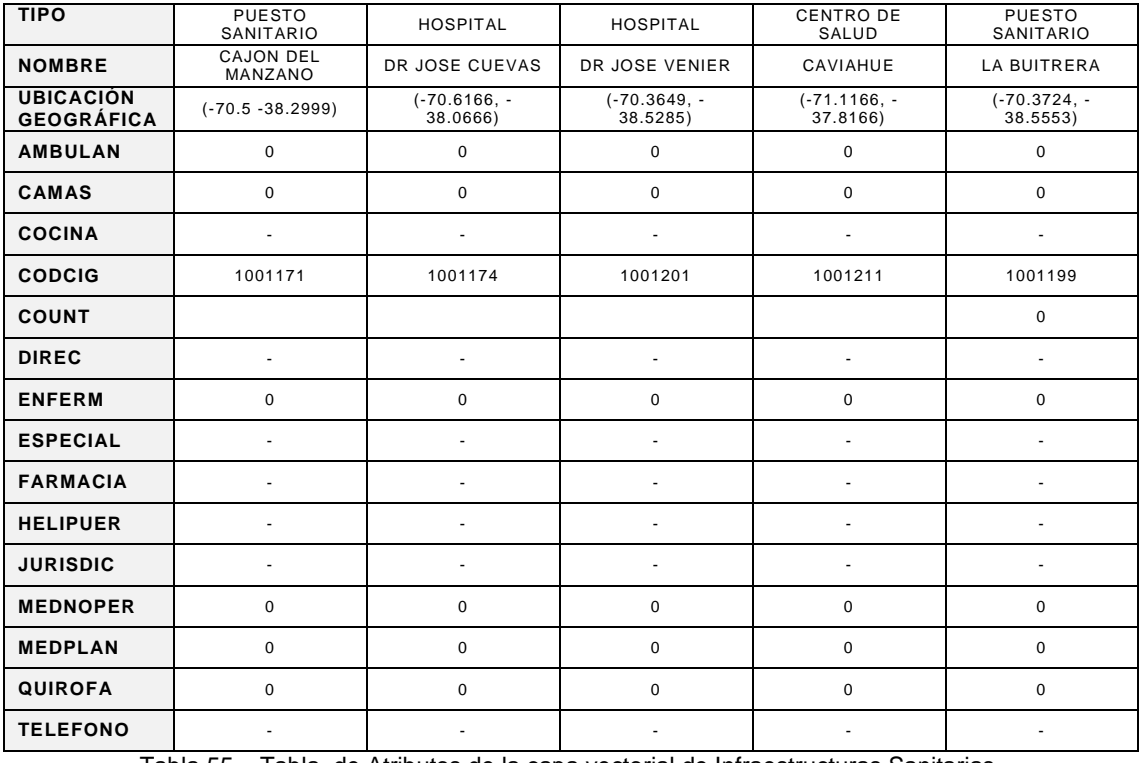

Tabla 55 – Tabla de Atributos de la capa vectorial de Infraestructuras Sanitarias.

Información Raster incorporada al Ejemplo.

Respecto a la incorporación de información con formato raster, se incorporó para este ejemplo el procesamiento de la imagen MODIS AQUA, 20152304\_1835 obteniendo un producto mediante el algoritmo de Ellrod a.e que proporcionó la visualización de cenizas en la atmósfera.

Este producto permite observar y obtener conclusiones sobre eventualidades que puedan surgir en el traslado de personas como consecuencia de la presencia de cenizas. Debido a que este agente afecta directamente al funcionamiento de los motores de los vehículos

además de ser un material que disminuye la visibilidad necesaria para realizar un normal recorrido.

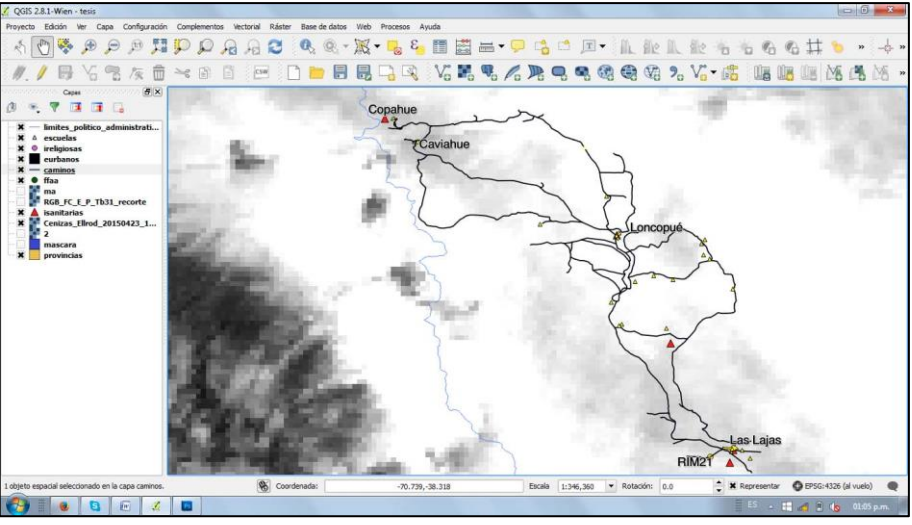

Imagen 92 – Imagen que denota la presencia de la ceniza en atmósfera que pueda afectar el empleo de los caminos elegidos para la evacuación, (Fuente: Imagen autoelaborada).

## 5.3. Empleo del planificador.

Luego del análisis toda la situación con la información ofrecida por el SIG, se procedió a esquematizar gráficamente el problema y a puntualizar las variables intervinientes, teniendo en cuenta que el número de variables ocupadas en todo este trabajo de tesis, no deben superar al número de medios que puede manejar una Subunidad.

En función a lo mencionado anteriormente, para una Subunidad se planteó el siguiente caso.

Diagrama del problema.

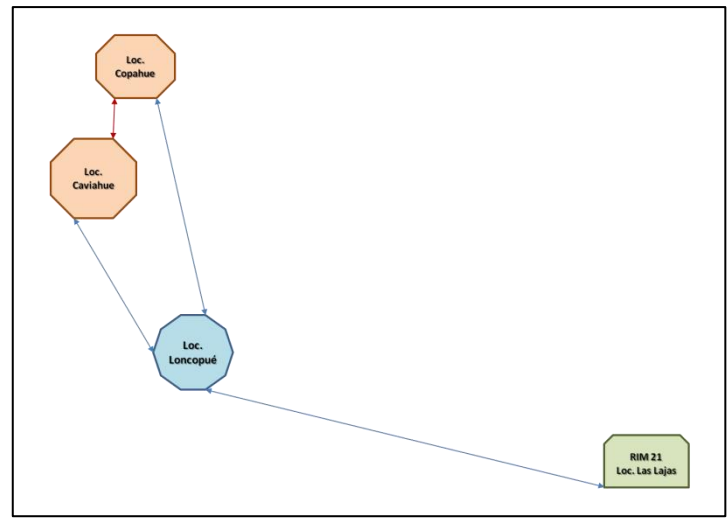

Imagen 93 – Ordenación topográfica del problema, (Fuente: Imagen autoelaborada).

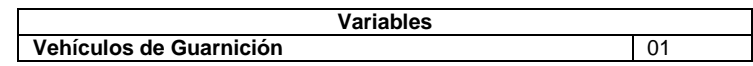

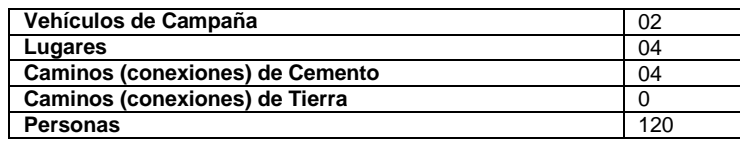

Tabla 56 – Tabla de variables empleadas en problema

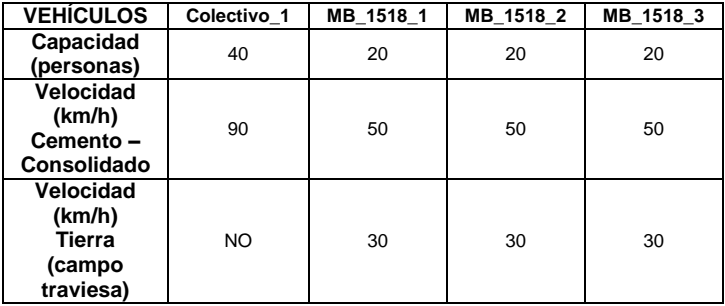

Tabla 57 – Descripción técnica de vehículos empleados en problema.

| <b>LUGARES</b> | <b>RIM 21</b>        | Loncopué           | Caviahue                     | Copahue                      |
|----------------|----------------------|--------------------|------------------------------|------------------------------|
| <b>RIM 21</b>  | 76 km CCem-RP21<br>x |                    | x                            | x                            |
| Loncopué       | 76 km CCem - RP21    | x                  | 60 km CCem - RP2             | 76 km CCon - RP 21           |
| Caviahue       | x                    | 60 km CCem - RP 26 | x                            | 19 km CCem/Con - RP<br>21/26 |
| Copahue        | x                    | 76 km CCon - Rp 21 | 19 km CCem/Con - RP<br>21/26 | х                            |

Tabla 58 – Descripción conectividad existente entre lugares empleados en problema

#### Redacción del problema en PDDL.

```
(define (problem p40)
   (:domain evacuation)
   (:objects
 Colectivo_1 - vguarnicion
MB 1 MB 2 - vcampania
         RIM21 Loncopue Caviahue Copahue - lugar)
   (:init 
    ( = (total-cost) 0) (esta_en Colectivo_1 RIM21)
    (esta en MB 1 RIM21)
     (esta_en MB_2 RIM21)
     (conexion_ccemento RIM21 Loncopue)
     (conexion_ccemento Loncopue RIM21)
     (conexion_ccemento Loncopue Caviahue)
     (conexion_ccemento Caviahue Loncopue)
     (conexion_ccemento Loncopue Copahue)
     (conexion_ccemento Copahue Loncopue)
     (conexion_ccemento Caviahue Copahue)
     (conexion_ccemento Copahue Caviahue)
     (= (carga_actual Colectivo_1) 0)
    (= (carga<sub>actual</sub> MB<sub>1</sub>) 0)( = (carga<sub>-</sub>actual MB<sub>-</sub>2) 0) (= (capacidad Colectivo_1) 40)
    (= (capacidad MB 1) 20)
```

```
( (capacidad MB 2) 20)
     (= (costo_particular Colectivo_1) 0)
     (= (costo_particular MB_1) 0)
    ( = (costo<sub>particular MB</sub><sup>-2</sup>) 0) (= (poblacion RIM21) 0)
     (= (poblacion Loncopue) 0)
     (= (poblacion Caviahue) 120)
     (= (poblacion Copahue) 0)
     (= (capacidad_albergue RIM21) 100)
     (= (capacidad_albergue Loncopue) 100)
     (= (distancia RIM21 Loncopue) 76)
     (= (distancia Loncopue RIM21) 76)
     (= (distancia Loncopue Caviahue) 60)
     (= (distancia Caviahue Loncopue) 60)
     (= (distancia Loncopue Copahue) 76)
     (= (distancia Copahue Loncopue) 76)
     (= (distancia Copahue Caviahue) 19)
     (= (distancia Caviahue Copahue) 19)
     (= (velocidad_vcampaniat) 30)
     (= (velocidad_vcampaniac) 50)
     (= (velocidad_vguarnicion) 90)
     )
   (:goal 
       (and
       (= (poblacion Caviahue) 0)
       (= (poblacion Loncopue) 20)
       (= (poblacion Copahue) 0)
       (= (poblacion RIM21) 100)
) )
   (:metric minimize (total-cost))
)
```
#### Solución propuesta.

```
ff: parsing domain file
domain 'EVACUATION' defined
 ... done.
ff: parsing problem file
problem 'P40' defined
 ... done.
warning: non-constant effect on metric. metric replaced with plan length.
checking for cyclic := effects --- OK.
ff: search configuration is best-first on 1 \star g(s) + 5 \star h(s) where
    metric is plan length
advancing to distance: 15
13
                       12
                       11
                       10
9
```
- 8 | 1992 | 1992 | 1993 | 1993 | 1993 | 1994 | 1995 | 1996 | 1997 | 1998 | 1999 | 1999 | 1999 | 1999 | 1999 | 1 6 5 4 3
	-
- 2
- $1$  $\overline{0}$

#### ff: found legal plan as follows

step 0: TRASLADAR-VEHICULO-GUARNICION-CCEMENTO INCREMENTA RIM21 LONCOPUE COLECTIVO 1 1: TRASLADAR-VEHICULO-GUARNICION-CCEMENTO\_INCREMENTA LONCOPUE CAVIAHUE COLECTIVO\_1 2: TRASLADAR-VEHICULO-CAMPANIA-CCEMENTO\_INCREMENTA RIM21 LONCOPUE MB\_2 3: CARGAR-VEHICULO-TOTAL CAVIAHUE COLECTIVO\_1 4: TRASLADAR-VEHICULO-CAMPANIA-CCEMENTO\_INCREMENTA LONCOPUE CAVIAHUE MB\_2 5: TRASLADAR-VEHICULO-GUARNICION-CCEMENTO\_INCREMENTA CAVIAHUE LONCOPUE COLECTIVO\_1 6: CARGAR-VEHICULO-TOTAL CAVIAHUE MB\_2 7: TRASLADAR-VEHICULO-CAMPANIA-CCEMENTO\_INCREMENTA CAVIAHUE LONCOPUE MB\_2 9: TRASLADAR-VEHICULO-CAMPANIA-CCEMENTO\_INCREMENTA LONCOPUE RIM21 MB\_2 10: DESCARGAR-VEHICULO-TOTAL LONCOPUE COLECTIVO\_1 11: TRASLADAR-VEHICULO-GUARNICION-CCEMENTO\_INCREMENTA LONCOPUE CAVIAHUE COLECTIVO\_1 12: TRASLADAR-VEHICULO-CAMPANIA-CCEMENTO\_NOINCREMENTA RIM21 LONCOPUE MB\_1 13: CARGAR-VEHICULO-TOTAL LONCOPUE MB\_1 14: TRASLADAR-VEHICULO-CAMPANIA-CCEMENTO\_NOINCREMENTA LONCOPUE RIM21 MB\_1 15: DESCARGAR-VEHICULO-TOTAL RIM21 MB 1<br>16: DESCARGAR-VEHICULO-TOTAL RIM21 MB 2 16: DESCARGAR-VEHICULO-TOTAL RIM21 MB\_2 17: <mark>TRASLADAR-VEHICULO-CAMPANIA-CCEMENTO INCREMENTA RIM21 LONCOPUE MB 2</mark> 18: TRASLADAR-VEHICULO-CAMPANIA-CCEMENTO INCREMENTA LONCOPUE CAVIAHUE MB\_2 19: CARGAR-VEHICULO-TOTAL CAVIAHUE COLECTIVO\_1 20: TRASLADAR-VEHICULO-GUARNICION-CCEMENTO\_NOINCREMENTA CAVIAHUE LONCOPUE COLECTIVO\_1 21: CARGAR-VEHICULO-TOTAL CAVIAHUE MB\_2 22: TRASLADAR-VEHICULO-GUARNICION-CCEMENTO\_NOINCREMENTA LONCOPUE RIM21 COLECTIVO\_1 23: DESCARGAR-VEHICULO-TOTAL RIM21 COLECTIVO\_1 24: TRASLADAR-VEHICULO-CAMPANIA-CCEMENTO\_INCREMENTA CAVIAHUE LONCOPUE MB\_2 25: TRASLADAR-VEHICULO-CAMPANIA-CCEMENTO\_INCREMENTA LONCOPUE RIM21 MB\_2 26: DESCARGAR-VEHICULO-TOTAL RIM21 MB\_2

time spent: 0.00 seconds instantiating 96 easy, 0 hard action templates

0.00 seconds reachability analysis, yielding 12 facts and 96 actions

 0.00 seconds creating final representation with 12 relevant facts, 92 relevant fluents 0.00 seconds computing LNF

- 
- 
- 0.00 seconds building connectivity graph 0.02 seconds searching, evaluating 856 states, to a max depth of 0 0.02 seconds total time
	-

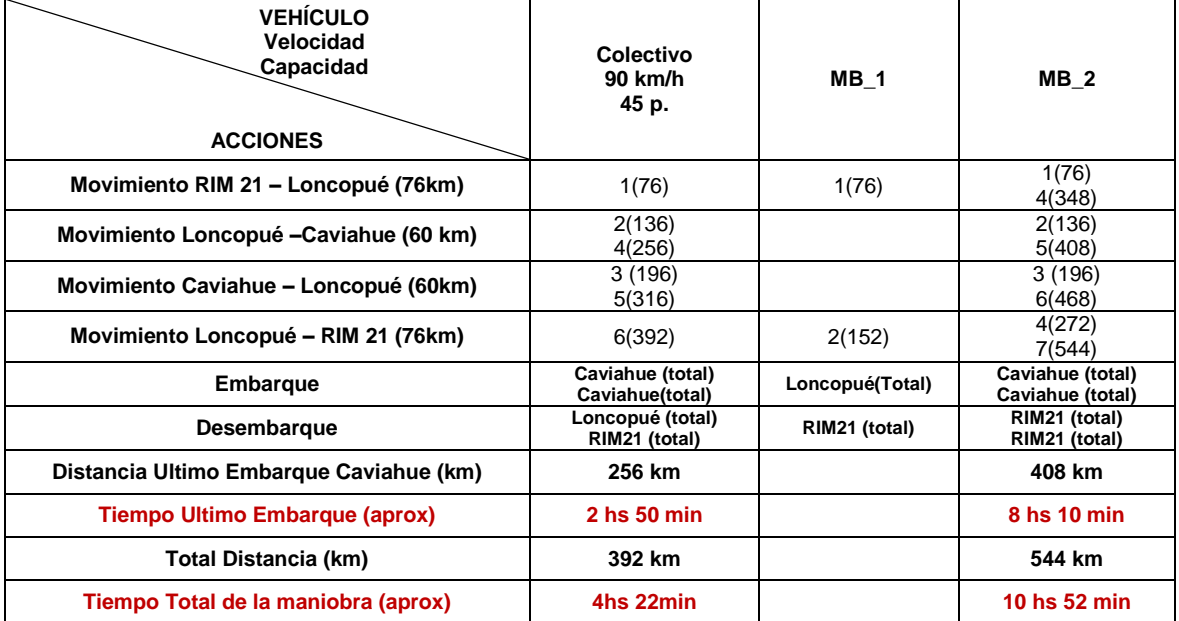

Tabla 59 – Itinerario propuesto al problema presentado

### 5.4. Conclusiones.

Luego de analizar el ejemplo con los datos ofrecidos por el informe de la Ca Icia M 6, podemos concluir:

Respecto al SIG se pudo observar que devolvió diferentes conexiones entre las localidades intervinientes. El área de estudio presentaba caminos de cemento, consolidados y de tierra, el camino elegido para incorporar al planificador fue el de cemento porque presentaba la posibilidad de ser transitado con la mejor velocidad de marcha, en este caso las rutas provinciales 21 y 26. Este camino coincidió con el empleado por el RIM 21 en la evacuación de personas en junio de 2013. Como también coincidió la designación geográfica de los lugares de reubicación de los evacuados.

Respecto a la respuesta ofrecida por el planificador al no tener un parámetro de comparación, ya qué, no se emplearon únicamente medios militares para este ejemplo integrador se designó un número de medios acordes a los que puede emplear un jefe de subunidad militar, por lo que las conclusiones aportadas radican en un posible itinerario a realizar con los medios militares. Ofreciendo una idea general de los tiempos que se demandarán para evacuar a las personas de los lugares críticos y los tiempos necesarios para la reubicación de todos los damnificados. Esta idea general tiene la finalidad de permitirle al jefe de subunidad tomar las previsiones logísticas (abastecimientos) tanto para sus medios materiales y humanos como también para los evacuados.

# Capítulo 6.

## Conclusiones y Proyecciones**.**

## 6.1. Conclusiones

Como primera reflexión es importante aclarar que este trabajo de tesis fue dirigido observar, difundir y dar a conocer tecnologías que se encuentran aún en un proceso de desarrollo dentro del Ejército Argentino. Los productos de información geoespacial destinados a dar respuestas en emergencias es un desafío relativamente nuevo para las oficinas técnicas del Ejército. Este reto se materializa al crearse la Secretaria de Coordinacion Militar para Emergencias del Ministerio de Defensa en el año 2013, posterior a las inundaciones sufridas en la localidad de La Plata.

La búsqueda de respuestas que optimicen el empleo de los recursos humanos y materiales y el tiempo de reacción de los elementos militares intervinientes en el auxilio a las comunidades afectadas, exigen un compromiso constante.

A diferencia de otros estudios que buscan priorizar la precisión o análisis profundo de una temática, aquí se pretende encontrar herramientas que generen productos operativos y oportunos para ser brindados a los comandos que deben tomar decisiones en los momentos de crisis, si quedar ajeno a coherencia de los datos.

Considerando los objetivos procurados al inicio de la tesis, se puede concluir.

- Que el vulcanismo es un proceso geológico complejo, cuyo estudio implica no solo un conocimiento general de la problemática sino, además, el conjunto de factores particulares propios de cada evento, la identificación de los peligros, amenazas y riesgos que genera este fenómeno, permitirá definir el producto geoespacial a alcanzar.
- En la actualidad existen diversos sensores remotos que ofrecen productos gratuitos acordes a las necesidades de emergencias, los mismos poseen una adecuada resolución temporal y moderada resolución espacial. El conocimiento de las fuentes on-line ofrecidas por las páginas web de organismos gubernamentales nacionales y extranjeros, permiten la posibilidad de realizar una apreciación adecuada del entorno geográfico en crisis, este trabajo de tesis ofrece la posibilidad de conocer e identificar estos recursos. El empleo de modelos de dispersión que pronostiquen un posible comportamiento de la cenizas en la atmosfera junto al uso de las imágenes GOES, MODIS, VIIRS, LANDSAT y

ALI, permiten a cualquier usuario con un conocimiento básico en el procesamiento de imágenes obtener un producto para la visualización de cenizas y gases emergentes en una erupción que demanden la intervención de los medios destinados a la protección civil de los habitantes, ofreciendo además a los integrantes de un COE una visión general para adoptar decisiones, impartir órdenes y apreciar un empleo óptimo de los medios humanos y materiales disponibles. En éste documento, es importante destacar la incorporación y empleo de las imágenes VIIRS, imágenes que fueron utilizadas durante la activación de emergencia consecuencia de la erupción del Vn Calbuco en abril de 2015.

 Por otro lado, este trabajo propone que SWs libres pueden emplearse para procesar las imágenes conseguidas gratuitamente. Este punto es de importancia debido a que una gran limitación en la búsqueda de respuestas rápidas a las necesidades de cualquier emergencia es contar con los instrumentos informáticos que puedan facilitar la generación de productos geoespaciales oportunos. Se ofrece como herramientas el empleo de SWs BEAM VISAT y NEXT en lo referente al procesamiento de imágenes y al QGIS como SW opcional de soporte SIG en la integración de toda la información vectorial y raster.

 En alusión a los Sistemas de Información Geografica debe rescatarse que son una herramienta sumamente útil para la organización, administración y vinculación de información geoespacial. En los últimos tres años el Ejército Argentino ha avanzado considerablemente en la modernización de su sitio SIGEA, SIG que relaciona la información vectorial (permanentemente actualizada) con los productos raster generados para emergencias. No obstante, el sitio tiene la necesidad de contar con una adecuada conectividad para el flujo fluido de datos, observando que la misma no ocurre en todo el país, este trabajo de tesis ofrece una alternativa para la administración de los datos contenidos en la Base de Datos Geoespacial del SIGEA.

El trabajo ofrece como alternativa al Quantum GIS, y propone una serie de pasos para la obtención de una cartografia rápida y dinámica acorde a las necesidades de emergencias.

 En relación al empleo de instrumentos o herramientas de inteligencia artificial, este trabajo tiene la finalidad de invitar a las Unidades técnicas de desarrollo e investigación informáticas del Ejército Argentino, al estudio e incorporación de este tipo de herramientas.

Si bien este proyecto de tesis incorpora el empleo de dichas tecnologías, su uso es relativamente pobre, teniendo en cuenta que los conocimientos adquiridos son el reflejo de un módulo académico desarrollado en un lapso inferior a treinta días. El mismo se ha desarrollado sobre un solver de más de diez años de antigüedad. Sin embargo los resultados y la finalidad buscada al inicio de la tesis han sido satisfechos, ya que en el estudio de los casos propuestos el prototipo de planificador respondió con una lógica adecuada.

Nuestro prototipo se limitó a incorporar una cantidad reducida de variables intervinientes, cantidades de medios similares con los que cuentan una Subunidad en el EA. La intención del trabajo fue demostrar cómo este tipo de herramientas ofrecen también la posibilidad de optimizar tiempos a los jefes de pequeñas fracciones militares que deben operar en situaciones de emergencias, brindándoles la posibilidad de contar con un itinerario que permita observar que recursos humanos y materiales se emplearán, cuánto tiempo operarán, que previsiones logísticas se deberán apreciar, lo que significa un aporte en la concepción inicial de las actividades que se deberán realizar; apreciaciones que van desde el abastecimiento de los vehículos hasta la comida que deberán contemplar para las personas de las tripulaciones empeñadas como también de los evacuados. En el EA *no existen* precedentes en el uso de solucionadores de inteligencia artificial y generalmente las operaciones de emergencias son expresadas en base a las experiencias heredadas. Si bien el prototipo del presente trabajo es básico y no contempla una diversidad de variables, tiene la finalidad de iniciar la concepción de como incorporar y desarrollar planificadores a las actividades de soporte logístico que desarrollan los medios militares de nuestro país.

 Producto del análisis geoespacial, gracias a las temáticas integradas en este trabajo de tesis y teniendo en cuenta lo acontecido en las erupciones del Vn Copahue se pueden describir dos conclusiones importantes, la primera referida al ordenamiento territorial donde se denota que la unidad más próxima al volcán se encuentra a 130 km de distancia, punto a mencionar debido a que es el sector con el riesgo volcánico más elevado del país, en el año 2013, si bien la evacuación de personas fue realizada teniendo en cuenta indicadores geofísicos, si se hubiese producido la evacuación posterior a una erupción del volcán los resultados seguramente habrían sido lamentables.

La segunda conclusión es referida a los medios materiales que se encuentran destinados para esta clase de eventos, es importante desde la prevención adecuar o incorporar los medios que den una respuesta acorde a las necesidades de urgencia.

 Respecto a la observación de lo acontecido con la erupción del Vn Copahue (2013) sería recomendable dejar un registro de las acciones realizadas para la evacuación, tanto por los medios militares, como civiles y de esta manera, poder hacer una comparación y validación de las investigaciones y productos generados a fines.

### 6.2. Proyecciones.

Luego de la realización del trabajo de tesis es necesario proponer a futuro lo siguiente.

- Completar la Base de Datos Geoespacial del SIGEA con información faltante, si bien en la tabla de atributos de algunas coberturas vectoriales existen campos necesarios para la gestión de emergencias, ejemplo camas en centro de salud u hospitales, la información de estos campos se encuentra inexistente.
- Falta automatizar la vinculación geoespacial de los productos raster generados, la información vectorial existente y las variables de ingresos del planificador propuesto. Se propone al departamento informático administrador del sitio SIGEA, la incorporación de una aplicación que proponga la asociación espacial de información que brinda laa imágenes procesadas, las coberturas vectoriales vinculadas espacialmente a la imagen y una tabla de ingreso de las variables intervinientes.
- Proponer la investigación para el empleo de herramientas de IA al Centro de Investigación y Desarrollo de Software del Ejército Argentino, expresando que dicha herramienta puede emplearse y brindar respuestas a diversas necesidades logísticas, optimizando el empleo tiempo y la administración de recursos en situaciones de crisis.
- Proponer la realización de ejercicios de simulación de evacuación de personas en una emergencias volcánica, para validar y ajustar al modelo planteado.

## Referencias.

- 1. A Folch, A. C. (2009). FALL3D: A computational model for volcanic ash transport and deposition. *Computers and Geosciences* .
- 2. A. Folch, O. J. (2008). Volcanic ash forecast- application to the May 2008 Chaitén Eruption. *Natural Hazards and Erth System Sciences* , 927-940.
- 3. A.Folch, A. G. (2009). FALL 3D: A computational model for transport and deposition of volcanic ash. *Computers and Geosciences* , 1334-1342.
- 4. ArcGIS Resource. (2014). *SIG se basa en capas*. Recuperado el 30 de 04 de 2016, de www.resources.arcgis.com/es/help/getting-started/articles
- 5. Ariza, A. (2013). *Descrpción y Corrección de Productos Landsat 8.* Bogota, Colombia: Instituto Geográfico Agustin Codazzi.
- 6. Austin Tate, J. L. (2000). *Using AI Planning Technology for Army Small Unit Operations.* (D. o. Informatics, Ed.) South Bridge, Edinburgh, Scotland: The University of Edinburgh.
- 7. Blum, A., & Furst, M. (1997). *BlumFurst-97, Fast Planning Through Planning Graph Analysis* (Vol. 90). Pittsburh: Intelligence Artificial Journal.
- 8. Bonnet, B., & Geffner, H. (2001). *Planning as Heuristic Search, Artificial Intelligence, Special issue on Heuristic Search* (Vol. 129). Springer, Berlin: Elsevier.
- 9. Bylander, T. (1994). *The Computational Complexity of Propositional.* London, UK: AI Journal.
- 10. C Mulena, D. A. (2012). Estudio de la dispersión de cenizas volcánicas del Puyehue: simulaciones y validación. *Avances en Energias Renovables y Medio Ambiente* .
- 11. Caseadevall TJ. (1994). *Volcanic Ash Aviation Safety.* U.S. Department of the Interior. U.S. Geological Survey. .
- 12. Centro Nacional de Prevención de Desastres, Instituto de Geofísica, UNAM. (2008). Riesgos Geológicos. En D. L. Martinez Bringas Alicia, *Riesgos Geológicos* (págs. 99-134). Mexico.
- 13. Chuvieco, E. (1995). *Fundamentos de la Teledetección Espacial.* Madrid, España: Ediciones RIALP S.A.
- 14. Comisión Nacional de Actividades Espaciales. (febrero de 2016). *Sistema Italo-Argentino de satélites para beneficio de la Sociedad,Gestión de emergencias y desarrollo Económico*. Recuperado el 2016 de marzo de 2016, de http://www.conae.gov.ar/index.php/espanol/misiones-satelitales/saocom/siasge
- 15. CONAE. (2014). *Objetivos de la Comision Nacional de Actividades Espaciales*. Recuperado el 05 de abril de 2016, de www.conae.gov.ar/index.php/espanol/quienessomos
- 16. Corradini S., M. L. (2009). *Retrieval of SO2 from thermal infrared satellite measurement: correction procedures for the effects of volcanic ash.* Roma: Atmospheric Measurement Techniques.
- 17. David E. Wilkins, R. V. (1993). *Applying an Planner to Military Operations Planning.* Menlo Park,CA, USA: SRI International.
- 18. Diario Clarin. (13 de 05 de 2013). Neuquén: 800 evacuados por temor a la erupción volcánica. *Sociedad* , pág. 22.
- 19. Donny M.A., L. H. (s.f.). *EUROMESAT.ORG.* Recuperado el 12 de marzo de 2016, de http://oiswww.eumetsat.org/WEBOPS/iotm/iotm/20061101\_fog/aminou\_2003.pdf
- 20. E Collini, M. O. (2012). Volcanic ash forecast during the June 2011 Cordón Caulle erption. *Natural Hazards* .
- 21. Eduardo Besoin M, R. R. (1995). *La erupcion del Volcan Hudson, XI Region y sus consecuencias para la agricultura.* Santiago, Chile.
- 22. ESA. (2014). *Beam, Eatrh Observation Toolbox and Development Platform*. Recuperado el 04 de 06 de 2016, de http://www.brockmann-consult.de/cms/web/beam/.
- 23. Ferran, G. (1995). *Volcanes de Chile.* Santiago, Chile: Instituto Geográfico Militar.
- 24. Ghallab M., N. D. (2004). *Automated Planning, theory and practice. .* Burlington, Massachusetts, US: Morgan Kaufmann.
- 25. Grupo de Estudio y Seguimiento de Volcanes Activos, Proyecto "Exactas con la Sociedad". (2011.). *Manual de Procedimintos ante Caída de Cenizas Volcánicas.* Buenos Aires.: Facultad de Ciencias Exactas y Naturales - Universidad de Buenos Aires.
- 26. Hoffmann, J. (2003). *The Metric-FF Plannig System: Translating " Ignoring Delete Lists" to Number State Variables* (Vol. 3). (C. Boutilier, Ed.) Journal of Artificial Intelligence Research.
- 27. J.Hoffmann, & B.Nebel. (2001). *The FF Planning System: Fast Plan Generation Through Heuristic Search* (Vol. 14). Freiburg, Germany: Journal of Artificial Intelligence Research.
- 28. Jensen, J. (1996). *Introductory Digital Image Processing: A Remote Sensing Perspective.* New York City: Pearson Series in Geographic Information Science.
- 29. Jorge Horacio Machuca, L. R. (1998). El Ejército Argentino y los Sistemas de Información Geográfica en apoyo a Situaciones de Emergencia". 50.
- 30. Juan Manuel Espindola, J. L. (1996). El Vulcanismo. *Ciencias* .
- 31. L Castillo, J. F. (2005). *SIADEX: An interactive Knowledge- based Planner for Decision Supponting Forest Fire Fighting* (Vol. 18). Granada, España: Universidad de Granada.
- 32. Long, M. F. (2003). *PDDL.2.1: An extension to PDDL for expressing temporal planning domains.* (Vol. 20). Journal of Artificial Intelligence Research.
- 33. M Osores, A. F. (2013). Validation of the FALL3D model for the 2008 Chaitén eruptión using field and satellite data. *Andean Geology* , 262-276.
- 34. MetEd, COMET Program. (2015). *HYSPLIT Application for Emergency Desicion Support*. Recuperado el 04 de abril de 2016, de https://www.meted.ucar.edu/dispersion/hysplit\_v2/print.php
- 35. NASA. (2013). *LDCM CAL/VAL ALGORITHM DESCRIPTION DOCUMENT.* U.S. Department of the Interior. U.S. Geological Survey. .
- 36. NASA. (2014). *MODIS, Moderate Resolution Imagins Spectroradiometer*. Recuperado el 06 de 05 de 2015, de http://modis.gsfc.nasa.gov/data/dataprod/
- 37. National Aeronautics and Space Administration. (22 de May de 2012). *GOES Project - Geostationary Operational Environmental Satellites*. Recuperado el 13 de Marzo de 2016, de http://goes-n-o-p.ndc.nasa.gov/project/index.html
- 38. National Oceanic and Atmospheric Administration. (22 de enero de 2016). *Air Resources Laboratory*. Recuperado el 21 de marzo de 2016, de htpp://www.arl.noaa.gov/HYSPLIT\_info.php
- 39. Organización de Aviación Civil Internacional. (2012). *La seguridad de vuelo y las cenizas volcánicas* (Vol. I). Quebec, Canada.
- 40. Prata, A. J. (1898). *Infrared radiative transfer calculations for volcanic ash clouds.* Geophysical Research Letters.
- 41. Prata, F., & et.al. (2000). *Comments on " Failures in detecting volcanic ash from a sattelite- based technique".* Aspendale: ELSEVIER.
- 42. R.E. Fikes and N.J. Nilsson, F. (1971). *STRIPS: A new approach to the application of Theorem Proving to Problem Solving* (Vols. 2 (3-4)). Menlo Park, California, USA: North Holland Publishing Company.
- 43. Rothery, D. (1988). *Volcano monitoring using short wavelegth infrared data from satellites.* Juornal of Geophysical Research.
- 44. Scolamacchia, T. (2015). *Active Volcanoes of Chiapas (Mexico):El Chichon and Tacaná.* New York: Springer-Verlag Berlin Heidelberg.
- 45. SERANGEOMIN CHILE. (2016). *Red de Vigilancia Volcánica, Volcan Calbuco.* Recuperado el 08 de 04 de 2016, de www. sernageomin.cl/volcan.php?ild=3
- 46. SERNAGEOMIN CHILE. (2016). *Red de Vigilancia Volcánica, Complejo Volcánico Puyehue Cordon Caulle.* Recuperado el 08 de 04 de 2016, de www.sernageomin.cl/volcan.php?iId=38
- 47. SERNAGEOMIN CHILE. (2010). *Red de Vigilancia Volcánica, Volcán Chaiten.* Recuperado el 08 de 04 de 2016, de www.sernageomin.cl/volcan.php?iId=9
- 48. SERNAGEOMIN CHILE. (2016). *Red de Vigilancia Volcánica, Volcán Copahue.* Recuperado el 07 de 04 de 2016, de www.sernageomin.cl/volcan.php?pagina=4&iId=54
- 49. SERNAGEOMIN CHILE. (2016). *Red de Vigilancia Volcánica, Volcán Láscar.* Recuperado el 08 de 04 de 2016, de www.sernageomin.cl/volcan.php?iId=9
- 50. SERNAGEOMIN CHILE. (2015). *Red de Vigilancia Volcánica, Volcán Villarrica.* Recuperado el 08 de 04 de 2016, de www.sernageomin.cl/volcan.php?iId=22
- 51. Slater, P. N. (1980). *Remote Sensing Optics and Optical Systems.* California: Addison-Wesley Pub. Co.
- 52. The COMET Program. (01 de Enero de 1989). *Volcanic Ash - VOLCANISM*. Recuperado el 10 de Enero de 2015, de MetEd: http://www.meted.ucar.edu/volcanic\_ash/volcanism/print.htm#header
- 53. Thorarinsson, Sigurdur. (1954). La erupción de Hekla,1947-48. En S. Thorarinsson.
- 54. Tipler, P. A. (2003). *Física Moderna.* Barcelona: Ed REVERTE, S.A.
- 55. Traverso, M. G. (2004). *Automated Planning: Theory \& Practice.* Burlington, Massachusetts, US: Morgan Kaufmann.
- 56. U.S. Geological Survey. (13 de diciembre de 2011). *USGS, science for a changing world*. Recuperado el 13 de marzo de 2016, de http://eo1.usgs.gov/sensors/ali
- 57. UN-ISDR1. (2009). *Terminología sobre Reducción de Riesgos de Desastres.* Recuperado el 12 de marzo de 2015, de www.inisdr.org/file/7817\_UNISDRTerminologySpanish.pdf
- 58. United States Geological Survey. (2015 de 01 de 12). *USGS sience for a changin world - Landsat Missions*. Recuperado el 2016 de 03 de 10, de http://landsat.usgs.gov/about\_project\_descriptions.php
- 59. Universidad de Florencia, Universidad de Turin. (2009). *MIROVA*. Recuperado el 22 de marzo de 2016, de htpp://www.mirovaweb.it
- 60. University Corporation for Atmospheric Research. (2011). *Cenizas Volcánicas: Herramientas de observación y modelos de dispersión*. Recuperado el 10 de 03 de 2016, de http://www.meted.ucar.edu/volcanic\_ash/tools\_es
- 61. USGS. (30 de 03 de 2016). *Earth Explorer*. Recuperado el 2015, de www.earthexplorer.usgs.gov
- 62. Viramonte, J. (2012). Utilización del modelo WRF/ARW FALL3D para el pornostico de dispersion de cenizas durante la erupción 2011 del Cordón Caulle. *Pyroclastic Flow, Journal of Geology* .
- 63. Wikipedia. (18 de enero de 2015). *METEOSAT*. Recuperado el 11 de marzo de 2016, de https://es.wikipedia.org/wiki/Meteosat
- 64. Wilkins, D. M. (1998). *PDDL - The Planning Domain Definition Language, Yale Center for Communicational Vision and Control.* Toronto, Canada.
- 65. World Organization of Volcano Observatories. (2016). *WOVO.org*. Recuperado el 10 de 03 de 2016, de htpp://www.wovo.org/homepage-wovo.org/

## **A. APENDICE 1:**

## **Informe de CaIciaM6**

SITUACIÓN DE VOLCANES DE LA ZONA DE RESPONSABILIDAD

ASUNTO: VOLCÁN PUYEHUE – 2011.

1. UNIDADES EMPEÑADAS EN LAS SITUACIONES DONDE SE DEBIERON EVACUAR PERSONAS.

Las Unidades que conforman el Agrupamiento Sur (RIM 26 - RC EXPL 4 - GAM 6) pusieron a disposición sus recursos humanos y materiales ante eventuales tareas de evacuación, NO siendo necesario llevar a cabo tal actividad.

2. UBICACIÓN DE LOS PUNTOS DE EVACUACIÓN O LUGARES DONDE SE EVACUARON LAS PERSONAS.

Aproximadamente CINCO MIL (5) habitantes de VILLA LA ANGOSTURA (localidad más afectada por la caída de cenizas) se auto evacuaron por medios propios a localidades vecinas o ciudades donde poseen algún parentesco. Los que permanecieron en sus viviendas fueron asistidos por personal de Defensa Civil de Villa LA ANGOSTURA, Ejército Argentino, cuadrillas de ciudadanos voluntarios, Bomberos Voluntarios, Policía Provincial y Gendarmería Nacional.

3. NÚMERO DE PERSONAS EVACUADAS EN CADA PUNTO DE EVACUACIÓN.

No se constituyeron puntos de evacuación.

4. CANTIDAD Y TIPO DE MEDIOS MILITARES EMPLEADOS PARA TRANSPORTAR A LAS PERSONAS, IDENTIFICANDO CAPACIDAD DE TRANSPORTE Y VELOCIDAD PROMEDIO DE LOS VEHÍCULOS (RUTA, CAMINO DE TIERRA, CAMPO TRAVIESA).

Los vehículos utilizados por las UU del Agrupamiento Sur no se emplearon para el transporte de personas.

5. UBICACIÓN DE LOS LUGARES DE RECEPCIÓN O ALOJAMIENTO PARA LOS EVACUADOS. CAPACIDAD DE ESTOS ALOJAMIENTOS.
- Villa LA ANGOSTURA: CEF NRO 7 (Calle Cerro BAYO y LAS FRAMBUESAS): Se dispuso el establecimiento pero no se utilizó el predio para albergar a evacuados.

CAPACIDAD DE ALBERGUE: DOSCIENTAS (200) personas. COORDENADAS GEOGRAFICAS: 40°45´49,17 S – 71°38´30,63´´ O

6. CAMINOS Y RUTAS EMPLEADOS EN LA EVACUACIÓN.

Al efectuarse evacuaciones empleando vehículos de organizaciones civiles y particulares no se dispone de la información sobre caminos o rutas empleados para la ejecución de dicha actividad.

7. TIEMPO DEMANDADO PARA LA EVACUACIÓN EN LOS PUNTOS DE EVACUACIÓN.

Al efectuarse evacuaciones empleando vehículos de organizaciones civiles y particulares no se dispone de registros sobre los tiempos de evacuación.

8. TIEMPO TOTAL DE LA MANIOBRA DE EVACUACIÓN, ES DECIR TIEMPO EMPLEADO DESDE LA SALIDA DE LA UNIDAD MILITAR EMPEÑADA HASTA LA REUBICACIÓN DE LOS EVACUADOS EN LOS ALOJAMIENTOS ELEGIDOS.

Al efectuarse evacuaciones empleando vehículos de organizaciones civiles y particulares no se dispone de registros sobre los probables tiempos de evacuación que hubiera demandado a las UU empeñadas.

9. SI EXISTE LA INFORMACIÓN DEL ITINERARIO REALIZADO POR LOS VEHÍCULOS EN EL PROCESO DE EVACUACIÓN.

Al efectuarse evacuaciones empleando vehículos de organizaciones civiles y particulares no se dispone de información acerca de los caminos o rutas que debieran emplearse para el proceso de evacuación.

ASUNTO: VOLCÁN COPAHUE – 2013.

1. UNIDADES EMPEÑADAS EN LAS SITUACIONES DONDE SE DEBIERON EVACUAR PERSONAS.

RIM 21 (LAS LAJAS).

2. UBICACIÓN DE LOS PUNTOS DE EVACUACIÓN O LUGARES DONDE SE EVACUARON LAS PERSONAS:

CENTRO DE CONVENCIONES (CAVIAHUE): 37°52´16,33´´ S – 71°03´13,40´´ O

3. NÚMERO DE PERSONAS EVACUADAS EN CADA PUNTO DE EVACUACIÓN.

En proceso de obtención.

4. CANTIDAD Y TIPO DE MEDIOS MILITARES EMPLEADOS PARA TRANSPORTAR A LAS PERSONAS, IDENTIFICANDO CAPACIDAD DE TRANSPORTE Y VELOCIDAD PROMEDIO DE LOS VEHÍCULOS (RUTA, CAMINO DE TIERRA, CAMPO TRAVIESA).

La Unidad empeñada no utilizó vehículos militares para transportar a los evacuados desde CAVIAHUE hacia las localidades de LONCOPUE y LAS LAJAS.

5. UBICACIÓN DE LOS LUGARES DE RECEPCIÓN O ALOJAMIENTO PARA LOS EVACUADOS. CAPACIDAD DE ESTOS ALOJAMIENTOS.

a. LONCOPUÉ:

Gimnasio municipal: QUINIENTOS VEINTICUATRO (524). Capacidad de albergue: SEICIENTAS (600).

Ec Nro 168: SETENTA (70).

Capacidad de albergue: TRESCIENTAS (300).

b. LAS LAJAS:

RIM 21: CINCUENTA Y UNO (51).

Capacidad de albergue: Ca Cdo Ser – TRESCIENTOS (200). Esta Subunidad alojó a los evacuados provenientes de CAVIAHUE.

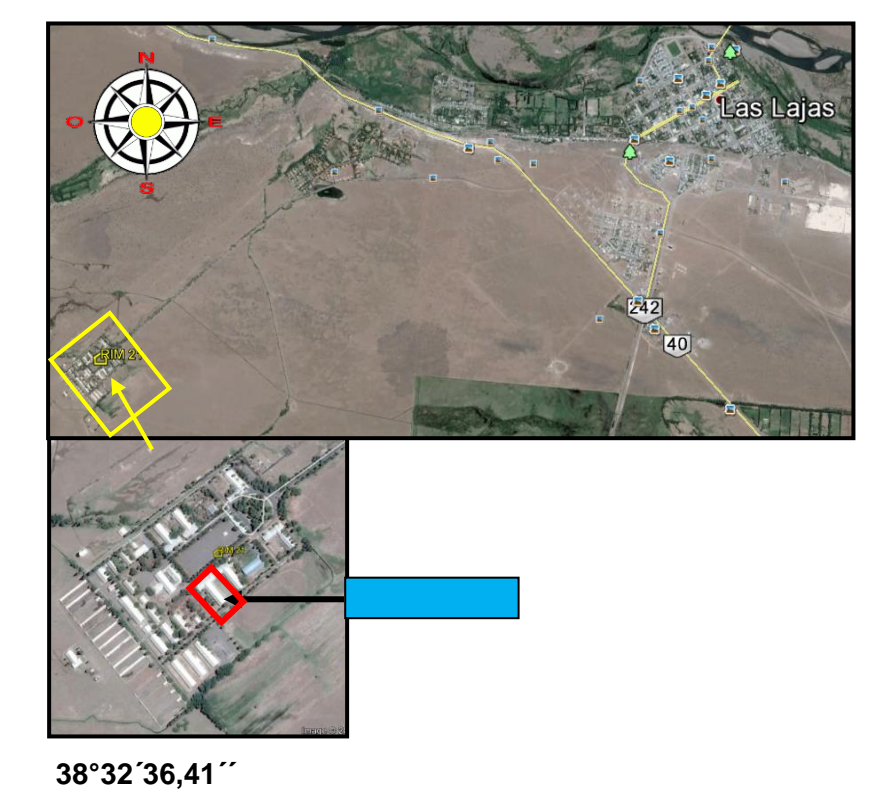

**S**

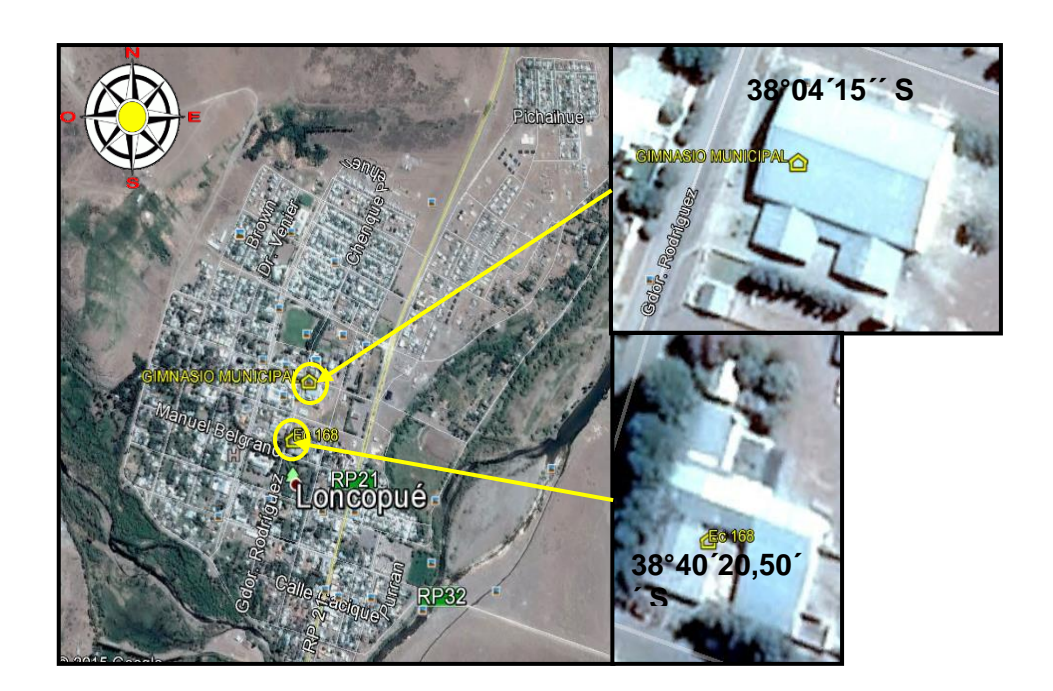

183

6. CAMINOS Y RUTAS EMPLEADOS EN LA EVACUACIÓN.

El gráfico muestra el itinerario efectuado por los vehículos particulares desde CAVIAHUE hacia las localidades de LONCOPUE y LAS LAJAS.

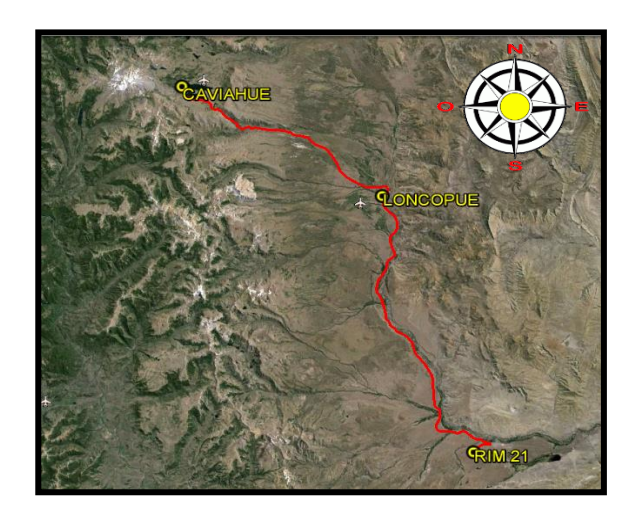

Distancia CAVIAHUE – LONCOPUE: 48 km

Ruta empleada: RP Nro 26.

Distancia LONCOPUE – RIM 21 (LAS LAJAS): 120 km

Ruta empleada: RP Nro 21.

## 7. TIEMPO DEMANDADO PARA LA EVACUACIÓN EN LOS PUNTOS DE EVACUACIÓN.

Al efectuarse evacuaciones empleando vehículos de organizaciones civiles y particulares no se dispone de registros sobre los tiempos de evacuación

8. TIEMPO TOTAL DE LA MANIOBRA DE EVACUACIÓN, ES DECIR TIEMPO EMPLEADO DESDE LA SALIDA DE LA UNIDAD MILITAR EMPEÑADA HASTA LA REUBICACIÓN DE LOS EVACUADOS EN LOS ALOJAMIENTOS ELEGIDOS.

Al efectuarse evacuaciones empleando vehículos de organizaciones civiles y particulares no se dispone de registros sobre los probables tiempos de evacuación que hubiera demandado al RIM 21.

9. SI EXISTE LA INFORMACIÓN EL ITINERARIO REALIZADO POR LOS VEHÍCULOS EN EL PROCESO DE EVACUACIÓN.

Al efectuarse evacuaciones empleando vehículos de organizaciones civiles y particulares no se dispone de información acerca de los caminos o rutas que debieran emplearse para el proceso de evacuación.

## ASUNTO: VOLCÁN CALBUCO – 2015.

1. UNIDADES EMPEÑADAS EN LAS SITUACIONES DONDE SE DEBIERON EVACUAR PERSONAS.

Las UU empeñadas en las actividades de planeamiento, ejecución de tareas logísticas, apoyo al COE fueron las siguientes:

CDO BR M VI (NEUQUEN CAPITAL) RIM 26 (JUNIN DE LOS ANDES) RC EXPL 4 (SAN MARTIN DE LOS ANDES) GAM 6 (JUNIN DE LOS ANDES) B ING M 6 (NEUQUEN CAPITAL) EC MIL M. (SAN CARLOS DE BARILOCHE) CA ICIA M 6. (NEUQUEN CAPITAL) SEC ICIA M "BARILOCHE" (SAN CARLOS DE BARILOCHE)

2. UBICACIÓN DE LOS PUNTOS DE EVACUACIÓN O LUGARES DONDE SE EVACUARON LAS PERSONAS:

No se conformaron puntos de evacuación.

3. NÚMERO DE PERSONAS EVACUADAS EN CADA PUNTO DE EVACUACIÓN.

La población local permaneció en sus viviendas particulares por lo que no se efectuó una evacuación de los mismos.

4. CANTIDAD Y TIPO DE MEDIOS MILITARES EMPLEADOS PARA TRANSPORTAR A LAS PERSONAS, IDENTIFICANDO CAPACIDAD DE TRANSPORTE Y VELOCIDAD PROMEDIO DE LOS VEHÍCULOS (RUTA, CAMINO DE TIERRA, CAMPO TRAVIESA).

Los vehículos utilizados por las UU del Agrupamiento Sur cumplieron la función de transportar agua y elementos varios como mantas a pobladores locales. A las UU del Agrupamiento Sur se sumaron las UU de la Guar Mil CONFLUENCIA (B Ing M 6 – Ca Icia M 6) para colaborar en lo atinente a transporte de agua y elementos varios. No se utilizaron vehículos militares para el transporte de personas.

5. UBICACIÓN DE LOS LUGARES DE RECEPCIÓN O ALOJAMIENTO PARA LOS EVACUADOS. CAPACIDAD DE ESTOS ALOJAMIENTOS.

No se conformaron lugares de recepción o alojamiento debido a que no hubo evacuados.

6. CAMINOS Y RUTAS EMPLEADOS EN LA EVACUACIÓN.

Al no efectuarse evacuaciones empleando vehículos tanto de UU militares como de organizaciones civiles y particulares, no se utilizaron caminos o rutas.

#### 7. TIEMPO DEMANDADO PARA LA EVACUACIÓN EN LOS PUNTOS DE EVACUACIÓN.

Al no efectuarse evacuaciones no se dispone de tiempos que hubieran demandado la tarea de evacuación en los puntos de evacuación.

8. TIEMPO TOTAL DE LA MANIOBRA DE EVACUACIÓN, ES DECIR TIEMPO EMPLEADO DESDE LA SALIDA DE LA UNIDAD MILITAR EMPEÑADA HASTA LA REUBICACIÓN DE LOS EVACUADOS EN LOS ALOJAMIENTOS ELEGIDOS.

No se produjo la evacuación de personas civiles.

9. SI EXISTE LA INFORMACIÓN DEL ITINERARIO REALIZADO POR LOS VEHÍCULOS EN EL PROCESO DE EVACUACIÓN.

Al no efectuarse evacuaciones no se dispone de esta información.

## **B. Anexo 1 – Capítulo 3 – Sistema De Información Geográfica Empleado para evacuación de Personas.**

TABLA DE INFORMACION ANEXADA A COBERTURA VECTORIAL DE INFRAESTRUCTURAS EDUCATIVAS – "ESCUELAS".

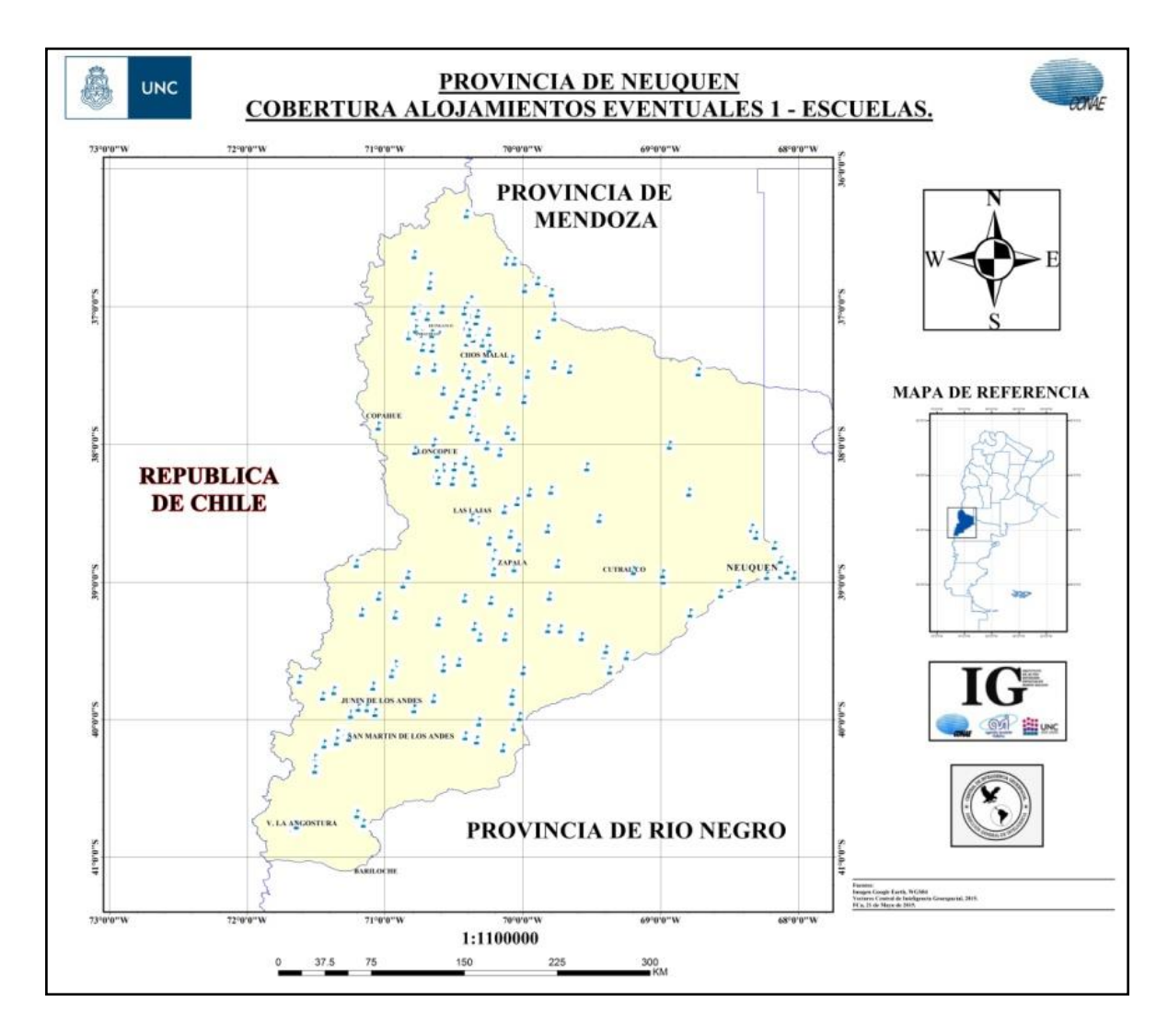

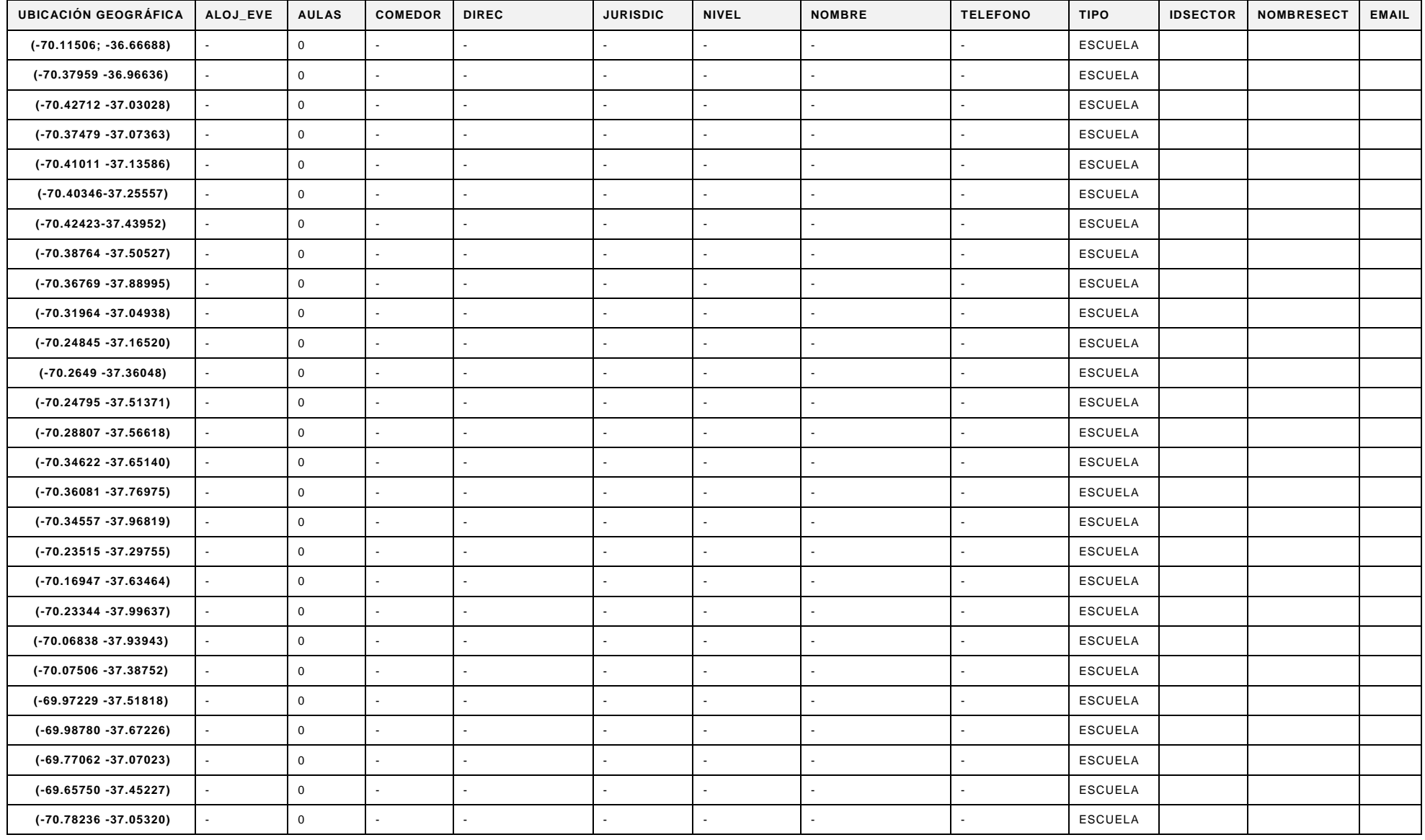

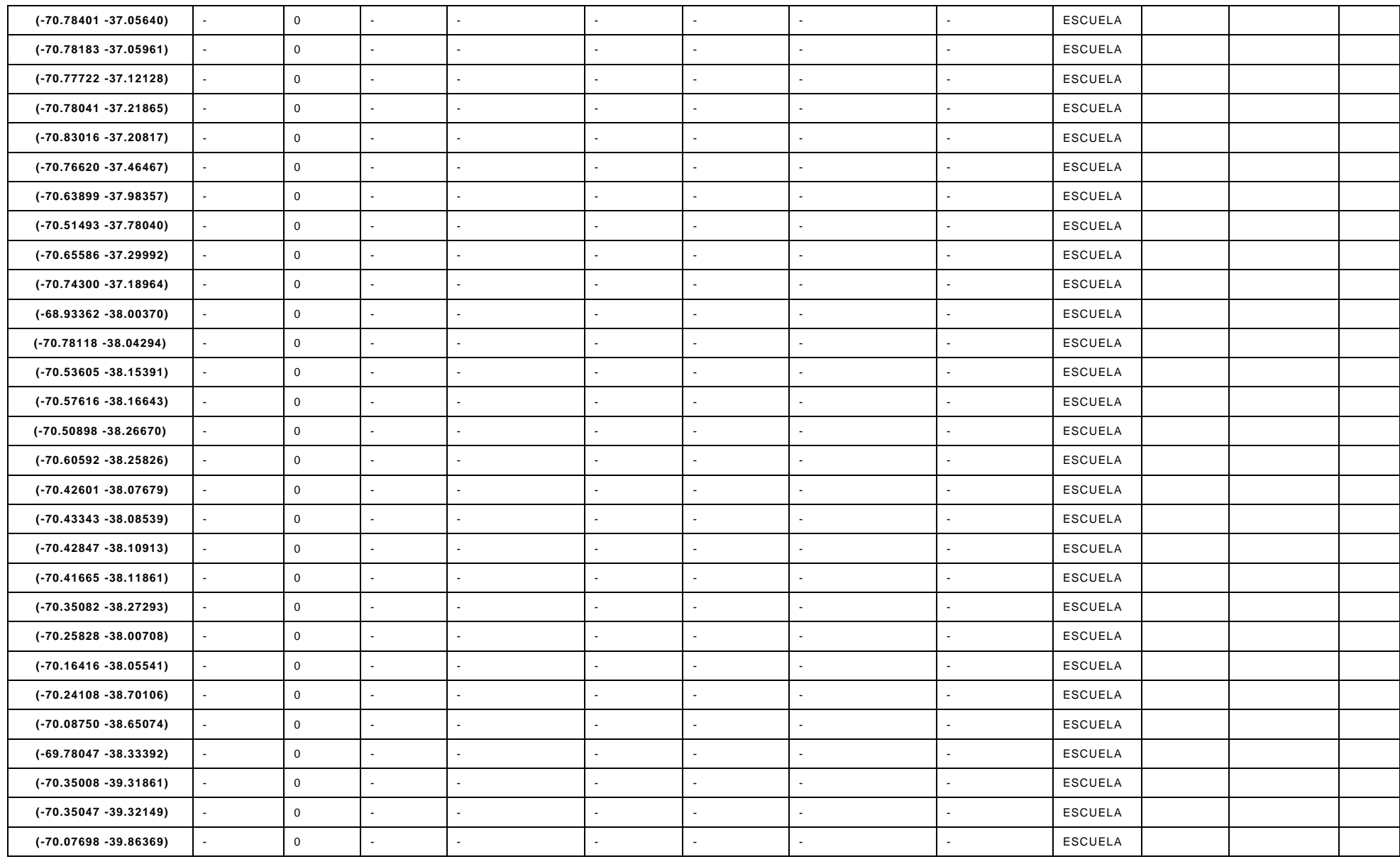

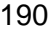

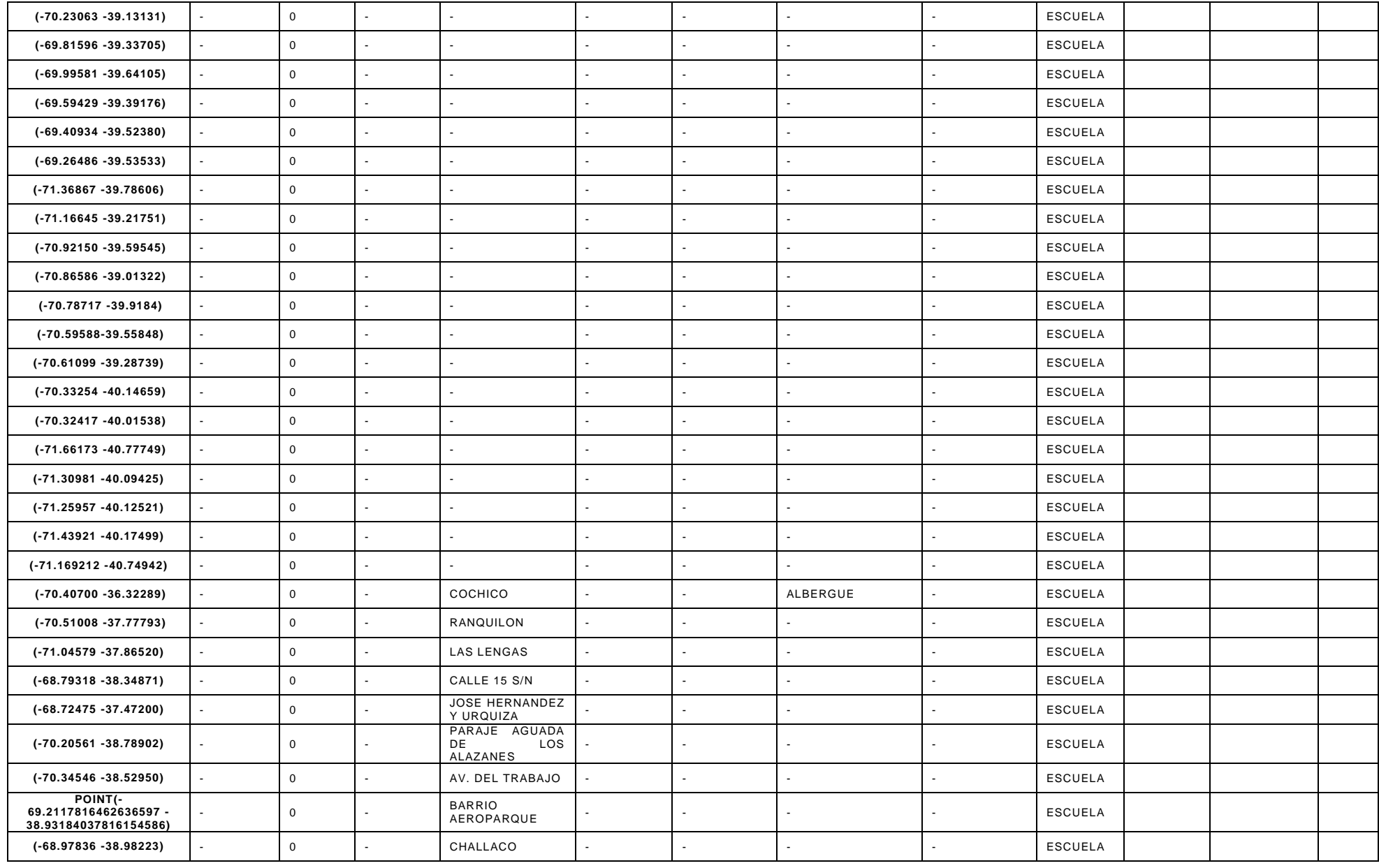

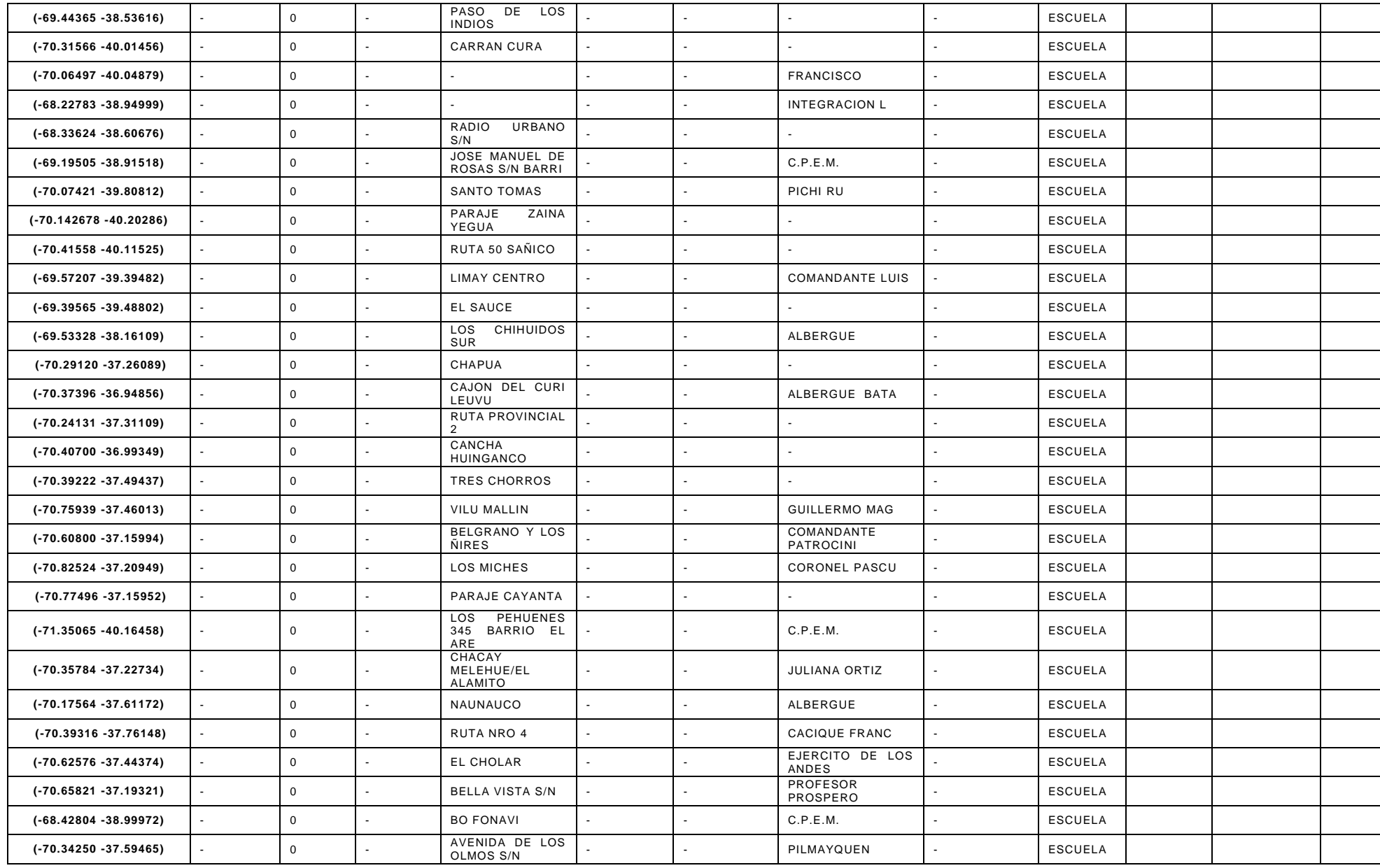

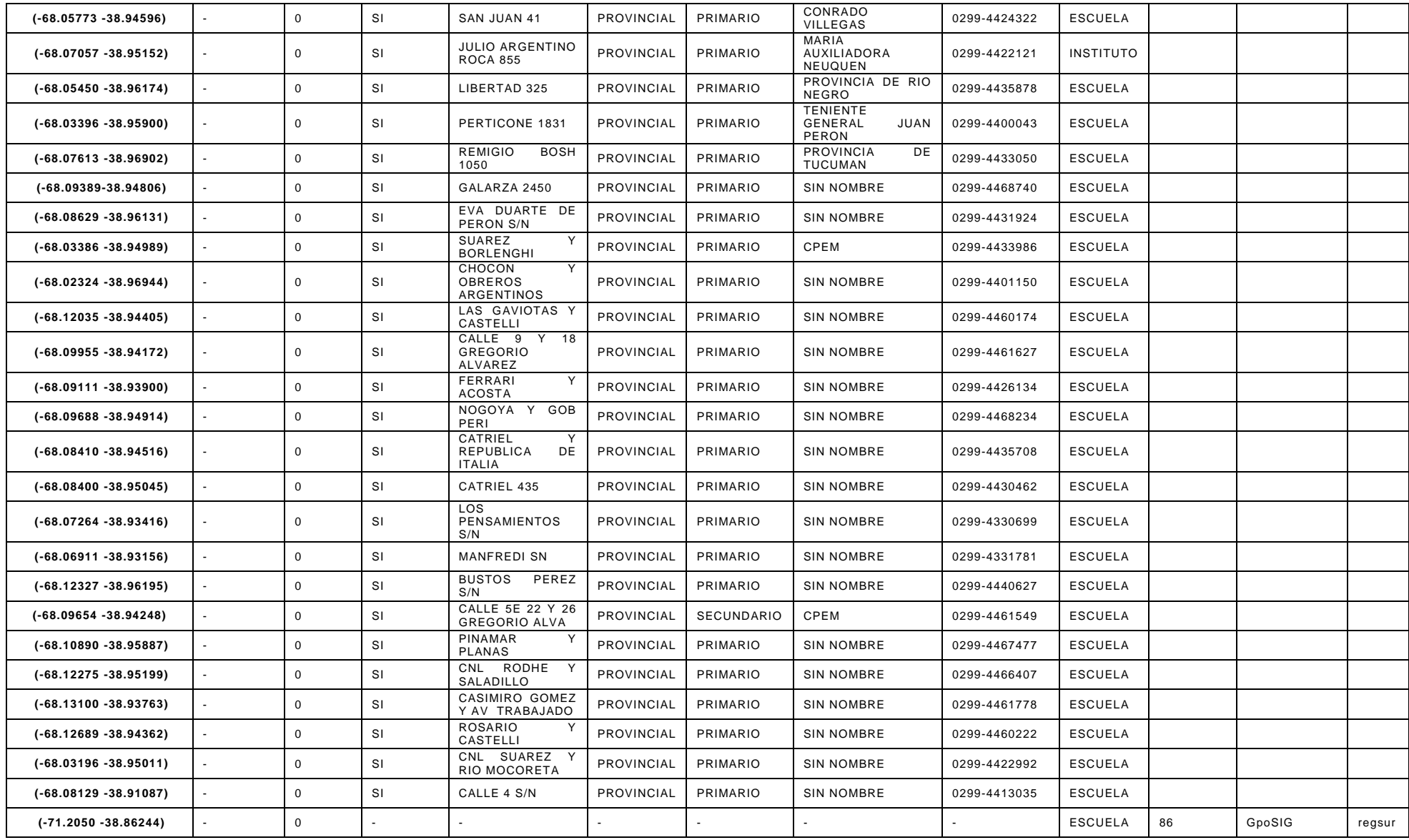

## **C. Anexo 2 – Capítulo 3 – Sistema De Información Geográfica Empleado para evacuación de Personas.**

TABLA DE INFORMACION ANEXADA A COBERTURA VECTORIAL DE INFRAESTRUCTURAS RELIGIOSAS – "IGLESIAS".

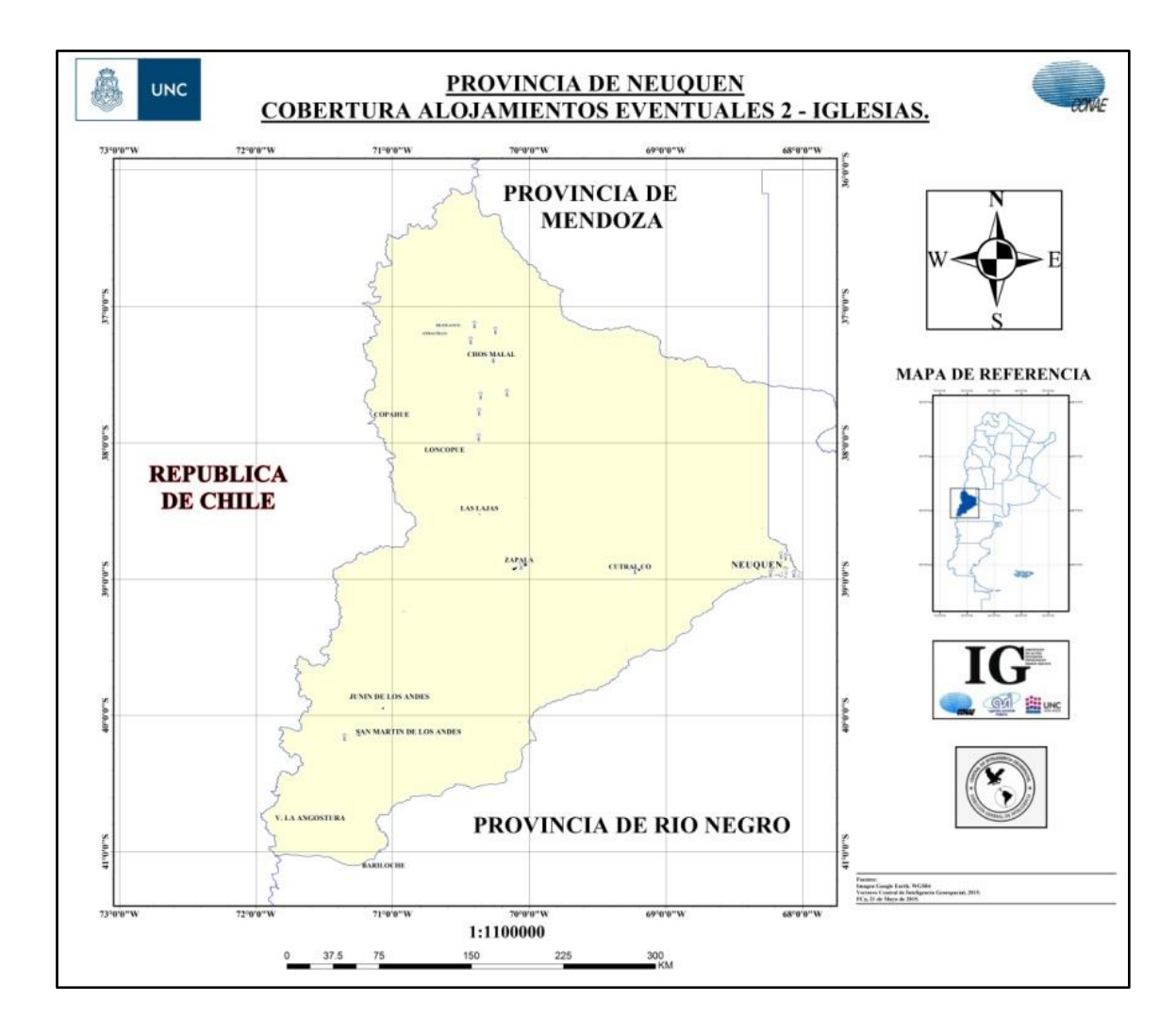

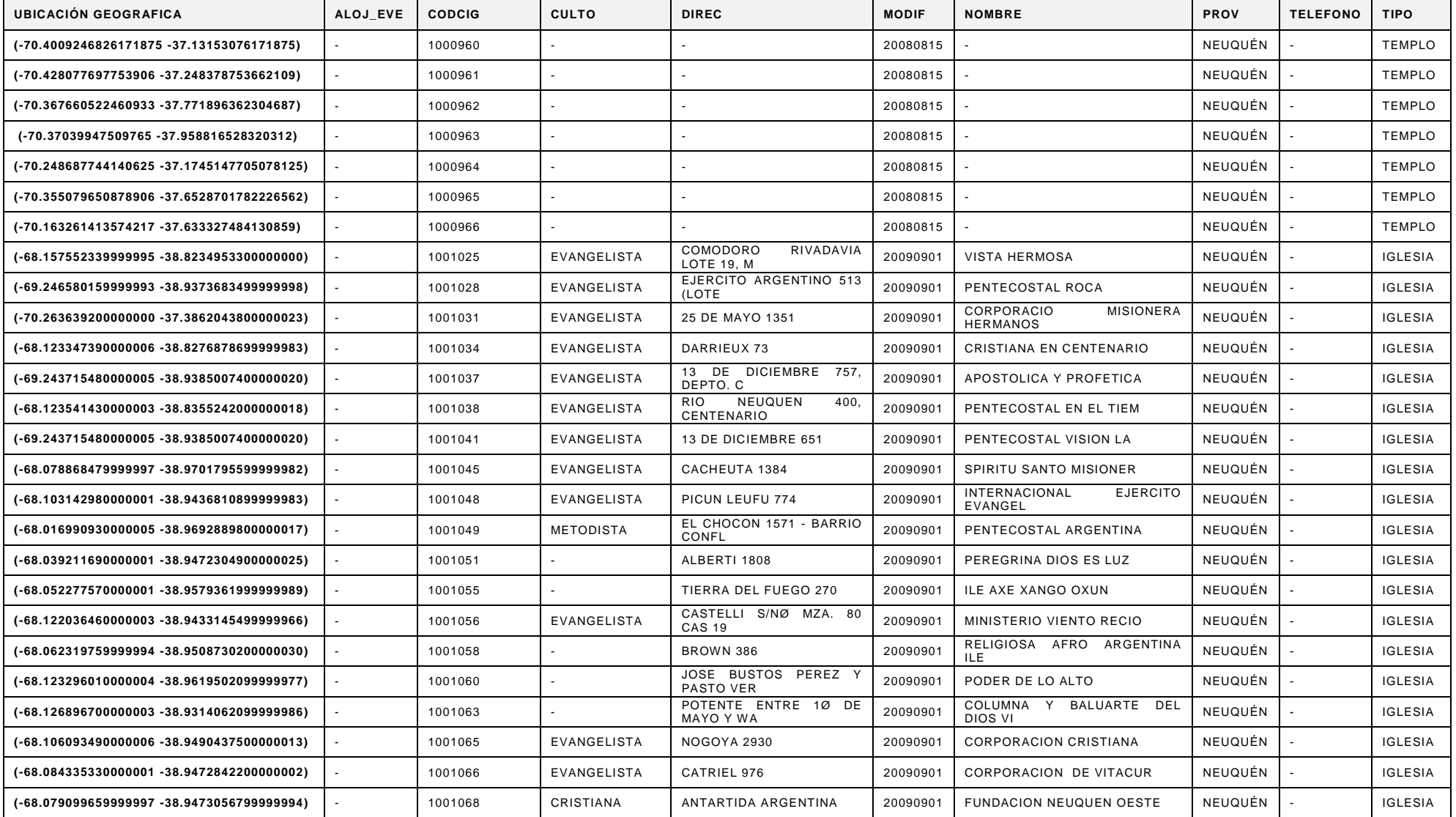

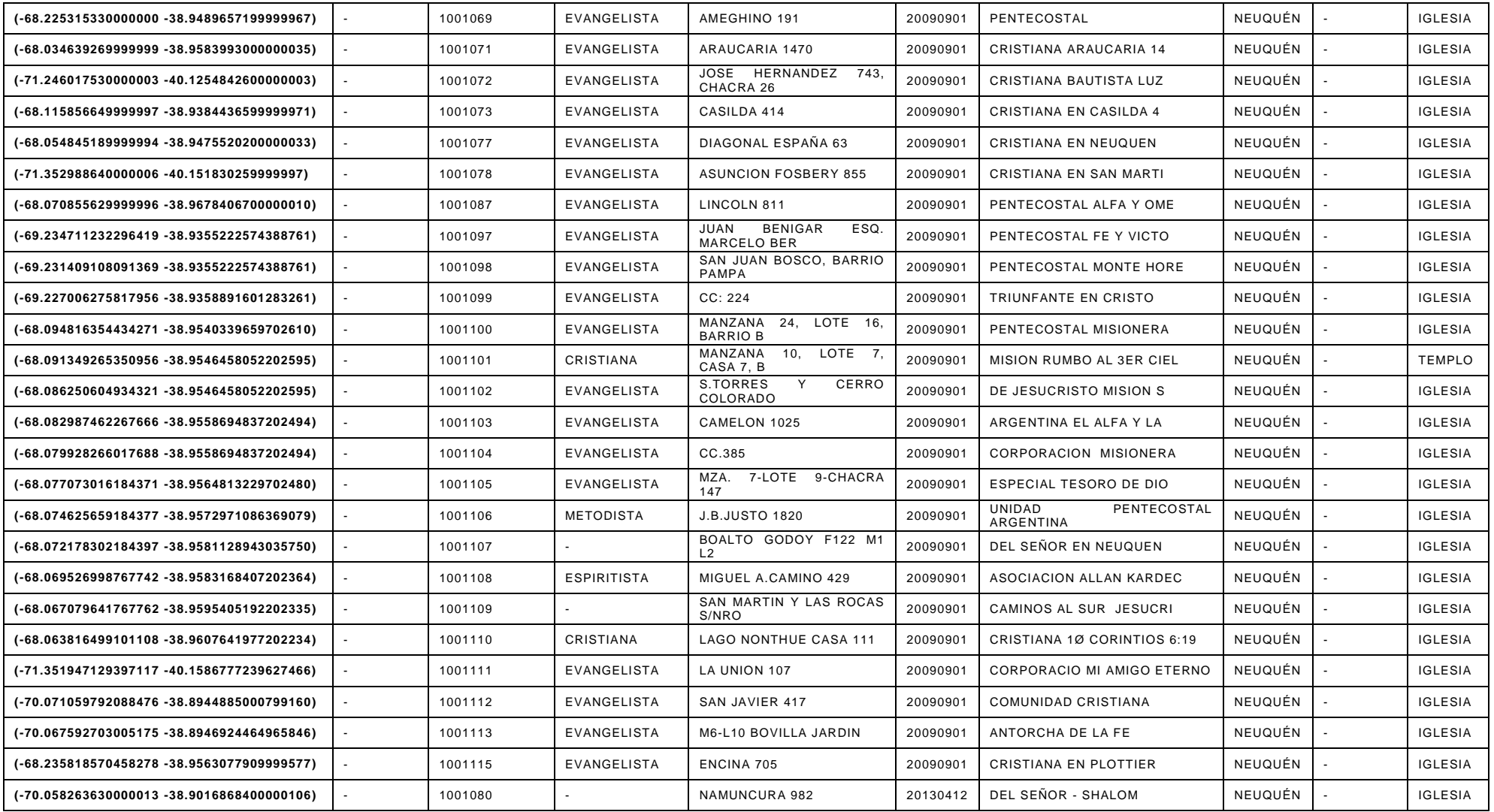

## **D. Anexo 3 – Capítulo 3 – Sistema De Información Geográfica Empleado para evacuación de Personas.**

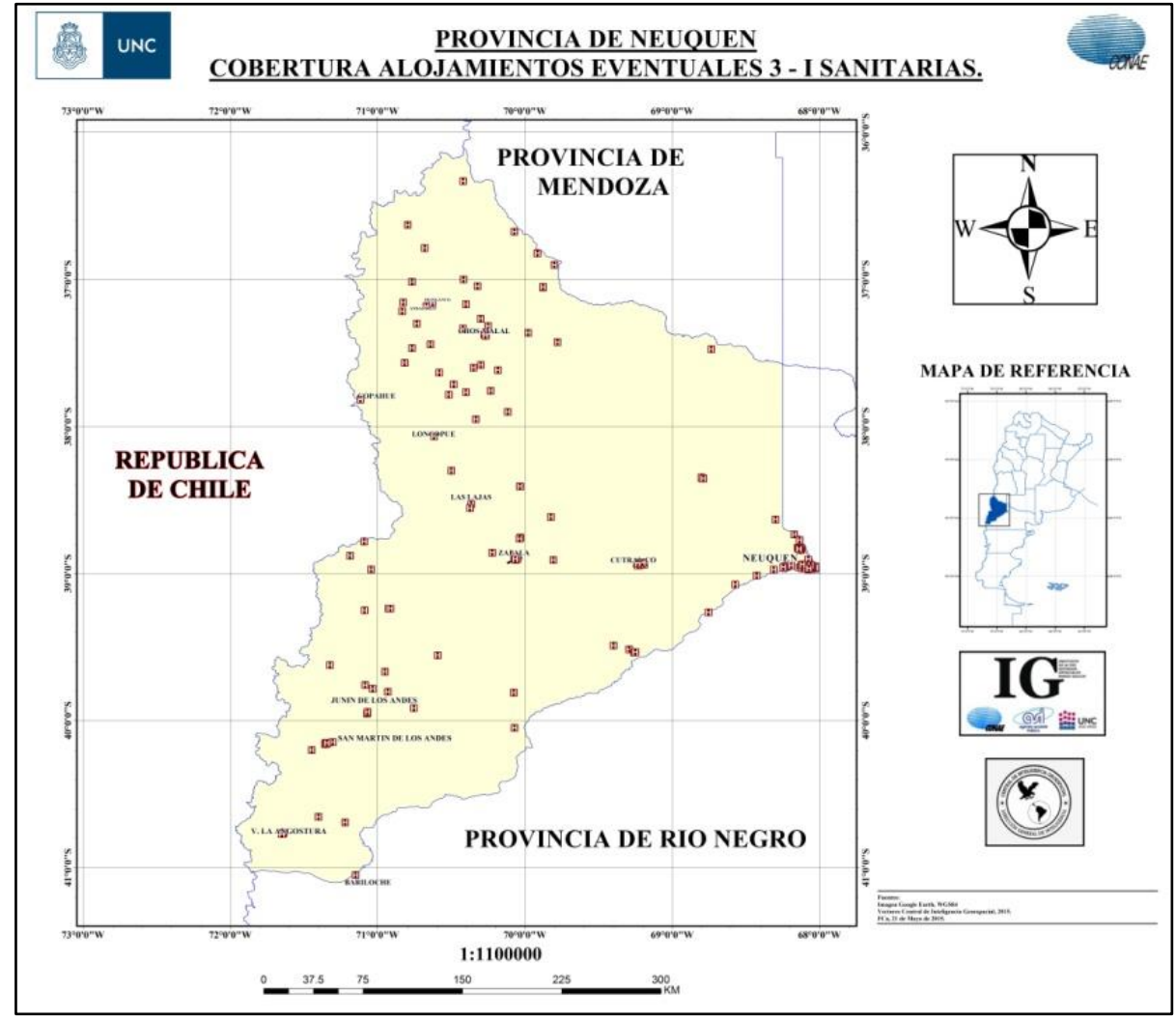

TABLA DE INFORMACION ANEXADA A COBERTURA VECTORIAL DE INFRAESTRUCTURAS SANITARIAS – "HOSPITALES".

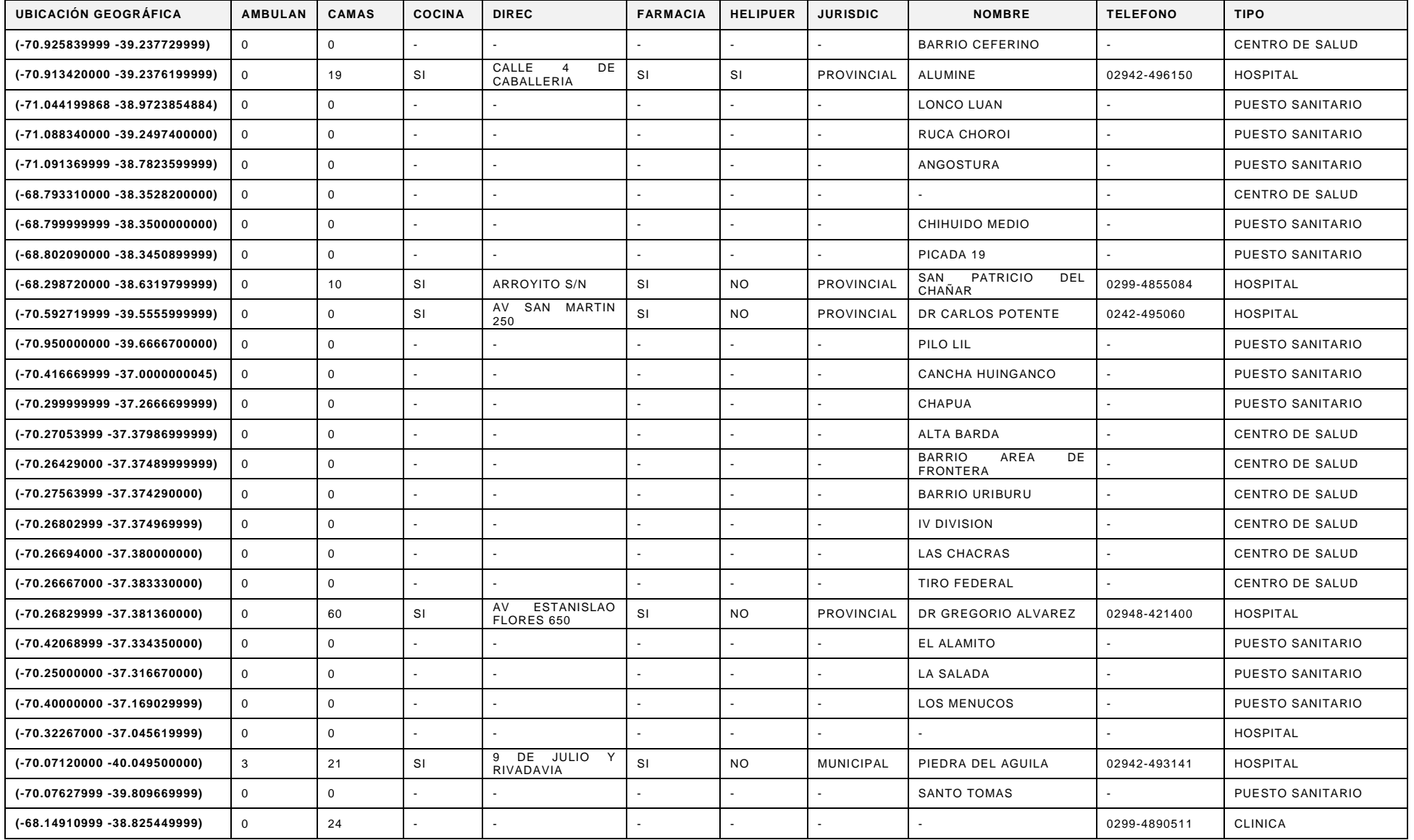

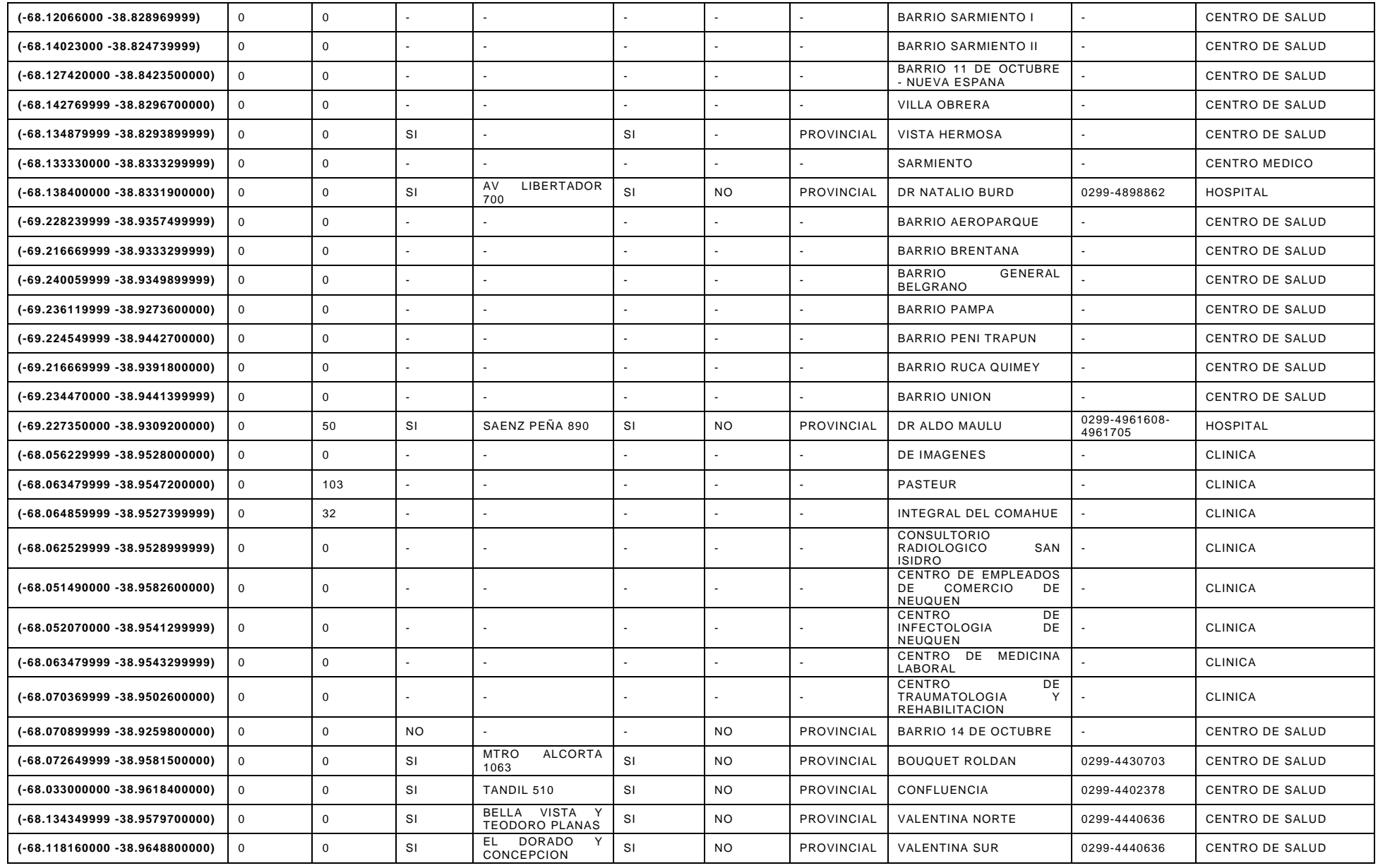

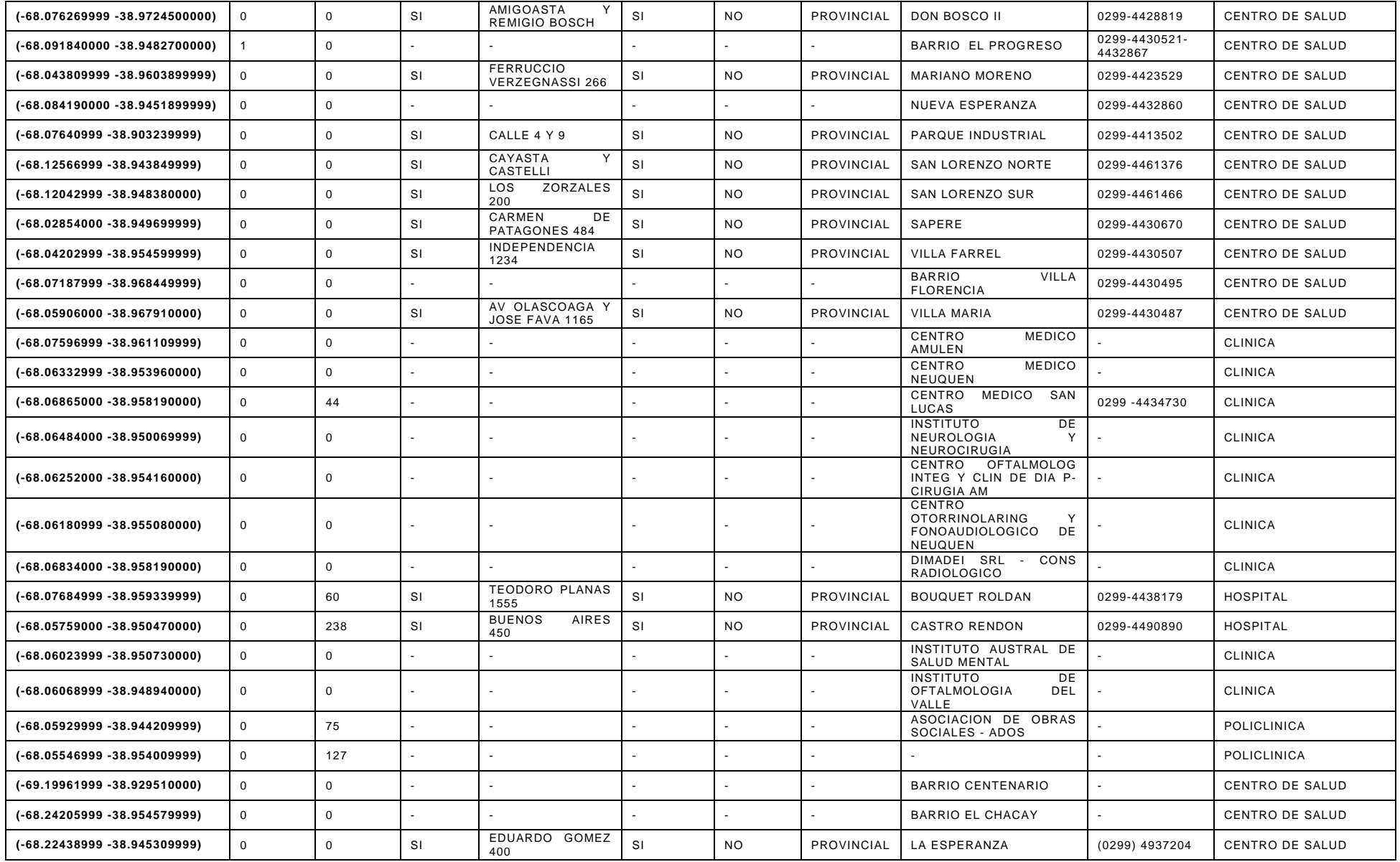

#### **E. Anexo 1 al capítulo 4 - Descripción y solución del Problema\_02.**

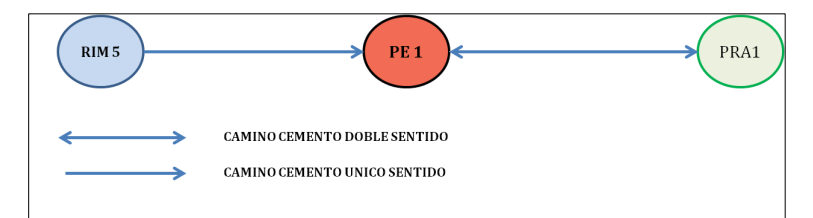

**Figura 1 - Esquema gráfico del problema\_02**

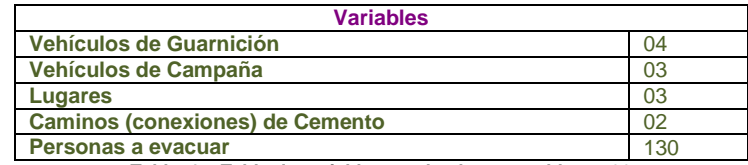

**Tabla 1 – Tabla de variables empleadas en problema\_02**

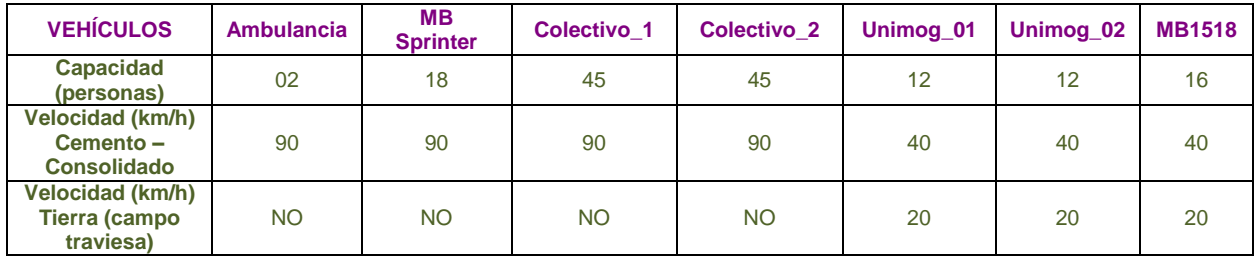

**Tabla 2 – Descripción técnica de vehículos empleados en problema\_02**

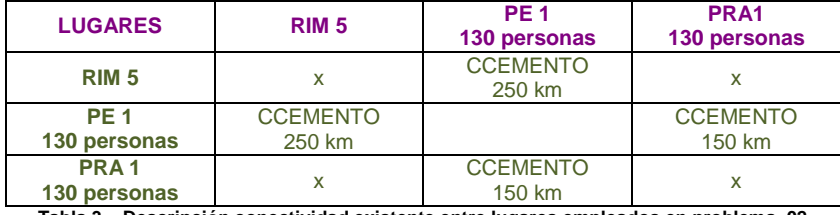

**Tabla 3 – Descripción conectividad existente entre lugares empleados en problema\_02**

#### Redacción en lenguaje PPDL.

```
(define (P02)
 (:domain evacuation)
 (:objects
       Ambulancia Sprinter Colectivo_1 Colectivo_2 - vguarnicion
       Unimog1 Unimog2 MB1518 - vcampania
       RIM5 PE1 PRA1 - lugar)
 (:init 
   (= (total-cost)0)
   (esta_en Ambulancia RIM5)
   (esta_en Sprinter RIM5) 
   (esta_en Unimog1 RIM5)
   (esta_en Unimog2 RIM5)
   (esta_en MB1518 RIM5)
   (esta_en Colectivo_1 RIM5)
   (esta_en Colectivo_2 RIM5)
   (conexion_ccemento RIM5 PE1) 
   (conexion_ccemento PE1 PRA1) 
   (conexion_ccemento PRA1 PE1)
   (= (carga_actual Ambulancia) 0)
   (= (carga_actual Sprinter) 0)
   (= (carga_actual Unimog1) 0)
   (= (carga_actual Unimog2) 0)
   (= (carga_actual MB1518) 0)
   (= (carga_actual Colectivo_1) 0)
```

```
 (= (carga_actual Colectivo_2) 0)
    (= (capacidad Ambulancia) 2)
    (= (capacidad Sprinter) 18)
(= (capacidad Unimog1) 12)
(= (capacidad Unimog2) 12)
    (= (capacidad MB1518) 16)
    (= (capacidad Colectivo_1) 45)
    (= (capacidad Colectivo_2) 45)
    (= (costo_particular Ambulancia) 0)
    (= (costo_particular Sprinter) 0)
    (= (costo_particular Unimog1) 0)
    (= (costo_particular Unimog2) 0)
    (= (costo_particular MB1518) 0)
    (= (costo_particular Colectivo_1) 0)
    (= (costo_particular Colectivo_2) 0)
    (= (poblacion RIM5) 0)
    (= (poblacion PE1) 130)
    (= (poblacion PRA1) 0)
    (= (capacidad_albergue PRA1) 130)
    (= (distancia RIM5 PE1) 250)
    (= (distancia PE1 PRA1) 150)
    (= (distancia PRA1 PE1) 150)
    (= (velocidad_vcampaniat) 20)
    (= (velocidad_vcampaniac) 40)
    (= (velocidad_vguarnicion) 90)
   )
  (:goal 
      (and
      (= (poblacion PE1) 0)
      (= (poblacion PRA1) 130)
      )
 (:metric minimize (total-cost))
```
 **)**

**)**

### **Solución Problama\_02.**

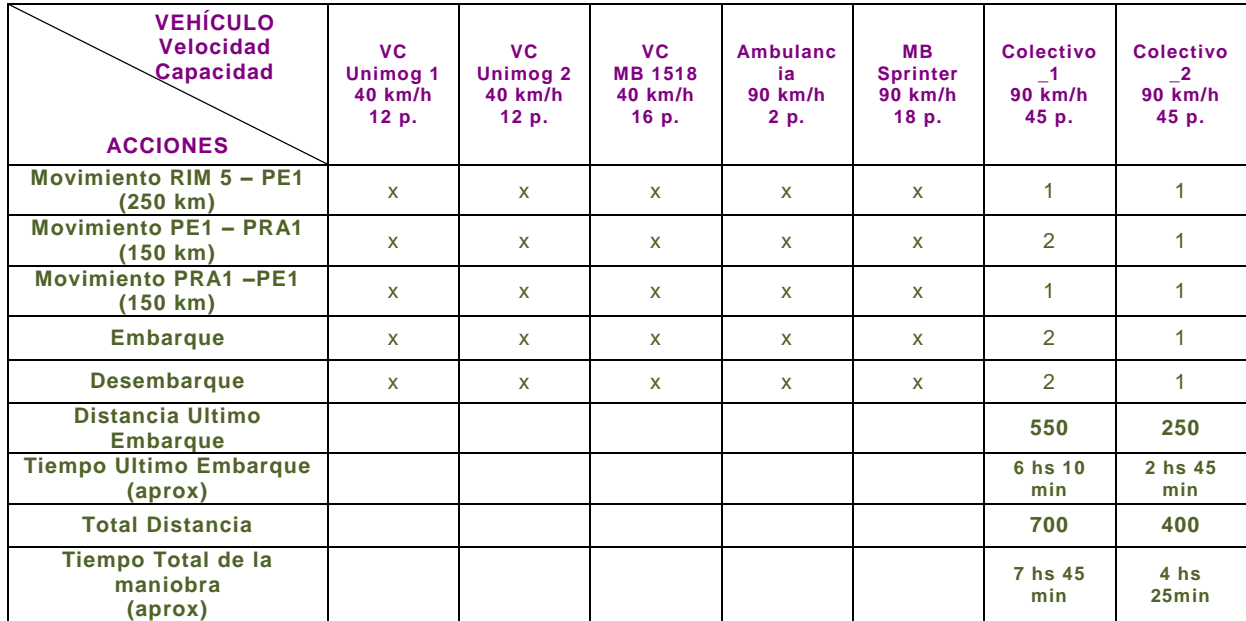

**ff: parsing domain file domain 'EVACUATION' defined ... done. ff: parsing problem file problem 'P02' defined ... done.**

**warning: non-constant effect on metric. metric replaced with plan length.**

**checking for cyclic := effects --- OK.**

**ff: search configuration is best-first on 1\*g(s) + 5\*h(s) where metric is plan length**

**advancing to distance: 20 17** 

**ff: found legal plan as follows**

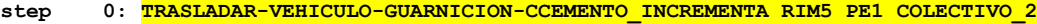

- **1: CARGAR-VEHICULO-TOTAL PE1 COLECTIVO\_2**
- **2: TRASLADAR-VEHICULO-GUARNICION-CCEMENTO\_INCREMENTA PE1 PRA1 COLECTIVO\_2**
- **3: TRASLADAR-VEHICULO-GUARNICION-CCEMENTO\_NOINCREMENTA RIM5 PE1 COLECTIVO\_1**
- **4: CARGAR-VEHICULO-TOTAL PE1 COLECTIVO\_1**
- **5: TRASLADAR-VEHICULO-GUARNICION-CCEMENTO\_INCREMENTA PE1 PRA1 COLECTIVO\_1**
- **6: DESCARGAR-VEHICULO-TOTAL PRA1 COLECTIVO\_1**
- **7: TRASLADAR-VEHICULO-GUARNICION-CCEMENTO\_INCREMENTA PRA1 PE1 COLECTIVO\_1**
- **8: CARGAR-VEHICULO-PARCIAL PE1 COLECTIVO\_1**
- **9: DESCARGAR-VEHICULO-TOTAL PRA1 COLECTIVO\_2**
- **10: TRASLADAR-VEHICULO-GUARNICION-CCEMENTO\_INCREMENTA PE1 PRA1 COLECTIVO\_1**
	- **11: DESCARGAR-VEHICULO-TOTAL PRA1 COLECTIVO\_1**

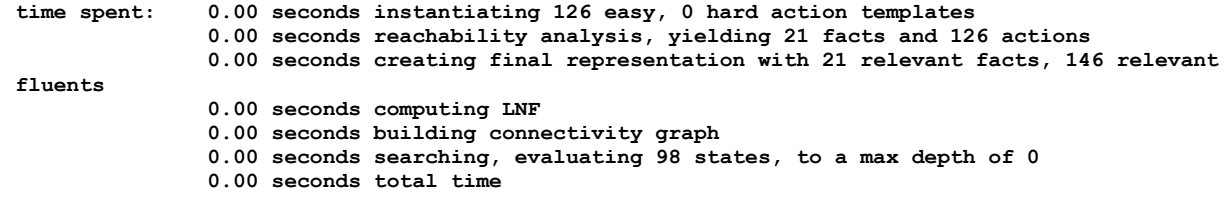

#### **F. Anexo 2 al capítulo 4 - Descripción y solución del Problema\_03.**

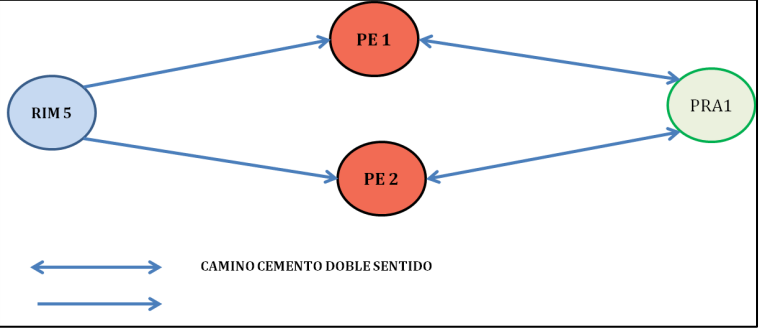

**Figura 2 - Esquema gráfico del problema\_03**

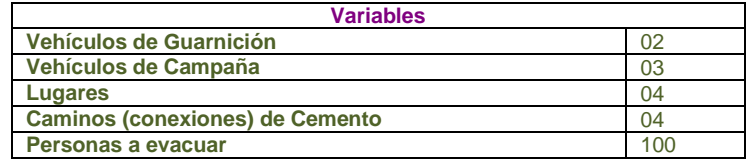

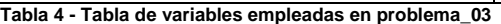

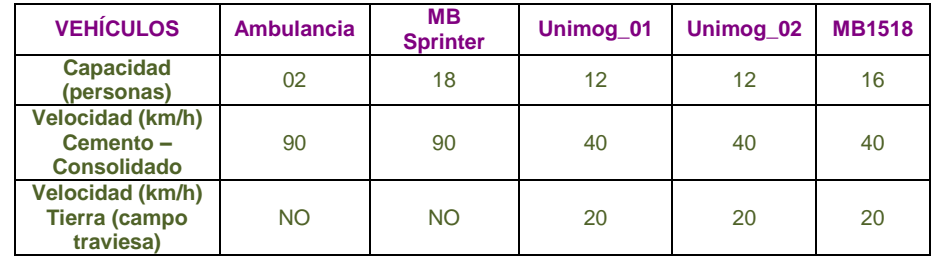

**Tabla 5 - Descripción técnica de vehículos empleados en problema\_03**

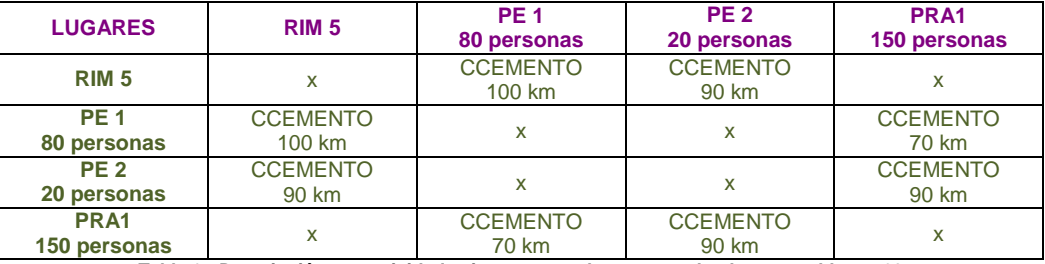

**Tabla 6 - Descripción conectividad existente entre lugares empleados en problema\_03**

# Redacción en lenguaje PPDL.

#### **Problema\_03.**

```
(define (problem p03)
  (:domain evacuation)
  (:objects
       Ambulancia Sprinter - vguarnicion
       Unimog1 Unimog2 MB1518 - vcampania
       RIM5 PE1 PE2 PRA1 - lugar)
  (:init 
   ( = (total-cost) 0) (esta_en Ambulancia RIM5)
    (esta_en Sprinter RIM5) 
    (esta_en Unimog1 RIM5)
(esta_en Unimog2 RIM5)
(esta_en MB1518 RIM5)
    (conexion_ccemento RIM5 PE1)
    (conexion_ccemento RIM5 PE2)
(conexion_ccemento PE1 PRA1)
(conexion_ccemento PE2 PRA1)
```

```
 (conexion_ccemento PRA1 PE1)
    (conexion_ccemento PRA1 PE2)
    (= (carga_actual Ambulancia) 0)
    (= (capacidad Ambulancia) 2)
    (= (carga_actual Sprinter) 0)
    (= (capacidad Sprinter) 18)
    (= (carga_actual Unimog1) 0)
    (= (capacidad Unimog1) 12)
    (= (carga_actual Unimog2) 0)
    (= (capacidad Unimog2) 12)
   (= (carga_{actual} MBI518) 0)(= (capacidad MB1518) 16)
    (= (costo_particular Ambulancia) 0)
(= (costo_particular Sprinter) 0)
(= (costo_particular Unimog1) 0)
    (= (costo_particular Unimog2) 0)
    (= (costo_particular MB1518) 0)
    (= (poblacion RIM5) 0)
    (= (poblacion PE1) 80)
    (= (poblacion PE2) 20)
    (= (poblacion PRA1) 0)
    (= (capacidad_albergue PRA1) 150)
    (= (distancia RIM5 PE1) 100)
    (= (distancia RIM5 PE2) 90)
    (= (distancia PE1 PRA1) 70)
    (= (distancia PRA1 PE1) 70)
    (= (distancia PE2 PRA1) 90)
    (= (distancia PRA1 PE2) 90)
    (= (velocidad_vcampaniat) 20)
    (= (velocidad_vcampaniac) 40)
    (= (velocidad_vguarnicion) 90)
   )
  (:goal 
      (and
      (= (poblacion PE1) 0)
      (= (poblacion PE2) 0)
      (= (poblacion PRA1) 100)
      )
  (:metric minimize (total-cost))
```
)

)

#### **Solución P\_03.**

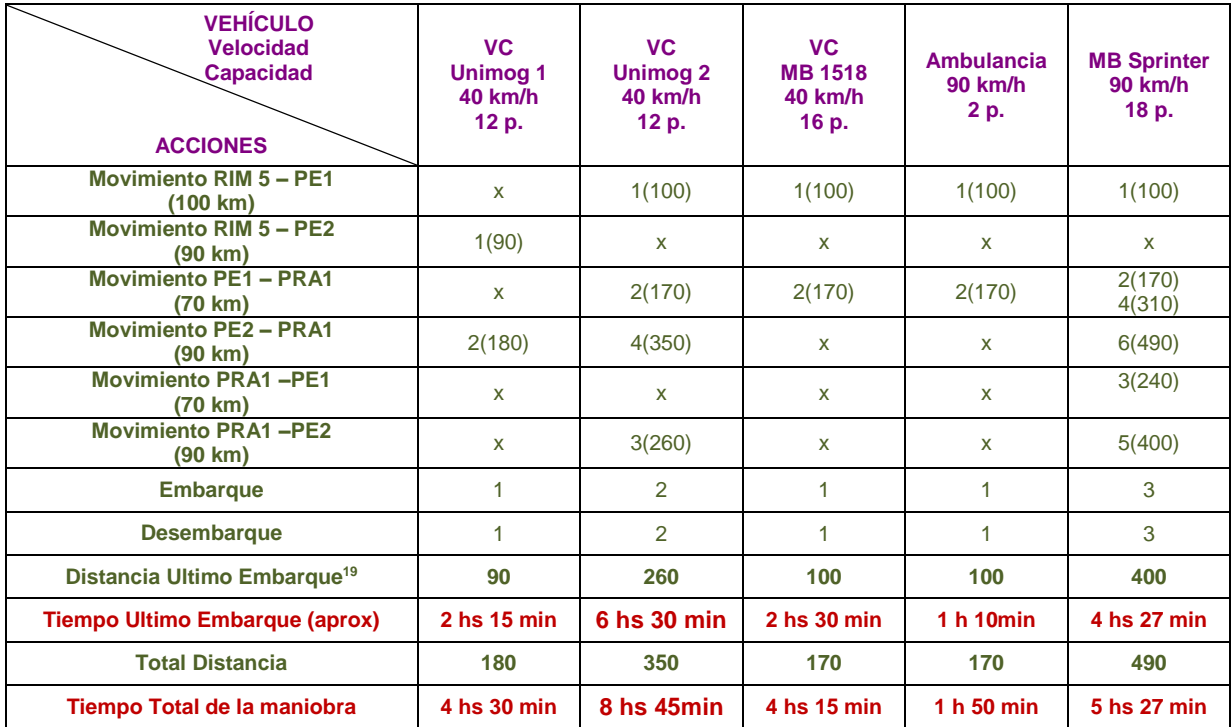

ff: parsing domain file domain 'EVACUATION' defined ... done. ff: parsing problem file problem 'P03' defined ... done.

warning: non-constant effect on metric. metric replaced with plan length.

checking for cyclic := effects --- OK.

ff: search configuration is best-first on  $1 \times g(s)$  +  $5 \times h(s)$  where metric is plan length

advancing to distance: 29

<u>25</u> 23 21 17 13 12 10 9  $\frac{5}{7}$  $\sim$  6.6  $\sim$  6.6  $\sim$   $5<sub>5</sub>$ 4 3 2 1 0

ff: found legal plan as follows

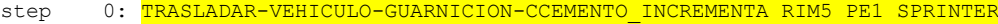

- 1: CARGAR-VEHICULO-TOTAL PE1 SPRINTER
- 2: TRASLADAR-VEHICULO-CAMPANIA-CCEMENTO INCREMENTA RIM5 PE2 UNIMOG1
- 3: CARGAR-VEHICULO-TOTAL PE2 UNIMOG1

<sup>19</sup> Distancia último embarque, es la diferencia entre la distancia total recorrida menos la distancia del PE y el PRA1.

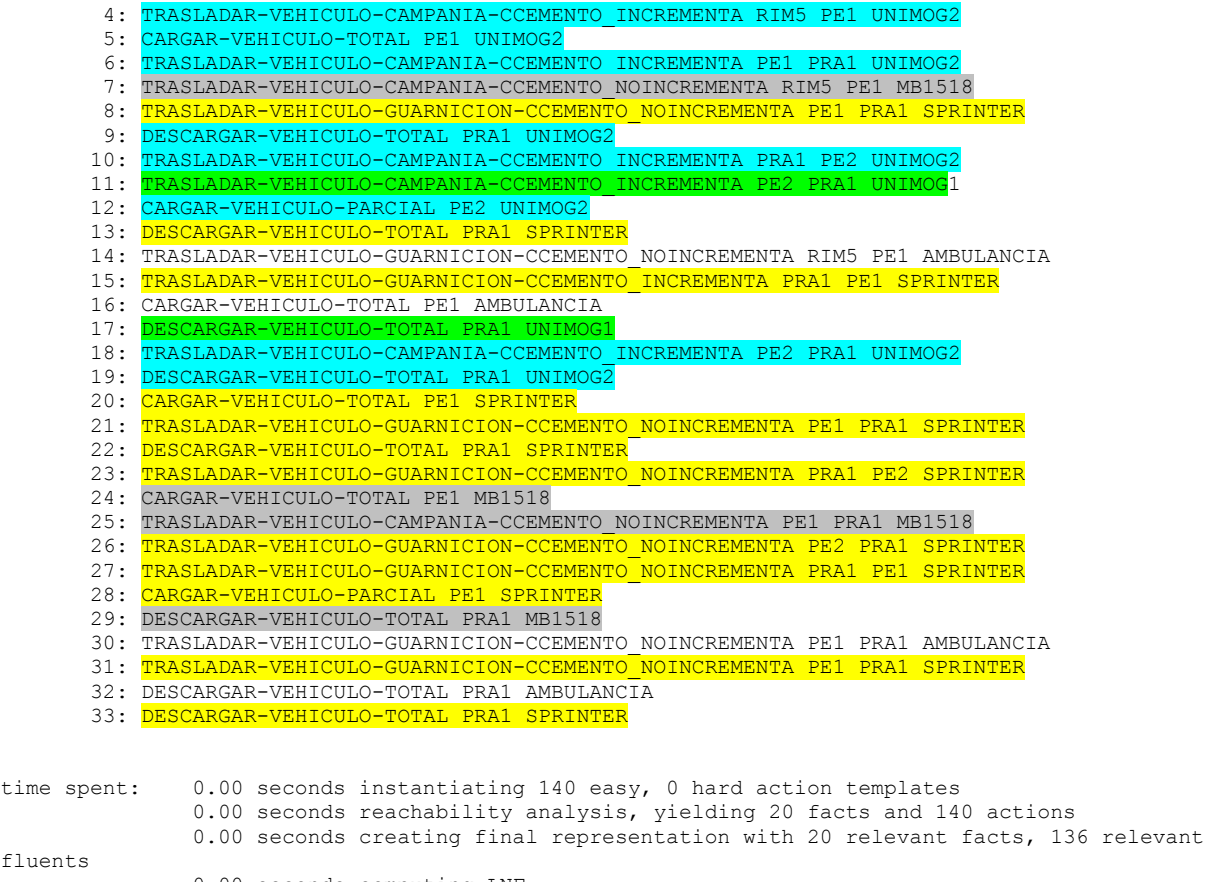

- fluent
- 0.00 seconds computing LNF
- 0.00 seconds building connectivity graph
- 9.77 seconds searching, evaluating 56668 states, to a max depth of 0
- 9.77 seconds total time

#### **G. Anexo 3 al capítulo 4 - Descripción y solución del Problema\_04.**

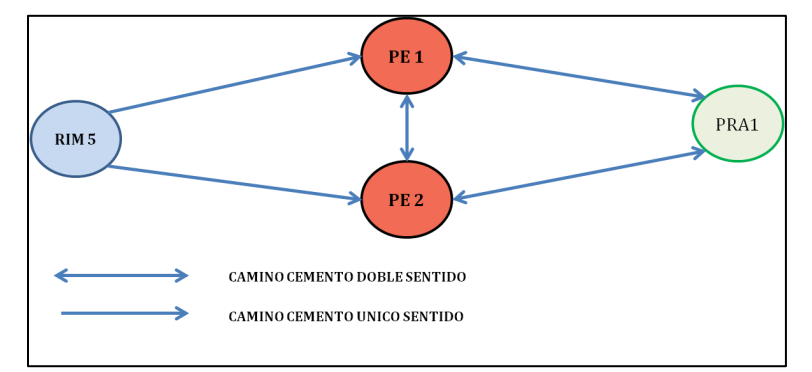

**Figura 3 - Esquema gráfico del problema\_04**

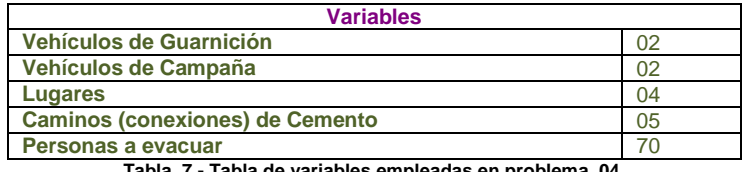

**Tabla 7 - Tabla de variables empleadas en problema\_04.** 

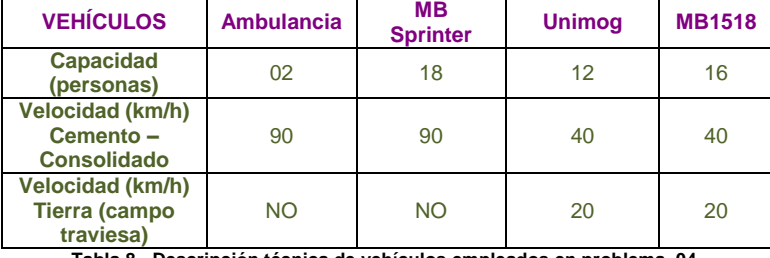

**Tabla 8 - Descripción técnica de vehículos empleados en problema\_04.**

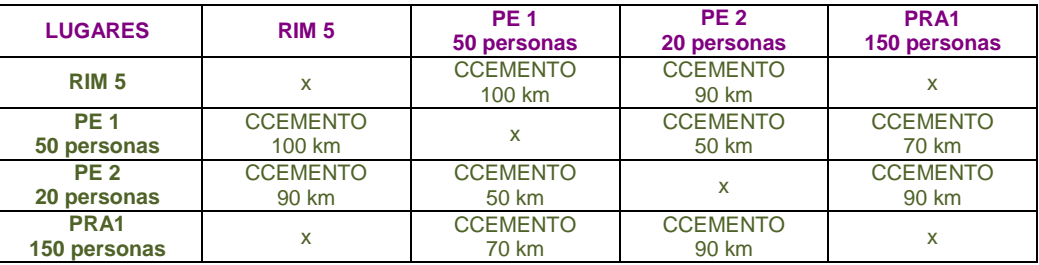

**Tabla 9 - Descripción conectividad existente entre lugares empleados en problema\_04.**

### **Redacción en lenguaje PPDL.**

```
(define (problem p06)
  (:domain evacuation)
  (:objects
        Ambulancia Sprinter MB1518_1 - vguarnicion
        Unimog - vcampania
       RIM5 PE1 PE2 PRA1 - lugar)
  (:init 
    (= (total-cost)0)
(esta_en Ambulancia RIM5)
(esta_en Sprinter RIM5) 
    (esta_en MB1518_1 RIM5)
    (esta_en Unimog RIM5)
    (conexion_ccemento RIM5 PE1)
    (conexion_ccemento RIM5 PE2)
    (conexion_ccemento PE1 PRA1)
    (conexion_ccemento PE2 PRA1)
    (conexion_ccemento PRA1 PE1)
```

```
 (conexion_ccemento PRA1 PE2)
    (conexion_ccemento PE1 PE2)
    (conexion_ccemento PE2 PE1)
    (= (carga_actual Ambulancia) 0)
    (= (capacidad Ambulancia) 2)
    (= (carga_actual Sprinter) 0)
    (= (capacidad Sprinter) 18)
    (= (carga_actual MB1518_1) 0)
   (= (capacidad MB1518_1)^{-16})( = (carga \text{ actual Uniform}) 0) (= (capacidad Unimog) 10)
    (= (costo_particular Ambulancia) 0)
    (= (costo_particular Sprinter) 0)
(= (costo_particular MB1518_1) 0)
(= (costo_particular Unimog) 0)
    (= (poblacion RIM5) 0)
    (= (poblacion PE1) 50)
    (= (poblacion PE2) 20)
    (= (poblacion PRA1) 0)
    (= (capacidad_albergue PRA1) 150)
    (= (distancia RIM5 PE1) 100)
    (= (distancia RIM5 PE2) 90)
    (= (distancia PE1 PRA1) 70)
    (= (distancia PRA1 PE1) 70)
    (= (distancia PE2 PRA1) 90)
    (= (distancia PRA1 PE2) 90)
    (= (distancia PE2 PE1) 50)
    (= (distancia PE1 PE2) 50) 
    (= (velocidad_vcampaniat) 30)
    (= (velocidad_vcampaniac) 40)
    (= (velocidad_vguarnicion) 90)
   )
  (:goal 
      (and
      (= (poblacion PE1) 0)
      (= (poblacion PE2) 0)
      (= (poblacion PRA1) 70)
     \lambda (:metric minimize (total-cost))
```
)

 $\lambda$ 

## **Solución Problema\_04.**

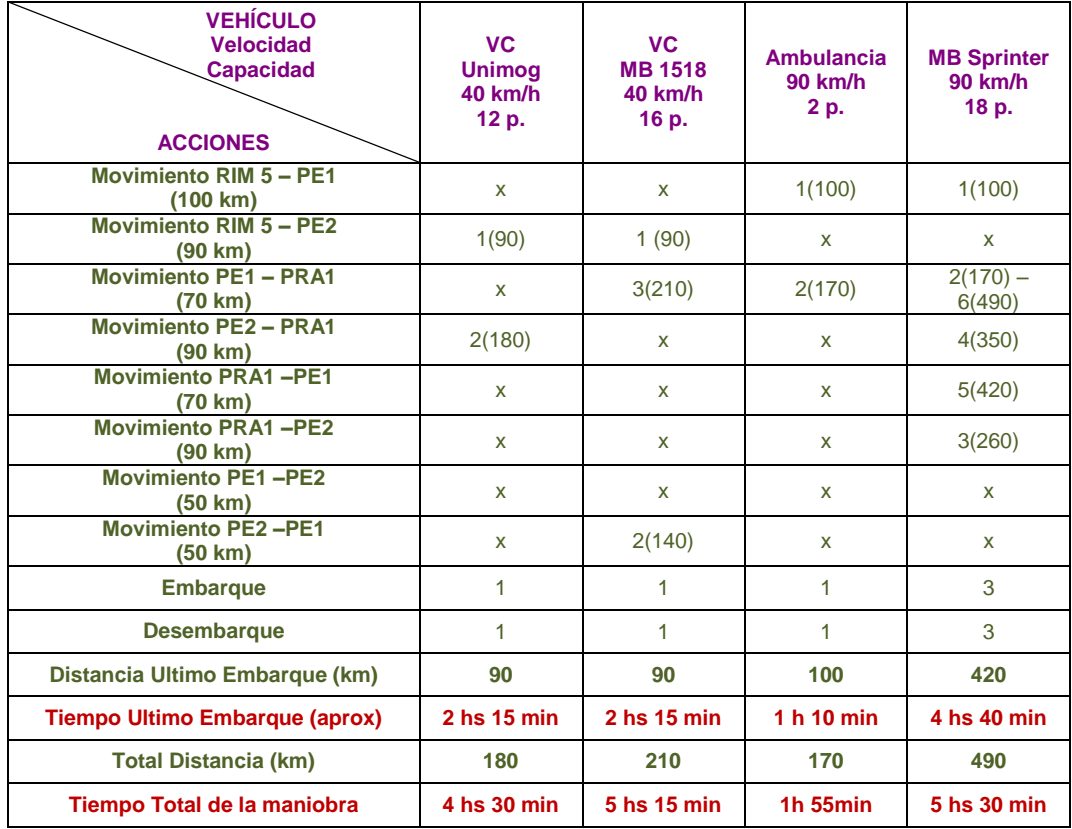

ff: parsing domain file domain 'EVACUATION' defined ... done. ff: parsing problem file problem 'P04' defined ... done.

warning: non-constant effect on metric. metric replaced with plan length.

checking for cyclic := effects --- OK.

ff: search configuration is best-first on  $1 \times g(s)$  +  $5 \times h(s)$  where metric is plan length

> 14  $\begin{array}{c} 13 \\ 11 \end{array}$

advancing to distance: 20 18

11 10 9

ff: found legal plan as follows

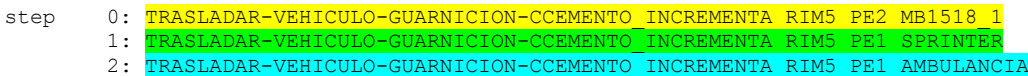

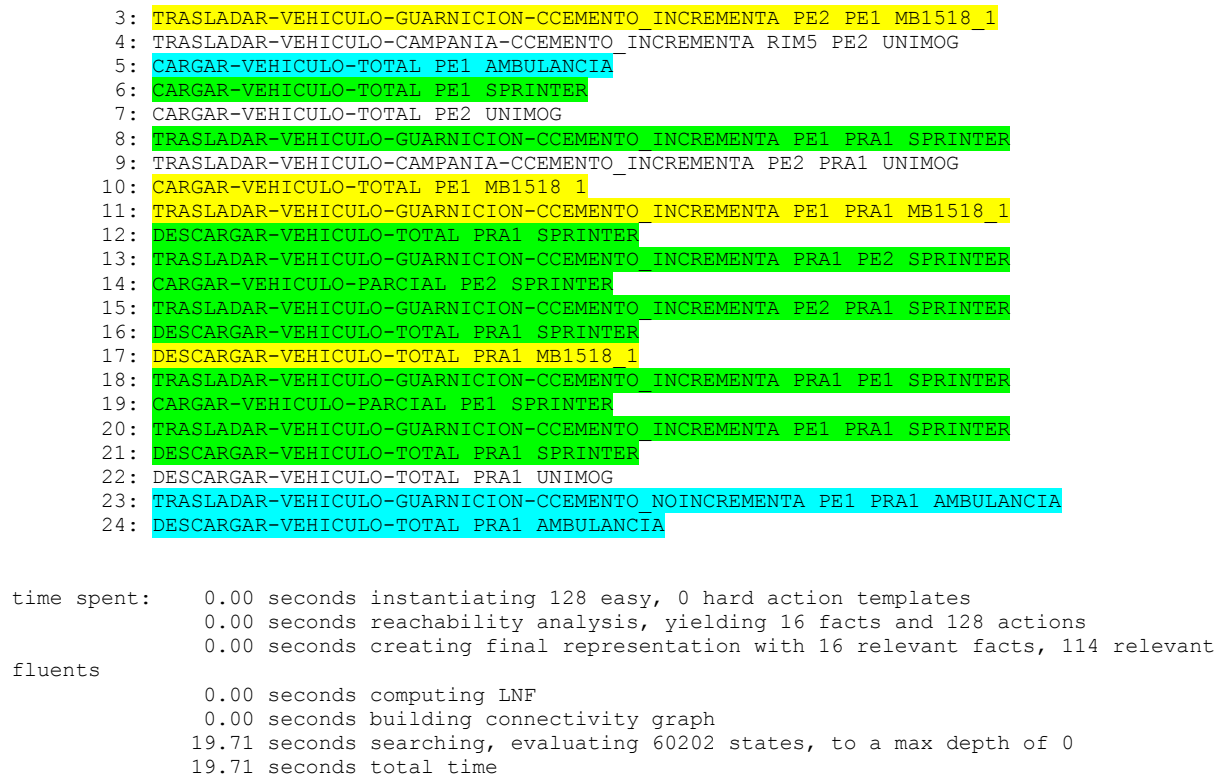

#### **H. Anexo 4 al capítulo 4 - Descripción y solución del Problema\_05.**

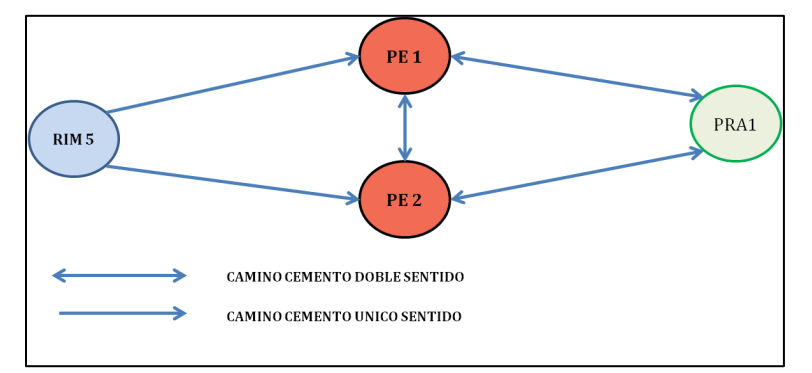

**Figura 4 - Esquema gráfico del problema\_05.**

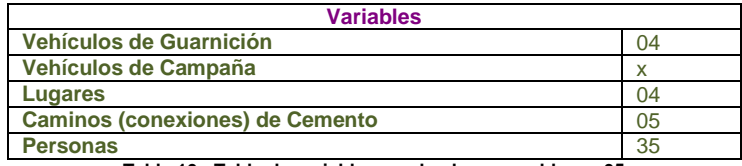

**Tabla 10 - Tabla de variables empleadas en problema\_05**

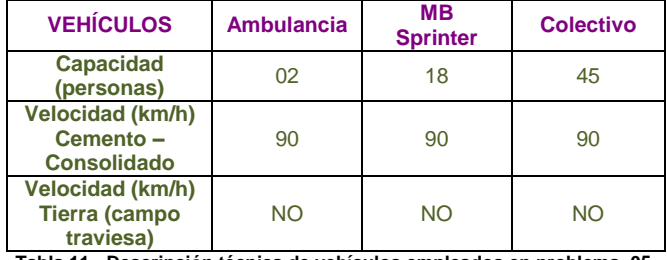

**Tabla 11 - Descripción técnica de vehículos empleados en problema\_05.**

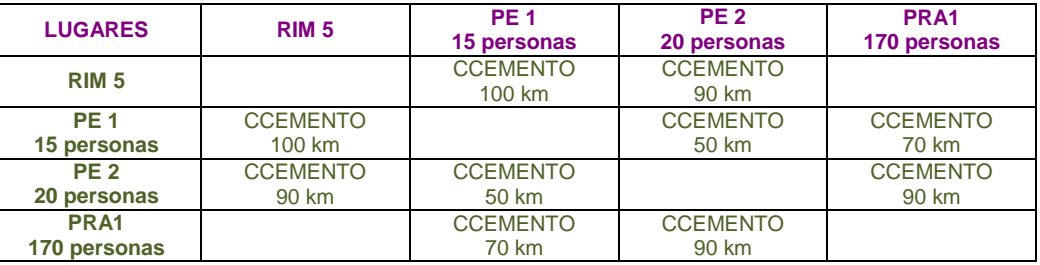

**Tabla 12 - Descripción conectividad existente entre lugares empleados en problema\_05.**

### **En lenguaje PDDL.**

```
(define (problem p05)
  (:domain evacuation)
  (:objects
       Ambulancia Sprinter Colectivo - vguarnicion
       RIM5 PE1 PE2 PRA1 - lugar)
  (:init 
   (= (total-cost) 0) (esta_en Ambulancia RIM5)
    (esta_en Sprinter RIM5) 
    (esta_en Colectivo RIM5)
(conexion_ccemento RIM5 PE1)
(conexion_ccemento RIM5 PE2)
    (conexion_ccemento PE1 PRA1)
    (conexion_ccemento PE2 PRA1)
    (conexion_ccemento PRA1 PE1)
(conexion_ccemento PRA1 PE2)
(conexion_ccemento PE1 PE2)
```

```
 (conexion_ccemento PE2 PE1)
  (= (carga_actual Ambulancia) 0)
  (= (capacidad Ambulancia) 2)
  (= (carga_actual Sprinter) 0)
  (= (capacidad Sprinter) 18)
  (= (carga_actual Colectivo) 0)
  (= (capacidad Colectivo) 40)
  (= (costo_particular Ambulancia) 0)
  (= (costo_particular Sprinter) 0)
  (= (costo_particular Colectivo) 0)
  (= (poblacion RIM5) 0)
  (= (poblacion PE1) 15)
  (= (poblacion PE2) 20)
  (= (poblacion PRA1) 0)
  (= (capacidad_albergue PRA1) 170)
  (= (distancia RIM5 PE1) 100)
  (= (distancia RIM5 PE2) 90)
  (= (distancia PE1 PRA1) 70)
  (= (distancia PRA1 PE1) 70)
  (= (distancia PE2 PRA1) 90)
  (= (distancia PRA1 PE2) 90)
  (= (distancia PE2 PE1) 50)
  (= (distancia PE1 PE2) 50) 
  (= (velocidad_vcampaniat) 30)
  (= (velocidad_vcampaniac) 40)
  (= (velocidad_vguarnicion) 90)
  )
(:goal 
    (and
    (= (poblacion PE1) 0)
    (= (poblacion PE2) 0)
    (= (poblacion PRA1) 35)
    )
)
(:metric minimize (total-cost))
```
 $\lambda$ 

#### **Solución Problema\_05.**

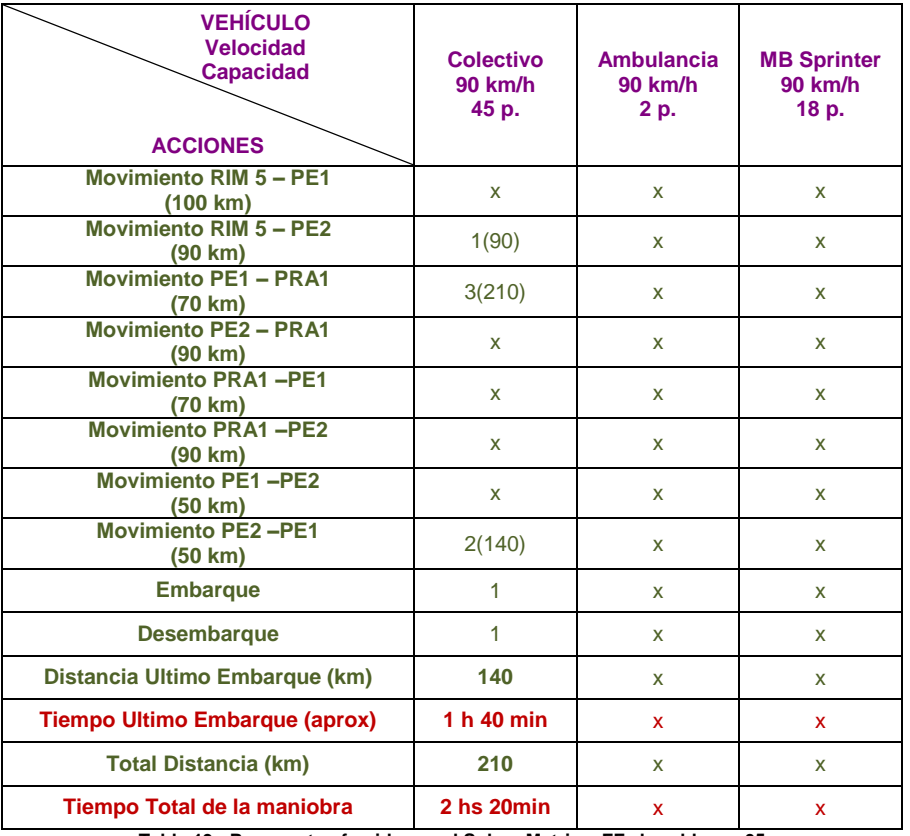

**Tabla 13 - Respuesta ofrecida por el Solver Metric – FF al problema\_05**

ff: parsing domain file domain 'EVACUATION' defined ... done. ff: parsing problem file problem 'P05' defined ... done.

warning: parameter ?VE of op TRASLADAR-VEHICULO-CAMPANIA-CTIERRA\_NOINCREMENTA has unknown or empty type VCAMPANIA. skipping op warning: parameter ?VE of op TRASLADAR-VEHICULO-CAMPANIA-CTIERRA\_INCREMENTA has unknown or empty type VCAMPANIA. skipping op warning: parameter ?VE of op TRASLADAR-VEHICULO-CAMPANIA-CCEMENTO\_NOINCREMENTA has unknown or empty type VCAMPANIA. skipping op warning: parameter ?VE of op TRASLADAR-VEHICULO-CAMPANIA-CCEMENTO\_INCREMENTA has unknown or empty type VCAMPANIA. skipping op warning: non-constant effect on metric. metric replaced with plan length.

checking for cyclic := effects --- OK.

ff: search configuration is best-first on  $1 \times g(s)$  +  $5 \times h(s)$  where metric is plan length

advancing to distance: 6 4

ff: found legal plan as follows

step 0: TRASLADAR-VEHICULO-GUARNICION-CCEMENTO\_INCREMENTA RIM5 PE2 COLECTIVO

- 1: CARGAR-VEHICULO-PARCIAL PE2 COLECTIVO
- 2: TRASLADAR-VEHICULO-GUARNICION-CCEMENTO\_INCREMENTA PE2 PE1 COLECTIVO
- 3: CARGAR-VEHICULO-PARCIAL PE1 COLECTIVO

- 4: TRASLADAR-VEHICULO-GUARNICION-CCEMENTO\_INCREMENTA PE1 PRA1 COLECTIVO
- 5: DESCARGAR-VEHICULO-TOTAL PRA1 COLECTIVO

time spent: 0.00 seconds instantiating 96 easy, 0 hard action templates

 0.00 seconds reachability analysis, yielding 12 facts and 96 actions 0.00 seconds creating final representation with 12 relevant facts, 92 relevant fluents 0.00 seconds computing LNF 0.00 seconds building connectivity graph 0.00 seconds searching, evaluating 56 states, to a max depth of 0 0.00 seconds total time

#### **I. Anexo 5 al capítulo 4 - Descripción y solución del Problema\_06.**

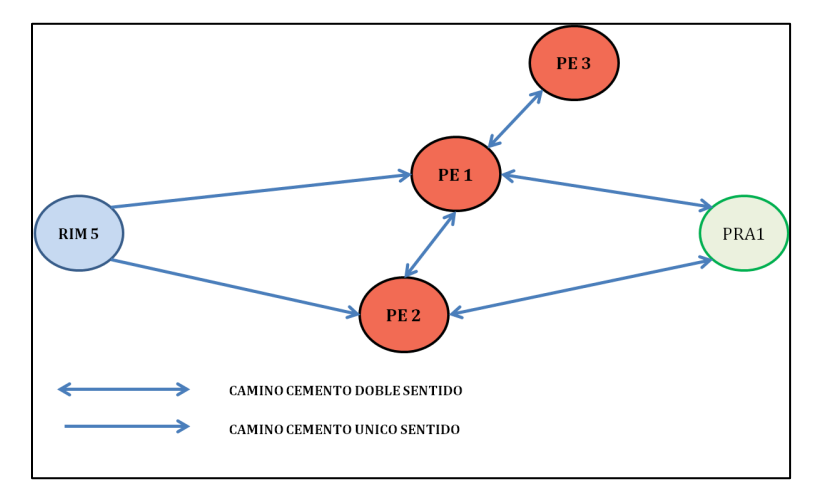

**Figura 5 - Esquema gráfico del problema\_06.**

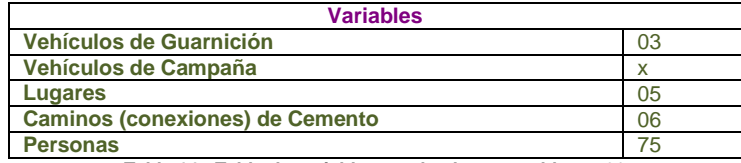

**Tabla 14 - Tabla de variables empleadas en problema\_06**

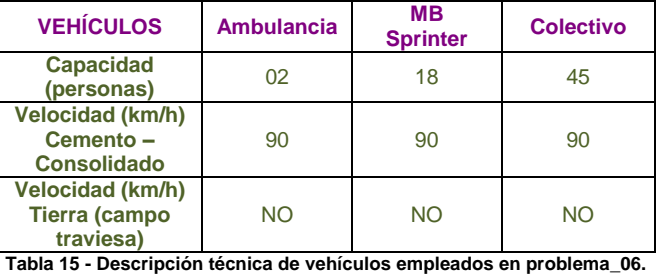

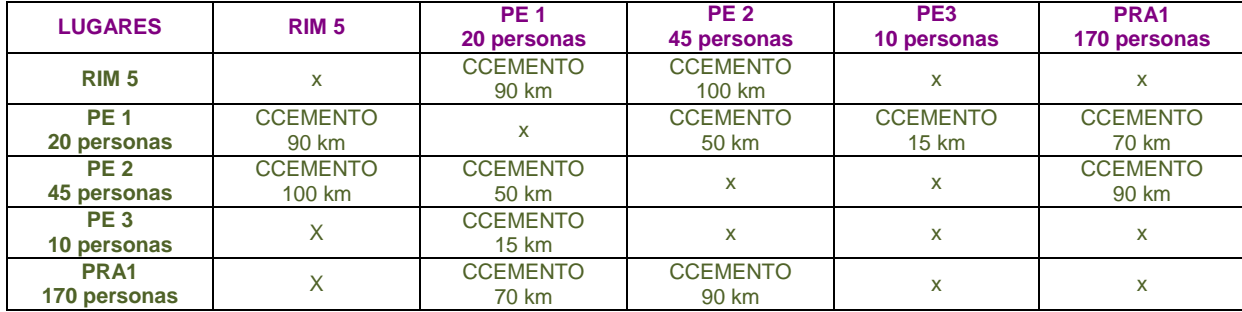

**Tabla 16 - Descripción conectividad existente entre lugares empleados en problema\_07.**

#### **Descripto en PDDL.**

```
(define (problem p06)
  (:domain evacuation)
  (:objects
       Ambulancia Sprinter Colectivo - vguarnicion
       RIM5 PE1 PE2 PE3 PRA1 - lugar)
  (:init 
    (= (total-cost)0)
   (esta_en Ambulancia RIM5)
    (esta_en Sprinter RIM5) 
   (esta_en Colectivo RIM5)
   (conexion_ccemento RIM5 PE1)
   (conexion_ccemento RIM5 PE2)
(conexion_ccemento PE1 PRA1)
(conexion_ccemento PE2 PRA1)
    (conexion_ccemento PRA1 PE1)
```
```
 (conexion_ccemento PRA1 PE2)
     (conexion_ccemento PE1 PE2)
     (conexion_ccemento PE2 PE1)
     (conexion_ccemento PE1 PE3)
     (conexion_ccemento PE3 PE1)
     (= (carga_actual Ambulancia) 0)
     (= (capacidad Ambulancia) 2)
    ( = (carga \text{ actual Springer}) \space 0) (= (capacidad Sprinter) 18)
     (= (carga_actual Colectivo) 0)
     (= (capacidad Colectivo) 40)
     (= (costo_particular Ambulancia) 0)
     (= (costo_particular Sprinter) 0)
     (= (costo_particular Colectivo) 0)
     (= (poblacion RIM5) 0)
    (= (poblacion PE1) 20)
     (= (poblacion PE2) 45)
     (= (poblacion PE3) 10)
     (= (poblacion PRA1) 0)
     (= (capacidad_albergue PRA1) 170)
     (= (distancia RIM5 PE1) 90)
     (= (distancia RIM5 PE2) 100)
 (= (distancia PE1 PRA1) 70)
 (= (distancia PRA1 PE1) 70)
     (= (distancia PE2 PRA1) 90)
     (= (distancia PRA1 PE2) 90)
     (= (distancia PE2 PE1) 50)
     (= (distancia PE1 PE2) 50) 
     (= (distancia PE1 PE3) 15)
     (= (distancia PE3 PE1) 15)
     (= (velocidad_vcampaniat) 30)
     (= (velocidad_vcampaniac) 40)
     (= (velocidad_vguarnicion) 90)
    )
   (:goal 
       (and
       (= (poblacion PRA1) 75)
      (= (poblacion PE1) 0) (= (poblacion PE2) 0)
       (= (poblacion PE3) 0)
      \lambda )
  (:metric minimize (total-cost))
```
#### Solución Problema\_06.

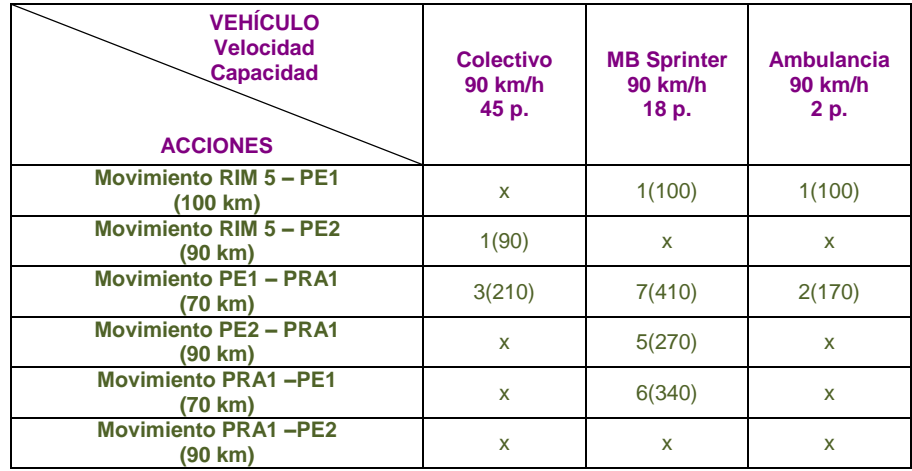

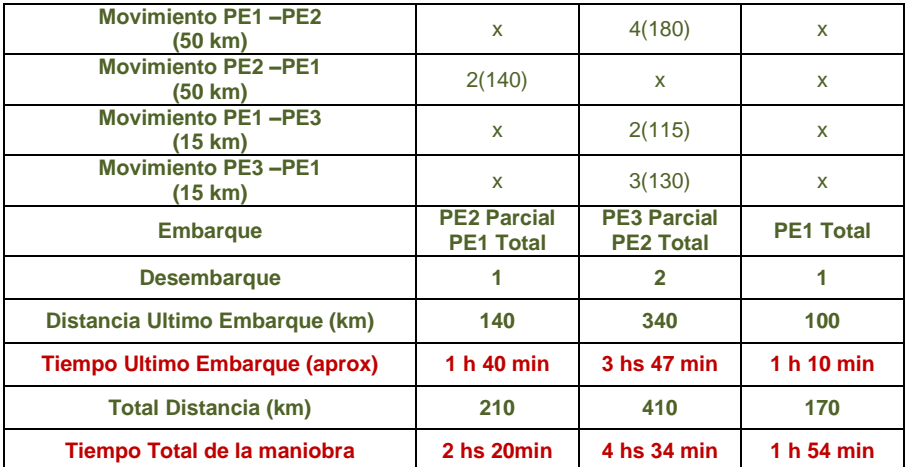

**Tabla 17 - Respuesta ofrecida por el Solver Metric – FF al problema\_06**

#### **Descripto en PDDL.**

ff: parsing domain file domain 'EVACUATION' defined ... done. ff: parsing problem file problem 'P06' defined ... done. warning: parameter ?VE of op TRASLADAR-VEHICULO-CAMPANIA-CTIERRA\_NOINCREMENTA has unknown or empty type VCAMPANIA. skipping op warning: parameter ?VE of op TRASLADAR-VEHICULO-CAMPANIA-CTIERRA\_INCREMENTA has unknown or empty type VCAMPANIA. skipping op warning: parameter ?VE of op TRASLADAR-VEHICULO-CAMPANIA-CCEMENTO\_NOINCREMENTA has unknown or empty type VCAMPANIA. skipping op warning: parameter ?VE of op TRASLADAR-VEHICULO-CAMPANIA-CCEMENTO INCREMENTA has unknown or empty type VCAMPANIA. skipping op warning: non-constant effect on metric. metric replaced with plan length. checking for cyclic := effects --- OK. ff: search configuration is best-first on  $1 \times g(s) + 5 \times h(s)$  where metric is plan length advancing to distance: 14 8 | 1992 | 1993 | 1994 | 1995 | 1996 | 1997 | 1998 | 1999 | 1999 | 1999 | 1999 | 1999 | 1999 | 1999 | 1999 | 1 7 6  $\overline{A}$ 3 2 1  $\cap$ ff: found legal plan as follows step 0: TRASLADAR-VEHICULO-GUARNICION-CCEMENTO\_INCREMENTA RIM5 PE2 COLECTIVO 1: TRASLADAR-VEHICULO-GUARNICION-CCEMENTO\_INCREMENTA RIM5 PE1 SPRINTER 2: TRASLADAR-VEHICULO-GUARNICION-CCEMENTO\_INCREMENTA PE1 PE3 SPRINTER 3: CARGAR-VEHICULO-PARCIAL PE3 SPRINTER 4: TRASLADAR-VEHICULO-GUARNICION-CCEMENTO\_INCREMENTA PE3 PE1 SPRINTER 5: TRASLADAR-VEHICULO-GUARNICION-CCEMENTO\_INCREMENTA PE1 PE2 SPRINTER 6: CARGAR-VEHICULO-TOTAL PE2 SPRINTER 7: TRASLADAR-VEHICULO-GUARNICION-CCEMENTO\_NOINCREMENTA RIM5 PE1 AMBULANCIA 8: CARGAR-VEHICULO-TOTAL PE1 AMBULANCIA 9: CARGAR-VEHICULO-PARCIAL PE2 COLECTIVO 10: TRASLADAR-VEHICULO-GUARNICION-CCEMENTO\_INCREMENTA PE2 PE1 COLECTIVO 11: CARGAR-VEHICULO-TOTAL PE1 COLECTIVO 12: TRASLADAR-VEHICULO-GUARNICION-CCEMENTO\_INCREMENTA PE1 PRA1 COLECTIVO 13: TRASLADAR-VEHICULO-GUARNICION-CCEMENTO\_INCREMENTA PE2 PRA1 SPRINTER 14: DESCARGAR-VEHICULO-TOTAL PRA1 SPRINTER 15: TRASLADAR-VEHICULO-GUARNICION-CCEMENTO\_INCREMENTA PRA1 PE1 SPRINTER 16: CARGAR-VEHICULO-PARCIAL PE1 SPRINTER 17: DESCARGAR-VEHICULO-TOTAL PRA1 COLECTIVO

- 18: TRASLADAR-VEHICULO-GUARNICION-CCEMENTO\_INCREMENTA PE1 PRA1 SPRINTER
- 19: TRASLADAR-VEHICULO-GUARNICION-CCEMENTO\_NOINCREMENTA PE1 PRA1 AMBULANCIA
	- 20: DESCARGAR-VEHICULO-TOTAL PRA1 AMBULANCIA
	- 21: DESCARGAR-VEHICULO-TOTAL PRA1 SPRINTER

time spent: 0.00 seconds instantiating 120 easy, 0 hard action templates 0.00 seconds reachability analysis, yielding 15 facts and 120 actions 0.00 seconds creating final representation with 15 relevant facts, 110 relevant fluents 0.00 seconds computing LNF 0.00 seconds building connectivity graph

- 0.16 seconds searching, evaluating 5617 states, to a max depth of 0
	- 0.16 seconds total time

## **J. Anexo 6 al capítulo 4 - Descripción y solución del Problema\_07.**

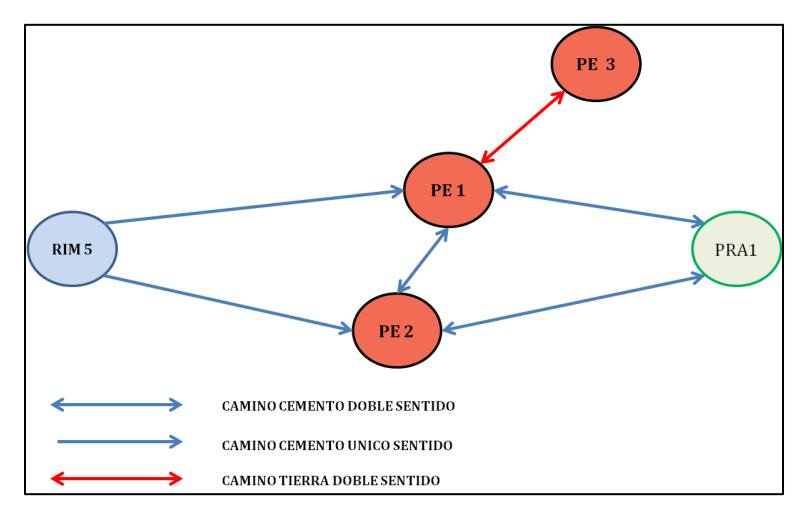

**Figura 6 - Esquema gráfico del problema\_07.**

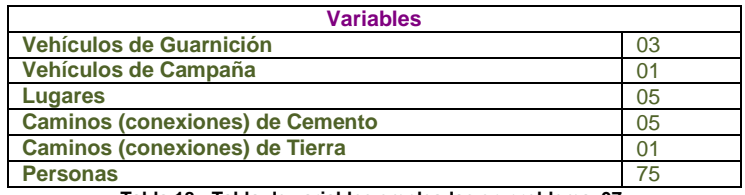

**Tabla 18 - Tabla de variables empleadas en problema\_07.**

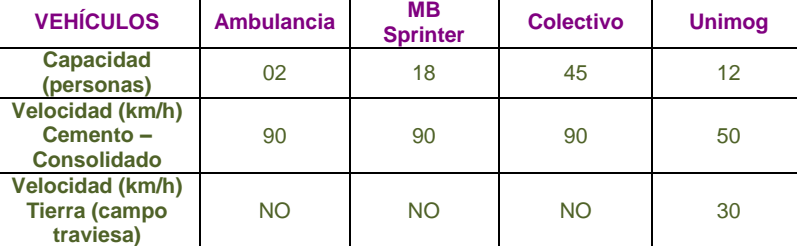

**Tabla 19 - Descripción técnica de vehículos empleados en problema\_07.**

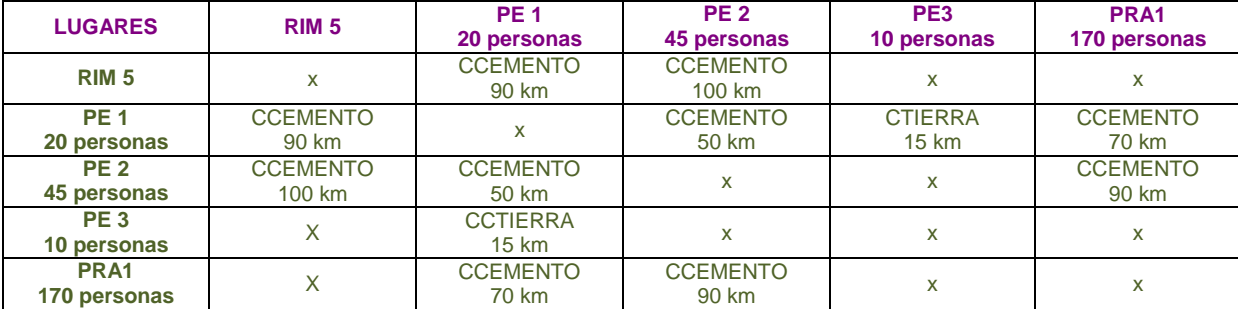

**Tabla 20 - Descripción conectividad existente entre lugares empleados en problema\_07.**

## **Descripto en PDDL.**

```
(define (problem p07)
  (:domain evacuation)
   (:objects
         Ambulancia Sprinter Colectivo - vguarnicion
         Unimog - vcampania
         RIM5 PE1 PE2 PE3 PRA1 - lugar)
  (:init 
    (= (total-cost) 0)
```

```
 (esta_en Ambulancia RIM5)
     (esta_en Sprinter RIM5) 
     (esta_en Colectivo RIM5)
     (esta_en Unimog RIM5)
     (conexion_ccemento RIM5 PE1)
     (conexion_ccemento RIM5 PE2)
     (conexion_ccemento PE1 PRA1)
     (conexion_ccemento PE2 PRA1)
     (conexion_ccemento PRA1 PE1)
     (conexion_ccemento PRA1 PE2)
     (conexion_ccemento PE1 PE2)
     (conexion_ccemento PE2 PE1)
     (conexion_ctierra PE1 PE3)
     (conexion_ctierra PE3 PE1)
     (= (carga_actual Ambulancia) 0)
     (= (carga_actual Sprinter) 0)
     (= (carga_actual Colectivo) 0)
     (= (carga_actual Unimog) 0)
     (= (capacidad Ambulancia) 2)
     (= (capacidad Sprinter) 18)
     (= (capacidad Colectivo) 40)
     (= (capacidad Unimog) 12)
     (= (costo_particular Ambulancia) 0)
     (= (costo_particular Sprinter) 0)
     (= (costo_particular Colectivo) 0)
     (= (costo_particular Unimog) 0)
     (= (poblacion RIM5) 0)
     (= (poblacion PE1) 20)
     (= (poblacion PE2) 45)
     (= (poblacion PE3) 10)
     (= (poblacion PRA1) 0)
     (= (capacidad_albergue PRA1) 170)
     (= (distancia RIM5 PE1) 90)
     (= (distancia RIM5 PE2) 100)
     (= (distancia PE1 PRA1) 70)
     (= (distancia PRA1 PE1) 70)
     (= (distancia PE2 PRA1) 90)
     (= (distancia PRA1 PE2) 90)
     (= (distancia PE2 PE1) 50)
     (= (distancia PE1 PE2) 50) 
     (= (distancia PE1 PE3) 15)
     (= (distancia PE3 PE1) 15)
     (= (velocidad_vcampaniat) 30)
     (= (velocidad_vcampaniac) 50)
     (= (velocidad_vguarnicion) 90)
    )
   (:goal 
       (and
       (= (poblacion PE3) 0)
       (= (poblacion PE2) 0) 
       (= (poblacion PE1) 0)
       (= (poblacion PRA1) 75)
\overline{\phantom{a}}\rightarrow (:metric minimize (total-cost))
```
## **Solución Problema\_07.**

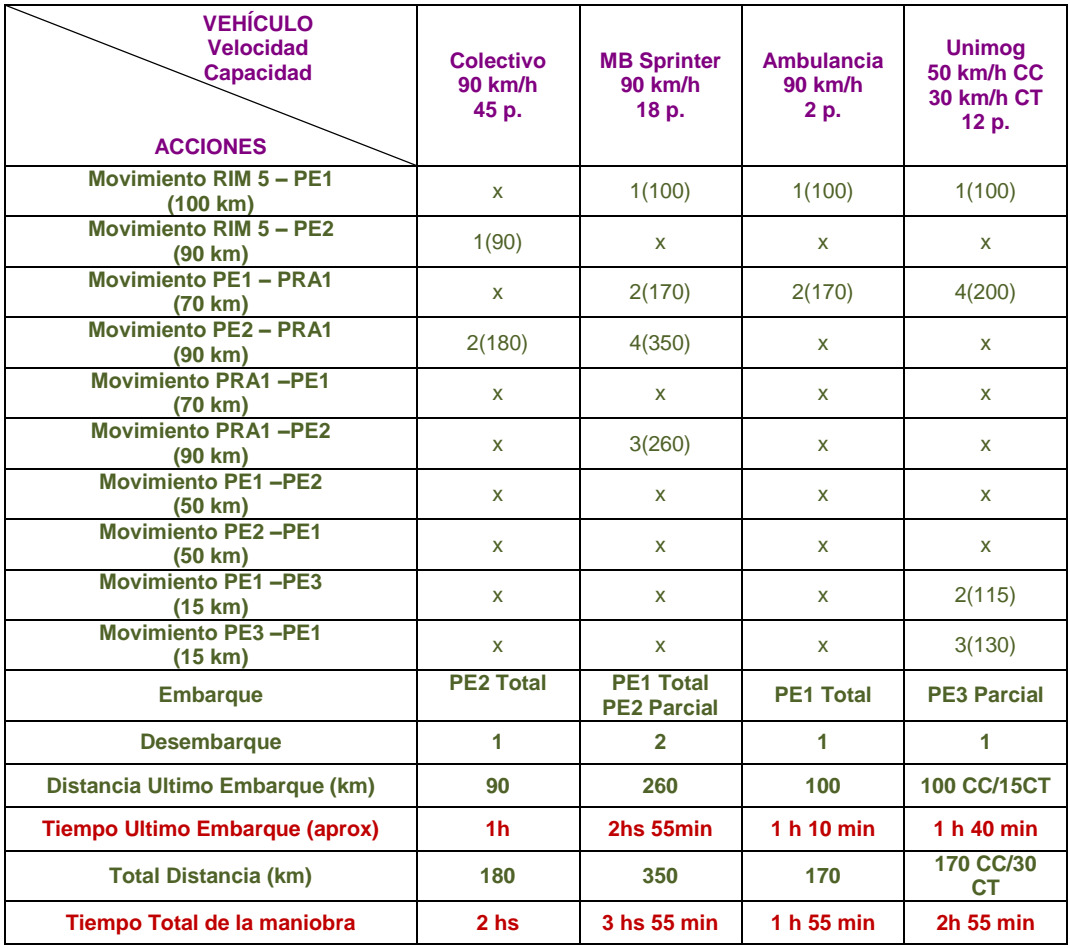

**Tabla 21 - Respuesta ofrecida por el Solver Metric – FF al problema\_07.**

### **Descripto en PDDL.**

```
ff: parsing domain file
domain 'EVACUATION' defined
... done.
ff: parsing problem file
problem 'P07' defined
... done.
warning: non-constant effect on metric. metric replaced with plan length.
checking for cyclic := effects --- OK.
ff: search configuration is best-first on 1 \star g(s) + 5 \star h(s) where
    metric is plan length
advancing to distance: 20
 12
9
                       7
                       6
```
 4 3  $\overline{2}$ 1  $\cap$ 

ff: found legal plan as follows

step 0: TRASLADAR-VEHICULO-GUARNICION-CCEMENTO INCREMENTA RIM5 PE2 COLECTIVO 1: TRASLADAR-VEHICULO-CAMPANIA-CCEMENTO\_INCREMENTA RIM5 PE1 UNIMOG 2: TRASLADAR-VEHICULO-GUARNICION-CCEMENTO\_INCREMENTA RIM5 PE1 AMBULANCIA 3: CARGAR-VEHICULO-TOTAL PE1 AMBULANCIA 4: TRASLADAR-VEHICULO-GUARNICION-CCEMENTO\_INCREMENTA RIM5 PE1 SPRINTER 5: CARGAR-VEHICULO-TOTAL PE1 SPRINTER 6: TRASLADAR-VEHICULO-GUARNICION-CCEMENTO\_INCREMENTA PE1 PRA1 SPRINTER 7: TRASLADAR-VEHICULO-CAMPANIA-CTIERRA\_INCREMENTA PE1 PE3 UNIMOG 8: CARGAR-VEHICULO-PARCIAL PE3 UNIMOG 9: CARGAR-VEHICULO-TOTAL PE2 COLECTIVO 10: TRASLADAR-VEHICULO-GUARNICION-CCEMENTO\_INCREMENTA PE2 PRA1 COLECTIVO 11: DESCARGAR-VEHICULO-TOTAL PRA1 SPRINTER 12: TRASLADAR-VEHICULO-GUARNICION-CCEMENTO\_INCREMENTA PRA1 PE2 SPRINTER 13: CARGAR-VEHICULO-PARCIAL PE2 SPRINTER 14: TRASLADAR-VEHICULO-GUARNICION-CCEMENTO\_INCREMENTA PE2 PRA1 SPRINTER 15: DESCARGAR-VEHICULO-TOTAL PRA1 SPRINTER 16: TRASLADAR-VEHICULO-GUARNICION-CCEMENTO\_NOINCREMENTA PE1 PRA1 AMBULANCIA 17: DESCARGAR-VEHICULO-TOTAL PRA1 AMBULANCIA 18: <mark>DESCARGAR-VEHICULO-TOTAL PRA1 COLECTIVO</mark> 19: TRASLADAR-VEHICULO-CAMPANIA-CTIERRA\_INCREMENTA PE3 PE1 UNIMOG 20: TRASLADAR-VEHICULO-CAMPANIA-CCEMENTO\_INCREMENTA PE1 PRA1 UNIMOG 21: DESCARGAR-VEHICULO-TOTAL PRA1 UNIMOG

time spent: 0.00 seconds instantiating 148 easy, 0 hard action templates 0.00 seconds reachability analysis, yielding 17 facts and 136 actions 0.00 seconds creating final representation with 17 relevant facts, 124 relevant fluents 0.00 seconds computing LNF 0.00 seconds building connectivity graph 0.32 seconds searching, evaluating 9465 states, to a max depth of 0 0.32 s

## **K. Anexo 7 al capítulo 4 - Descripción y solución del Problema\_08.**

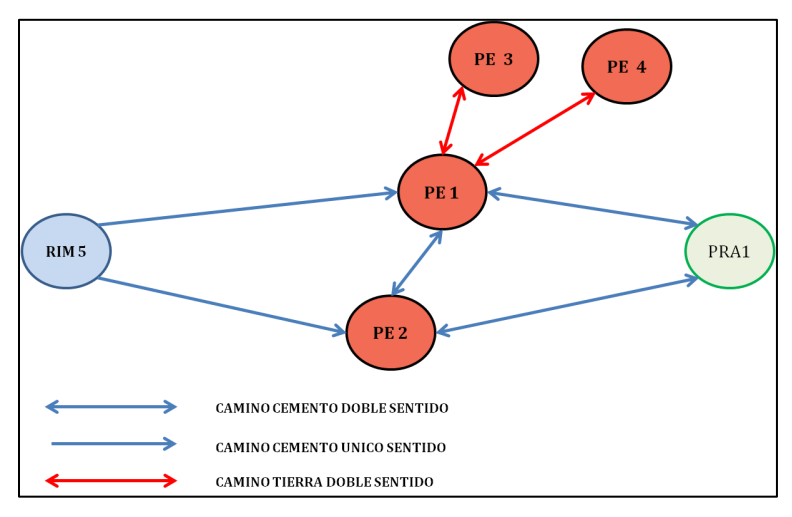

**Figura 7 - Esquema gráfico del problema\_08.**

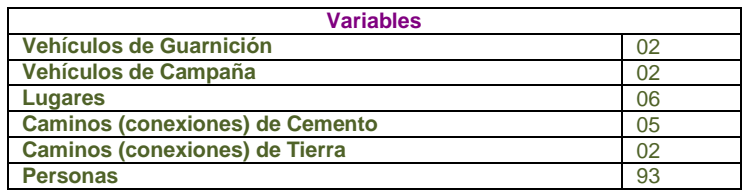

**Tabla 22 - Tabla de variables empleadas en problema\_08**

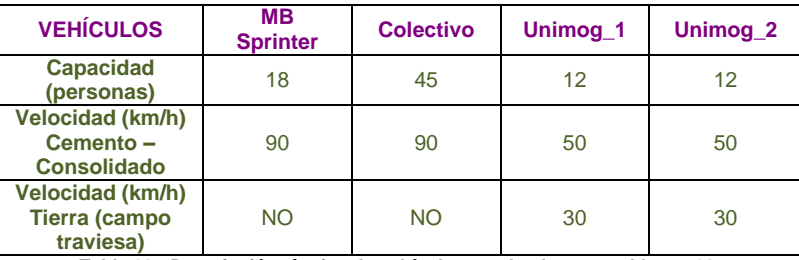

**Tabla 23 - Descripción técnica de vehículos empleados en problema\_08.**

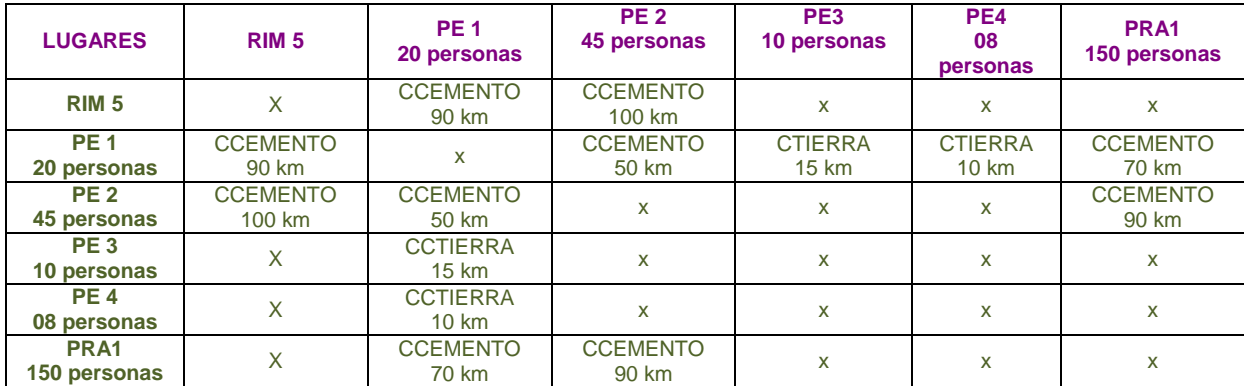

**Tabla 24 - Descripción conectividad existente entre lugares empleados en problema\_08**

#### **Descripto en PDDL.**

```
(define (problem p10)
  (:domain evacuation)
  (:objects
 Sprinter Colectivo - vguarnicion
 Unimog_1 UNimog_2 - vcampania
 RIM5 PE1 PE2 PE3 PE4 PRA1 - lugar)
  (:init 
   (= (total-cost) 0)
```

```
 (esta_en Sprinter RIM5)
```

```
 (esta_en Colectivo RIM5)
     (esta_en Unimog_1 RIM5)
     (esta_en Unimog_2 RIM5)
     (conexion_ccemento RIM5 PE1)
     (conexion_ccemento RIM5 PE2)
     (conexion_ccemento PE1 PRA1)
     (conexion_ccemento PE2 PRA1)
     (conexion_ccemento PRA1 PE1)
     (conexion_ccemento PRA1 PE2)
     (conexion_ccemento PE1 PE2)
     (conexion_ccemento PE2 PE1)
 (conexion_ctierra PE1 PE3)
 (conexion_ctierra PE3 PE1)
     (conexion_ctierra PE1 PE4)
     (conexion_ctierra PE4 PE1) 
 (= (carga_actual Sprinter) 0)
 (= (carga_actual Colectivo) 0)
     (= (carga_actual Unimog_1) 0)
     (= (carga_actual Unimog_2) 0)
     (= (capacidad Sprinter) 18)
     (= (capacidad Colectivo) 40)
     (= (capacidad Unimog_1) 12)
    (= (capacidad Unimog 2) 12)
     (= (costo_particular Sprinter) 0)
     (= (costo_particular Colectivo) 0)
    (= (costo particular Unimog 1) 0)
     (= (costo_particular Unimog_2) 0)
     (= (poblacion RIM5) 0)
     (= (poblacion PE1) 20)
     (= (poblacion PE2) 45)
     (= (poblacion PE3) 10)
     (= (poblacion PE4) 08)
     (= (poblacion PRA1) 10)
     (= (capacidad_albergue PRA1) 150)
     (= (distancia RIM5 PE1) 90)
     (= (distancia RIM5 PE2) 100)
     (= (distancia PE1 PRA1) 70)
     (= (distancia PRA1 PE1) 70)
     (= (distancia PE2 PRA1) 90)
     (= (distancia PRA1 PE2) 90)
    (= (distancia PE2 PE1) 50)
    (= (distancia PE1 PE2) 50)
     (= (distancia PE1 PE3) 15)
     (= (distancia PE3 PE1) 15)
     (= (distancia PE1 PE4) 10)
    (= (distancia PE4 PE1) 10)
     (= (velocidad_vcampaniat) 30)
     (= (velocidad_vcampaniac) 50)
     (= (velocidad_vguarnicion) 90)
    )
   (:goal 
      (and
       (= (poblacion PE4) 0) 
       (= (poblacion PE3) 0)
       (= (poblacion PE2) 0) 
       (= (poblacion PE1) 0)
       (= (poblacion PRA1) 93)
\overline{\phantom{a}} (:metric minimize (total-cost))
```
 $\rightarrow$ 

**Solución Problema\_08.**

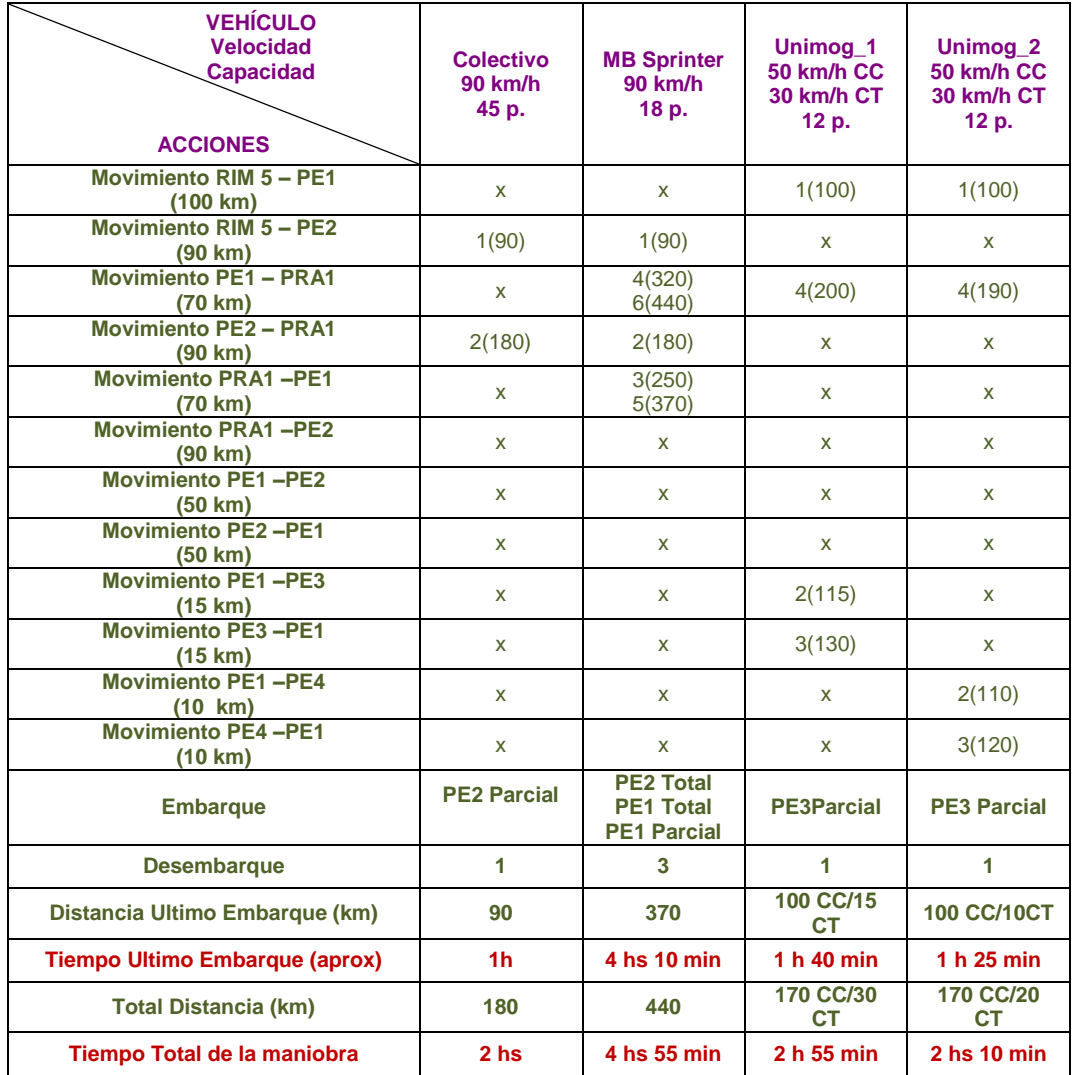

**Tabla 25 - Respuesta ofrecida por el Solver Metric – FF al problema\_08.**

### **Descripto en PDDL.**

ff: parsing domain file

domain 'EVACUATION' defined ... done. ff: parsing problem file problem 'P08' defined ... done. warning: non-constant effect on metric. metric replaced with plan length. checking for cyclic := effects --- OK. ff: search configuration is best-first on  $1 \times g(s)$  +  $5 \times h(s)$  where metric is plan length

advancing to distance: 23

 14 12 10 9 en andere andere andere andere andere andere andere andere andere andere andere andere andere andere andere a<br>Beste der andere andere andere andere andere andere andere andere andere andere andere andere andere andere an 7 and 2012 and 2013 and 2014 and 2014 and 2014 and 2014 and 2014 and 2014 and 2014 and 2014 and 2014 and 2014 5 and 200 and 200 and 200 and 200 and 200 and 200 and 200 and 200 and 200 and 200 and 200 and 200 and 200 and 4 3 2 1 0

ff: found legal plan as follows

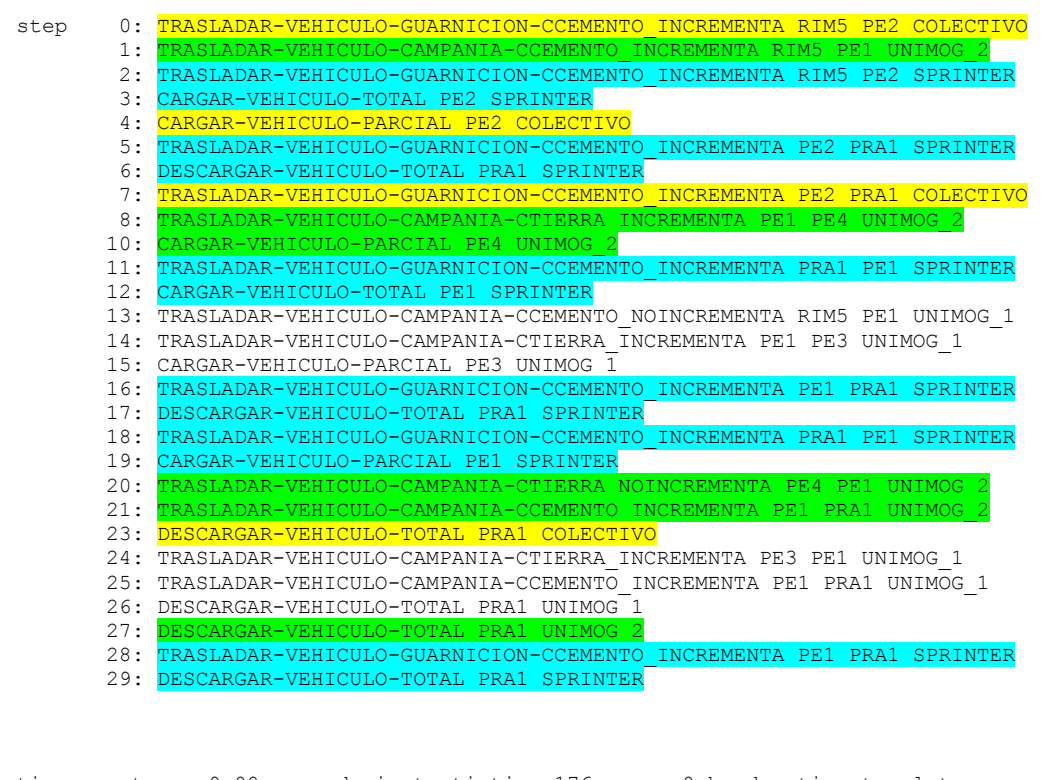

time spent: 0.00 seconds instantiating 176 easy, 0 hard action templates 0.00 seconds reachability analysis, yielding 20 facts and 160 actions 0.00 seconds creating final representation with 20 relevant facts, 142 relevant fluents 0.00 seconds computing LNF 0.00 seconds building connectivity graph 47.09 seconds searching, evaluating 124337 states, to a max depth of 0 47.09 seconds total time

## **L. Anexo 9 al capítulo 4 - Descripción y solución del Problema\_09.**

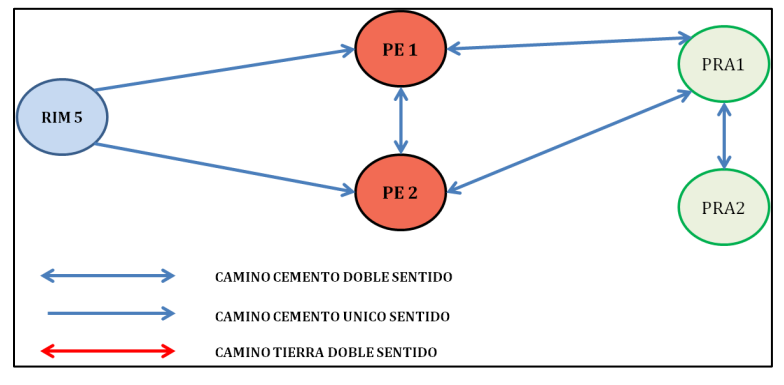

**Figura - 8 - Esquema gráfico del problema\_09.**

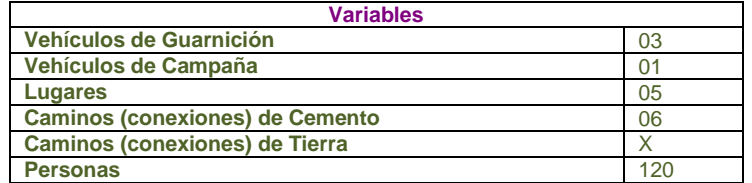

**Tabla - 26 - Tabla de variables empleadas en problema\_09**

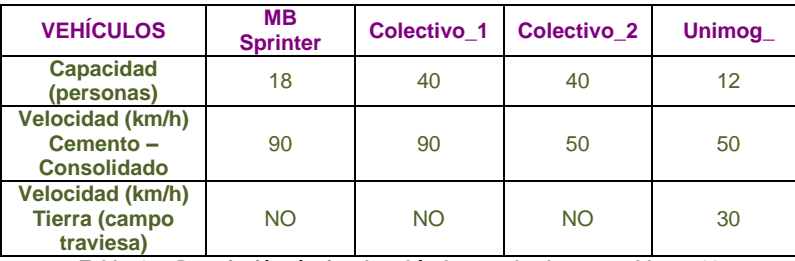

**Tabla 27 - Descripción técnica de vehículos empleados en problema\_09.**

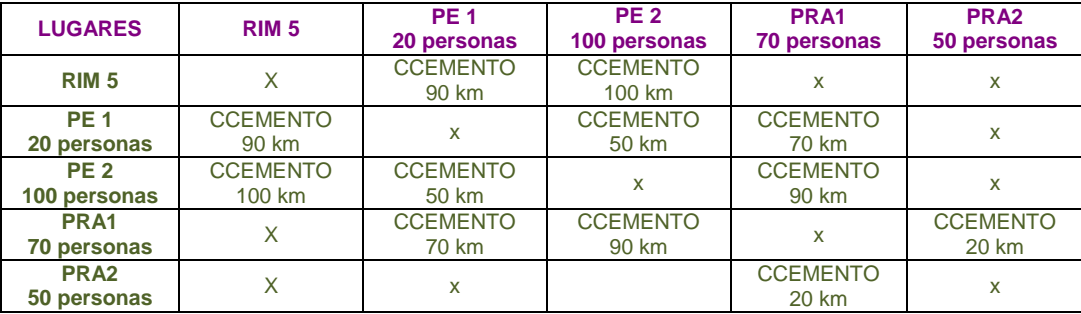

**Tabla 28 - Descripción conectividad existente entre lugares empleados en problema\_09.**

```
(define (problem p09)
   (:domain evacuation)
   (:objects
         Sprinter1 Colectivo1 Colectivo2 - vguarnicion
         Unimog - vcampania
         RIM5 PE1 PE2 PRA1 PRA2 - lugar)
   (:init 
    ( (total-cost) 0)
     (esta_en Sprinter1 RIM5)
     (esta_en Colectivo1 RIM5) 
     (esta_en Colectivo2 RIM5)
     (esta_en Unimog RIM5)
```

```
 (conexion_ccemento RIM5 PE1)
     (conexion_ccemento RIM5 PE2)
     (conexion_ccemento PE1 PRA1)
     (conexion_ccemento PE2 PRA1)
     (conexion_ccemento PRA1 PE1)
     (conexion_ccemento PRA1 PE2)
     (conexion_ccemento PE1 PE2)
     (conexion_ccemento PE2 PE1)
     (conexion_ccemento PRA1 PRA2)
     (conexion_ccemento PRA2 PRA1)
     (= (carga_actual Sprinter1) 0)
     (= (carga_actual Colectivo1) 0)
     (= (carga_actual Colectivo2) 0)
     (= (carga_actual Unimog) 0)
     (= (capacidad Sprinter1) 18)
     (= (capacidad Colectivo1) 40)
     (= (capacidad Colectivo2) 40)
     (= (capacidad Unimog) 12)
     (= (costo_particular Sprinter1) 0)
     (= (costo_particular Colectivo1) 0)
     (= (costo_particular Colectivo2) 0)
     (= (costo_particular Unimog) 0)
     (= (poblacion RIM5) 0)
     (= (poblacion PE1) 20)
     (= (poblacion PE2) 100)
     (= (poblacion PRA1) 0)
     (= (poblacion PRA2) 0)
     (= (capacidad_albergue PRA1) 70)
     (= (capacidad_albergue PRA2) 70)
     (= (distancia RIM5 PE1) 90)
     (= (distancia RIM5 PE2) 100)
     (= (distancia PE1 PRA1) 70)
     (= (distancia PRA1 PE1) 70)
     (= (distancia PE2 PRA1) 90)
     (= (distancia PRA1 PE2) 90)
     (= (distancia PE2 PE1) 50)
     (= (distancia PE1 PE2) 50) 
     (= (distancia PRA1 PRA2) 20)
     (= (distancia PRA2 PRA1) 20)
     (= (velocidad_vcampaniat) 30)
 (= (velocidad_vcampaniac) 40)
 (= (velocidad_vguarnicion) 90)
    )
   (:goal 
       (and
       (= (poblacion PRA1) 70)
       (= (poblacion PRA2) 50)
       (= (poblacion PE1) 0)
       (= (poblacion PE2) 0)
      \lambda (:metric minimize (total-cost))
```
)

 $\lambda$ 

## Solución.

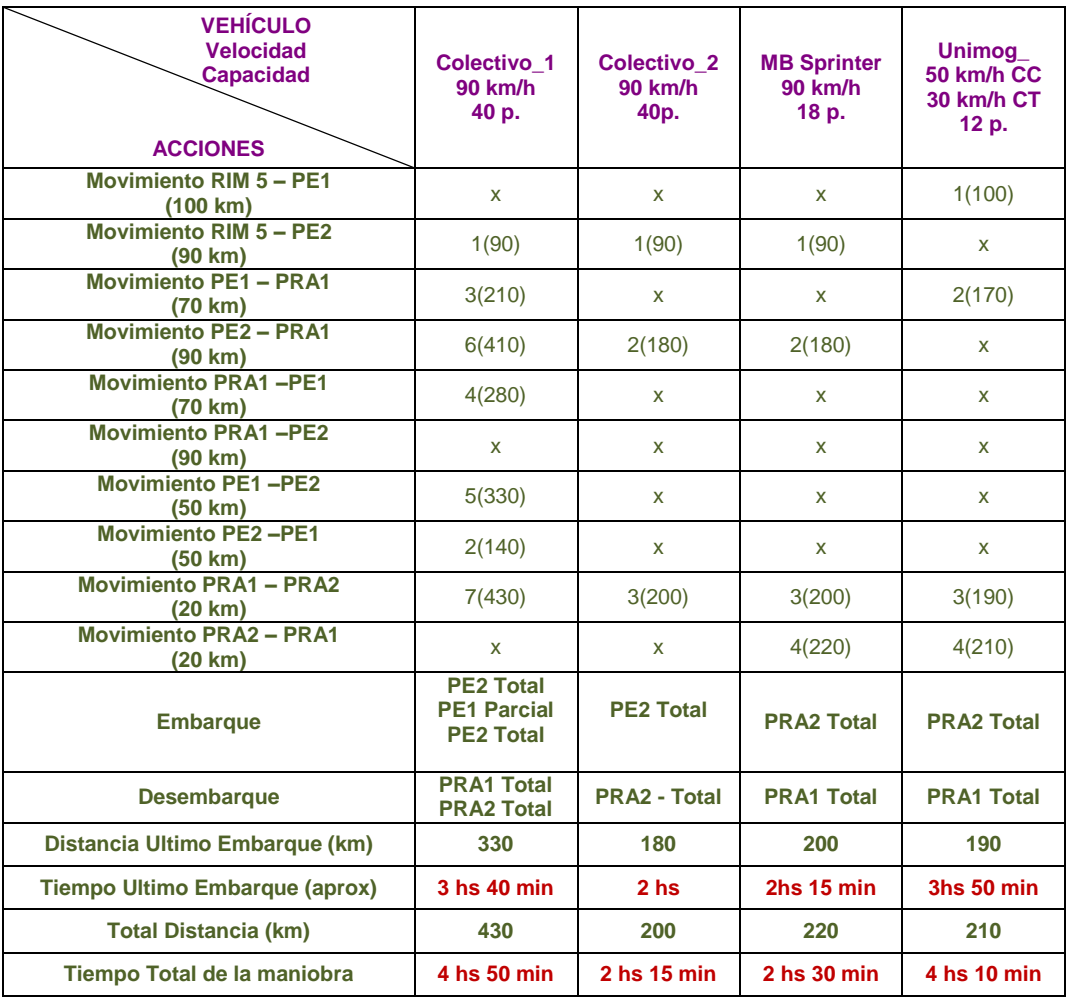

**Tabla 29 - Respuesta ofrecida por el Solver Metric – FF al problema\_09.**

```
ff: parsing domain file
domain 'EVACUATION' defined
 ... done.
ff: parsing problem file
problem 'P09_7' defined
 ... done.
warning: non-constant effect on metric. metric replaced with plan length.
checking for cyclic := effects --- OK.
ff: search configuration is best-first on 1 \star g(s) + 5 \star h(s) where
     metric is plan length
advancing to distance: 24
                                  15
11
 10
en andere de la provincia de la provincia de la provincia de la provincia de la provincia de la provincia de<br>En 1888, en 1888, en 1888, en 1888, en 1888, en 1888, en 1888, en 1888, en 1888, en 1888, en 1888, en 1888, en
```
 $5<sub>5</sub>$  4 3 2  $1$ 0 ff: found legal plan as follows step 0: TRASLADAR-VEHICULO-GUARNICION-CCEMENTO\_INCREMENTA RIM5 PE2 COLECTIVO2 1: TRASLADAR-VEHICULO-GUARNICION-CCEMENTO\_INCREMENTA RIM5 PE2 COLECTIVO1 2: CARGAR-VEHICULO-TOTAL PE2 COLECTIVO1 3: TRASLADAR-VEHICULO-GUARNICION-CCEMENTO\_INCREMENTA PE2 PE1 COLECTIVO1 4: TRASLADAR-VEHICULO-GUARNICION-CCEMENTO\_INCREMENTA PE1 PRA1 COLECTIVO1 5: DESCARGAR-VEHICULO-TOTAL PRA1 COLECTIVO1 6: TRASLADAR-VEHICULO-GUARNICION-CCEMENTO INCREMENTA PRA1 PE1 7: CARGAR-VEHICULO-PARCIAL PE1 COLECTIVO1  $\begin{array}{|l|l|}\hline \texttt{TRASLADAR-VEHICULO-GUARNICION-CCEMENTO} & \texttt{INCRE} \\\hline \end{array}$  9: CARGAR-VEHICULO-TOTAL PE2 COLECTIVO1 10: TRASLADAR-VEHICULO-GUARNICION-CCEMENTO\_INCREMENTA PE2 PRA1 COLECTIVO1 11: TRASLADAR-VEHICULO-GUARNICION-CCEMENTO\_INCREMENTA PRA1 PRA2 COLECTIVO1 12: CARGAR-VEHICULO-TOTAL PE2 COLECTIVO2 13: TRASLADAR-VEHICULO-GUARNICION-CCEMENTO\_NOINCREMENTA PE2 PRA1 COLECTIVO2 14: TRASLADAR-VEHICULO-GUARNICION-CCEMENTO\_NOINCREMENTA PRA1 PRA2 COLECTIVO2 15: TRASLADAR-VEHICULO-GUARNICION-CCEMENTO\_NOINCREMENTA RIM5 PE2 SPRINTER1 16: <mark>DESCARGAR-VEHICULO-TOTAL PRA2 COLECTIVO2</mark> 10: DESCRIMENTA CERTIFICULO-GUARNICION-CCEMENTO\_NOINCREMENTA PE2 PRA1 SPRINTER1 18: TRASLADAR-VEHICULO-GUARNICION-CCEMENTO\_NOINCREMENTA PRA1 PRA2 SPRINTER1 19: TRASLADAR-VEHICULO-GUARNICION-CCEMENTO\_NOINCREMENTA PRA2 PRA1 COLECTIVO2 20: CARGAR-VEHICULO-TOTAL PRA2 SPRINTER1 21: TRASLADAR-VEHICULO-GUARNICION-CCEMENTO\_NOINCREMENTA PRA2 PRA1 SPRINTER1 22: DESCARGAR-VEHICULO-TOTAL PRA1 SPRINTER1 23: TRASLADAR-VEHICULO-CAMPANIA-CCEMENTO\_NOINCREMENTA RIM5 PE1 UNIMOG 24: TRASLADAR-VEHICULO-CAMPANIA-CCEMENTO\_NOINCREMENTA PE1 PRA1 UNIMOG<br>25: DESCARGAR-VEHICULO-TOTAL PRA2 COLECTIVO1 25: DESCARGAR-VEHICULO-TOTAL PRA2 COLECTIVO1 26: TRASLADAR-VEHICULO-CAMPANIA-CCEMENTO NOINCREMENTA PRA1 PRA2 UNIMOG 27: CARGAR-VEHICULO-TOTAL PRA2 UNIMOG 28: TRASLADAR-VEHICULO-CAMPANIA-CCEMENTO\_INCREMENTA PRA2 PRA1 UNIMOG 29: DESCARGAR-VEHICULO-TOTAL PRA1 UNIMOG time spent: 0.00 seconds instantiating 160 easy, 0 hard action templates 0.00 seconds reachability analysis, yielding 20 facts and 160 actions 0.00 seconds creating final representation with 20 relevant facts, 136 relevant fluents 0.00 seconds computing LNF 0.00 seconds building connectivity graph 187.02 seconds searching, evaluating 166444 states, to a max depth of 0 187.02 seconds total time

 $\sim$  6.6  $\sim$  6.6  $\sim$ 

### **M . Anexo 9 al capítulo 4 - Descripción y solución del Problema\_10.**

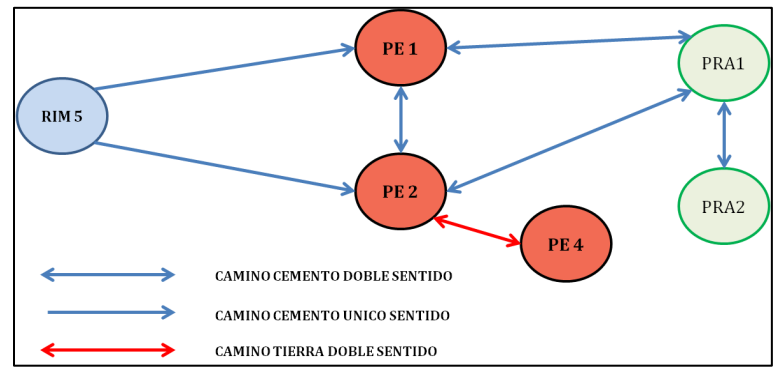

**Figura - 9 - Esquema gráfico del problema\_10.**

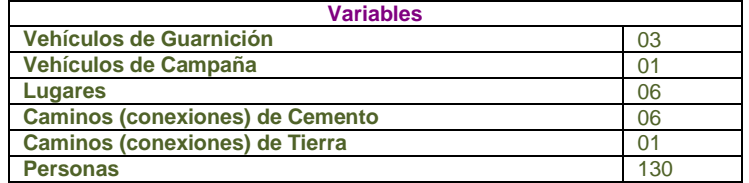

**Tabla - 30 - Tabla de variables empleadas en problema\_10.**

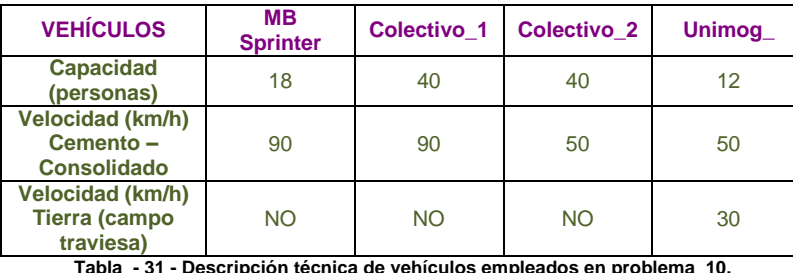

**Tabla - 31 - Descripción técnica de vehículos empleados en problema\_10.**

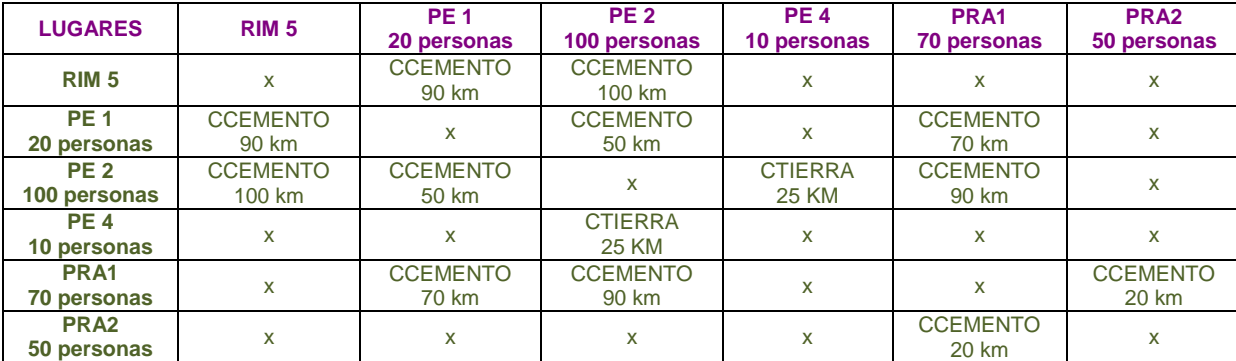

**Tabla - 32 - Descripción conectividad existente entre lugares empleados en problema\_10.**

```
(define (problem p10)
  (:domain evacuation)
   (:objects
        Sprinter1 Colectivo1 Colectivo2 - vguarnicion
 Unimog - vcampania
 RIM5 PE1 PE2 PE4 PRA1 PRA2 - lugar)
  (:init 
    (= (total-cost) 0) (esta_en Sprinter1 RIM5)
     (esta_en Colectivo1 RIM5) 
     (esta_en Colectivo2 RIM5)
     (esta_en Unimog RIM5)
     (conexion_ccemento RIM5 PE1)
     (conexion_ccemento RIM5 PE2)
 (conexion_ccemento PE1 PRA1)
 (conexion_ccemento PE2 PRA1)
```

```
 (conexion_ccemento PRA1 PE1)
     (conexion_ccemento PRA1 PE2)
     (conexion_ccemento PE1 PE2)
     (conexion_ccemento PE2 PE1)
     (conexion_ctierra PE2 PE4)
     (conexion_ctierra PE4 PE2)
     (conexion_ccemento PRA1 PRA2)
     (conexion_ccemento PRA2 PRA1)
     (= (carga_actual Sprinter1) 0)
     (= (carga_actual Colectivo1) 0)
     (= (carga_actual Colectivo2) 0)
     (= (carga_actual Unimog) 0)
     (= (capacidad Sprinter1) 18)
     (= (capacidad Colectivo1) 40)
     (= (capacidad Colectivo2) 40)
     (= (capacidad Unimog) 12)
     (= (costo_particular Sprinter1) 0)
     (= (costo_particular Colectivo1) 0)
     (= (costo_particular Colectivo2) 0)
     (= (costo_particular Unimog) 0)
     (= (poblacion RIM5) 0)
     (= (poblacion PE1) 20)
     (= (poblacion PE2) 100)
     (= (poblacion PE4) 10)
     (= (poblacion PRA1) 0)
     (= (poblacion PRA2) 0)
     (= (capacidad_albergue PRA1) 70)
     (= (capacidad_albergue PRA2) 70)
     (= (distancia RIM5 PE1) 90)
     (= (distancia RIM5 PE2) 100)
     (= (distancia PE1 PRA1) 70)
     (= (distancia PRA1 PE1) 70)
     (= (distancia PE2 PRA1) 90)
     (= (distancia PRA1 PE2) 90)
     (= (distancia PE2 PE1) 50)
     (= (distancia PE1 PE2) 50) 
     (= (distancia PE2 PE4) 25)
     (= (distancia PE4 PE2) 25)
     (= (distancia PRA1 PRA2) 20)
     (= (distancia PRA2 PRA1) 20)
     (= (velocidad_vcampaniat) 30)
 (= (velocidad_vcampaniac) 40)
 (= (velocidad_vguarnicion) 90)
    )
   (:goal 
       (and
       (= (poblacion PRA1) 70)
       (= (poblacion PRA2) 60)
       (= (poblacion PE1) 0)
       (= (poblacion PE2) 0)
       (= (poblacion PE4) 0)
\overline{\phantom{a}} (:metric minimize (total-cost))
```
 $\rightarrow$ 

# **SOLUCIÓN.**

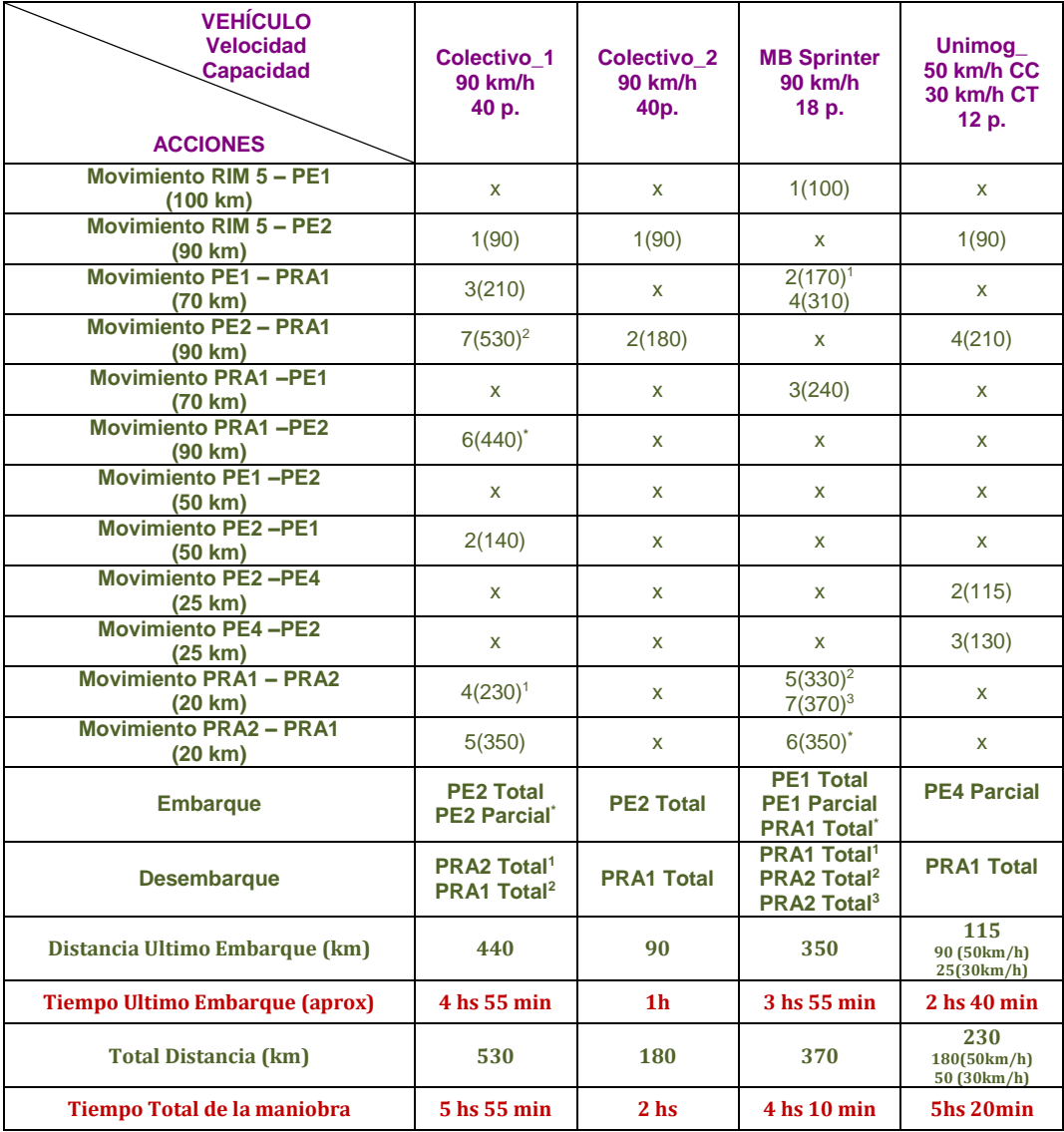

**Tabla 4 - 33 - Respuesta ofrecida por el Solver Metric – FF al problema\_10. –**

**1,2,3 Orden de los desembarcos - \* último embarque.**

```
ff: parsing domain file
domain 'EVACUATION' defined
... done.
ff: parsing problem file
problem 'P10' defined
... done.
warning: non-constant effect on metric. metric replaced with plan length.
checking for cyclic := effects --- OK.
ff: search configuration is best-first on 1 \star g(s) + 5 \star h(s) where
  metric is plan length<br>vancing to distance: 26
advancing to distance: 26<br>17
 17
 14
                     13
                     11
9
                      8
                      6
                      5
                      \frac{4}{3} 3
 2
```
 $1$  $\Omega$ 

ff: found legal plan as follows

step 0: TRASLADAR-VEHICULO-GUARNICION-CCEMENTO\_INCREMENTA RIM5 PE2 COLECTIVO2 1: TRASLADAR-VEHICULO-GUARNICION-CCEMENTO\_INCREMENTA RIM5 PE2 COLECTIVO1 2: CARGAR-VEHICULO-TOTAL PE2 COLECTIVO1 3: TRASLADAR-VEHICULO-GUARNICION-CCEMENTO\_INCREMENTA PE2 PE1 COLECTIVO1 4: TRASLADAR-VEHICULO-GUARNICION-CCEMENTO\_INCREMENTA PE1 PRA1 COLECTIVO1 5: DESCARGAR-VEHICULO-TOTAL PRA1 COLECTIVO1 6: TRASLADAR-VEHICULO-GUARNICION-CCEMENTO\_INCREMENTA PRA1 PRA2 COLECTIVO1 7: TRASLADAR-VEHICULO-GUARNICION-CCEMENTO\_NOINCREMENTA RIM5 PE1 SPRINTER1 8: CARGAR-VEHICULO-TOTAL PE1 SPRINTER1 9: TRASLADAR-VEHICULO-GUARNICION-CCEMENTO\_NOINCREMENTA PE1 PRA1 SPRINTER1 10: DESCARGAR-VEHICULO-TOTAL PRA1 SPRINTER1 11: TRASLADAR-VEHICULO-CAMPANIA-CCEMENTO\_INCREMENTA RIM5 PE2 UNIMOG 12: TRASLADAR-VEHICULO-CAMPANIA-CTIERRA\_INCREMENTA PE2 PE4 UNIMOG 13: CARGAR-VEHICULO-PARCIAL PE4 UNIMOG 14: TRASLADAR-VEHICULO-GUARNICION-CCEMENTO\_INCREMENTA PRA1 PE1 SPRINTER1 15: CARGAR-VEHICULO-PARCIAL PE1 SPRINTER1 16: TRASLADAR-VEHICULO-GUARNICION-CCEMENTO\_INCREMENTA PE1 PRA1 SPRINTER1 17: TRASLADAR-VEHICULO-GUARNICION-CCEMENTO\_INCREMENTA PRA1 PRA2 SPRINTER1 18: DESCARGAR-VEHICULO-TOTAL PRA2 SPRINTER1x 19: TRASLADAR-VEHICULO-GUARNICION-CCEMENTO\_INCREMENTA PRA2 PRA1 SPRINTER1 20: CARGAR-VEHICULO-TOTAL PRA1 SPRINTER1 21: TRASLADAR-VEHICULO-GUARNICION-CCEMENTO\_INCREMENTA PRA1 PRA2 SPRINTER1 22: DESCARGAR-VEHICULO-TOTAL PRA2 SPRINTER1 23: TRASLADAR-VEHICULO-GUARNICION-CCEMENTO\_NOINCREMENTA PRA2 PRA1 COLECTIVO1 24: CARGAR-VEHICULO-TOTAL PE2 COLECTIVO2 25: TRASLADAR-VEHICULO-GUARNICION-CCEMENTO\_NOINCREMENTA PE2 PRA1 COLECTIVO2 26: CARGAR-VEHICULO-TOTAL PRA1 COLECTIVO1 27: TRASLADAR-VEHICULO-GUARNICION-CCEMENTO\_NOINCREMENTA PRA1 PRA2 COLECTIVO1 28: DESCARGAR-VEHICULO-TOTAL PRA2 COLECTIVO1 29: TRASLADAR-VEHICULO-GUARNICION-CCEMENTO\_NOINCREMENTA PRA2 PRA1 COLECTIVO1 30: TRASLADAR-VEHICULO-GUARNICION-CCEMENTO\_INCREMENTA PRA1 PE2 COLECTIVO1 31: CARGAR-VEHICULO-PARCIAL PE2 COLECTIVO1 32: TRASLADAR-VEHICULO-GUARNICION-CCEMENTO\_INCREMENTA PE2 PRA1 COLECTIVO1 33: DESCARGAR-VEHICULO-TOTAL PRA1 COLECTIVO1 34: DESCARGAR-VEHICULO-TOTAL PRA1 COLECTIVO2 35: TRASLADAR-VEHICULO-CAMPANIA-CTIERRA\_NOINCREMENTA PE4 PE2 UNIMOG 36: TRASLADAR-VEHICULO-CAMPANIA-CCEMENTO\_INCREMENTA PE2 PRA1 UNIMOG 37: DESCARGAR-VEHICULO-TOTAL PRA1 UNIMOG time spent: 0.00 seconds instantiating 180 easy, 0 hard action templates 0.00 seconds reachability analysis, yielding 21 facts and 168 actions 0.00 seconds creating final representation with 21 relevant facts, 146 relevant fluents 0.00 seconds computing LNF 0.00 seconds building connectivity graph 480.40 seconds searching, evaluating 235208 states, to a max depth of 0 480.40 seconds total time